**الجمهورية الجزائرية الديمقراطية الشعبية** 

### **République Algérienne Démocratique et Populaire**

**وزارة التعليم العالي و البحث العلمي**

#### **Ministère de l'Enseignement Supérieur et de la Recherche Scientifique**

Université Mohamed khider –Biskra Faculté des Sciences et de la Technologie Département de Génie civil et d'Hydraulique Référence : ........./2020

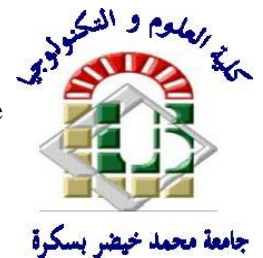

جامعة محمد خيضر بسكرة كلية العلوم و التكنولوجيا قسم ا لهندسة المدنية و الري المرجع2020/...........

# **Mémoire de Master**

# **Filière : TRAVAUX PUBLICS**

# **Spécialité :VOIES ET OUVRAGES D'ART**

# **Thème**

# **Etude d'un pont routier multi travées à poutres**

# **Indépendantes en béton précontraint.**

**-Bdirina Naoui**

**Nom et Prénom de l'étudiant : Encadreur : Dr: Houhou Mohamed Nabil**

**Année universitaire : 2019 - 2020**

# **DÉDICACES**

Avant tout, je remercie dieu.

Et je dédie ce modeste travail :

A Ma famille et mes amis

A mon encadreur : Houhou Nabil

A tous mes amis de résidence l'habitat

A tous ceux qui m'aiment

Merci

## Remerciements

On remercie au premier « Dieu » qui nous à guidés sur le

bon chemin tout au long du parcourt.

Nous remercions notre encadreur : Houhou Nabil

Qui nous a aidé à réaliser ce travail.

Nous remercions tous les enseignants qui ont contribué

A notre formation ainsi tous ceux qui de prés ou de loin

ont

Participé à la réalisation de ce travail.

Je remercie également les membres du jury qui me fait

L'honneur d'examiner ce travail.

#### **RESUME**

Ce projet pour but l'étude et la conception d'un pont dans la wilaya de Msila sur oued lksob,

Nous avons recherché é la conception optimale qui répond aux exigences techniques et économiques afin optimiser au maximum les couts et les difficultés de réalisation, d'après l'analyse le choix c'est un pont à poutre précontrainte par post-tension.

Ensuite, nous avons procède au calcul les charge et les surcharges manuel pour la détermination les moments fléchissant et efforts tranchant par méthode GUYON MASSONET .puis on va faire la modélisation de l'ouvrage à l'aide du logiciel « SAP 2000 » et comparé les résultats.

Par la suite, au passé calcul et vérification du tablier en phase de construction et d'exploitation ainsi que l'évaluation de la précontrainte des poutres.

Enfin l'étude transversale pour calcul le ferraillage de chaque élément.

# **Sommaire**

# INTRODUCTION GENERAL

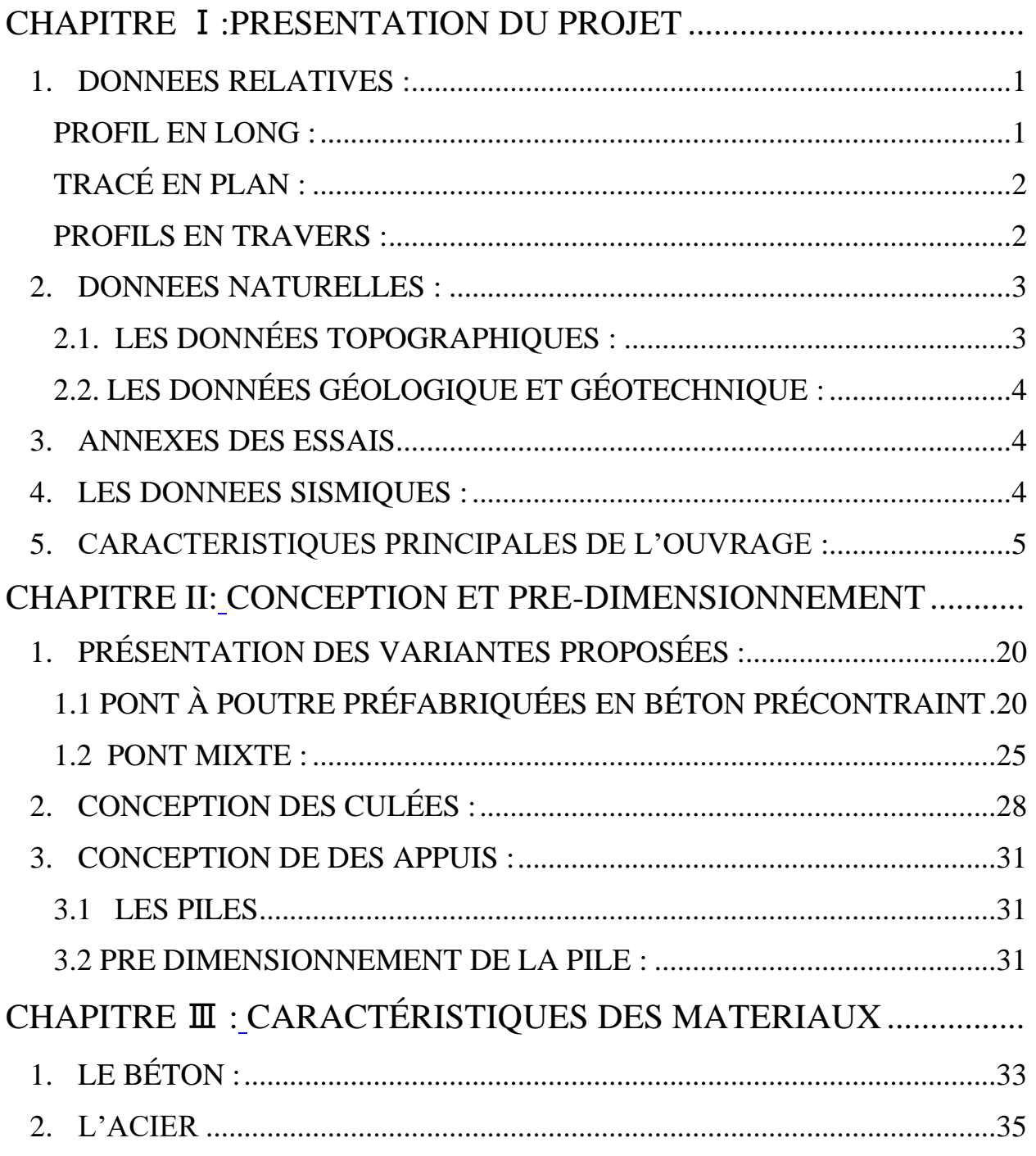

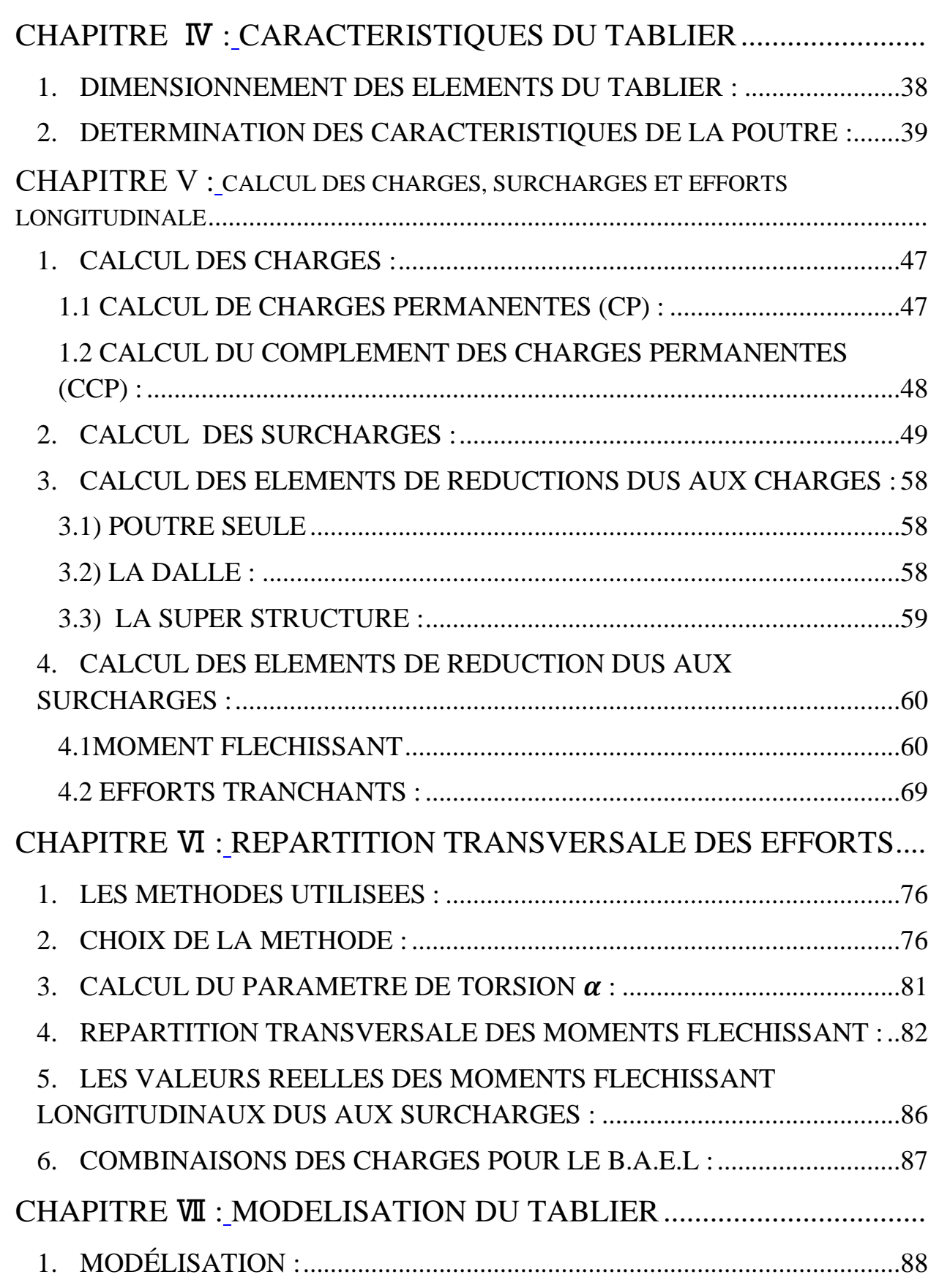

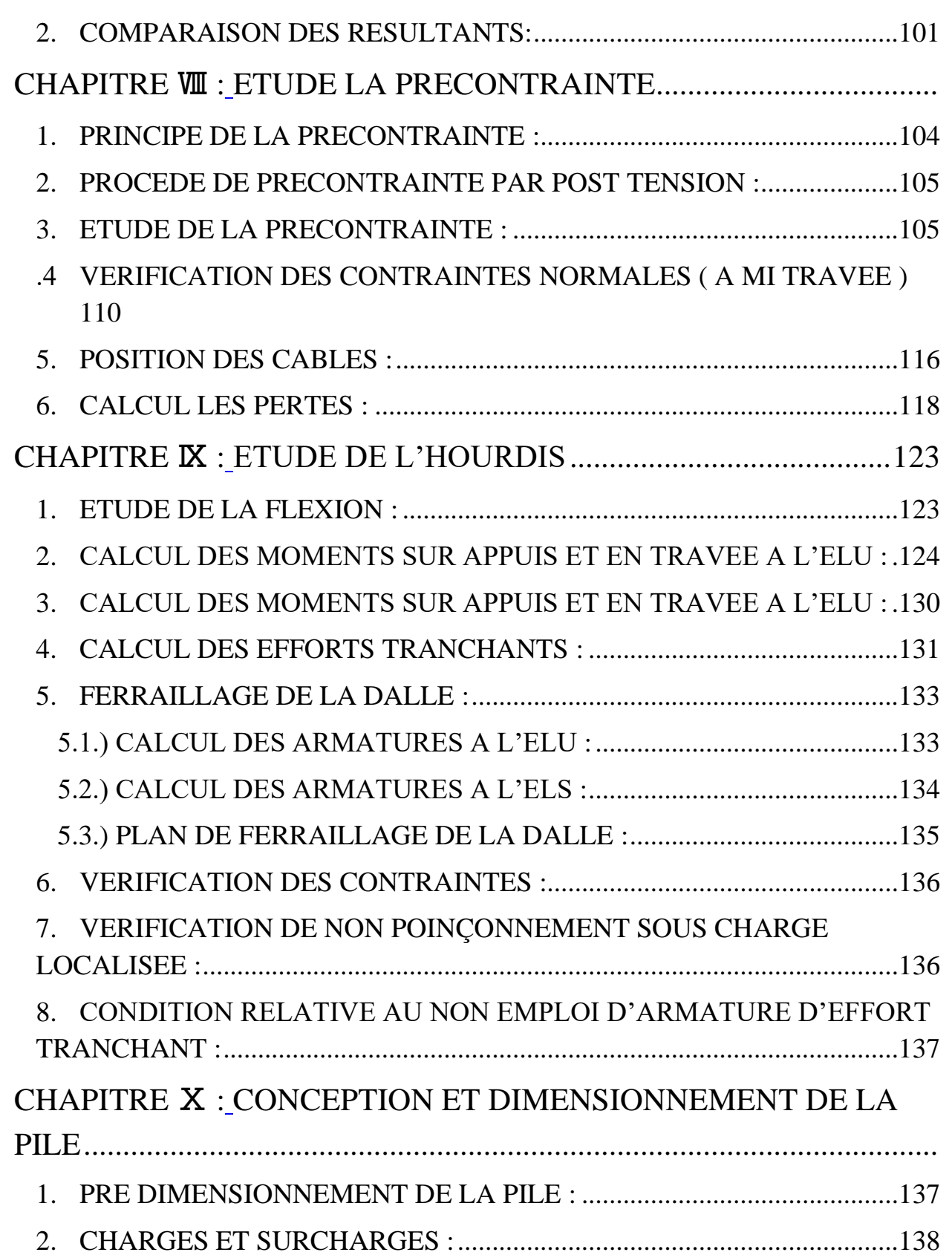

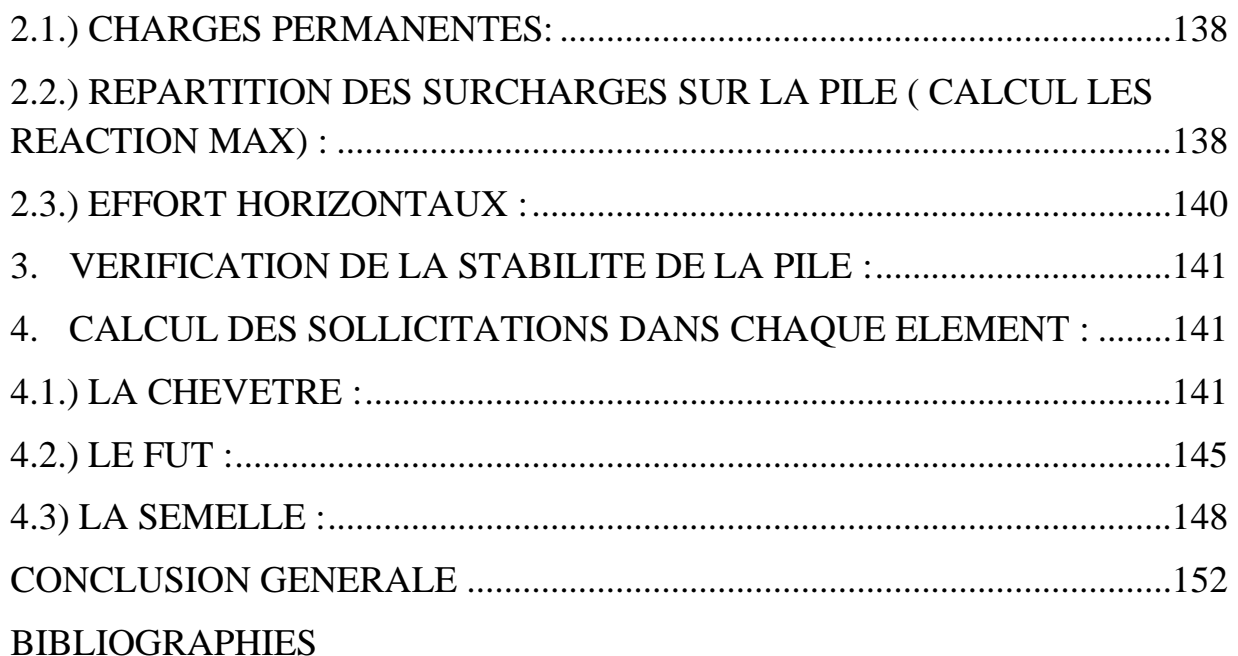

# **Liste de figures**

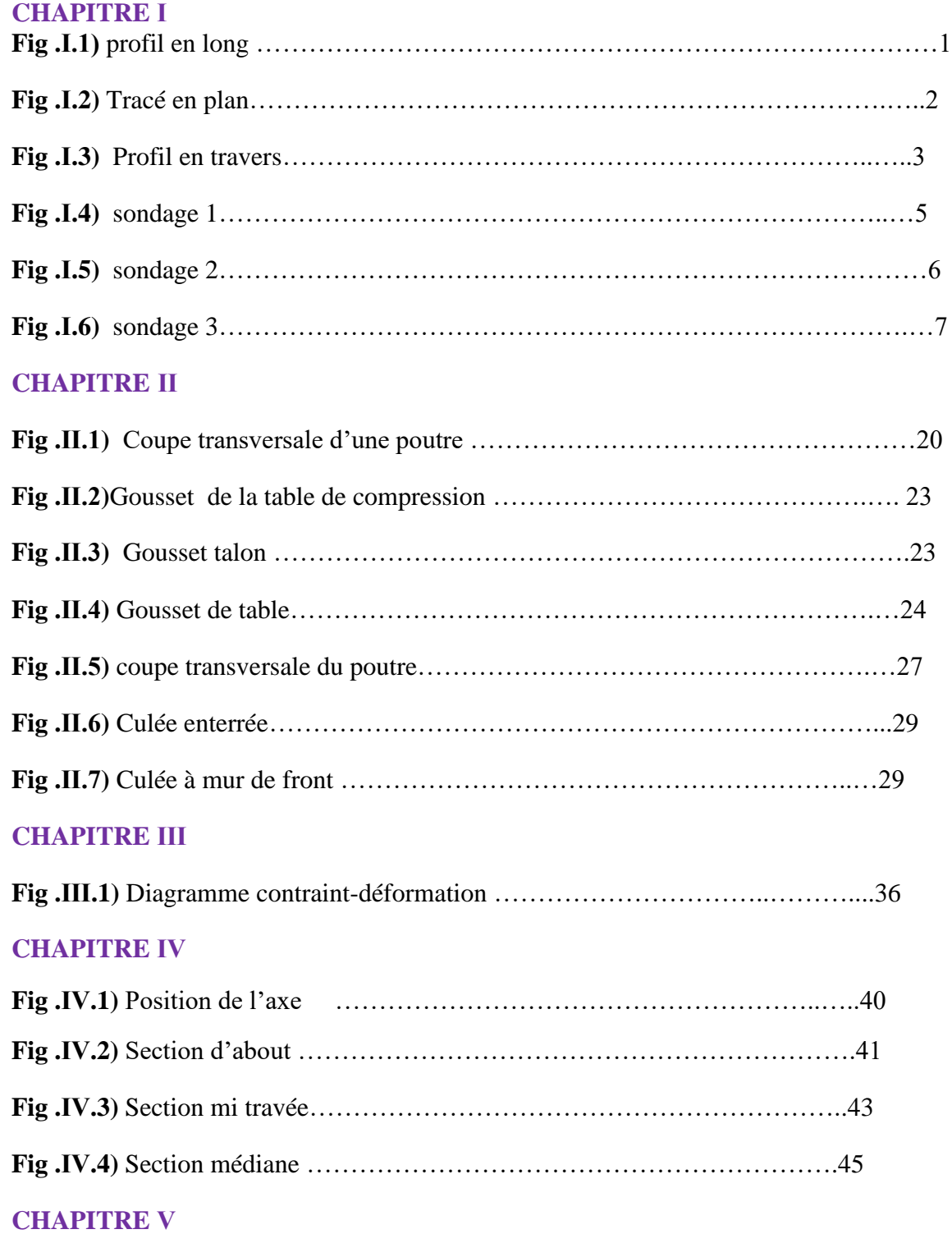

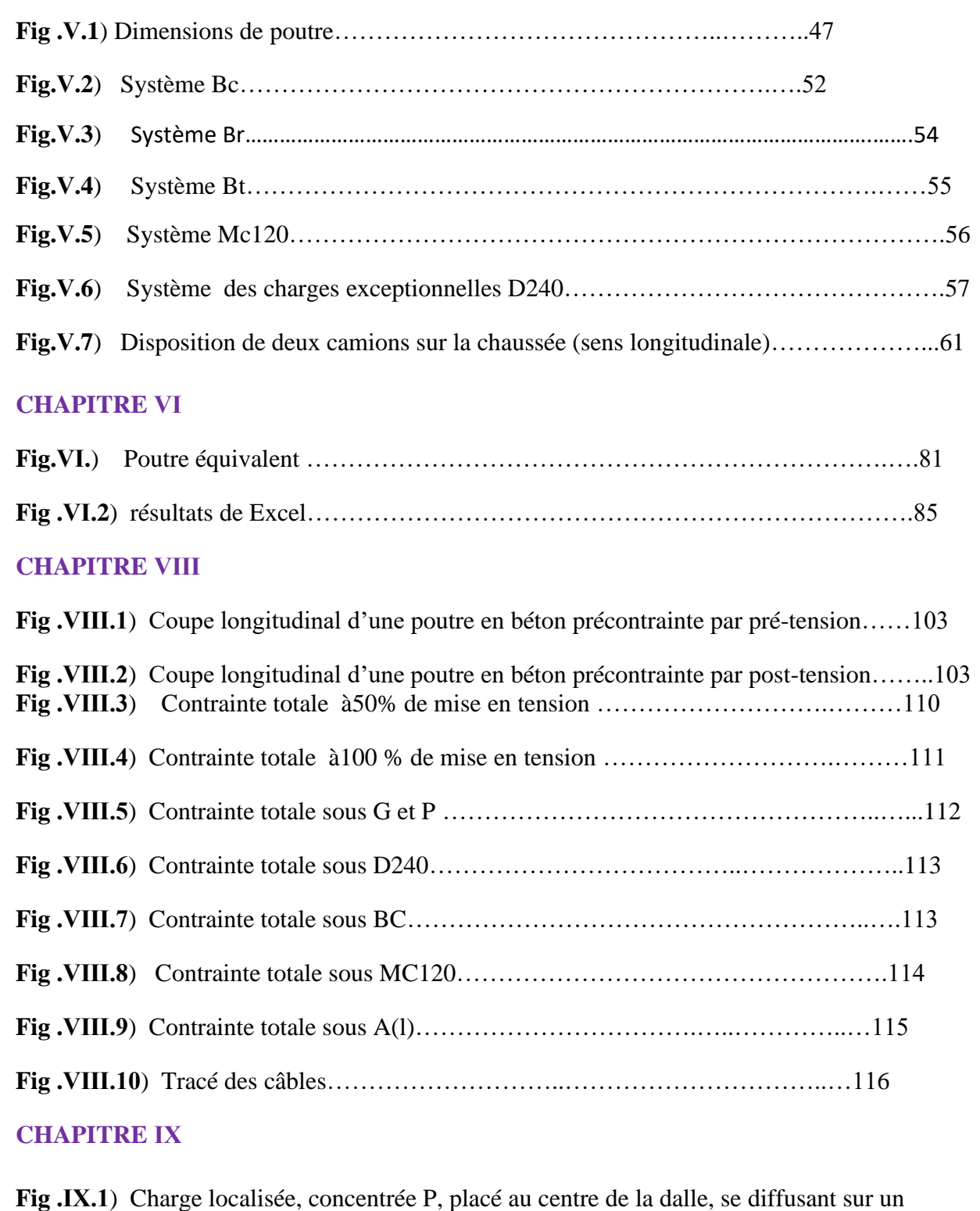

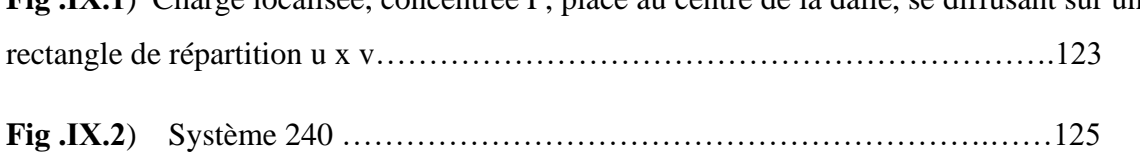

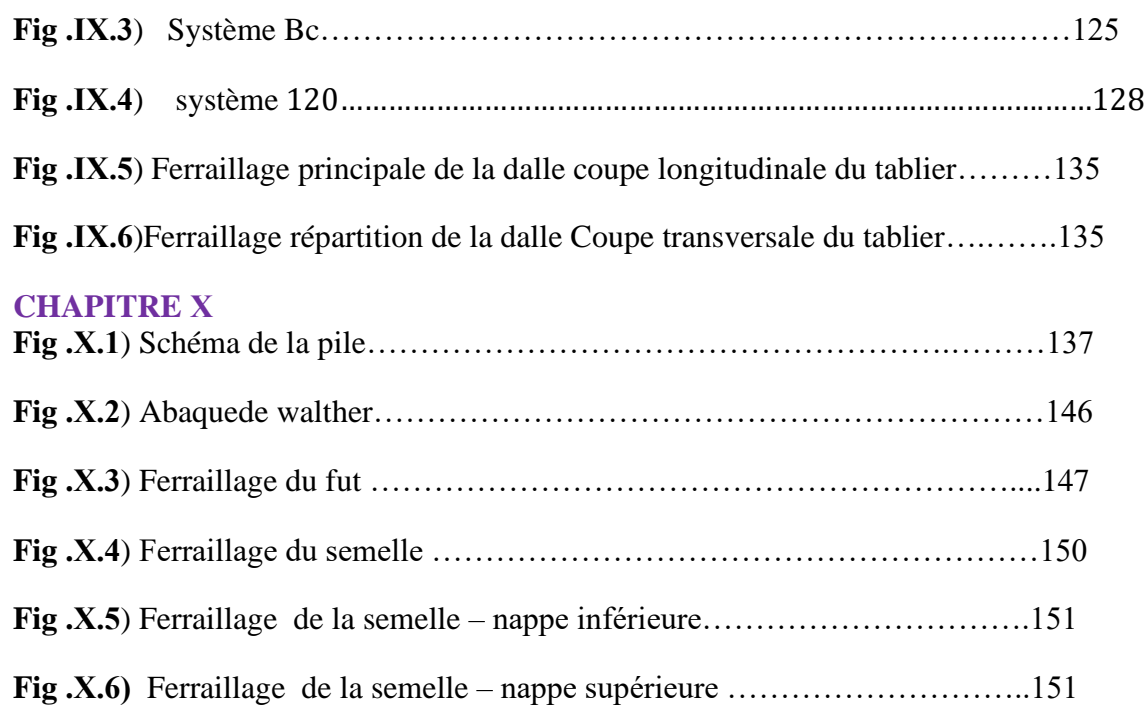

# **Liste des Tableaux**

## **CHAPITRE Ⅱ**

**Tab.Ⅱ.1)** Analyse multicritère **………………………….28**

## **CHAPITRE Ⅳ**

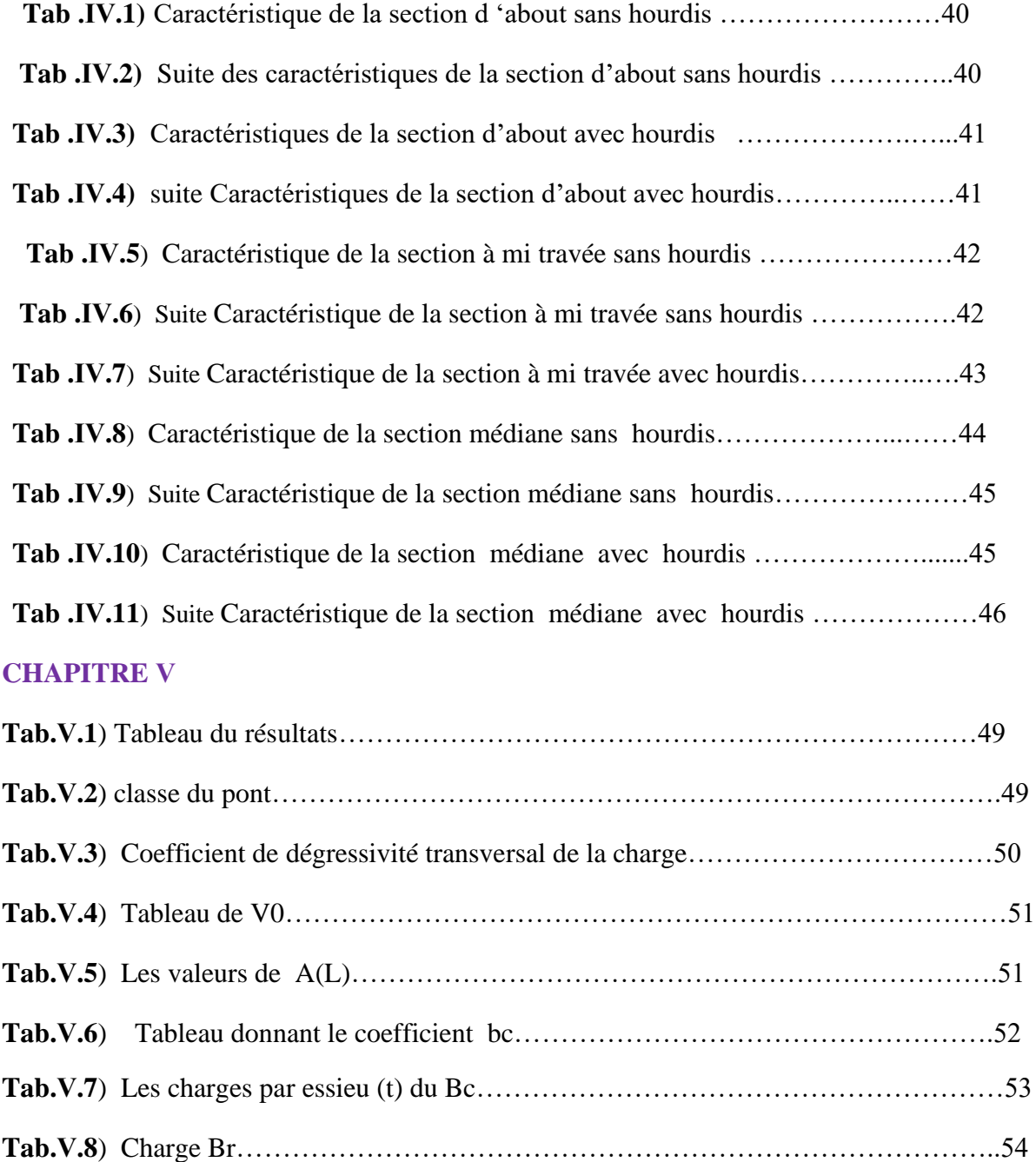

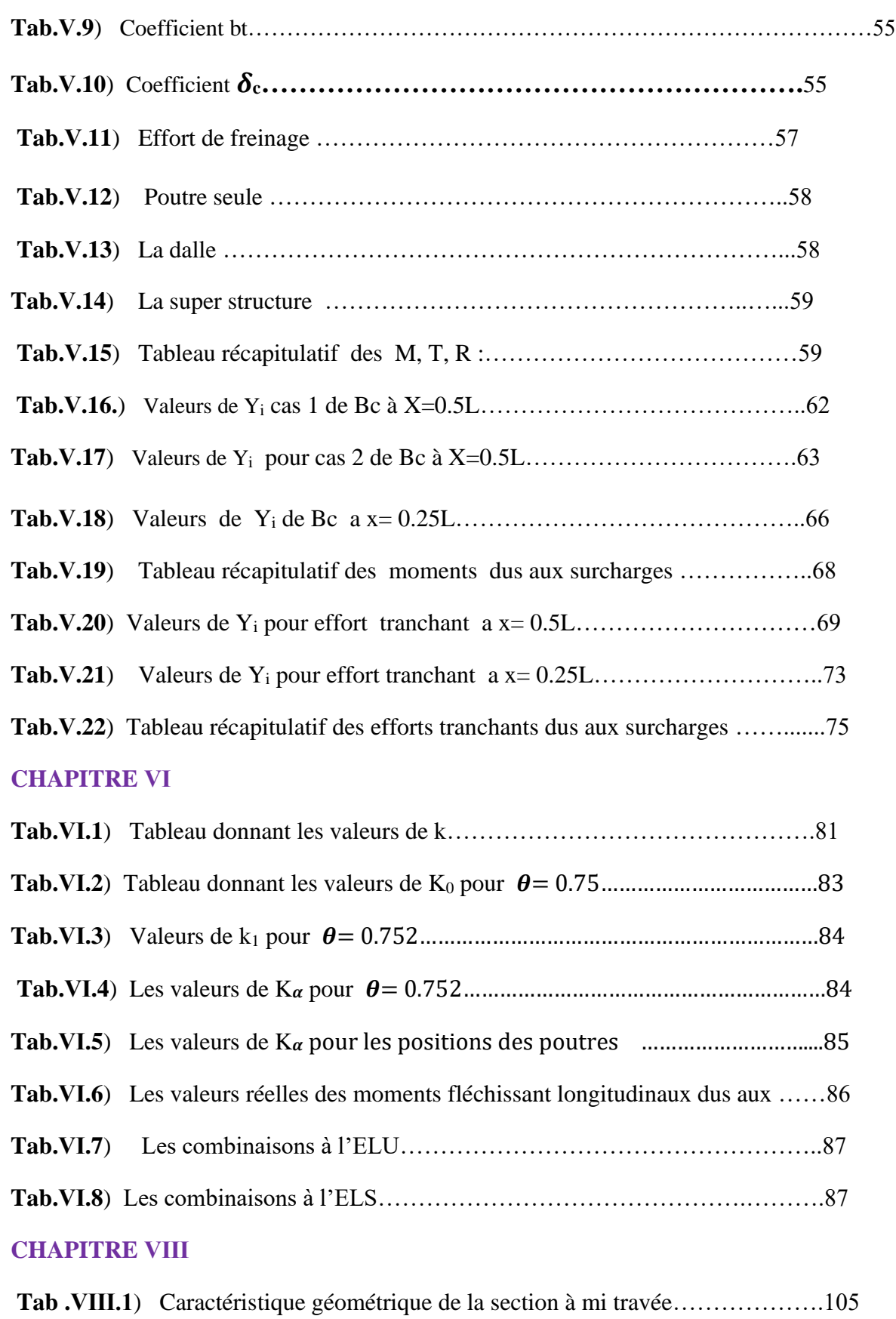

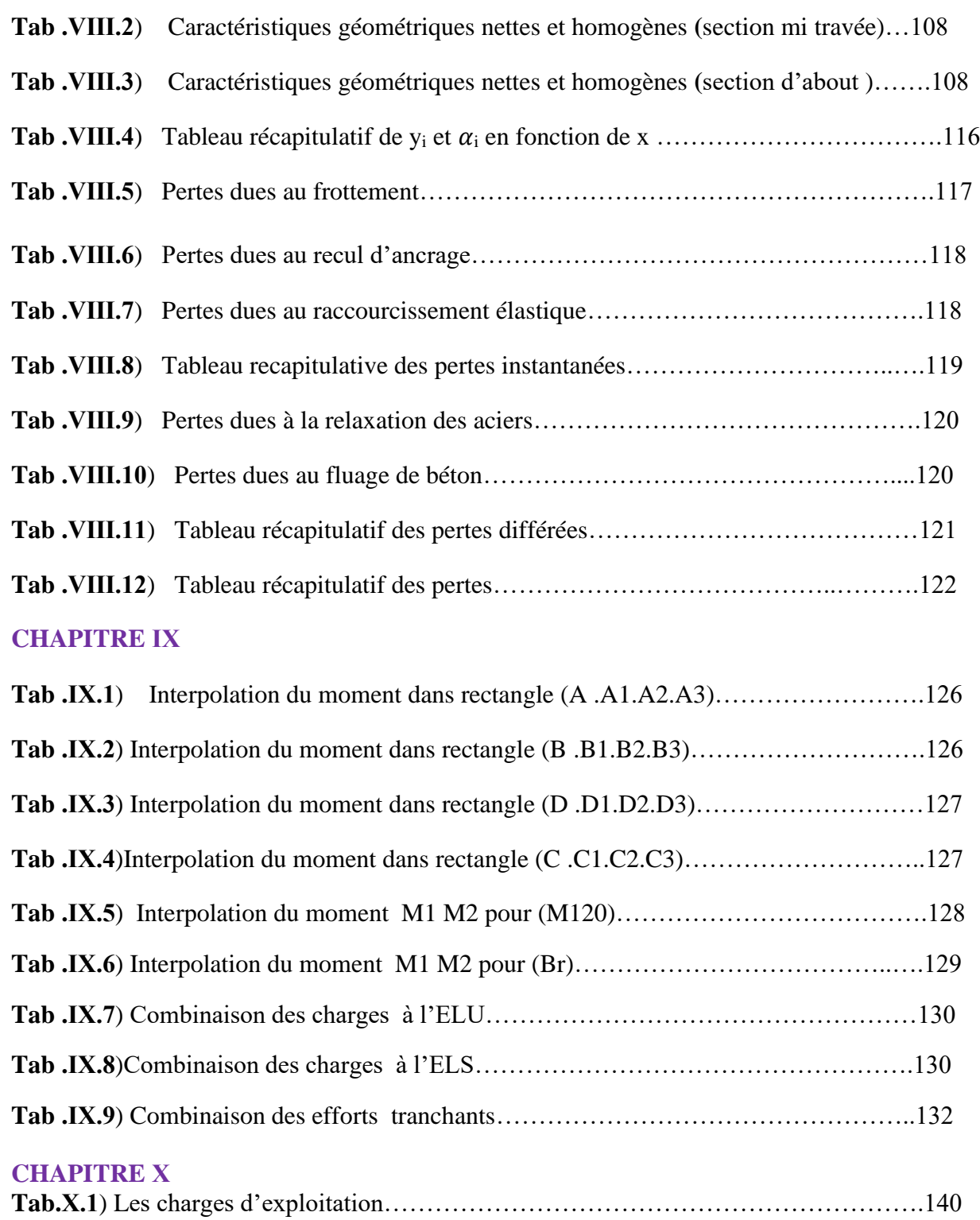

### **Introduction général.**

Le pont est un ouvrage construit in situ dans le but d'assurer un service de passage d'humains et de véhicules.

Le domaine de la construction des ponts a été marqué par des développements rapides et importantes, ces évolutions sont venus selon :

-Les techniques (matériaux, outils) .

- les perceptions (fonction architecturale et esthétique, le site et l'environnement).

-la fonctionnalité.

La conception d'un pont dépend des plusieurs facteurs naturels et fonctionnels liées au site, ce projet permet l'élimination des obstacles :

**•** Naturels (brèche, cours d'eau)

• Artificiels (route, voie ferrée, canal).

Grâce à ces développements, il existe différents types de ponts comme :

-Les ponts cadre.

-Les ponts à poutres.

-Les ponts en arc.

- Les ponts à câbles (suspendus, haubans)

Les études scientifiques menées de la stabilité des ponts reflètent l'importance de ces structures, à cause des dégâts observés lors des séismes.

Les observations post-sismiques sont mises en évidence un comportement structural des ponts plus complexe que celui qui a été considéré initialement lors de la conception.

Tout ça, pour faire l'analyse de comportement d'un pont et pour la sécurité et le confort des usagers.

# **CHAPITRE Ⅰ:**

# <span id="page-15-1"></span><span id="page-15-0"></span>**PRESENTATION DU PROJET**

Dans ce chapitre, nous présentons l'ensemble des données nécessaires pour faire l'étude de sol d'un ouvrage d'art situé au M'sila et pour l'élaboration de notre projet.

suite à la demande de société d'étude et réalisation d'ouvrage d'art de l'est (SERO-EST) par bon commande sous la référence n°32074 du 16/07/2018 pour l'étude de sol d'un ouvrage d'art sur un terrain situé au oued el ksob au PK 8+900 a l'évitement de m'sila du coté nord est sur 07KM.

### <span id="page-16-0"></span>**1. Données Relatives :**

Ces données constituent l'ensemble des caractéristiques permettant au pont d'assurer ses fonctions de franchissement. Elles rassemblent les données d'exploitation, en service et en construction.

#### <span id="page-16-1"></span>**Profil en long :**

Le profil en long est la ligne située sur l'extrados de l'ouvrage (couche de roulement mise en œuvre) définissant, en élévation, le tracé en plan. C'est en fonction des paramètres liés aux contraintes fonctionnelles de l'obstacle à franchir ou aux contraintes naturelles que l'on définit le profil en long. Il présente cinq travées.

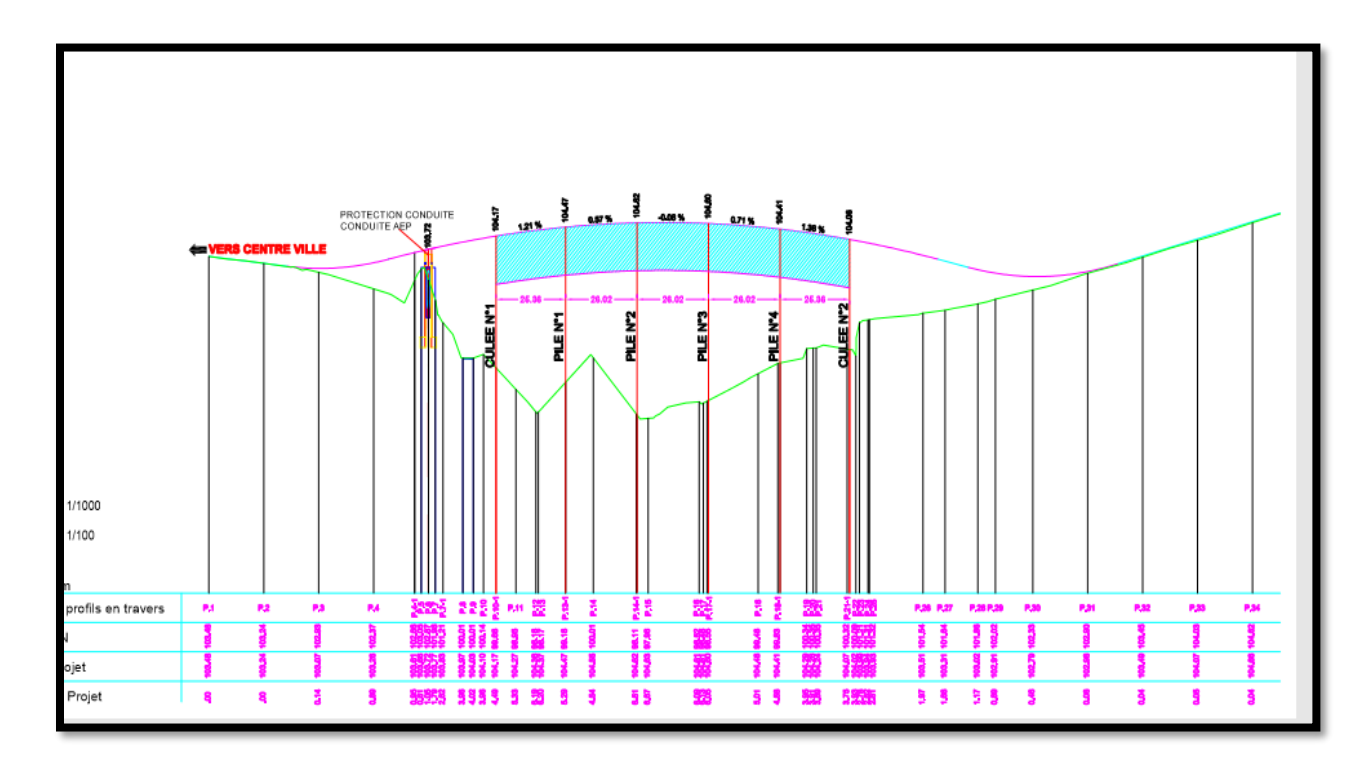

**Fig .Ⅰ.1** profil en long

## <span id="page-17-0"></span>**Tracé en plan :**

L'alignement en plan donne la définition géométrie du tracé en plan de l'axe de la voie portée.

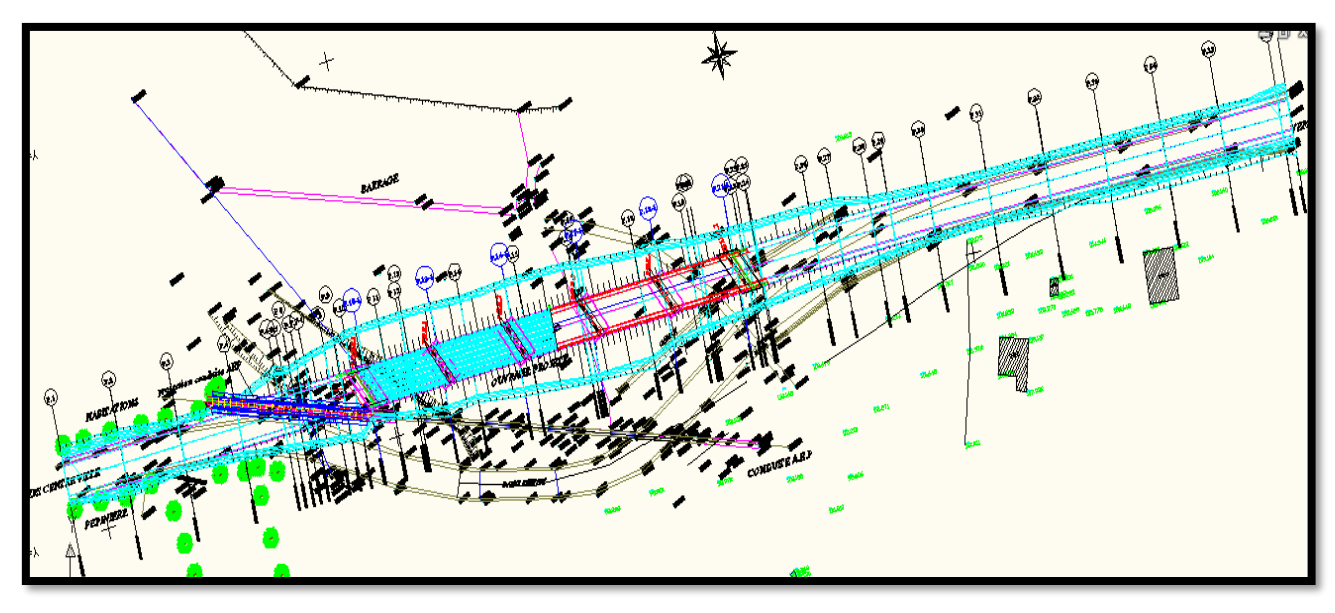

**Fig .Ⅰ.2** Tracé en plan

#### <span id="page-17-1"></span>**Profils en travers :**

Le profil en travers est l'ensemble des éléments qui définissent la géométrie et les équipements de la voie dans le sens transversal.

Pour la chaussée, il est important de définir la largeur des trottoirs et la largeur roulable, avant l'établissement de l'avant projet détaillé.

- ➢ Largeur roulable Lr : 8m
- $\triangleright$  Nombre de voie de circulation (2voies)
- ➢ Deux trottoirs de largeur : 1.35m
- $\blacktriangleright$  La pente : 2.5 %

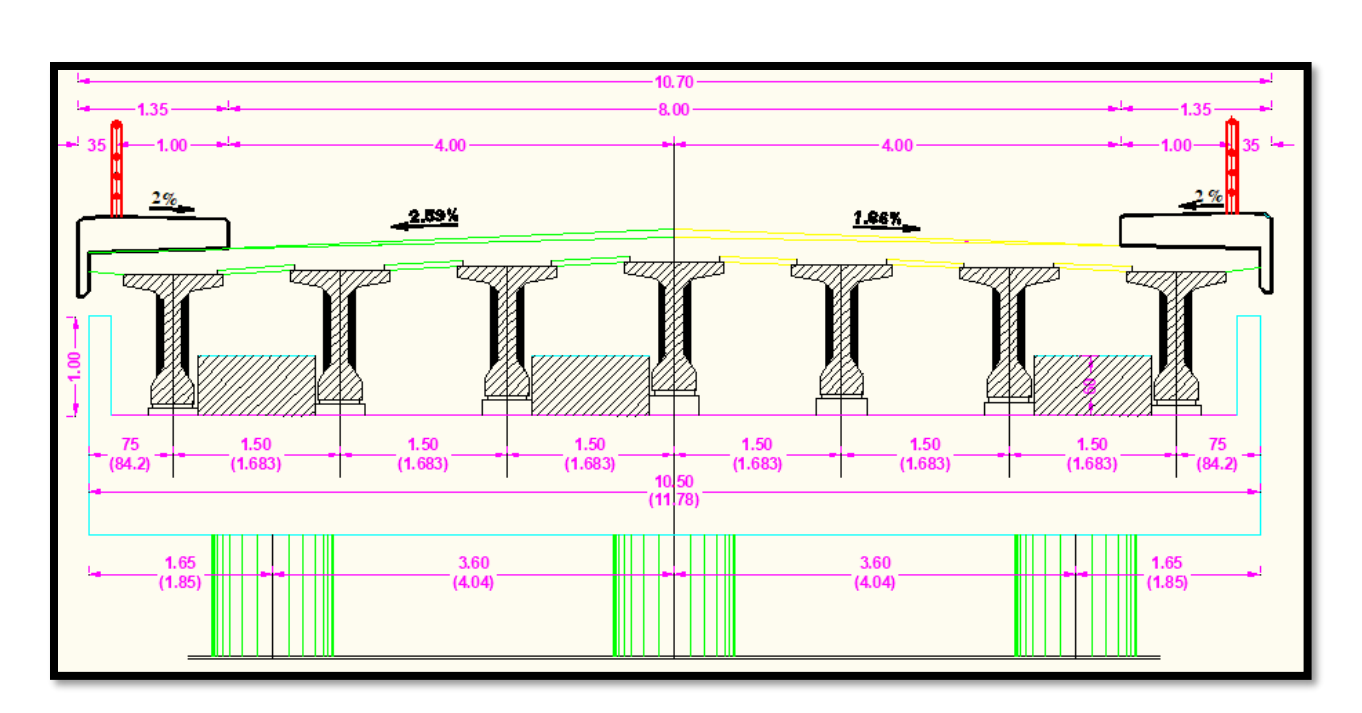

**Fig .Ⅰ.3** Profil en travers

## <span id="page-18-0"></span>**2. Données naturelles :**

Les données naturelles sont celles qui Collectent l'ensemble des éléments techniques du terrain influant directement sur la construction.

- La reconnaissance du site : pour mieux connaitre le site il faut avoir des visites aussi bien déterminées le type de l'obstacle (un oued, une route, chemin de ferre ,..) ,et la zone d'implantation (zone de compagne ou zone urbaine).
- La reconnaissance géotechnique : faite à partir d'une carte géologique, ou des résultats de la reconnaissance géologie générale du tracé routier inclut le projet de pont, avec une collaboration de laboratoire qui donne les résultats.

### <span id="page-18-1"></span>**2.1. Les données topographiques :**

Le site investigué fait partie du lit de oued traversant la ville de m'sila ;

Du point de vu topographique, le terrain est plat.

Les coordonnées du centre du site prises par GPS sont :

 **-Longitude** 35°44'27.43''N

 **-Latitude** 4°33'31.30''E

 **-Altitude** 485m

#### <span id="page-19-0"></span>**2.2. Les données géologique et géotechnique :**

La connaissance des caractéristiques du terrain est importante dans un projet de construction d'un pont car elles constituent l'un des éléments du choix de la solution pour le franchissement et pour les fondations des appuis.

#### **Le programme de reconnaissance :**

-Réalisation de trois(03) sondages carottés de 15.00m de profondeur chacun en vue de reconnaitre la nature géologique et la disposition des couches composant le sol de fondation

-Réalisation de quatre (04) points de pénétration dynamique.

-Réalisation des essais de laboratoire en vue de déterminer les caractéristiques géotechniques des couches susceptibles de contenir les fondations à projeter.

-Synthèse des résultats obtenus et rédaction d'un rapport.

Après l'exécution des trois sondages carottés de 15m et après avoir bien analysé les échantillons, (voir annexe) on a obtenu les résultats suivants :

Les résultats de la compagne géotechnique confirment bien la nature alluvionnaire du site.

L'interprétation des résultats obtenus, montre que le terrain est constitué par une matrice de dépôts hétérogènes à savoir galets et sable jusqu'à plus de 15m de profondeur par endroit.

La charge nominale estimée pour un pieu foré de 10 m de longueur et de 1.20m de diamètre est de 383 ,28 tonnes.

Dans ce cas, le mode des fondations sera superficiel, ancré à partir 4m par rapport au niveau du terrain naturel actuel.

La contrainte admissible à retenir pour l'ouvrage sera de 4 bars avec un risque de tassement admissible, non préjudiciable (0.95cm).

#### <span id="page-19-1"></span>**3. Les données sismiques :**

Le territoire national étant divisé en quatre zones de sismicité croissante définies comme suit :

Zone 0 : sismicité négligeable.

Zone 1 : sismicité faible.

Zone 2 : sismicité moyenne Ⅱa et Ⅱb.

Zone 3 : sismicité élevée.

La conception et la réalisation du projet devront tenir compte de la sismicité de la région et se référer à la réglementation selon le règlement parasismique RPA 99 version 2003, doit être classé dans l'un des quatre groupes :

 **-Groupe 1A :** ouvrage d'importance vitale.

**-Groupe 1B :** ouvrage de grande importance.

 **-Groupe 2 :** ouvrage courants ou d'importance moyenne.

 **-Groupe 3 :** ouvrage de faible importance.

Les sites sont classés en quatre (04) catégories en fonction des propriétés mécaniques des couches des sols :

-Catégorie S1:(site rocheux)

- Catégorie S2:(site ferme)

-Catégorie S3:(site meuble)

- Catégorie S4:(site très meuble)

Notre ouvrage est situé dans le groupe d'**1A1, de** la zone II a

Le site est classé dans la catégorie S3 (site meuble).

### <span id="page-20-0"></span>**4. Caractéristiques géométriques principales de l'ouvrage :**

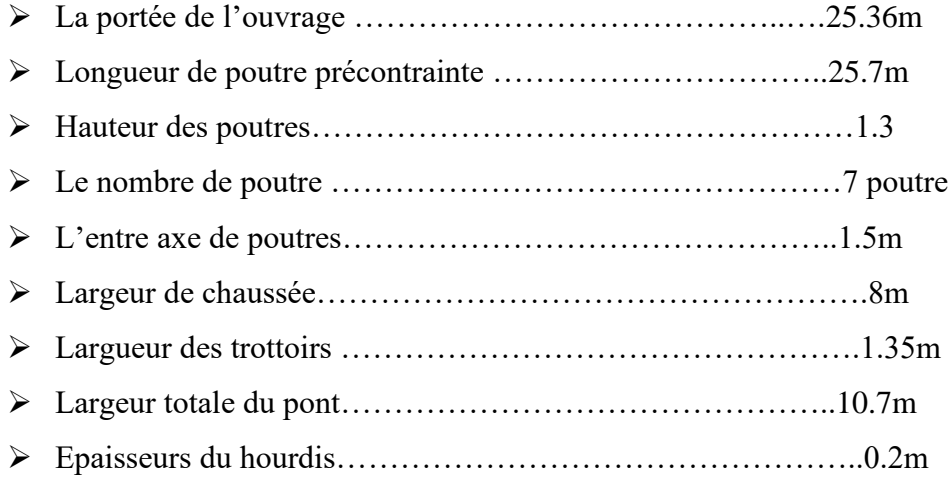

Notre pont est constitué de cinq travées, deux travées à l'extrémité de longueur 25.36m et trois travées intermédiaires de longueur 26.02m. Le tablier est composé de (07) poutres principales en béton précontraint d'une longueur de 25.7 m, d'entre axe de 1.5m, la dalle est d'une épaisseur de 20 cm, la pente transversale est de 2.5%.

# **CHAPITRE II:**

# <span id="page-22-1"></span><span id="page-22-0"></span>**CONCEPTION ET PRE-DIMENSIONNEMENT**

Dans ce chapitre, on va présenter le travail réalisé pour la conception de notre pont. D'après ça on va choisir la solution la plus économique et la plus avantageuse pour notre ouvrage.

Nous avons proposé deux (02) variantes différentes qui sont :

- Pont à poutre préfabriquées en béton précontraint (par pré-tension et par post-tension)
- Pont mixte.

#### <span id="page-23-0"></span>**1. Présentation des variantes proposées :**

#### <span id="page-23-1"></span>**1.1 Pont à poutre préfabriquées en béton précontraint**

La précontrainte a pour objectif, en imposant aux éléments un effort de compression axial correctement appliqué, de limiter les sollicitations de traction dans le béton, cette précontrainte peut être:

-Une précontrainte partielle: autorisation des contraintes de traction limitées.

-Une précontrainte totale : élimination totale des contraintes de traction.

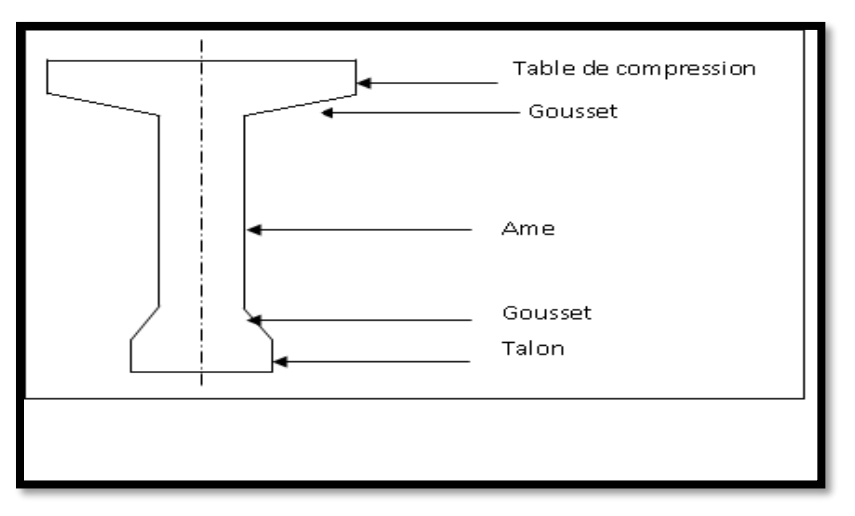

**Fig .Ⅱ.1** Coupe transversale d'une poutre

Pour réaliser l'opération de précontrainte, il existe deux possibilités :

#### **a) Précontrainte par pré-tension :**

Pour des portées de longueur jusqu'à 25m, les câbles de précontrainte sont tendus entre deux massifs solidement ancrés avant le coulage du béton.

#### **Pré dimensionnement :**

Selon un document de SETRA

### ▪ **Entraxe entre deux poutres :**

 $0, 9 \le d \le 1,0m$ 

On fixe l'entraxe d=1m

▪ **Le nombre des poutres :**

 $N= l_a/d$ 

L<sup>a</sup> : l'entraxe entre les deux poutres de l'extrémité

 $L_{a=}9m$ 

 $N=9/0,9=10$  poutres

#### ▪ **La hauteur des poutres :**

 $0,8 \leq$  Hp  $\leq$ 1,60m

On fixe la hauteur des poutres Hp=1,30m

▪ **L'épaisseur de l'âme :** 

 $E \geq 14$ cm

on prend l'épaisseur E=15cm

### ▪ **La largeur de talon :**

 $0.5 \le L_1 \le 0.8$ m

On prend largeur de talon  $L_t=0,6$  m

▪ **L'épaisseur de talon :**

On prend  $E_t = 14$ cm

#### ▪ **L'épaisseur de l'hourdis :**

 $E_H \geq 15$ cm .justification ou poinçonnement par charge concentré.

On prend l'épaisseur  $E_H = 18$ cm

#### **b) Précontrainte par post-tension :**

Le pont à poutres en préfabriquées en béton précontraint par post-tension est généralement économique pour des portées de longueur compris entre 25 et 50 m.

Ce procédé consiste à tendre les câbles de précontrainte, après le coulage et durcissement du béton, cette technique est utilisée pour les ouvrages importants et généralement mise en œuvre sur chantier.

La précontrainte par poste tension se présente sous deux formes:

- Une précontrainte par poste tension interne.

- Une précontrainte par poste tension externe.

#### **Pré dimensionnement :**

Selon un document de SETRA

#### ▪ **Elancement des poutres :**

 $L/22 <$ Hp  $<$   $L/16$ 

On a L=25.7m. Alors  $1,16≤$  Hp≤1,60 on prend Hp=1,50m

▪ **Nombre des poutres :**

Le nombre de poutres est déterminé par le rapport entre la largeur de tablier et l'espacement :

 $N= l_a/d+1$ 

Avec :  $l_a$ = m : entraxe entre les deux poutres d'extrémité.

d : entraxe entre deux poutres  $1,50 \le d \le 2,50$ 

On prend  $d=1,5m$ 

Donc : N= 7 poutres

▪ **Largeur de la table de compression (Lm) :**

 $0,6Hp \leq Lm \leq 0,7Hp$ 

 $0.9 \leq Lm \leq 1.05$ m on prend Lm=1m

▪ **Epaisseur de table de compression :**

 $10 \le e \le 15$  on prend  $e=11$ cm

 $\blacksquare$  La largeur de talon  $(L_t)$ :

50≤**Lt**≤80 on prend Lt=44cm

▪ **Epaisseur de talon (et) :**

 $e_1 \geq 14$ cm on prend  $e_1 = 18$ cm

▪ **Epaisseur de l'âme en travée( b0) :**

 $18 \leq b_0 \leq 25$  on prend  $b_0 = 18$ cm

▪ **Epaisseur de l'âme à l'about (b0) :**

 $40 \leq b_0 \leq 50$  on prend  $b_0 = 44$ cm

▪ **Epaisseur de l'âme à l'intermédiaire (b0) :**

 $25 \leq b0 \leq 35$  on prend b0=32cm

▪ **Goussets :**

C'est l'angle disposé pour permettre d'améliorer la section et de placer les armateurs d'acier et les câbles précontrainte. (45°≤α≤60° )

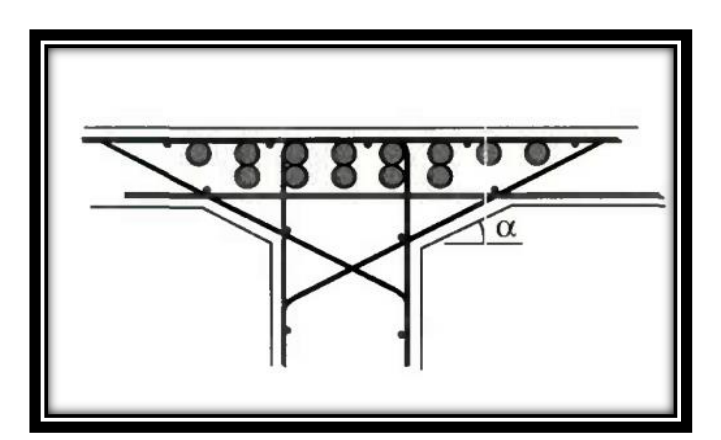

Fig .II.2 Gousset de la table de compression **Fig .II.3** Gousset talon

### ❖ **Gousset du talon :**

En travée :  $\alpha = 56.97^\circ$  e=20cm

A l'intermédiaire :  $\alpha = 56.3^\circ$  e=9cm

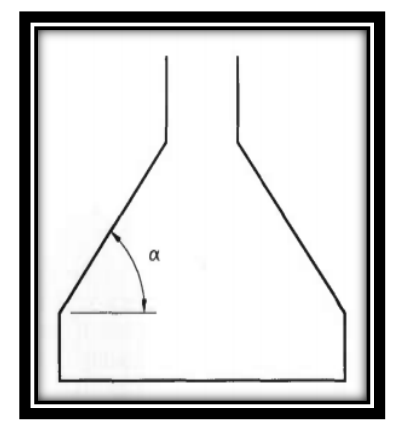

#### ❖ **Gousset de la table de compression :**

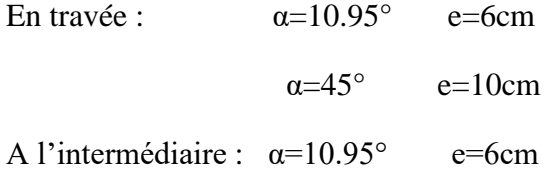

 $\alpha = 45^\circ$  e=3cm

l'appui :  $\alpha=12.09^\circ$  e=6cm

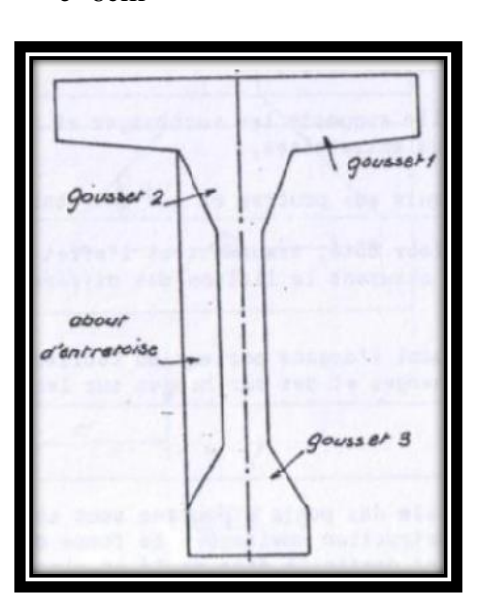

**Fig .Ⅱ.4** Gousset de table

#### ❖ **Hourdis :**

20≤Hh≤30 on prend Hh=20cm.

#### **Avantages des ponts à poutre en béton précontraint :**

- La préfabrication permet de diminuer le délai d'exécution de l'ouvrage.
- Les ponts à poutres ne nécessitent pas beaucoup d'entretien.
- Possibilité de franchir des grandes portées.
- Béton toujours comprimé qui limite la fissuration.
- Bonne protection des armatures d'acier.
- La possibilité d'assembler des éléments préfabriqués sans échafaudage ni bétonnage.

• Le fonctionnement isostatique de ce type de structure, la rend insensible aux tassements différentiels des appuis et aux effets du gradient thermique.

Les coffrages des poutres peuvent être utilisés un grand nombre de fois.

#### **Inconvénients des ponts à poutre en béton précontraint :**

- Sensibilité au tassement différentiel des appuis.
- La nécessité de fabriquer du béton plus résistant principalement avant 28 jours.
- La nécessité de qualification de la main d'ouvre pour l'exécution de la précontrainte (pré tension et post tension) au même temps la vérification de la pose des gaines et câbles et pour la mise en tension des câbles.
- surcoût de transport des poutres préfabriquées si le chantier est loin du site de fabrication.
- L'obligation d'attendre que la mise en tension soit faite pour pouvoir ou décoffrer.

#### <span id="page-28-0"></span>**1.2 Pont mixte:**

#### **a) Pré dimensionnement :**

Selon un document de SETRA

#### ❖ **Entraxe entre deux poutres :**

 $1,5m \leq d \leq 0,55La$ 

La= 10.5m largeur de tablier

On fixe l'entraxe d=4m

#### ❖ **Le nombre des poutres :**

 $N=La/d = 2.625$  on prend  $N=$  3poutres

#### ❖ **La hauteur des poutres (h) :**

La hauteur de la poutre est déterminée par le rapport : L/25.

Avec  $L = 25.36m$ 

Donc  $h=1.01m$ 

#### ❖ **Epaisseur de l'âme des poutres (e) :**

L'épaisseur de l'âme de la poutre maitresse doit respecter les quatre conditions :

• Résistance à la corrosion.

- Résistance au cisaillement.
- Flambage verticale de la semelle dans l'âme.
- **Fatigue**

On considérant ces quatre critères nous allons dimensionner l'âme des poutres à mi travée et sur appui.

- ➢ A mi travée 8≤ Tw ≤ 14mm
- $\triangleright$  Sur appui Tw  $\leq$  20mm

#### On prend

- ➢ Une épaisseur de 12mm à mi travée
- ➢ Une épaisseur de 15mm sur appui.

#### ❖ **Semelles :**

Les semelles sont déterminées par les efforts au bétonnage et en exploitation par des conditions

- De Résistance.
- D'instabilité.

#### • **Semelle supérieure en travée**

La largeur de la semelle 200≤Ls≤500mm

L'épaisseur 12≤ es≤40mm

En prend : -largueur 300mm

-Epaisseur 20mm

#### • **Semelle supérieur sur appui :**

La largeur de la semelle 400≤Ls≤900mm

L'épaisseur 20≤ es≤40mm

En prend : -largueur 600mm

- Epaisseur 30mm

#### • **Semelle inferieur en travée :**

La largeur de la semelle 300≤Ls≤600mm

L'épaisseur 20≤ es≤40mm

On prend : - largueur 600 mm -Epaisseur 30 mm

#### • **Semelle inferieur sur appui :**

La largeur de la semelle 600≤Ls≤1000mm

L'épaisseur 30≤ es≤60mm

En prend : - largueur 900 mm - Epaisseur 40 mm

Dans le cas des ponts mixtes, les conditions des semelles des poutres métalliques sont fixées aussi bien par les conditions de montages que par celles de service, car avant que la liaison acier béton ne soit réalisé, les poutres métalliques assurent la résistance d'ensemble de l'ouvrage.

Pour un ouvrage d'importante, les dimensions des semelles inferieurs d'un pont mixte et d'un pont dalle orthotrope sont très voisines.

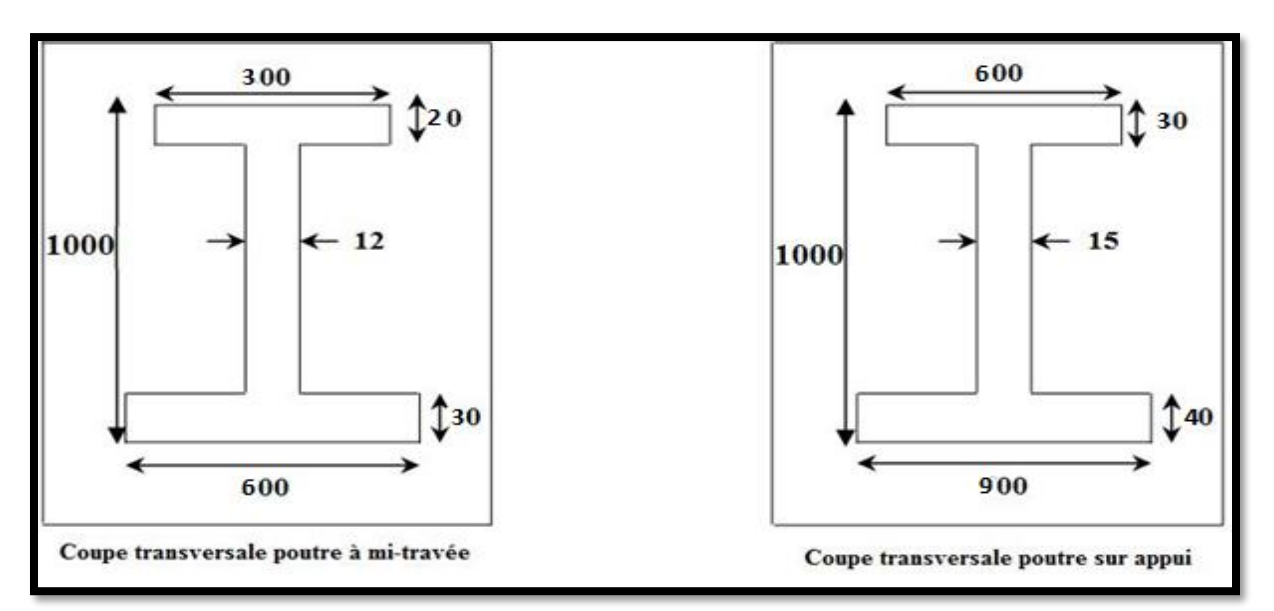

**Fig .Ⅱ.5** coupe transversale de la poutre

#### **b) les avantages :**

- Rapidité et simplicité de mise en ouvre.
- La légèreté, donc la diminution du nombre des pieux.
- N'est pas sensible au tassement différentiel.
- La possibilité de grandes portées (30 à 100m).

Simplicité d'usinages des poutres à âmes pleines.

#### **c) Les inconvénients :**

- Le cout est plus élevé.
- Le problème majeur des ponts mixtes est la maintenance contre la corrosion et le phénomène de fatigue dans les assemblages.
- Demande des mains d'ouvre qualifiées (surtout les soudeurs)
- La stabilité de la structure en place doivent être vérifiée à tous les stades importants du montages ainsi qu'un contrôle strict sur le chantier.

### **Analyse multicritère :**

|            | pont à poutre en béton précontrainte |               | Pont mixte à poutre |
|------------|--------------------------------------|---------------|---------------------|
|            | Pré-tension                          | Poste-tension | métallique          |
| Economie   |                                      |               |                     |
| Entretien  |                                      |               |                     |
| Esthétique |                                      |               |                     |
| Exécution  |                                      |               |                     |

**Tab. Ⅱ.1** Analyse multicritère

+ : favorable

- : peu favorable

Donc le type d'ouvrage pont à poutre en béton précontraint par poste-tension.

## <span id="page-31-0"></span>**2. Conception des culées:**

La culée doit permettre un accès au tablier, et également permettre la visite des appareils d'appuis,

Il existe deux types de culées :

### ❖ **Les Culées enterrées :**

Ce sont des culées dont leur structure porteuse est enterrée dans le remblai d'accès à l'ouvrage et assurent une fonction porteuse parce qu'elles sont sollicitées par des efforts horizontaux de

poussé de terre et n'assure pas la fonction de soutènement du remblai d'accès (sauf en tête de remblai dans certains cas).

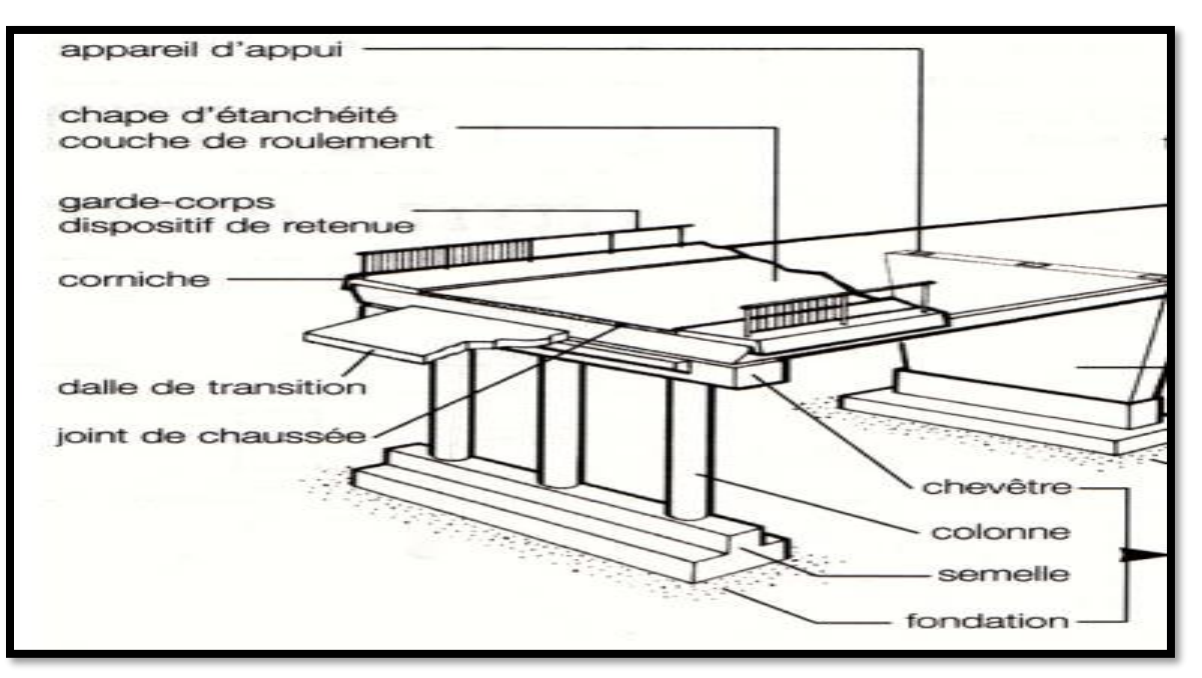

**Fig. Ⅱ.6** Culée enterrée

## ❖ **Culée à mur de front (remblayées) :**

Elle est constituée par un ensemble de murs ou voile en béton armé**,** elle assure le soutènement du remblai d'accès à l'ouvrage et joue le double rôle de soutènement et de structure porteuse.

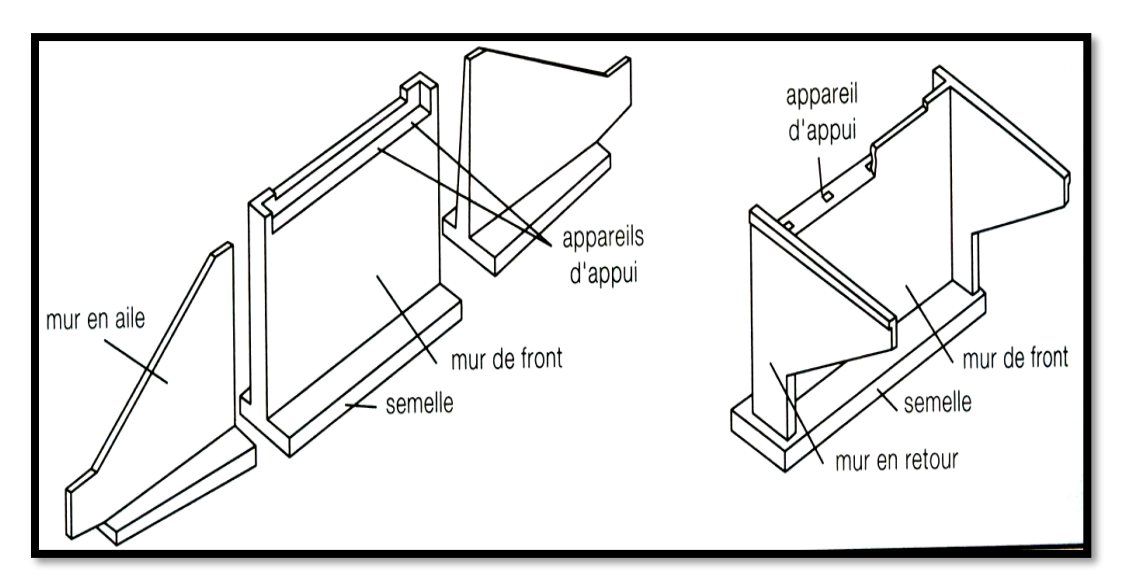

 **Fig. Ⅱ.7** Culée à mur de front

Le choix de type de la culée résulte d'analyse de :

- la nature et la mode de construction du tablier.

- les contraintes naturelles du site.

- les contraintes fonctionnelles de l'ouvrage.

Notre pont est un passage supérieur qui se trouve en terrain situé à l'oued, et on choisit la culée à mur.

#### **Pré dimensionnement de la culée :**

➢ **Mur garde grève :**

La hauteur de murs

Hauteur : H= hauteur de (la poutre +la dalle)+hauteur de (l'appareil d'appui+ dé d'appui) =

 $1.3+0.20+0.20=1.7m$ 

Donc  $H=1.7m$ 

L'épaisseur (e) :

-pour une hauteur de  $H \le 1m$ : e=0.20m.

-pour une hauteur de  $1m \le H \le 2m$ : e=0.20m à 0.30m.

-pour une hauteur de  $2m \leq H \leq 3m$ : e=0.30m.

On prend  $e = 0.30$ m

Longueur c'est largeur de tablier 10.5m

#### ➢ **Mur de front :**

Est un voile épais dont l'épaisseur courante varie de 0,8m à 1,2m selon la hauteur

On prend  $e= 1,20m$ 

#### ➢ **La semelle :**

- Epaisseur : 1,5m
- Largeur : 6m
- Longueur : 11,5m
- Béton de propreté : 0,20m
- ➢ **Mur en retour :**

Sont des voiles d'épaisseur constante ou variable.ils sont encastres à la fois sur le mur garde grève, la longueur de la partie libre ne doit pas dépasser **7** à **8m**, l'épaisseur des murs en retour est dimensionnée par des considérations de résistance mécanique, elle varie entre **30cm et 80cm.**

#### ➢ **Dalle de transition :**

La dalle de transition servira pour le passage du milieu élastique (route) à un milieu rigide (ouvrage).la longueur de la dalle se mesure d'après la pente du matériau utilisé pour le remblai .

Donc on trouve une longueur : L=5m ,l'épaisseur généralement :e=0.30m

#### <span id="page-34-0"></span>**3. Conception de des appuis:**

<span id="page-34-1"></span>**3.1 La pile :** est un appui intermédiaire, a pour rôle de transmettre les efforts provenant des charges et surcharges jusqu'au sol de fondation. La conception des piles est fonction d'un très grand nombre des critères : mode de construction du tablier, urbain ou rural, hauteur de la brèche franchir, mode d'exécution des fondations, liaison avec le tablier.

Il ya deux types de piles ; les piles de type voile et les piles de type poteau.

Le choix de types des piles fait appel à quatre critères :

- critères géométriques.

- critères mécaniques.

- critères économiques.

- critères esthétiques.

Dans notre ouvrages on a choisit une pile de type poteau (3 futs).

#### <span id="page-34-2"></span>**3.2 Pré dimensionnement de la pile :**

- **chevêtre :** c'est l'élément sur lequel repose les poutres et assure la transmission des charges aux futs
- $\bullet$  **Hauteur** :  $1m < H < 1.6m$  on prend H=1.2m.
- ❖ **Largueur** est de 2.05m
- ❖ **Longueur** : est égale à la longueur du tablier donc Lch = 10.5m
	- **Futs :** leur rôle est de transmettre les efforts à la semelle, ils sont de forme cylindrique sont dimensions géométrique

De diamètre généralement constant e=1.2m.

L2 est l'espacement entre les deux axes de futs .donc : L2=3.6m.

Hauteur :  $H = 5$  m

- **Semelle :**
- ❖ Epaisseur : 1.5m
- ❖ Largeur : 6m
- ❖ Longueur : 10.5m
- ❖ Béton de propreté : 0.20m
- **1- les fondations :**

La base de l'ouvrage, reçoit les charges et les fait transmettre aux semelles reposant directement sur le sol ou sur un ensemble de pieux réunis en tête par une semelle de liaison.

Il ya deux types de fondations :

Les fondations superficielles : (dalle, semelles isolées ou filantes radiers) constituent la partie basse de l'ouvrage qui transmet directement les charges au sol.

Les fondations profondes : sont mise en place, ce type de fondation (pieux, puits) permet de reporter les charges, dues à l'ouvrages qu'elles supportent, sur des couches de sol situées à une profondeur allant de quelque mètres.

D'après le rapport géotechnique du LCTP, il ya lieu adopter des fondations profondes.
# **CHAPITRE Ⅲ :**

# **CARACTÉRISTIQUES DES MATERIAUX**

# **1. LE BÉTON:**

Le béton s'obtient en mélangeant dans des proportions convenables : le ciment, le sable, gravier, l'eau et des adjuvants (SIKA), le béton habituellement utilisé pour les poutres est un béton de classe B30/40, dont la résistance à la compression à28 jours (fc28) atteint 25 MPa, réalisé à partir d'un ciment de type HTS généralement dosé 400kg/m<sup>3</sup>, et la masse volumique du béton armé  $\varphi = 2.5t/m^3$ .

### ❖ **La résistance caractéristique à la compression :**

La résistance du béton à la compression simple est mesurée par des éprouvettes cylindriques à 28 jours, après la conservation dans les conditions i dailles.

Les règles BAEL donnent pour un âge j<28 jours et pour un béton non traité thermiquement.

$$
Fcj = \sqrt{\frac{35 \text{ MPa, } 25 \text{ MPa Si } j \ge 28}{\text{Fcj} = \frac{j}{4,76+0,83j}\text{Fcj}} \quad \text{Si} < 28j}
$$

Avec :

 35mpa pour le béton du tablier.  $f_{c28}$ = 25mpa pour le béton d'appui et les fondations.

### ❖ **La résistance caractéristique à la traction :**

La résistance à la traction est liée de la résistance à la compression et joue un rôle important dans comportement mécanique de béton : c'est cas en particulier pour tout ce qui concerne l'adhérence.

Les règles BAEL et BPEL donnent la relation :

 $f_{ti} = 0,6+0,06f_{ci}$ 

Pour  $f_{c28} = 35 \text{ MPa}$ 

 $f_{t28}= 0,6+0,06(35) = 2,7 \text{ MPa}$ 

### ❖ **Déformation longitudinale du béton :**

Le module de déformation longitudinale du béton « Eij » définit par les règles BPEL comme suit :

### - **module de déformation instantané (courte durée <24heures) :**

 $E_{tj} = 11000\sqrt[3]{f}$  $-36000$  MPa pour les poutres. Donc  $E_{tj} = \left\{$ 

32000 MPa pour les appuis

### - **module de déformation différée (long durée) :**

 $E_{\rm{vj}} = 3700 \sqrt[3]{f_{\rm{cj}}}$ 

12000 MPa pour les poutres.

$$
E_{\rm vj} = \left\{\begin{array}{c}\n\hline\n\end{array}\right\}
$$

11000 MPa pour les appuis.

### ❖ **Déformation transversale du béton**

Elle donnée par la formule suivante :

$$
G = \frac{E}{2(1+v)}
$$

v : coefficient de poisson.

v =0,2 pour un béton non fissuré (ELS).

v =0 pour un béton fissuré (ELU).

#### ❖ **Contrainte admissible à la compression (ELU)**

Les règles BAEL donnent les valeurs des contraintes.

$$
f_{bu}=\frac{-0.85\times f c 28}{\theta\ \gamma b}
$$

le coefficient  $\theta$  est fixé à 1 lorsque la durée probable d'application de la combinaison d'action considérée est supérieur à 24h, et fixé à 0,9 lorsque cette durée est comprise entre 1h et 24h, et à 0,85 lorsqu'elle inferieur à 1h.

f<sub>c28</sub>: résistance caractéristique à 28 jours.

 $\gamma_b$ : coefficient de sécurité

 $\gamma_b$  =1,5 en situation durables ou transitoires.

 $\gamma_s$  =1,15 en situation accidentelles.

### ❖ **Contrainte de cisaillement admissible :**

 $\tau_b = 2.3 \text{ MPa}$ 

#### ❖ **Contrainte admissible à la compression (ELS) :**

 $0.5 f<sub>c28</sub>$  en service  $\sigma_b =$  $-0.6$  f<sub>c28</sub> en construction

 $σ<sub>b</sub>= 0,6 f<sub>c28</sub> = 21 MPa$ 

## **2. L'ACIER**

Les aciers utilisés dans les ouvrages de béton précontraint sont de deux natures différentes :

- Les aciers passifs.
- Les aciers actifs.
- **a) Les aciers passifs :**

Les armatures passives sont des armatures comparables à celle du béton armé, et sont tendues que sous des sollicitations extérieures.

### ✓ **La limite élastique :**

Les aciers utilisés sont des aciers courants à haute adhérence de classe **FeE40,** la limite élastique de ces sont respectivement 400 MPa.

**Leur module d'élasticité E<sup>s</sup>** est égale à 210000 MPa.

## ✓ **Contrainte limite de traction :**

Dans le calcul à l' ELU

$$
\sigma_s = \frac{fe}{\gamma s}
$$

γs= 1 dans le cas accidentel.

 $γs= 1,15$  dans le cas durable.

Dans le calcul à l'ELS

En fissuration peu nuisible Pas de limitation

En fissuration préjudiciable

 $\sigma$ <sub>s</sub> $\leq$  min (2/3f<sub>e</sub>; 110 $\sqrt{n}$  ftj ), n=1 pour Treillis soudés et ronds lisses,

*n*=1,6 Aciers à haute adhérence

En fissuration très préjudiciable  $\sigma_s \le \min (f_e/2 ; 90\sqrt{nftj})$ .

 $-$  Formule de  $\sigma_{s}$ 

✓ **Diagramme contraint-déformation :**

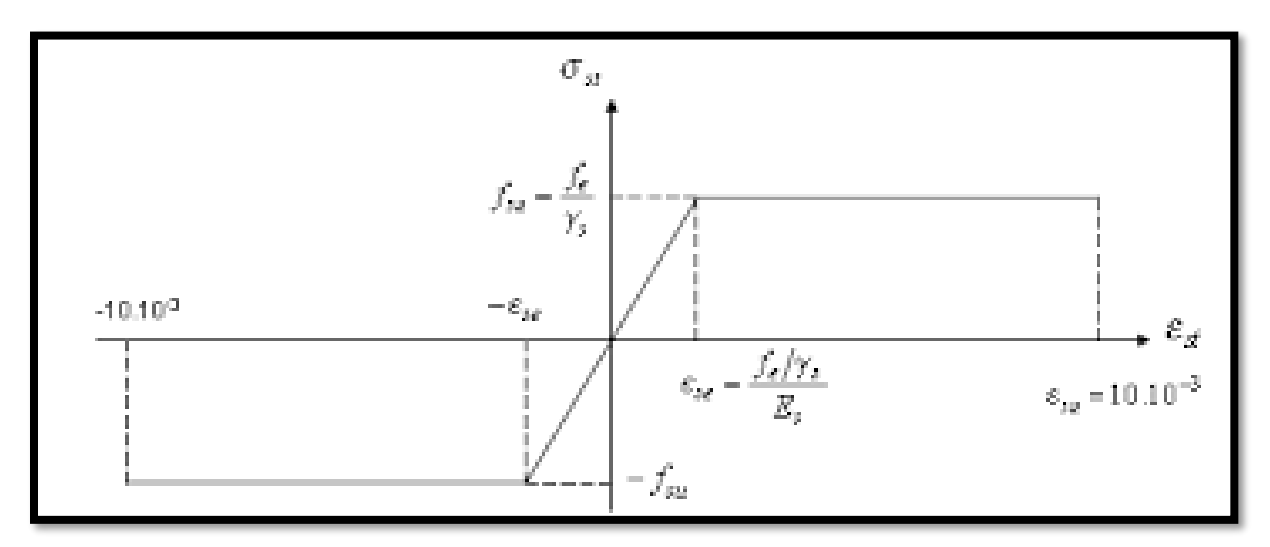

**Fig. Ⅲ.1** Diagramme contraint-déformation

### **b) Les aciers actifs :**

Les armatures actives sont des armatures en acier à haute résistance qu'on utilise pour les constructions en béton précontraint par pré tension, ou post tension. Les aciers de précontraints ont été classés par catégories : fils, barres, Torons.

Les armateurs actifs de précontrainte sont sous tension même sans aucune sollicitation extérieure.

Le calcul de précontrainte initiale selon BPEL est donné par la formule suivante :

 $P_0 = (0.85 f_{prg} 0.95 f_{peg} )$ 

f prg: la limite de rupture garantie de l'acier de précontrainte.

f peg : la limite d'élasticité de l'acier de précontrainte.

### ✓ **La limite élastique :**

Comme ces aciers pas de palier de plasticité, on définira la limite élastique comme étant un allongement résiduel de 0,1%. La limite élastique conventionnelle des aciers représente 89% de la résidence garantie à la rupture.

# ✓ **Module de Young:**

Le module d'élasticité longitudinal "E "des aciers de précontrainte est Pris égale :

200 000 MPa pour les barres.

190 000 MPa pour les torons.

## ✓ **Câble de précontrainte (TORONS)**

Les torons utilisés dans ce projet sont 12T15 super TBR de  $\varphi$  =15.7 mm

- Résistance ultime fprg = 1770 Mpa
- Limite élastique fpeg  $= 1573$  Mpa
- Module d'élasticité Ep = 190000.
- Section droite d'un toron  $Ap = 1800$  mm<sup>2</sup>.
- Diamètre de gaine  $\phi$ g = 82 mm.

# **CHAPITRE Ⅳ :**

# **CARACTERISTIQUES DU TABLIER**

Le tablier est la partie horizontale de la voie portée : il comprend les éléments porteurs dans le cas des ponts à poutre. Les poutres en précontrainte sont souvent très économiques pour des portées comprises entre 25 et 50m en précontrainte par post-tension.

Pour notre ouvrage c'est un pont à poutre en béton précontraint en post-tension.

## **1. Dimensionnement des éléments du tablier :**

### • **Hourdis (la dalle) :**

Le rôle du hourdis est multiple, il assure la continuité de surface du tablier, et permet donc de relier les éléments de la poutraison (poutres proprement dites et entretoises). Il fait par ailleurs office de table de compression de poutres et reçoit l'étanchéité ainsi que le revêtement de chaussée.

- Longueur de la dalle égale à l'élancement des poutres  $L_d = 25.7$ m.
- Largueur de la dalle égale largueur de chaussée  $l_d=10,5m$ .
- Epaisseur de la dalle  $20 < h < 30$ m on fixe h=20m
- **Trottoir :**

Il sert à protéger les piétons en les isolants de la circulation des véhicules.

On prend comme largueur du trottoir 1,35m

### • **Revêtement du tablier :**

Il se compose d'une couche d'étanchéité et d'une couche de roulement. L'épaisseur du revêtement est de 8cm.

### • **Corniche :**

Les corniches sont des éléments qui équipent les bords latéraux d'un pont et dont le rôle principal est d'améliorer l'esthétique d'ouvrage.

On prend 26cm de largueur du corniche et 85cm de hauteur.

• **Garde-corps :**

Ils sont des barrières à hauteur de poitrine, de chaque cote du tablier, qui protége les piétons et aussi on point de vue d'esthétique surtout dans les zone urbaines.

La hauteur des garde-corps standard en Algérie est  $h_{GC} = 1,1$  m.

# **2. Détermination des caractéristiques de la poutre :**

### **NOTATION :**

**(Δ) :** L'axe pris au niveau de la fibre inférieur extrême.

**I/ Δ:** Moment d'inertie par rapport (**Δ**).

 $I_A = I_0 + B.Z^2$ 

*S* **/Δ:** Moment statique par rapport (**Δ**).bh<sup>3</sup>

 $I$  G =  $I$   $\Delta$  –  $S/\Delta$ V′

 $V' = \frac{S/\Delta}{R}$ B Distance de centre de graviter à la fibre inférieur.

V= h- V' Distance de centre de graviter à la fibre supérieur.

**I0 :** Moment d'inertie par rapport le centre de graviter.

**-**Pour une section triangulaire :  $I_0 = \frac{bh3}{36}$ 36

**-**Pour une section rectangulaire **:**  $I_0 = \frac{bh3}{12}$ 12

B : section de la poutre

 $(B$  nette) = B (brute) – 5% B.

 $S/\Delta$  (nette) =  $S/\Delta$  (brute) – 5% S  $/\Delta$  (brute).

 $I/\Delta$  (nette) =  $I/\Delta$  (brute) – 5% I  $/\Delta$  (brute).

$$
\rho = \frac{IG}{B V V'}
$$

 $i^2 = I$  G / B: rayon de giration.

Les dimensions de lapoutre d'après le plan d'ensemble

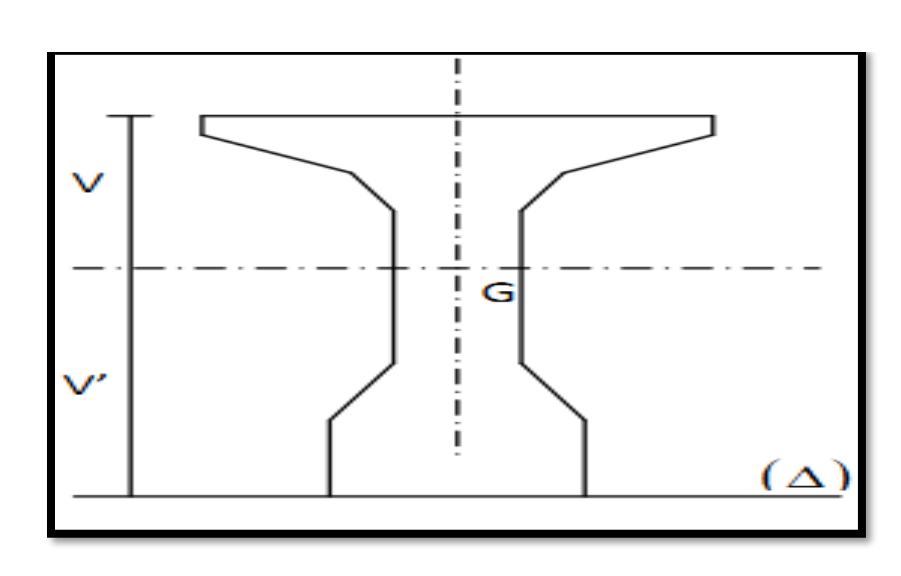

**Fig. Ⅳ.1** Position de l'axe

# • **Caractéristique de la section d'about sans hourdis :**

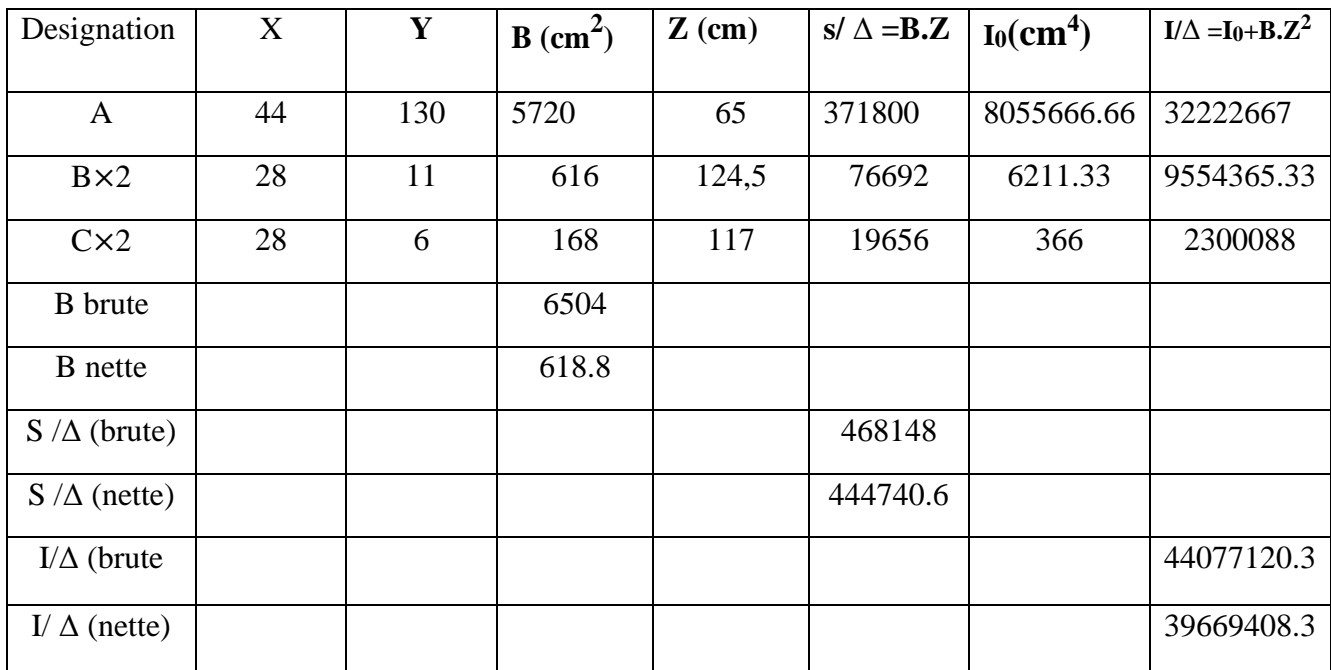

**Tab .Ⅳ.1** Caractéristique de la section d 'about sans hourdis

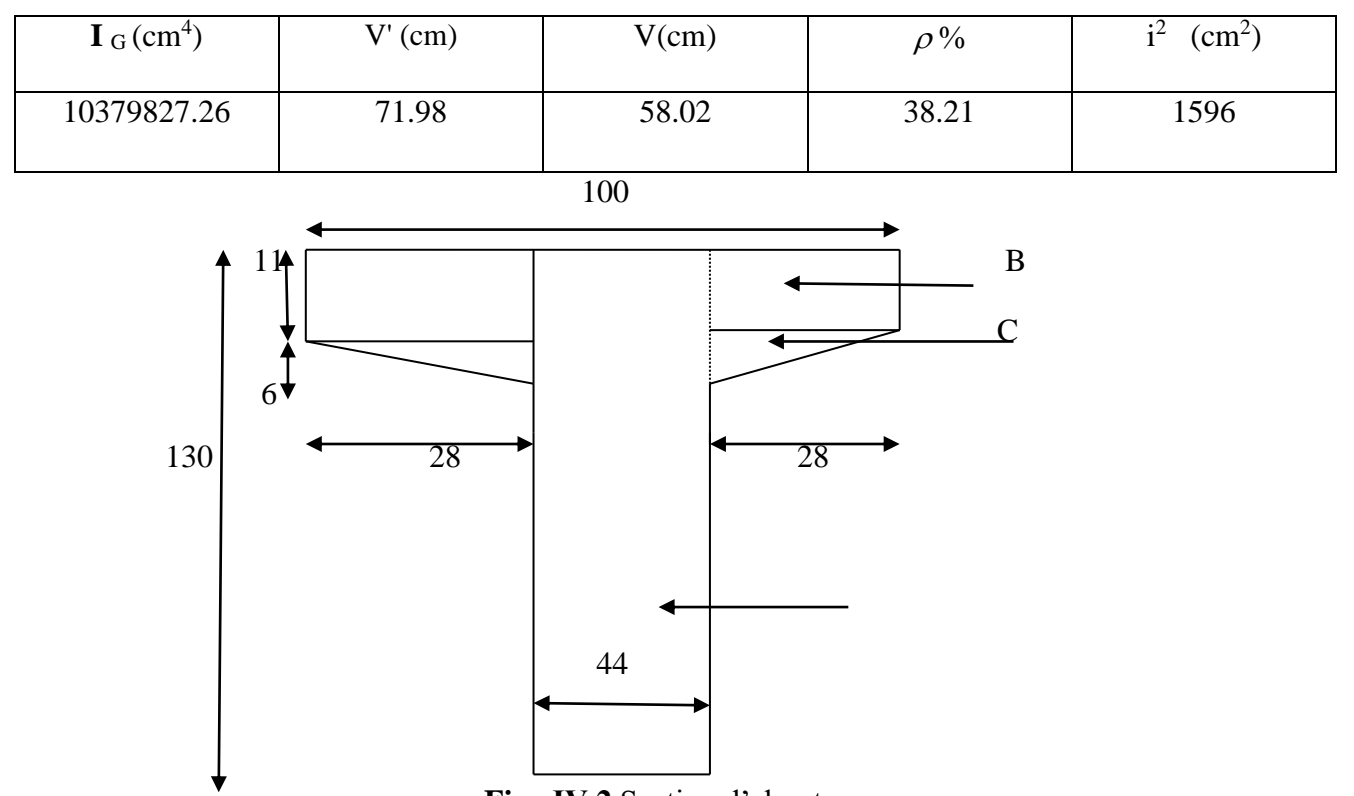

# **Tab. Ⅳ.2** Suite des caractéristiques de la section d'about sans hourdis

**Fig . Ⅳ.2** Section d'about

# • **Caractéristiques de la section d'about avec hourdis :**

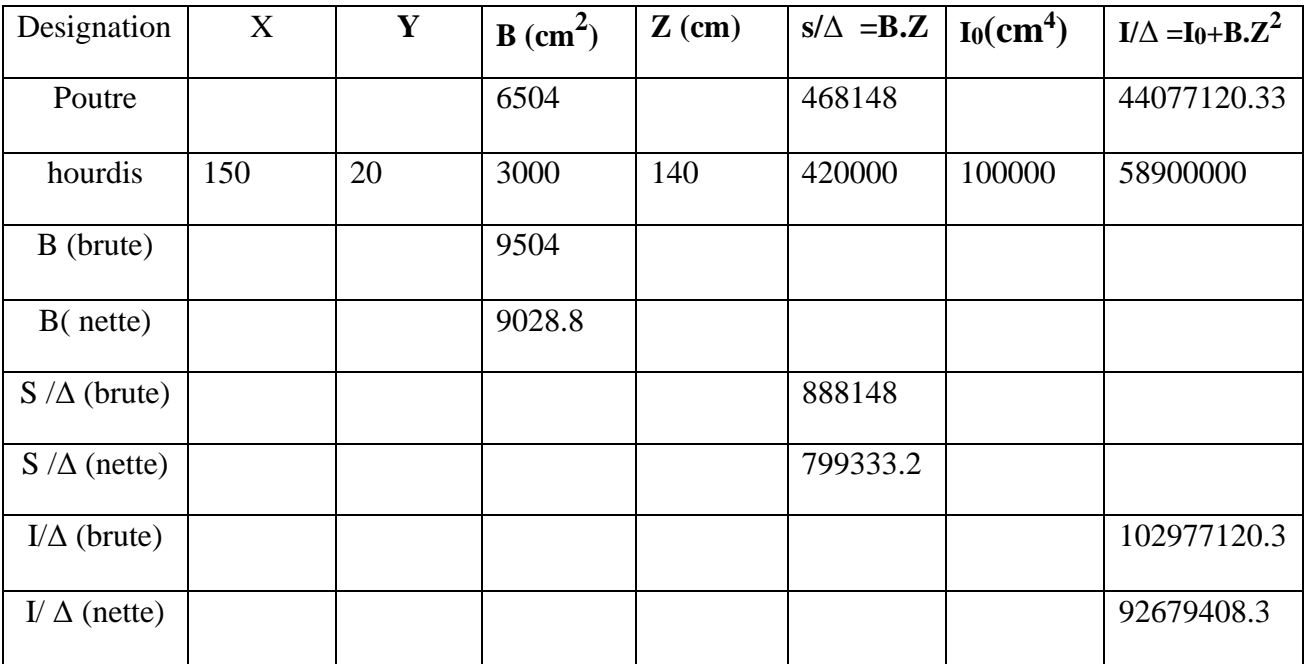

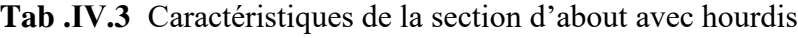

41

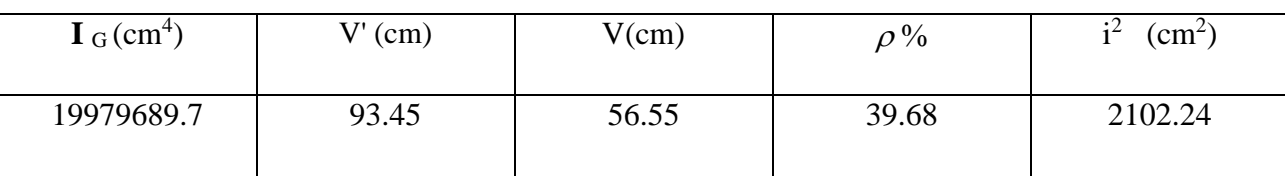

# **Tab. Ⅳ.4** suite Caractéristiques de la section d'about avec hourdis

# • **Caractéristique de la section à mi travée sans hourdis :**

**Tab .Ⅳ.5** Caractéristique de la section à mi travée sans hourdis

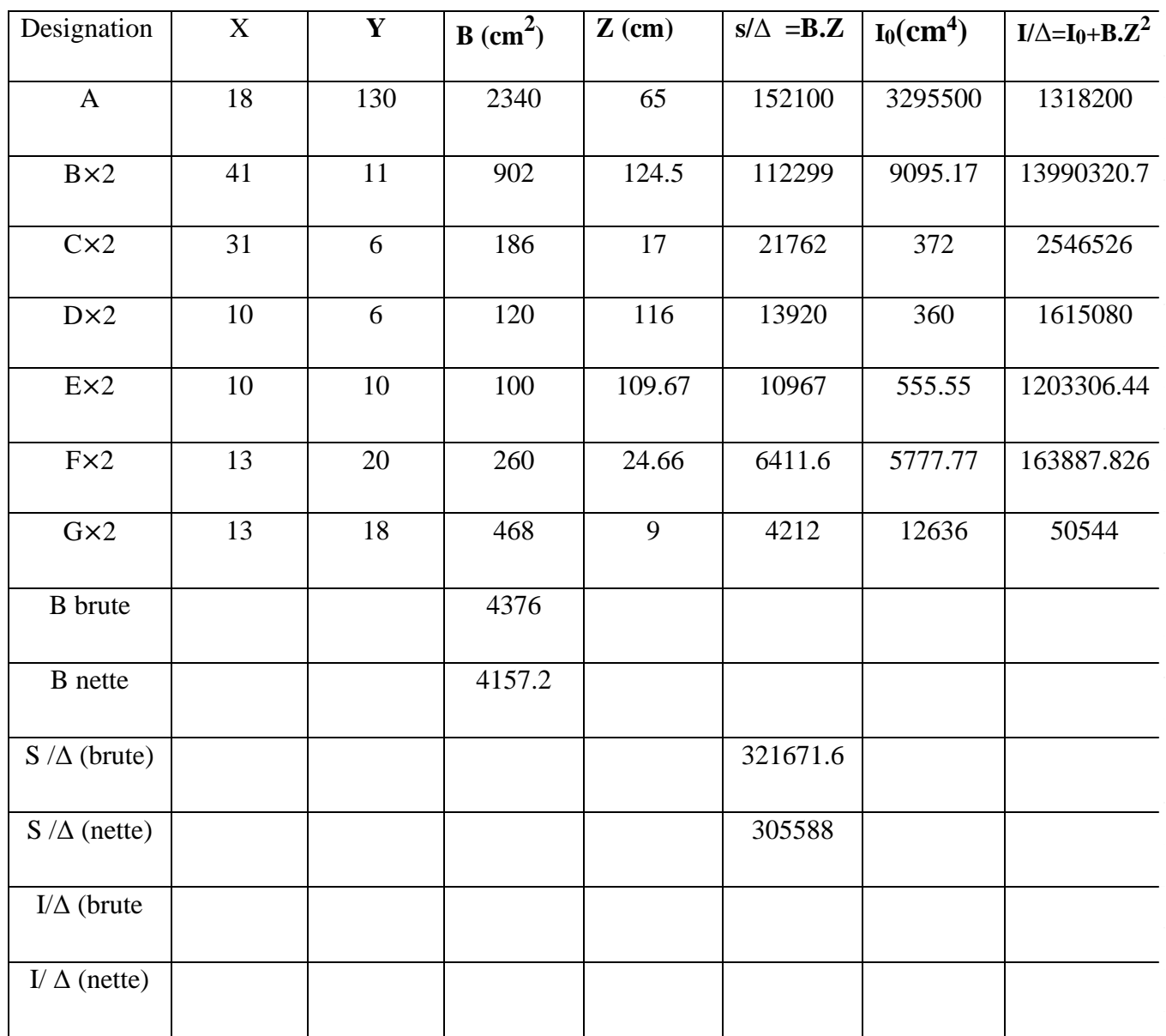

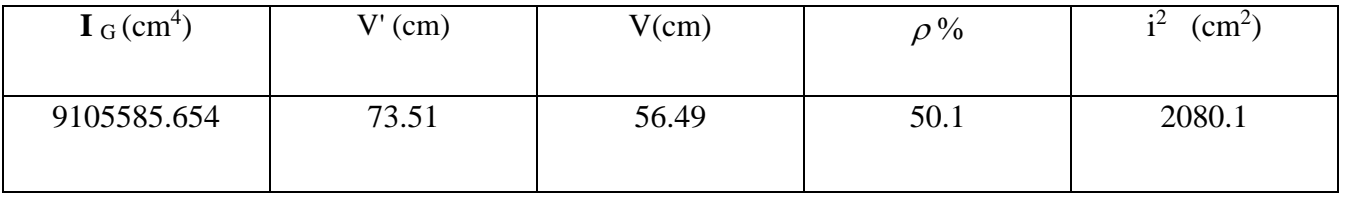

# **Tab .Ⅳ.6** Suite Caractéristique de la section à mi travée sans hourdis

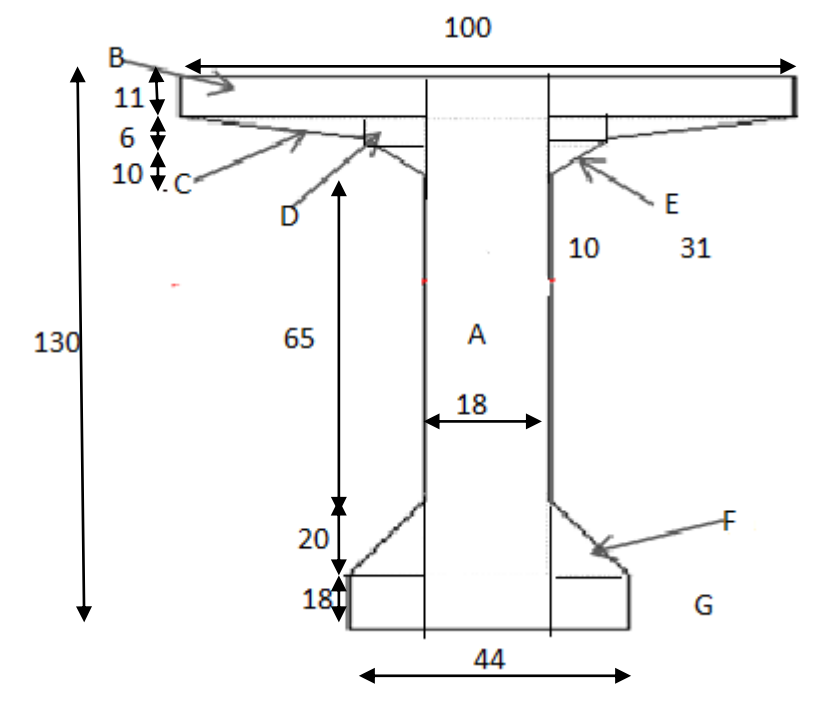

 **Fig .Ⅳ.3** Section mi-travée

# • **Caractéristique de la section à mi travée avec hourdis :**

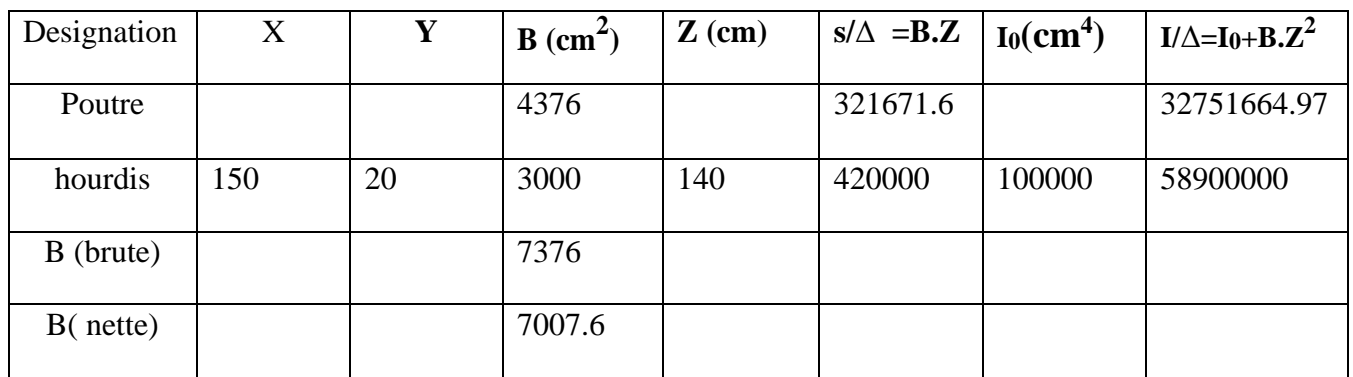

# 43

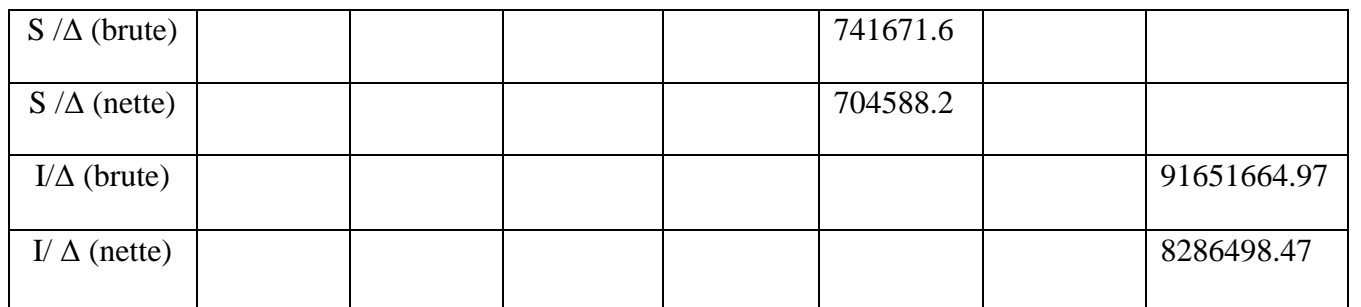

**Tab .Ⅳ.7** Suite Caractéristique de la section à mi travée avec hourdis

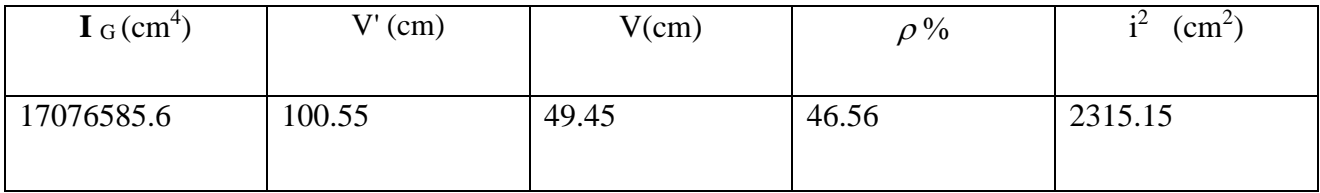

# • **Caractéristique de la section médiane sans hourdis :**

**Tab. Ⅳ.8** Caractéristique de la section médiane sans hourdis

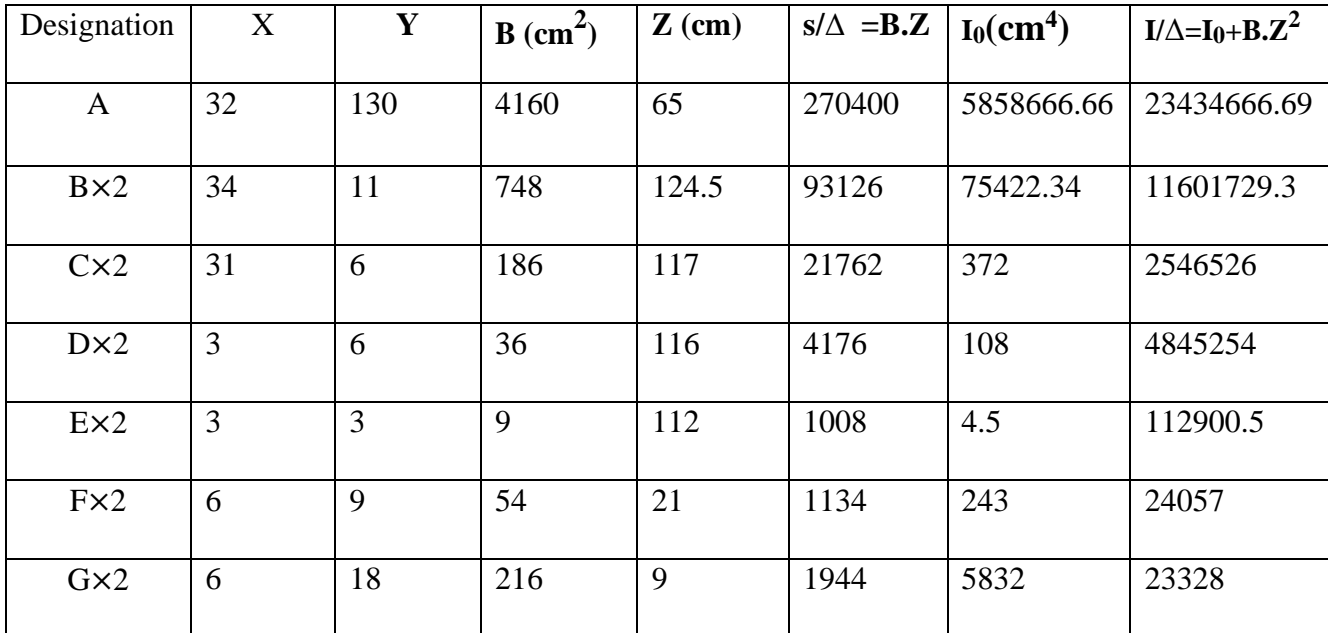

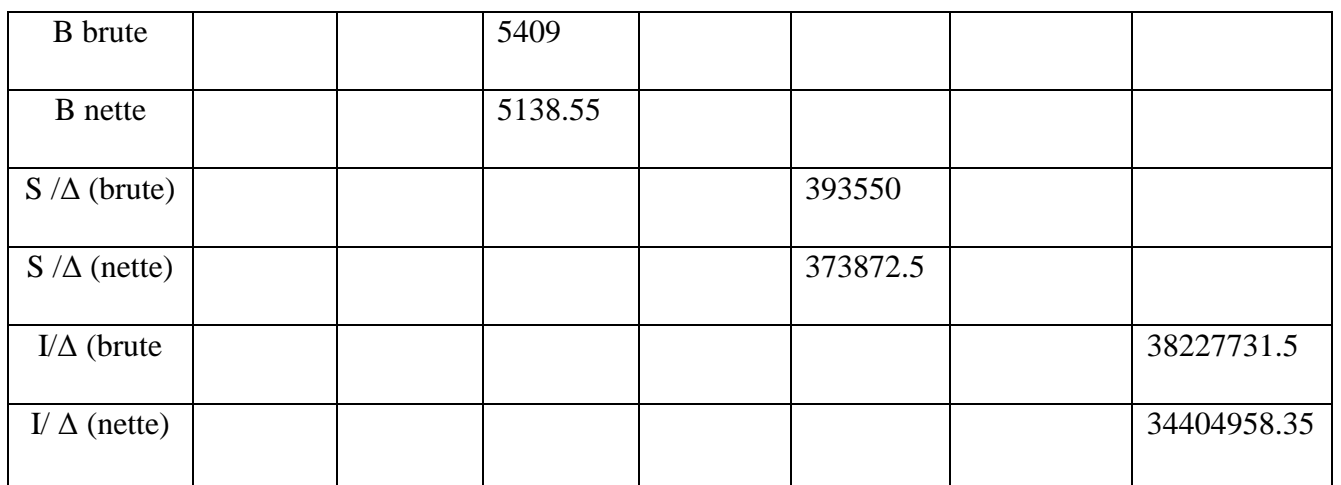

**Tab .Ⅳ.9** Suite Caractéristique de la section médiane sans hourdis

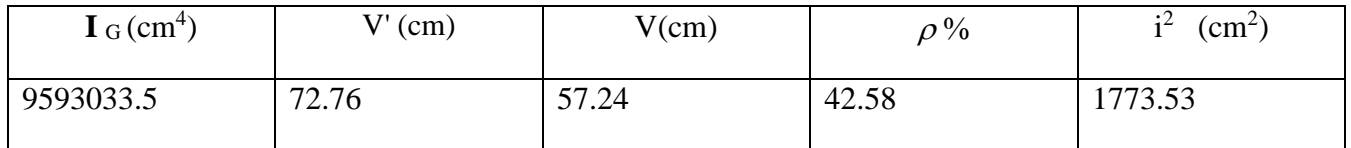

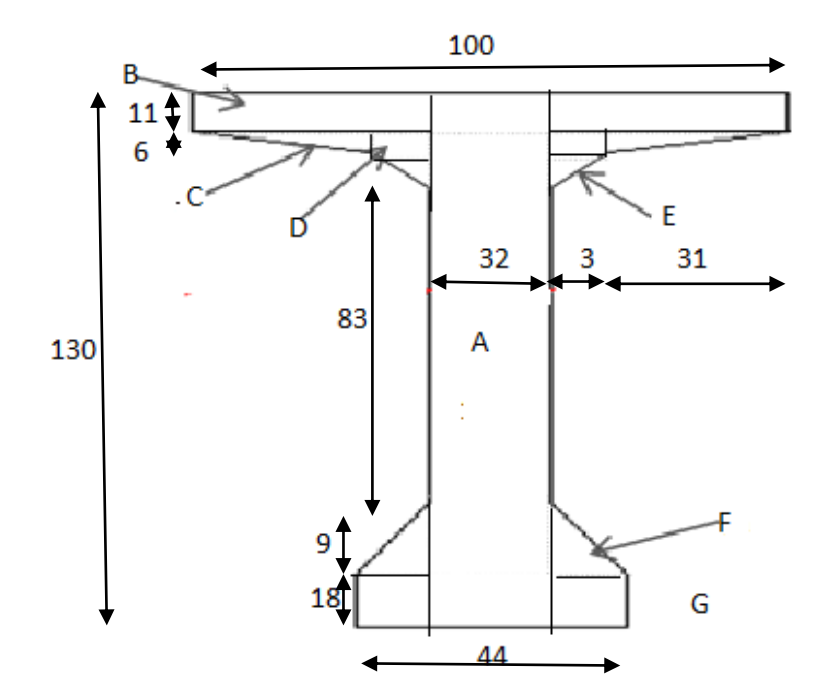

 **Fig. Ⅳ.4** Section médiane

# • **Caractéristique de la section médiane avec hourdis :**

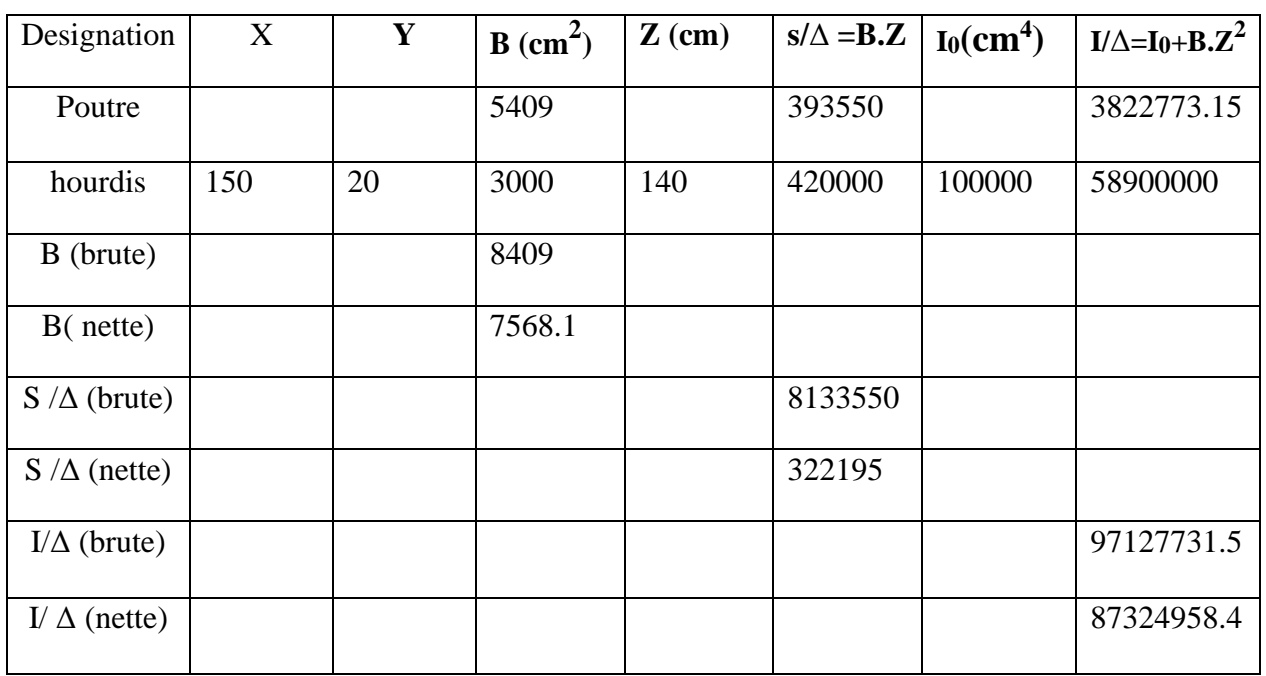

**Tab. Ⅳ.10** Caractéristique de la section médiane avec hourdis

**Tab .Ⅳ.11** Suite Caractéristique de la section médiane avec hourdis

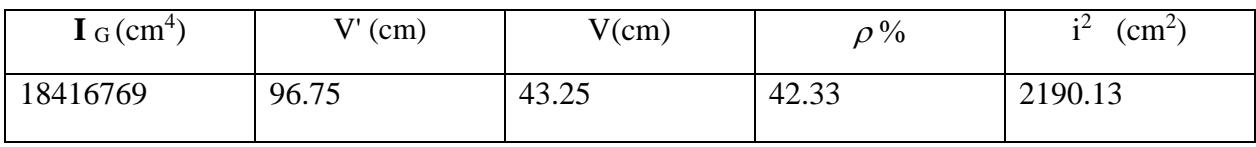

# **CHAPITRE Ⅴ :**

# **CALCUL DES CHARGES, SURCHARGES ET EFFORTS LONGITUDINAUX**

# **1. Calcul des charges :**

Les charges permanentes comprennent le poids propre de la structure porteuse, les éléments non porteurs et des installations fixes.

- **Les éléments porteurs:** ces charges concernent le tablier seul(CP: charges permanents).
- **Les éléments non porteurs:** le revêtement, la chape, trottoirs, corniches, garde-corps, glissières de sécurité (CCP : compléments des charges permanents) .

### **1.1 Calcul de charges permanentes (CP) :**

**a) les poutres :**

La longueur de poutre est 25.7. (D'après le plan)

Donc on à divisé la longueur sur deux.

L=12.85m pour faciliter le calcul.

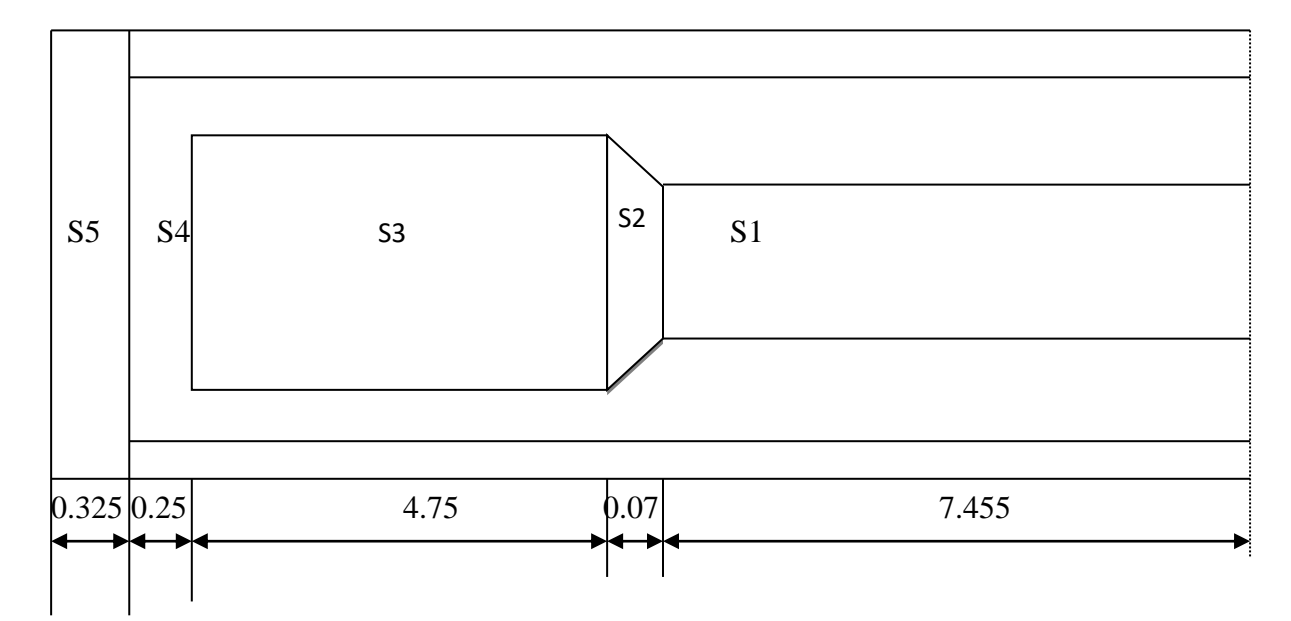

**Fig.Ⅴ.1** Dimensions de poutre ( D'après le plan )

 $P = PS<sub>1</sub>+PS<sub>2</sub>+PS<sub>3</sub>+PS<sub>4</sub>+PS<sub>5</sub>$ 

 $PS_i = L_i \times$  poids volumique  $\times$  la surface de  $S_i$ 

L<sup>i</sup> : la longueur de section

Donc : PS1= 7.455×2.5×0.4376= 8.16t

PS2= 2.5× (0.5409+0.4376) ×0.07/2 =0.086t

 $PS3=4.75\times2.5\times0.5409=6.42t$ 

 $PS4=2.5 \times (0.6504+0.5409) \times 0.25/2 = 0.37t$ 

 $PS5=0.325\times0.6504\times2.5=0.53$  t

Pour totalité de la poutre :

 $P_p = 2 \times (8.16 + 6.42 + 0.53 + 0.37 + 0.086) = 31.132$ t.

Et en mètre linéaire : P=32.132/25.7=1.21t/ml.

Poids totale des poutres est : 1.21×7=8.47t/ml.

### **b) la dalle :**

Epaisseur de la dalle est 20cm

 $P_D = 0.2 \times 10.5 \times 2.5 = 5.25$  t/ml

Donc on a la charge permanente CP :

 $CP = P_D + P_P = 8.47 + 5.25 = 13.72$  t/ml.

# **1.2 Calcul du complément des charges permanentes (CCP) :**

## **a) revêtement et étanchéité :**

Poids du revêtement + chapes d'étanchéité

 $Pr = (0.06m + 0.02m) \times 2.2t/m^3 \times 8m = 1.408 t/m$ 

### **b) Trottoir et la corniche :**

St : la surface du trottoir transversalement.

Sc. : la surface de la corniche transversalement.

 $St = 1.00 \times 0.26 = 0.26$  m<sup>2</sup>.

Sc = [(35+30)  $\times$  5/2+ (49×10)+(5+10)  $\times$  5/2 + 35  $\times$  26=0.16 m<sup>2</sup>.

 $S_{t+c} = 0.26 + 0.16 = 0.42$  m<sup>2</sup>.

Donc  $P_{t+c} = 0.42 \times 2.5 \times 2 = 2.1$  t/ml.

# **c) Glissière de sécurité :**

 $0.06t/ml \times 2 = 0.12t/ml$ 

# **d) garde –corps**

0.1t/ml  $\times$  2 = 0.2t/ml Donc

CCP=  $0.2+0.12+2.1+1.408 = 3.838$  t/ml

Les Résultats sont récapitulés dans le tableau Ⅴ.1

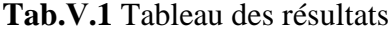

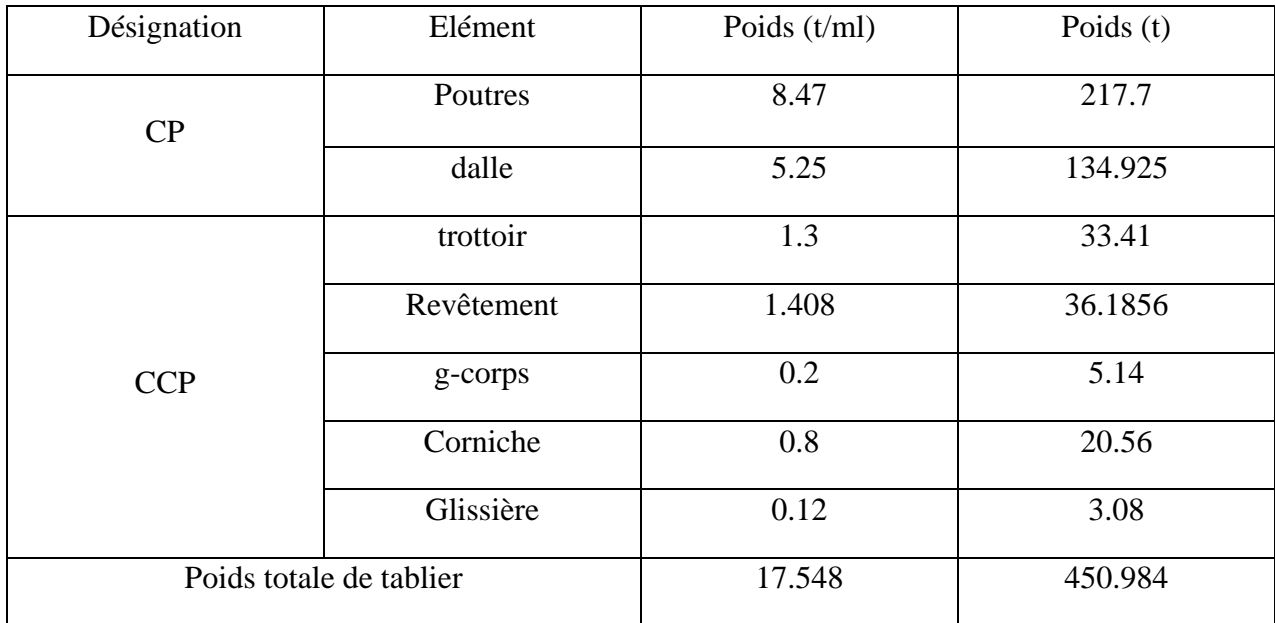

# **2. Calcul des surcharges :**

On va calculer les surcharges valables pour les ponts routiers supportant une ou plusieurs chaussées caractéristiques du pont :

- Classe du pont :

 **Tab.Ⅴ.2** classe du pont

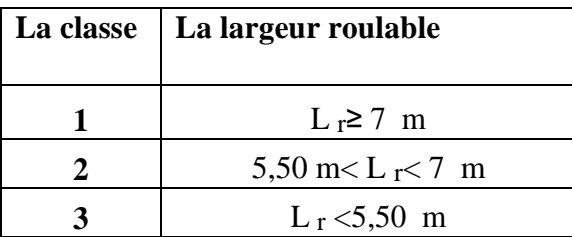

- La largeur roulable Lr de notre pont est égale à 8 m donc le pont est de 1ére classe  $car: Lr > 7m$ .
- Nombre de voie :  $N = \frac{Lc}{a}$  $\frac{c}{3} = \frac{8}{3}$  $\frac{3}{3}$  = 2.67 donc N = 2 voies.

- La largeur de voie : Lv = 
$$
\frac{Lc}{N} = \frac{8}{2} = 4m
$$
.

On distingue :

- ❖ La surcharge de type A(L).
- $\bullet$  Système B : (BC, Bt, Br).
- ❖ La surcharge militaire MC 120.
- ❖ Le convoi exceptionnel D240.
- ❖ Les surcharges sur trottoirs.
- ❖ La surcharge dus au vent et au séisme.

### ✓ **Système de charge A(L) :**

Le système A se compose d'une charge uniformément dans la l'intensité dépend de la longueur L chargée est donne par la formule suivante :

 $A(L) = a_1 x a_2 x A(L)$ 

avec:

$$
A(L) = 230 + \frac{36000}{L+12} \text{ (kg/m}^2), \text{ L : la portée} = 25.36 \text{m}.
$$
  
A(L) = 230 +  $\frac{36000}{25.36+12}$  = 11963.59 kg/m<sup>2</sup>.  
A(L) = 1.1936 t/m<sup>2</sup>.

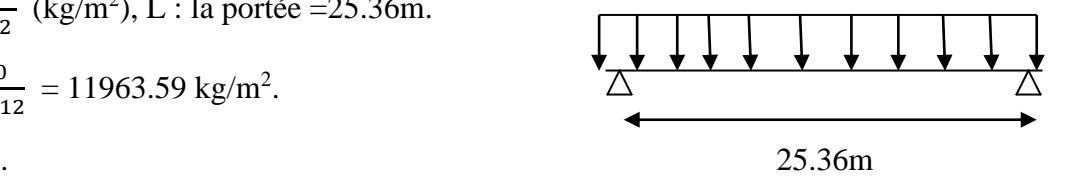

a1 : coefficient de dégressivité transversale de la charge, est donné par le tableau suivant :

### **Tab.Ⅴ.3** Coefficient de dégressivité transversal de la charge

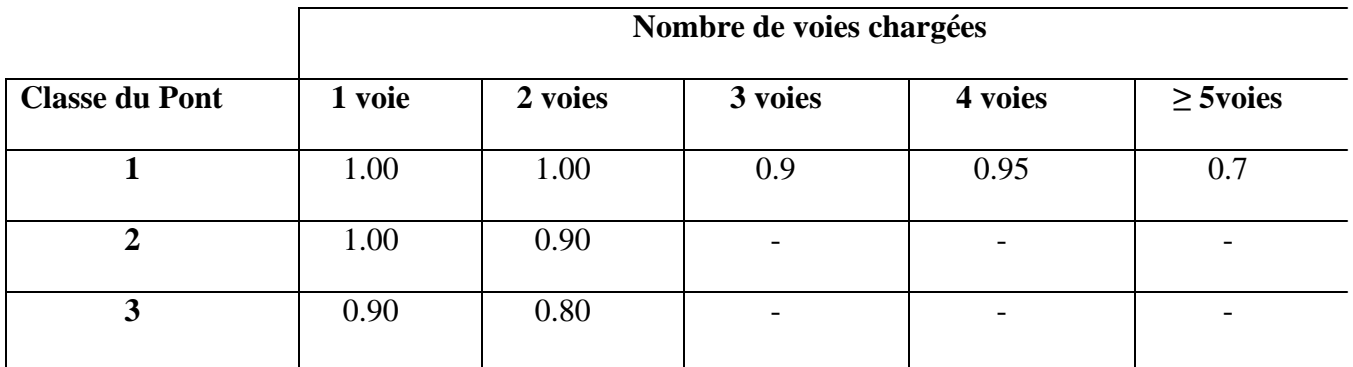

Donc  $a1 = 1$ .

Ensuite, la charge A(L) est multipliée par le coefficient a2 qui est donné par :

 $a2 = \frac{V0}{V}$ V v : est la largeur de la voie : V=4m.

V0 : ayant les valeurs données par le tableau suivant :

| Classe du pont | V0               |
|----------------|------------------|
| 1 ère          | 3.5m             |
| 2 éme          | 3.0 <sub>m</sub> |
| 3 éme          | 2.75m            |

**Tab.Ⅴ.4** Tableau de V0

Donc  $a2 = 3.5/4 = 0.875$ .

- Pour une voie chargée  $n=1$ :
	- $\triangleright$  A(L) = 1×0.875× 1.1936× 4 = 4.1776t/ml.
- Pour deux voies chargées  $n=2$ :
	- $\triangleright$  A(L) = 1×0.875× 1.1936× 8 = 8.3552 t/ml.

les résultats sont récapitulés dans le tableau **Ⅴ.5** :

**Tab.Ⅴ.5** Les valeurs de A(L)

| N de voie | al | a2    | $A(L)$ t/m <sup>2</sup> | Largeur de | $A(L)$ t/ml |
|-----------|----|-------|-------------------------|------------|-------------|
|           |    |       |                         | voie       |             |
| 1 voie    |    | 0.875 | 1.1936                  |            | 4.1776      |
| 2 voies   |    | 0.875 | 1.1936                  |            | 8.3552      |

✓ **Système de charges B :**

Le système de charge B comprend trois sous systèmes les suivantes :

- système Bc : ce compose de camions types.
- système Br : ce compose d'une roue isolée
- système Bt : ce compose de groupes de deux essieux dénommés essieux tandems.

#### • **Système Bc :**

On dispose sur la chaussée au plus autant de files ou convois de camions que la chaussée comporte de voies de circulation, Disposition dans le sens transversal : nombre maximale de files que l'on peut disposer égale au nombre de voies de circulation.

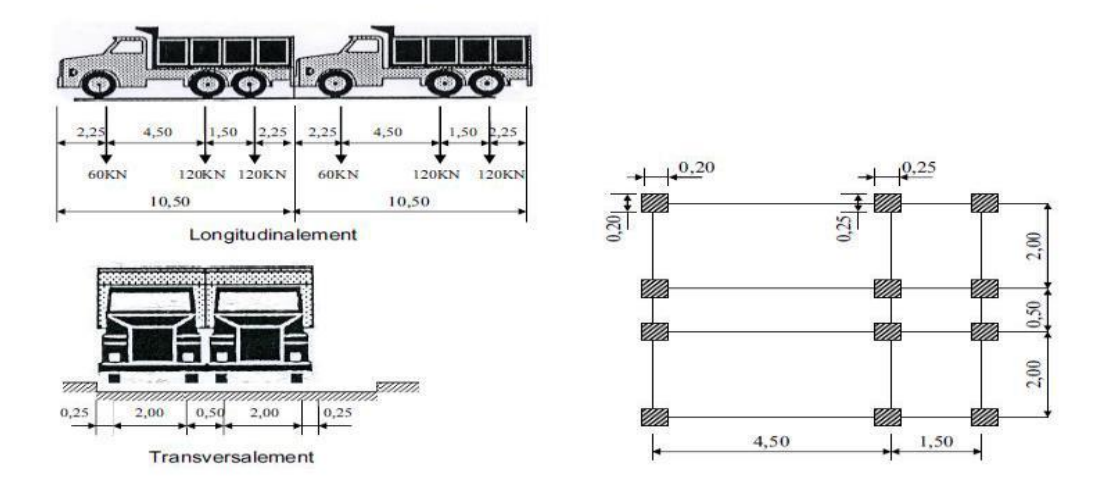

**Fig.Ⅴ.2** Système Bc

Chaque camion port trois essieux a roues simple ayant une masse totale de 30t donc

-Un essieu avant de 6t.

-Deux essieux arriérés de 12t chacune.

En fonction de la classe du pont et du nombre de files considérées, la valeur des charges du système B c prise en compte est multipliée par le coefficient bc, donner dans le tableau suivant :

|                | Nombre de fils considérés |           |      |     |                          |  |  |  |
|----------------|---------------------------|-----------|------|-----|--------------------------|--|--|--|
| Classe du pont |                           |           |      |     |                          |  |  |  |
| 1 ère          |                           |           | 0.95 | . . |                          |  |  |  |
| 2 éme          |                           |           |      |     | $\overline{\phantom{0}}$ |  |  |  |
| 3 éme          |                           | $\rm 0.8$ |      |     |                          |  |  |  |

Tab.V.6 Tableau donnant le coefficient bc

Et multiplier par un coefficient de majoration dynamique  $\delta_c$  donné par :

$$
\delta_c = 1 + \frac{0.4}{1 + 0.2L} + \frac{0.6}{1 + 4\frac{G}{S}}
$$

Avec : L : la portée du pont = 25.36m.

G : sa charge permanent G=450.984t.

S : charge B maximal multipliée au préalable par bc.  $S = 2 \times 30 \times$  nombre de voies  $\times$  bc.

➢ Pour une voie chargée :

bc =1.2 
$$
S=60\times1.2 = 72t
$$
.

$$
\delta_c = 1 + \frac{0.4}{1 + 0.2 \times 25.36} + \frac{0.6}{1 + 4 \frac{450.984}{72}} = 1.088
$$

➢ Pour deux voies chargées :

$$
bc = 1.1 \longrightarrow S = 120 \times 1.1 = 132
$$

$$
\delta_c = 1 + \frac{0.4}{1 + 0.2 \times 25.36} + \frac{0.6}{1 + 4 \frac{450.984}{132}} = 1.106
$$

### Tab.V.7 Les charges par essieu (t) du Bc

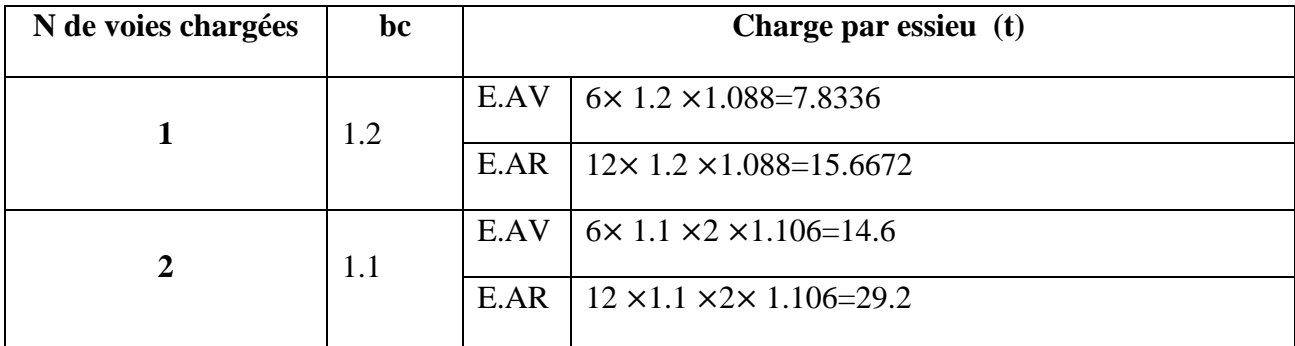

# • **Système Br :**

Le système Br se compose d'une roue isolée qui porte une charge de 10t. Sa surface d'impact sur la chaussée est un rectangle uniformément chargé dont le côté transversale mesure 0, 60 m et le côté longitudinal 0,30 m.

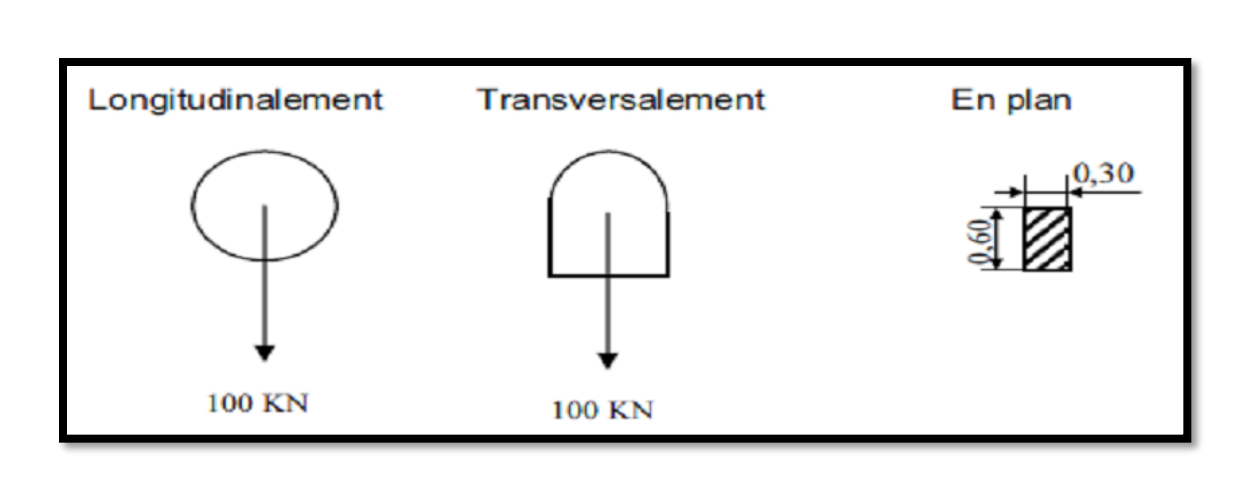

**Fig.Ⅴ.3** Système Br

La valeur du système Br est multipliée par le coefficient de majoration  $\delta_c$ :

$$
\delta_c = 1 + \frac{0.4}{1 + 0.2L} + \frac{0.6}{1 + 4\frac{G}{S}}
$$
  

$$
\delta_c = 1 + \frac{0.4}{1 + 0.2 \times 25.36} + \frac{0.6}{1 + 4\frac{450.984}{10}} = 1.07
$$

## **Tab.Ⅴ.8** Charge Br

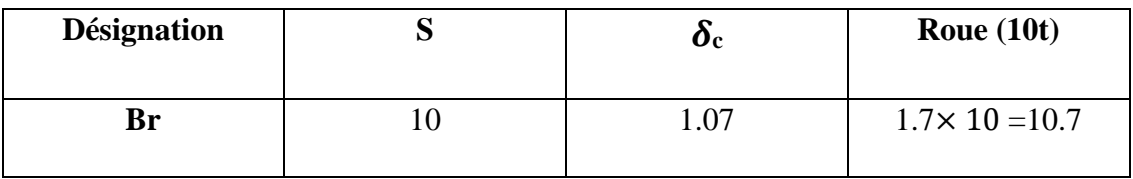

# • **Système Bt :**

Un tandem du système B t comporte deux essieux, tous deux à roues simples répond aux caractéristiques suivantes :

- − Masse portée par chaque essieu 16 t
- − Distance entre les deux essieux 1,35 .m
- − Distance d'axe en axe des deux roues d'un essieu 2 m

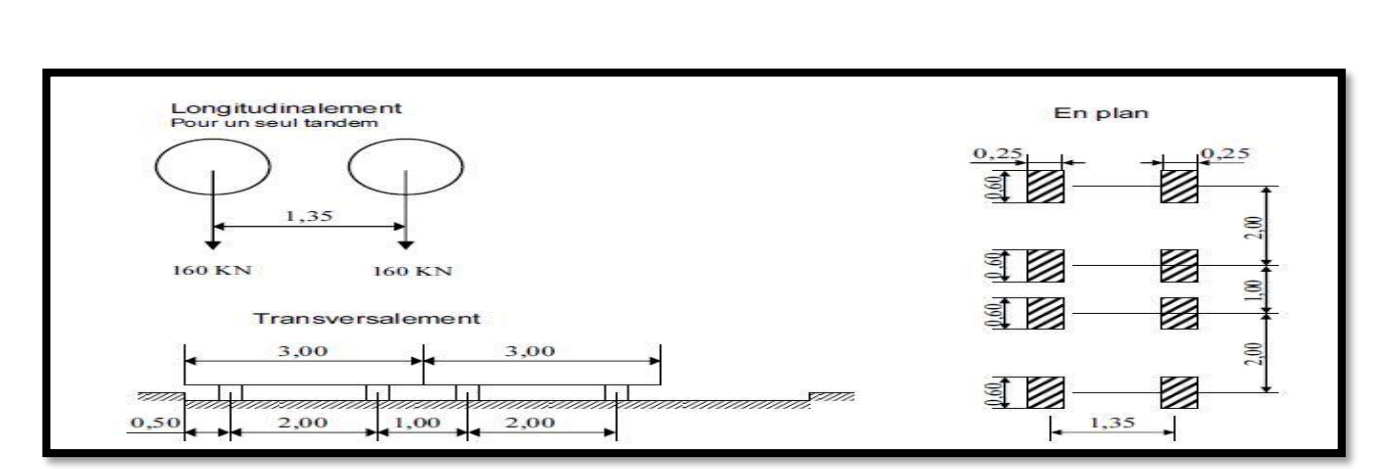

**Fig.Ⅴ.4** Système Bt

Le système B t doit être multiplié par un coefficient bt qui en fonction de la classe du pont.

Les valeurs du coefficient bt sont données par le tableau V.9 :

Tab.V.9 Coefficient bt

| Classe du pont | 1 ère | 2 éme |
|----------------|-------|-------|
| IJι            | 00.1  | 0.90  |

Et par le coefficient de majoration dynamique  $\delta_c$ :

➢ Pour une voie chargée :

$$
S = s \times bt = 32 \times 1 = 32t
$$

$$
\delta_c = 1 + \frac{0.4}{1 + 0.2 \times 25.36} + \frac{0.6}{1 + 4 \frac{450.984}{32}} = 1.076
$$

➢ Pour deux voies chargées :

 $S = s \times bt = 32 \times 2 = 64 t$ .

$$
\delta_c = 1 + \frac{0.4}{1 + 0.2 \times 25.36} + \frac{0.6}{1 + 4 \frac{450.984}{64}} = 1.086
$$

Tab.V.10 Coefficient  $\delta_c$ 

| <b>Désignation</b> | J  | bt   | $\boldsymbol{o}_{c}$ | Essieu $(16t)$ |
|--------------------|----|------|----------------------|----------------|
| 1 tandem           | 32 | .00. | 1.076                | 17.216         |
| 2 tandems          | 64 | .00. | 1.086                | 34.752         |

### ✓ **Système militaire Mc 120 :**

Les véhicules types militaires sont souvent plus défavorable que le système A et B pour les éléments de couverture ou d'ossature des abliert. La charge totale est égale 110t.

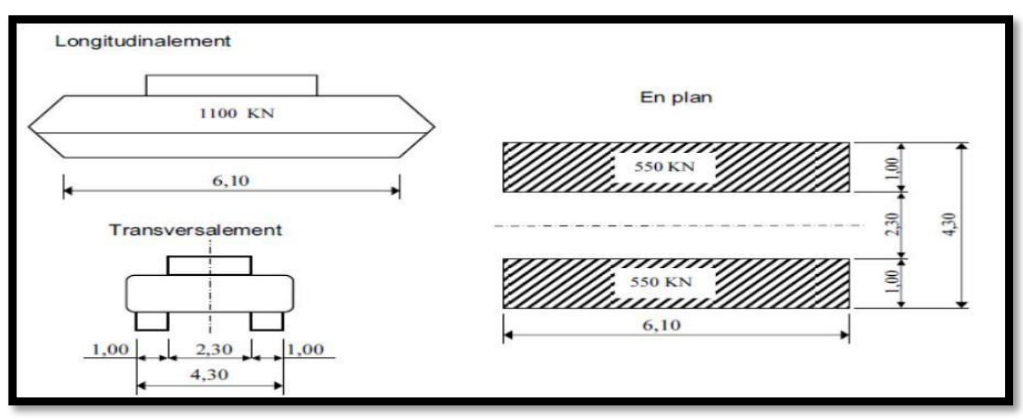

**Fig.Ⅴ.5** Système Mc120

Les charges militaires sont multipliées d'un coefficient de majoration dynamique

 $\delta_c = 1 + \frac{0.4}{1 + 0.2L} + \frac{0.6}{1 + 4}$  $1+4\frac{G}{S}$ S L=25.36m. ,G=450.984t , S=110t  $\delta_c = 1 + \frac{0.4}{1 + 0.2 \times 25.36} + \frac{0.6}{1 + 4 \frac{45}{1}}$  $1+4\frac{450.984}{110}$ 110  $=1.1$  $Q = 110 \times 1.1 = 121$ 

Q/ml= 121/6.1=19.83t/ml.

### ✓ **Système de charges exceptionnelles D240 :**

Le convoi type D240 comporte une remorque de trois éléments de quatre lignes a deux essieux de 2400 KN de poids total .Ce poids est supposé reparti au niveau de la chaussée sur un rectangle uniformément charge de 3,20m de large et de 18,60m de long.

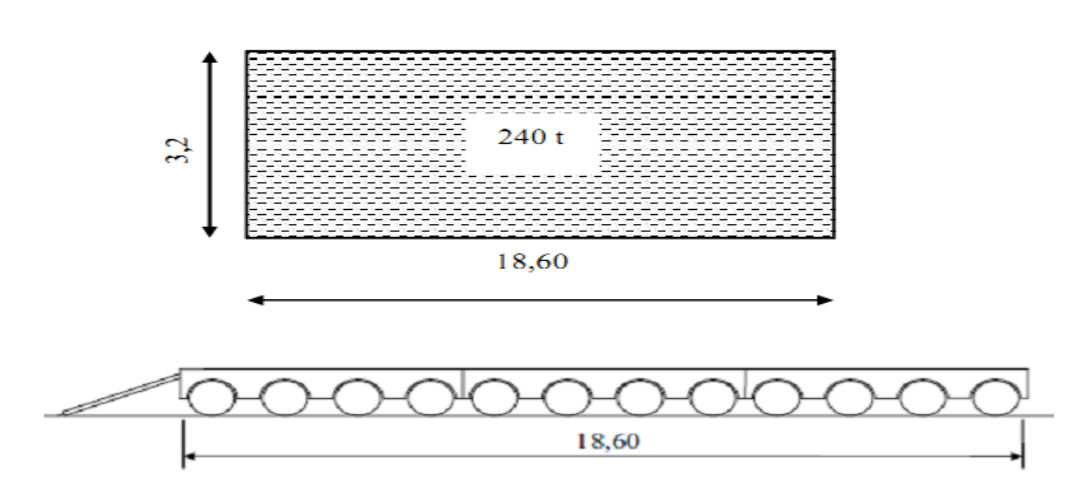

 **Fig.Ⅴ.6** Système des charges exceptionnelles D240

 $Q/ml = 240/18.6 = 12.903$  t/ml.

### ✓ **Surcharges sur le trottoir :**

On applique sur le trottoir une charge uniforme de 150  $\text{Kg/m}^2$ Largeur du trottoir est 1,35 m

Pour un trottoir chargés : P =  $0.15 \times 1.35 = 0.2025$ t/ml.

Pour deux trottoirs chargées :  $P = 2 \times 0.15 \times 1.35 = 0.405$  t/ml.

# ✓ **l'effort de freinage :**

Les efforts de freinage considérer pour la stabilité des appuis et la résistance des appareils d'appuis.

L'effort de freinage correspondant à la charge A(L) est égale à :

 $F_f = F \times A(L)$ , avec  $F = \frac{1}{20.12 \text{ m}}$  $\frac{1}{20+0.0035\times S}$  et S = Lr × L (la surface chargée m<sup>2</sup>).

**Tab.Ⅴ.11** Effort de freinage

|         | $A(L)$ (t)                                                  | $S(m^2)$ |       | $\mathbf{F}_{\mathbf{F}}(\mathbf{t})$ |
|---------|-------------------------------------------------------------|----------|-------|---------------------------------------|
|         |                                                             |          |       |                                       |
| 1 voie  | $4.1776 \times 25.36 = 105.944$   $4 \times 25.36 = 101.44$ |          | 0.049 | 5.19                                  |
| 2 voies | $8.3552 \times 25.36 = 211.888$   $8 \times 25.36 = 202.88$ |          | 0.048 | 10.17                                 |

# **3. Calcul des éléments de réductions dus aux charges :**

q=1.21 t/m  $R_A=R_B=\frac{q}{q}$  $M(x)= R_A.x - q.x^2/2$ 

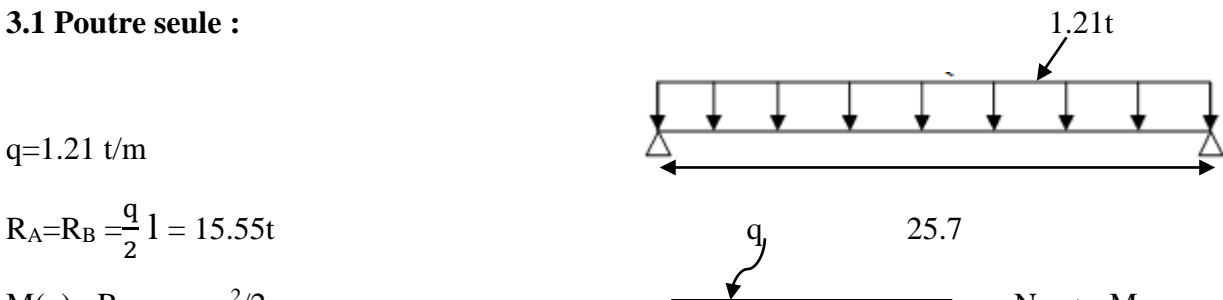

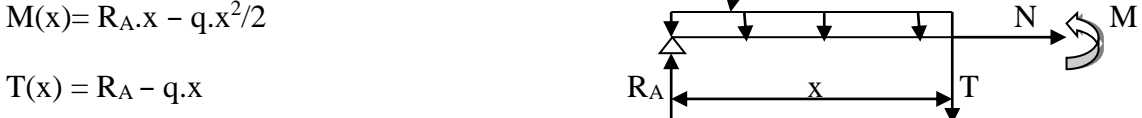

**Tab.Ⅴ.12** Poutre seule

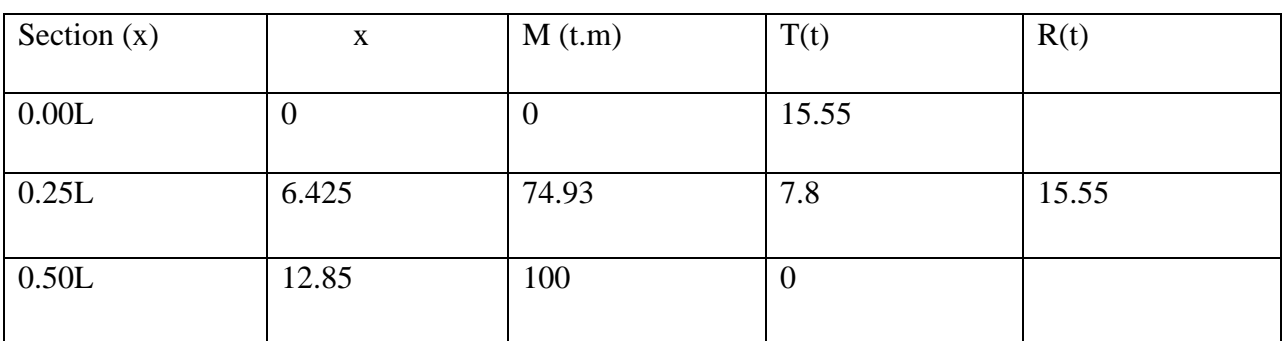

# **3.2 la dalle :**

Poutre intermédiaire et poutre de rive : q = 2.5×1.5× 0.2 =0.75t/ml

## **Tab.Ⅴ.13** La dalle

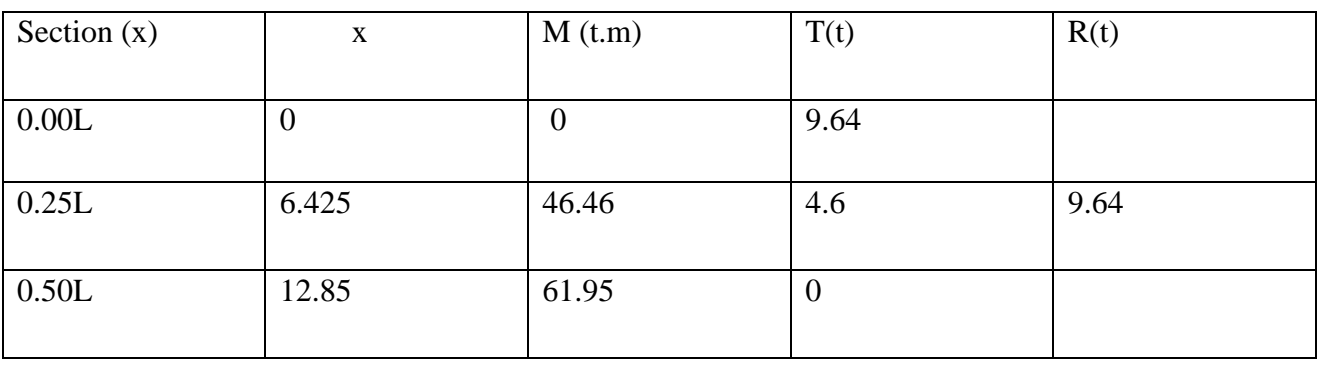

## **3.3 La super structure :**

G=3.838 t/ml

• Poutre intermédiaire et poutre de rive : p =poids de la super structure divisé par le nombre des poutres

 $p= 3.838/7 = 0.483$  t/ml

| Section $(x)$ | X        | M(t.m) | T(t)             | R(t) |
|---------------|----------|--------|------------------|------|
| 0.00L         | $\bf{0}$ | U      | 6.21             |      |
| 0.25L         | 6.425    | 29.93  | 3.11             | 6.21 |
| 0.50L         | 12.85    | 39.92  | $\boldsymbol{0}$ |      |

**Tab.Ⅴ.14** La super structure

# **3.4 Tableau récapitulatif des M, T et R :**

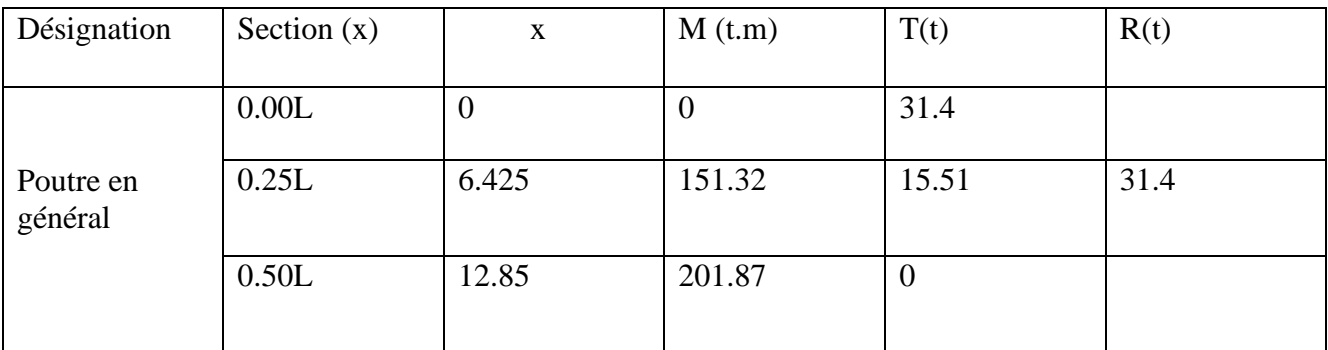

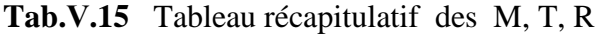

# **4. Calcul des éléments de réduction dus aux surcharges :**

#### **4.1 Moment fléchissant**

**4.1.2 Moment fléchissant à x=0.5L :**

➢ **Surcharges A(L) et trottoir :**

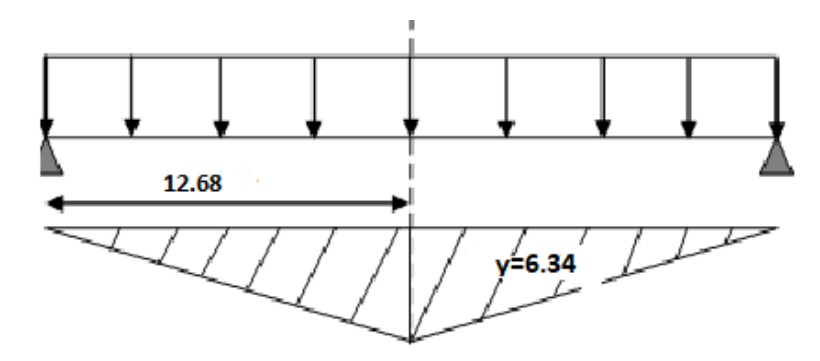

• **Surcharges A(L) :**

 $Y=12.68(1-\frac{12.38}{35.36})$  $\overrightarrow{25.36}$ ) = 6.49  $\overrightarrow{S}$  S=  $\sum$  Si = 2 ( $\frac{12.38\times6.34}{2}$  $\frac{3\times 0.34}{2}$ ) = 78.49 m<sup>2</sup>

 $M = A(L) \times S$ 

- pour une voie chargée :

M= 4.1874× 78.49 =328.67 t . m

- pour deux voies chargées :

 $M = 8.3744 \times 78.49 = 657.31 t \cdot m$ 

• **Trottoir :**

## $M = q \times S$

- Un trottoir :

 $M = 0.2025 \times 78.49 = 15.89$  t, m

- Deux trottoirs :

 $M = 0.405 \times 78.49 = 31.79 t$ . m

### ➢ **Système B :**

Théorème de barrée : Le moment fléchissant maximum dans une poutre au passage d'un convoi ce produit au droit d'un essieu, telle façon que cet essieu soit symétrique par rapport au milieu de la poutre de la résultante des forces engagées sur la poutre.

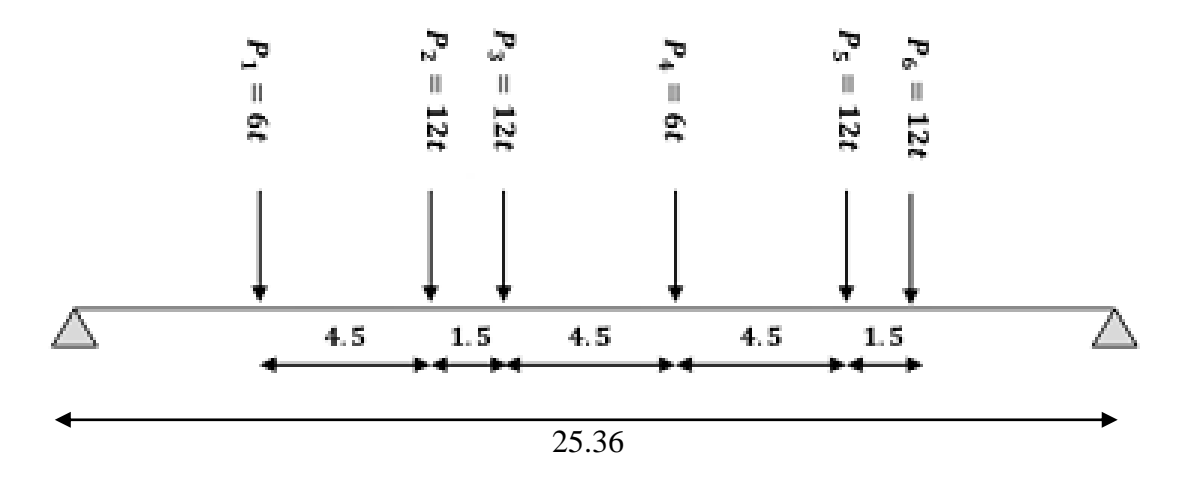

Fig.V.7 Disposition de deux camions sur la chaussée (sens longitudinale)

• **Système Bc :** 

**Cas 1°** La résultante se trouve à gauche de l'axe de la poutre :

La résultante du convoi **R = 60 t.**

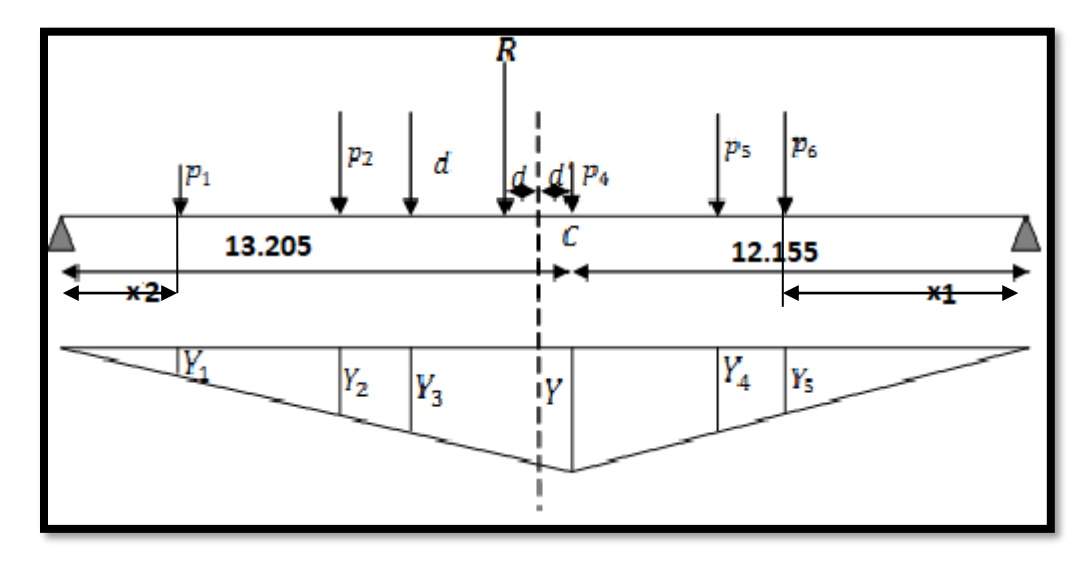

Position de Resistance R :

 $X1/o = \{(12 \times 1.5) + (6 \times 6) + (12 \times 10.5) + (12 \times 12) + (6 \times 16.5)\}/60=7.05$ 

d=  $X - 6 = 1.05$  no  $\implies d' = d/2 = 0.525$  m

$$
x1 = 12.68 - (4.5 + 1.5 + 0.525) = 6.155
$$
m

 $x2= 25.36-(16.5+6.155)= 2.705m$ 

Les coordonnées Y sont calculées par l'équation suivant : Y= x<sub>0</sub>(1 –  $\frac{x0}{1}$  $\frac{1}{L}$  )

Avec  $x_0 = 12.68 - d = 12.155m$   $\longrightarrow$  Y= 12.155 (1 -  $\frac{12.155}{25.26}$  $\frac{22.133}{25.36}$ ) = 6.33m.

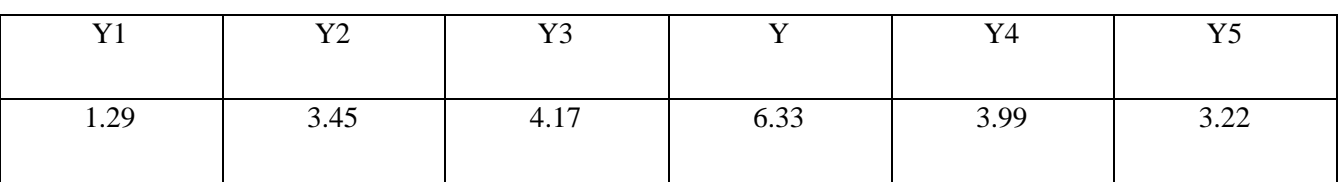

Tab.V.16 Valeurs de Y<sub>i</sub> cas 1 de Bc à X=0.5L

 $M = \sum (pi \times Yi)$  M = 223.44 t. m

**Cas 2°** La résultante se trouve à droite de l'axe de la poutre :

La résultante du convoi **R = 60 t.**

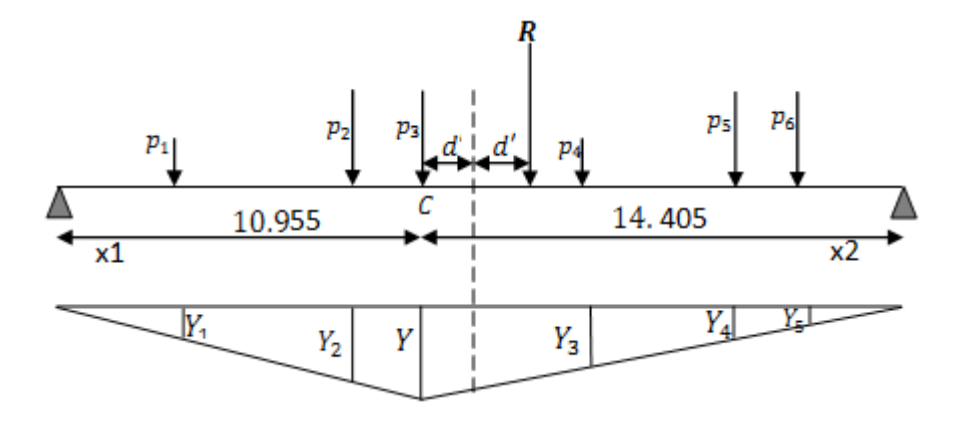

Position de Resistance R :

 $X2/o = \{(12\times4.5) + (12\times6) + (6\times10.5) + (12\times15) + (12\times16.5)\}/60 = 9.45$ m

d=  $X - 6 = 3.45$  m  $\implies d' = d/2 = 1.725$  m

 $x1= 12.68 - (4.5+1.5+1.725) = 4.955$ m.

 $x2= 25.36-(16.5+4.955)= 3.905$ m.

Les coordonnées Y sont calculées par l'équation suivant : Y= x<sub>0</sub>(1 –  $\frac{x0}{1}$  $\frac{1}{L}$  )

Avec  $x_0 = 12.68 - d = 10.955$  m  $m \to Y = 10.955$   $(1 - \frac{10.955}{25.36})$  $\frac{(0.955)}{25.36}$ ) = 6.22

| $\mathbf{X}$ $\mathbf{Z}$ 1<br>. . | v٥<br>$\mathbf{I}$ |                       | V <sub>2</sub><br>▪ つ | Y4   | $T\zeta$ |
|------------------------------------|--------------------|-----------------------|-----------------------|------|----------|
| 2.81                               | 5.37               | $\epsilon$ วา<br>0.44 | 4.28                  | 2.34 | 1.69     |

Tab.V.17 Valeurs de Y<sub>i</sub> pour cas 2 de Bc à X=0.5L

 $M = \sum (pi \times Yi)$  M = 229.98 t. m

Alors : le cas le plus défavorable est tel que la résultante se trouve à droite de l'axe de la poutre .

Donc on a :  $M = \sum (pi \times Yi) \times \delta_c \times b_c$ 

- Un convoi :

 $M = 229.98 \times 1.2 \times 1.088 = 300.26$  t.m.

- Deux convois :

 $M = 229.98 \times 1.1 \times 1.106 \times 2 = 559.59$  t . m.

#### • **Système Bt :**

Un seul cas se présente pour la position de R par rapport à l'axe médiane de la poutre .

La résultante du convoi R=32t

 $X/0 = 16 \times \frac{1.35}{22}$  $\frac{333}{32}$  = 0.675 m. Avec  $d = \frac{x}{2}$  $\frac{\lambda}{2}$  = 0.3375 m.  $X_0 = 12.68 - d = 12.3425$ m.  $Y = 12.3425(1 - \frac{12.3425}{85.36})$  $\frac{2.3423}{25.36}$ ) = 6.33.

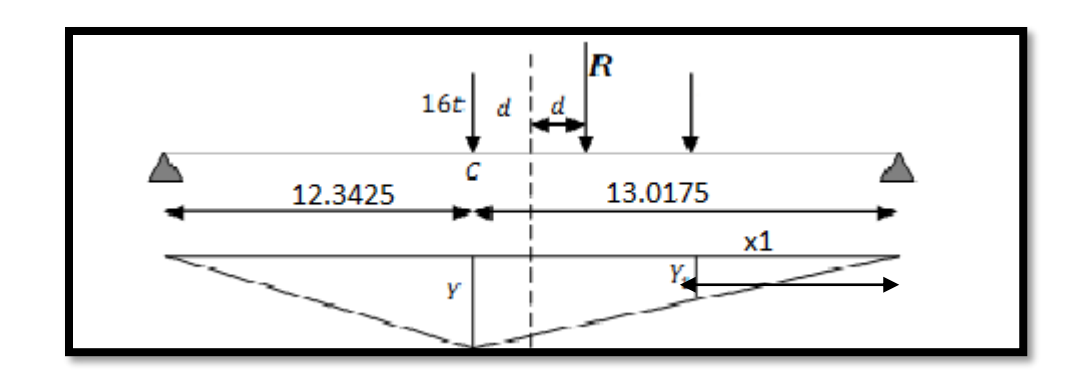

 $x1 = 13.0175 - 1.35 = 11.6675$  m  $W = \sqrt{15.675}$ 

Donc : M=  $16(Y+Y1) \times \delta_c \times b_t$ 

- Un tandem :

 $M = 16(6.33+5.67) \times 1 \times 1.076 = 206.6$  t.m.

- Deux tandems :

 $M = 16(6.33+5.67) \times 1 \times 1.086 \times 2 = 417.02$  t.m.

• **Système Mc120 :**

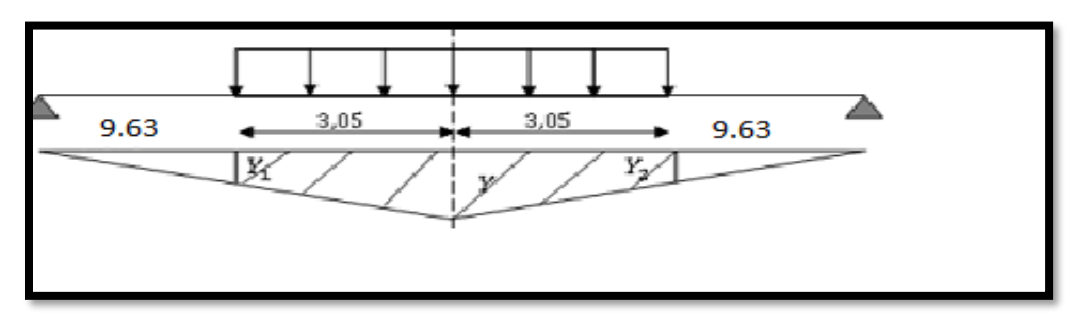

 $X=12.68 \text{ m}$  We  $Y= 6.34 \text{ m}$ 

 $Y1 = Y2 = 4.815$ 

 $S = 2 \{ \frac{6.34 + 4.815}{2} \} \times 3.05 = 34.02 \text{m}^2.$ 

Donc :  $M = q \times S \times \delta_c = 18.03 \times 34.02 \times 1.1 = 674.72$  t.m.

• **Charge exceptionnelle D240 :**

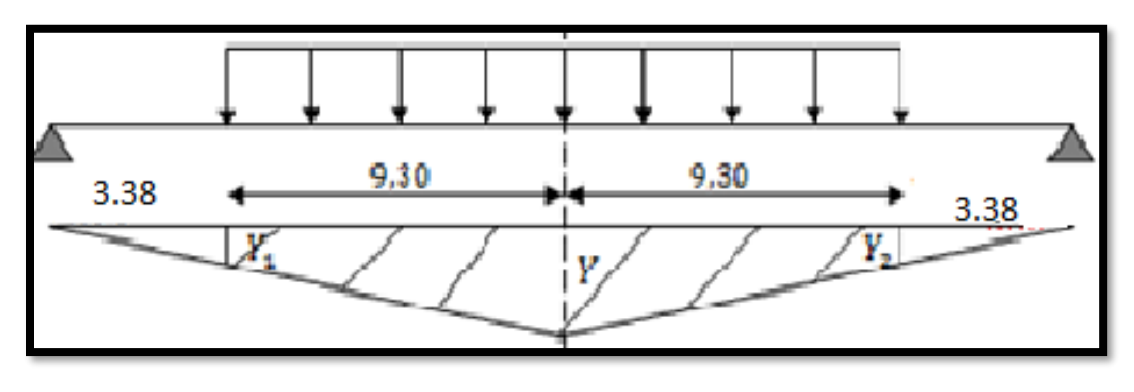

X= 12.68m  
\n
$$
\text{W} = \text{12.68m}
$$
\n
$$
\text{W} = \text{12.69 m.}
$$
\n
$$
\text{S} = 2 \left\{ \frac{6.34 + 1.69}{2} \right\} \times 9.3 = 74.68 \text{ m}^2.
$$
\nY1 = Y2 = 1.69 m.

Donc  $M = q \times S = 963.59$  t.m.

# **4.1.1 moment fléchissant à x=0.25L :**

• **surcharge A(L) et trottoir :**

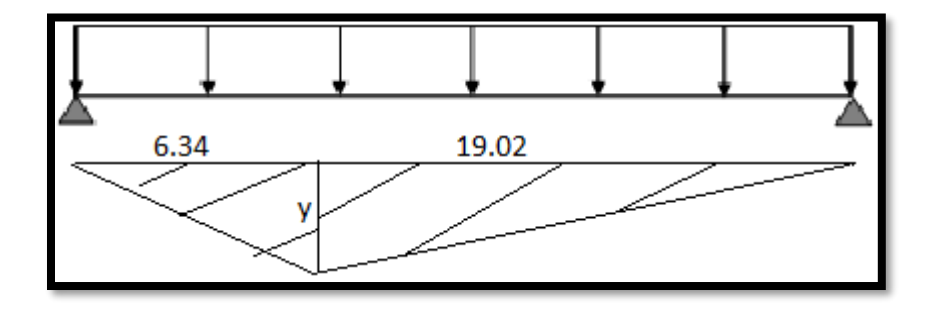

Y =  $x$  (1 -  $x/L$ ) = 6.34 (1 - 6.34/25.36) = 4.755

S=  $(6.34 \times \frac{4.755}{2})$  $\frac{755}{2}$ ) + (19.02  $\times \frac{4.755}{2}$  $\frac{755}{2}$ ) = 60.3 m<sup>2</sup>.

# ➢ **Surcharge A(L) :**

 $M = A(L) \times S$ 

- Une voie chargée :

 $M = 4.1776 \times 60.3 = 251.91$  t.m.

- Deux voies chargées :

 $M = 8.3552 \times 60.3 = 503.82$  t.m.
➢ **Trottoir :**

 $M = q \times S$ 

- Un trottoir :

 $M = 0.2025 \times 60.3 = 12.21$  t.m.

- Deux trottoirs :

 $M = 0.405 \times 60.3 = 24.42$  t.m.

- **Système B :**
	- ➢ **Système Bc :**

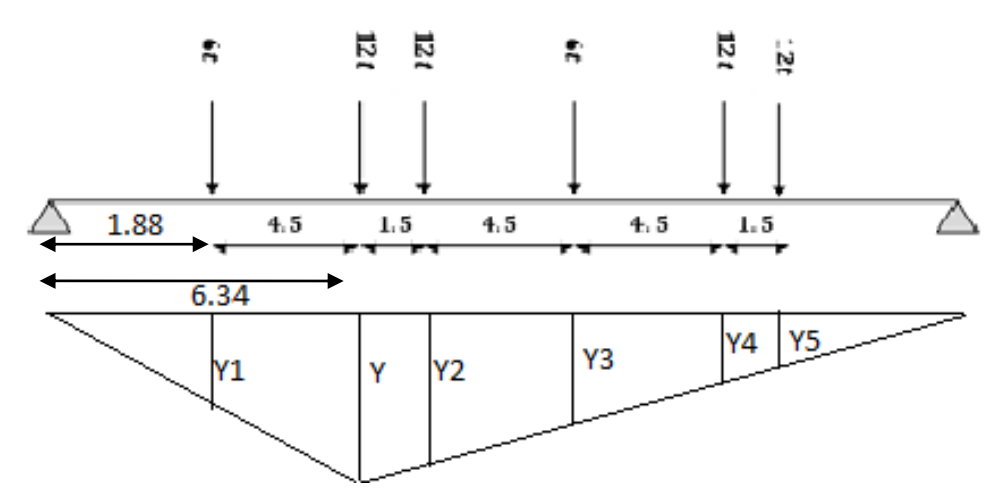

$$
Y = x(1 - x/L) = 6.34 (1 - 6.34/25.36) = 4.755
$$

On a :

**Tab.V.18** Valeurs de Y<sub>i</sub> de Bc a  $x=0.25L$ 

| $\mathbf{V}^+$ |       | $\mathbf{V}$ | V <sub>2</sub><br>1 J | Y4                                  | T<br>IJ |
|----------------|-------|--------------|-----------------------|-------------------------------------|---------|
| 1.41           | 4.755 | 4.38         | 225<br>J.LJ           | $\overline{1}$<br>$\angle .1\angle$ | 1.745   |

 $M = \sum (pi \times Yi)$  M = 183.96 t. m

Donc on a :  $M = \sum (pi \times Yi) \times \delta_c \times b_c$ 

- Un convoi :

 $M = 183.96 \times 1.2 \times 1.088 = 240.178t$ . m.

- Deux convois :

 $M = 183.96 \times 1.1 \times 1.106 \times 2 = 447.61 \text{ t}$ . m.

➢ **Système Bt :**

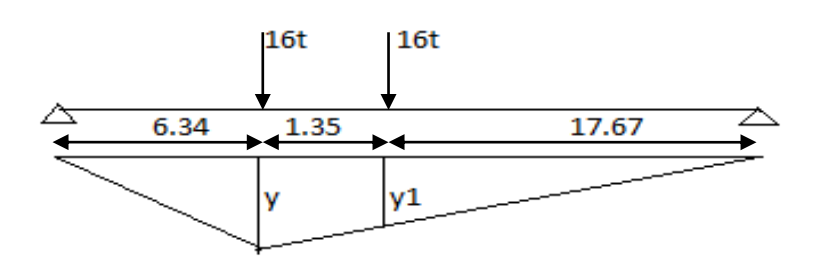

 $Y = 4.755$   $U = 4.42$ 

# Donc : M=  $16(Y+Y1) \times \delta_c \times b_t$

- Un tandem :

 $M = 16(4.755+4.42) \times 1 \times 1.076 = 157.96$ m.

- Deux tandems :

 $M = 16(4.755+4.42) \times 1 \times 1.086 \times 2 = 318.85$  m.

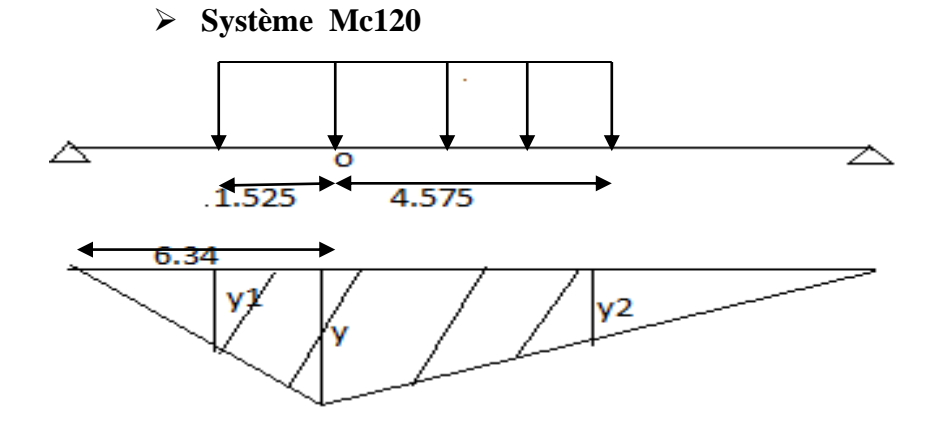

 $Y = 4.755$   $\longrightarrow$   $Y1 = Y2 = 3.61$ 

S= [ (  $3.61+4.755$ )  $\times$   $1.525/2$  ] + [ ( $3.61+4.755$ )  $\times$   $4.575/2$  ] =  $25.51$  m<sup>2</sup>

Donc:  $M = q \times S \times \delta_c = 18.03 \times 34.02 \times 1.1 = 505.94$  t.m

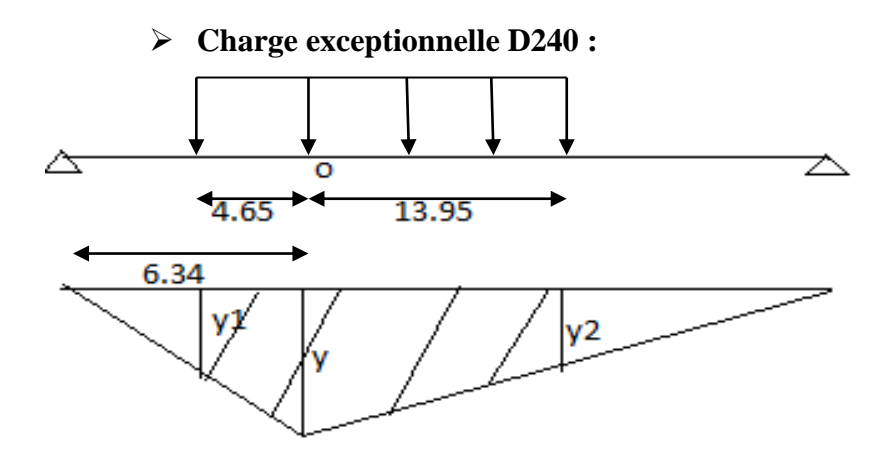

 **Fig.Ⅴ.17** Charge D240

 $X = 6.34$   $\longrightarrow$  Y = 4.755  $\longrightarrow$  Y1= Y2 = 1.27

S= [ (  $1.27+4.755$ )  $\times$   $4.65/2$  ] + [ ( $1.27+4.755$ )  $\times$   $13.95/2$  ] = 56.03 m<sup>2</sup>

Donc:  $M = q \times S = 722.95$  t.m

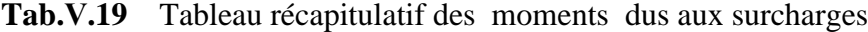

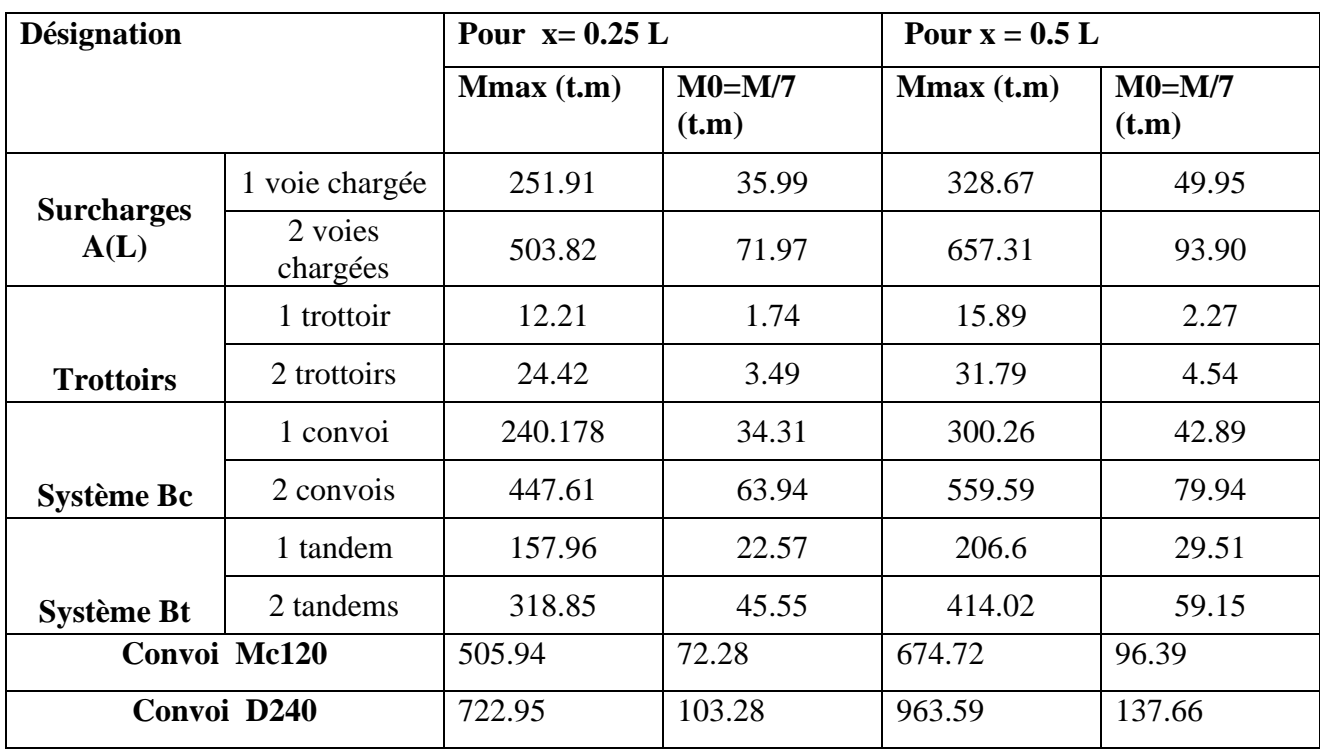

### **4.2 Efforts tranchants :**

### **4.2.1 Efforts tranchants pour X = 0L**

• **Surcharges A(L) et trottoirs :**

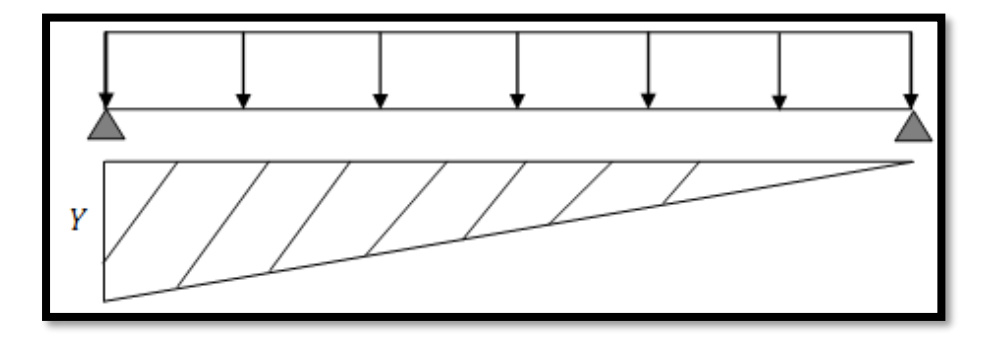

Y = x/L = 1 
$$
\Longrightarrow
$$
 S =  $\sum$  Si =  $(\frac{1 \times 25.36}{2})$  = 12.68 m<sup>2</sup>

Tmax =  $q \times \sum S$ i

### ➢ **Surcharge A(L) :**

- pour une voie chargée :

T=  $4.1874 \times 12.64 = 52.93$  t

- pour deux voies chargées :

 $T = 8.3744 \times 12.68 = 106.19$  t

### ➢ **Surcharge de Trottoir :**

### $T = q \times S$

- Un trottoir :

 $T = 0.2025 \times 12.68 = 2.57$  t

- Deux trottoirs :

 $T = 0.405 \times 12.68 = 5.14$  t

• **Système B** ➢ **Surcharges du Système Bc** 

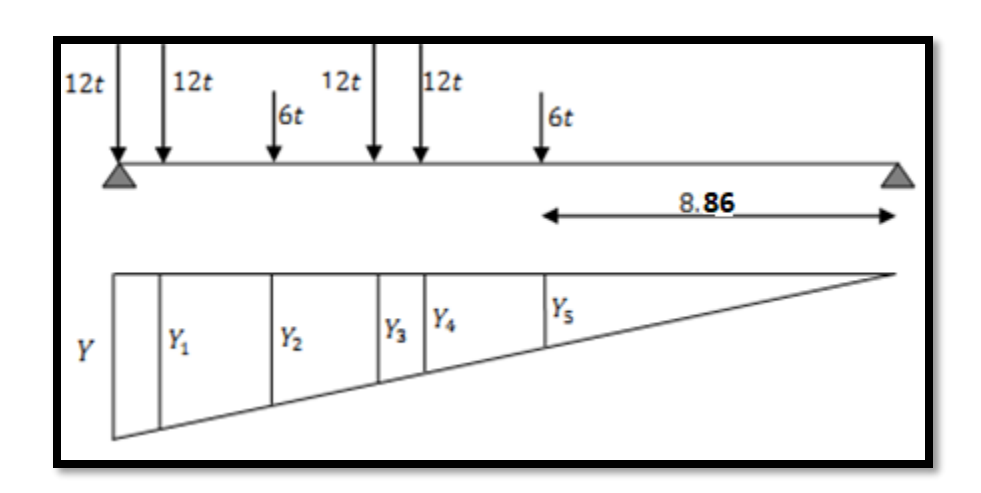

 $Y = x/L$  Donc On a:

### **Tab.V.20** Valeurs de Y<sub>i</sub> pour effort tranchant à  $x = 0.5L$

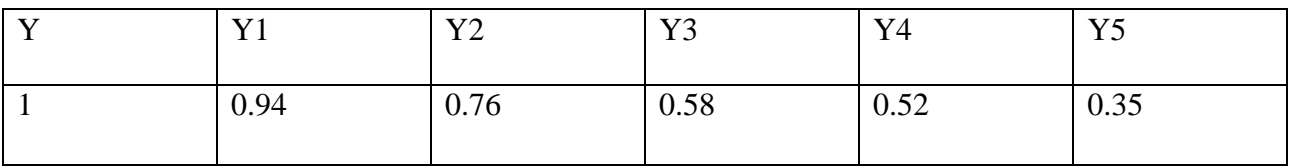

# $T = \sum (pi \times Yi) = (12 \times 1 + 12 \times 0.94 + 6 \times 0.76 + 12 \times 0.58 + 12 \times 0.52 + 6 \times 0.35)$

 $T_{max} = 43.14 t$ 

- Un convoi :

 $T = 43.14 \times 1.2 \times 1.088 = 56.32t$ 

- Deux convois :

**T**=  $43.14 \times 1.1 \times 1.106 \times 2 = 104.97$  t

➢ **Surcharge de type Bt :**

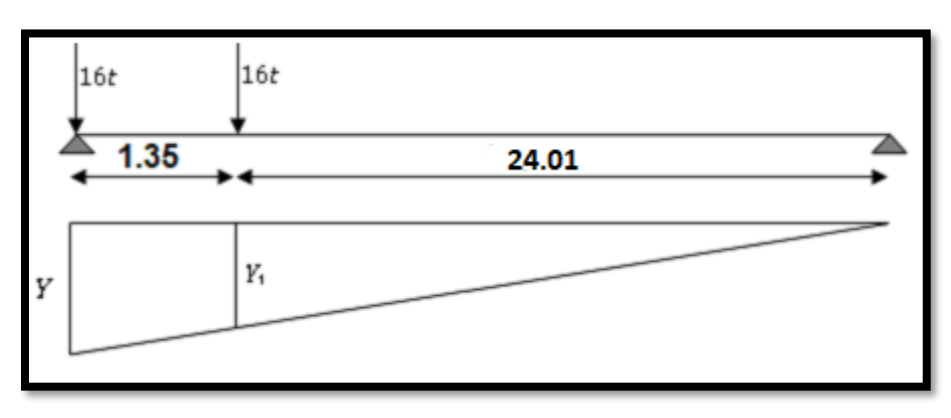

Surcharge de type Bt

 $Y = 1$   $Y = 0.9467$ 

 $T_{max} = (16 \times 1 + 16 \times 0.9467) = 31.15$ 

- Un tandem :

 $T = 31.15 \times 1 \times 1.076 = 33.52$  t.

- Deux tandems :

 $T = 31.15 \times 1 \times 1.086 \times 2 = 67.66$  t.

# ➢ **Surcharge du type Mc120 :**

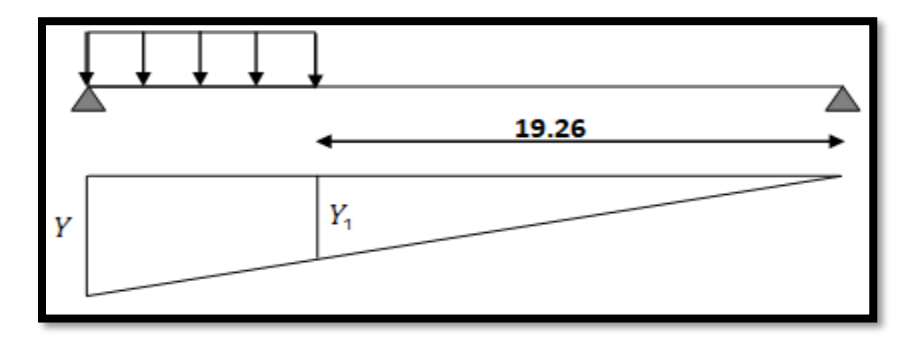

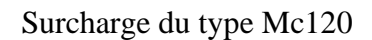

$$
Y = 1 \quad \longrightarrow \quad Y1 = 0.759
$$

 $T_{\text{max}} = \sum (qi \times si) = 18.03 \times [(Y+Y1)/2] \times 6.1$ 

 $T_{max} = 96.73 t$ 

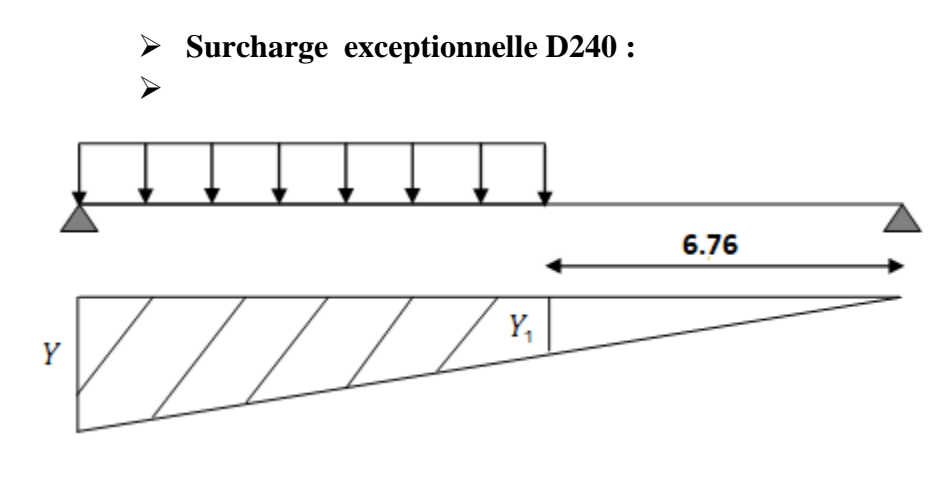

 $Y = 1$   $\longrightarrow$   $Y1 = 0.266$ 

 $T_{\text{max}} = \sum$ (qi × si) = 12.9 × [ (Y+Y1)/2] × 18.6 = 151.88t.

### **4.2.2) efforts tranchants pour X= 0.25 L**

• **Surcharge A(L) et trottoir :** 

Λ 18.96 6.34

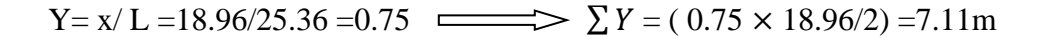

 $T_{\text{max}} = q \times \sum S$ 

➢ **Surcharge A(L) :**

- pour une voie chargée :

 $T= 4.1874 \times 7.11 = 29.77$  t

- pour deux voies chargées :

 $T = 8.3744 \times 7.11 = 59.54$  t

### ➢ **Surcharge de trottoir :**

- Un trottoir :

 $T = 0.2025 \times 7.11 = 1.44$  t

- Deux trottoirs :

 $T = 0.405 \times 7.11 = 2.88$  t

• **Surcharge du type Bc :**

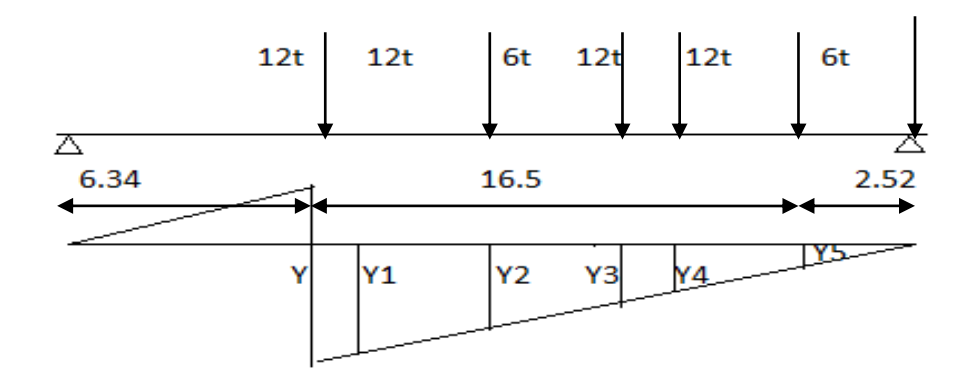

 $Y = x / L$  donc on a :

**Tab.V.21** Valeurs de Y<sub>i</sub> pour effort tranchant  $a = 0.25L$ 

| $\mathbf{x}$ | 37 1<br>$\mathbf{r}$ | V <sub>O</sub><br>▪ ← | V <sub>2</sub> | Y4    | V <sub>5</sub><br>1J |
|--------------|----------------------|-----------------------|----------------|-------|----------------------|
| 0.75         | 0.69                 | 0.51                  | 0.334          | 0.275 | 0.1                  |

 $T_{\text{max}} = \sum (pi \times Yi) = (12 \times 075 + 12 \times 0.69 + 6 \times 0.51 + 12 \times 0.334 + 12 \times 0.275 + 6 \times 0.1)$ 

 $T_{max} = 28.248 t$ 

-

- Un convoi :

 $T = 28.248 \times 1.2 \times 1.088 = 36.88t$ 

- Deux convois :

**T**=  $28.248 \times 1.1 \times 1.106 \times 2 = 68.73$  t

➢ **Surcharge de type Bt :**

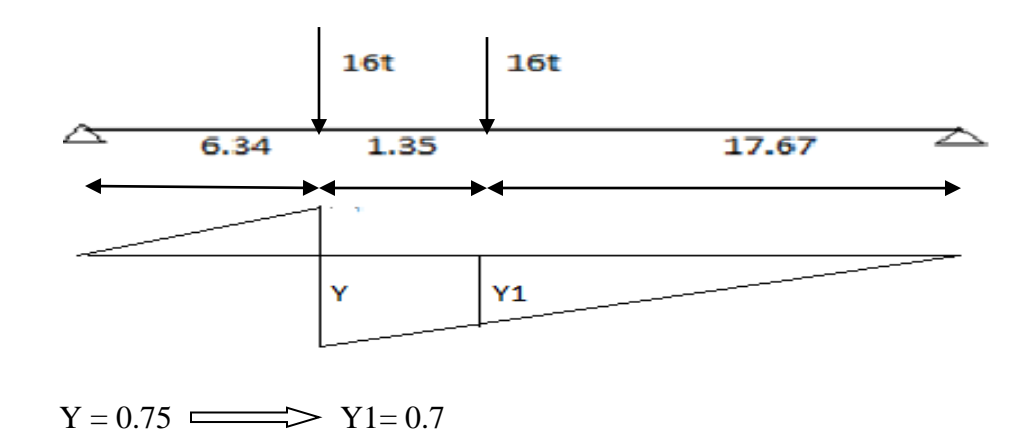

73

 $T_{max} = (16 \times 0.75 + 16 \times 0.7) = 23.2t$ 

- Un tandem :

 $T_{max}$  = 23.2× 1× 1.076 = 24.96

- Deux tandems :

 $T_{max}$  = 23.2 × 1 × 1.086 × 2 = 50.39 t.

➢ **Surcharge de type Mc120 :** ſ  $6.34$  $6.1$ 12.92 y1

$$
Y = 0.75 \longrightarrow Y1 = 0.51
$$

 $T_{\text{max}} = \sum$ (qi × si) = 18.03 × [(Y+Y1)/2]× 6.1 = 69.3t.

➢ **Convoi exceptionnelle D240 :**

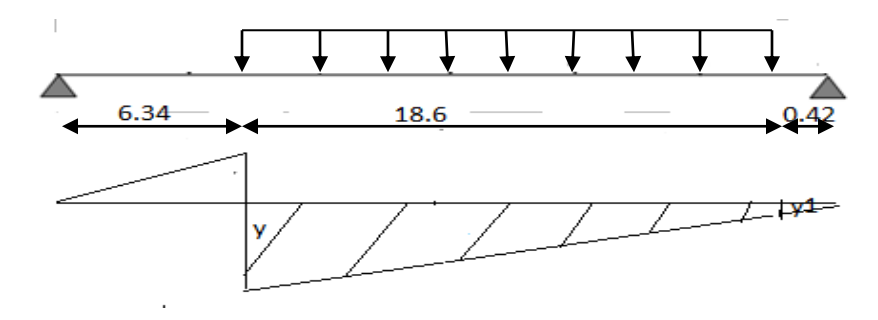

 $Y = 0.75$   $\longrightarrow$   $Y1 = 0.0166$ 

 $T_{\text{max}} = \sum$ (qi × si) = 12.9 × [(Y+Y1)/2]× 18.6 =91.97 t.

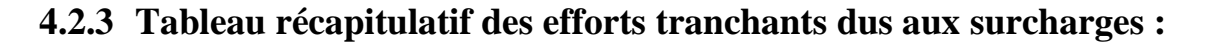

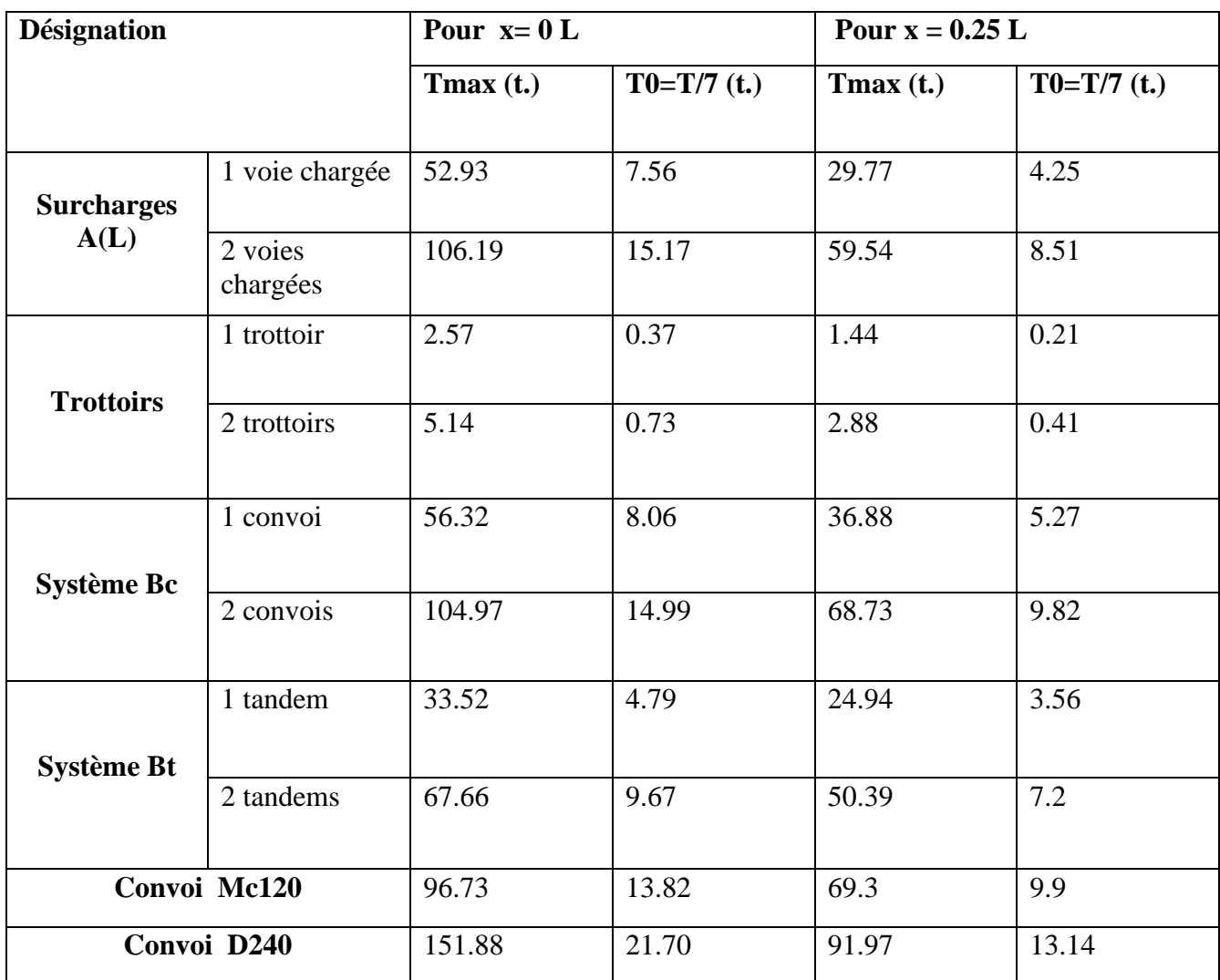

# **Tab.Ⅴ.22** Tableau récapitulatif des efforts tranchants dus aux surcharges

# **CHAPITRE Ⅵ :**

# **REPARTITION TRANSVERSALE DES EFFORTS**

Par le passé les ponts à poutres en béton armé ou en béton précontraint étaient munis d'un nombre suffisant d'entretoises intermédiaires pour assurer l'indéformabilité de la section transversale. Actuellement, les ponts à poutres en béton armé sont rares. Pour des raisons économiques et de facilité de fabrication, les ponts à poutres ne comportent plus d'entretoise seuls les ponts en ossatures mixte entièrement métalliques sont généralement dotés d'entretoises ou de pièces de pont assurant une certaine indéformabilité de la section transversale. Compte tenue de ce qui vient d'être dit, on peut classer les méthodes d'analyse structurale en deux familles, selon que la section transversale peut être considéré étant déformable ou indéformable.

# **1. Les méthodes utilisées :**

### • **Etude des tabliers de ponts à section droite indéformable** :

- Méthode de calcule dite « entretoise rigide » due à **J\_COURBON.**

- Analyse à partir de la théorie de torsion non uniforme.

• **Etude des tabliers de ponts à section droite déformable.**

- La méthode des ossatures plissées.

- La méthode de **G-MASSONET.**

- La méthode des matrices transferts de flexion transversale.

### **2. Choix de la méthode :**

La méthode de l'entretoisement est définit comme suit :

$$
r = \frac{n}{2} \cdot \frac{a}{l} \cdot \sqrt[4]{\frac{I_P}{I_E}}
$$

Avec : n : nombre des poutres.

a : distance d'entraxe des poutres.

l : portée des poutres.

*I <sup>P</sup>* : Moment d'inertie d'une poutre.

*I <sup>E</sup>* : Moment d'inertie d'une entretoise.

- $\checkmark$  Si (r < 0,30), la rigidité de l'entretoise est infinie, ce qui fait que la répartition transversale est linéaire, telle est l'hypothèse de **J\_COURBON.**
- ✓ Si (r≥0.30), la rigidité de l'entretoise est finie, ce la dit que la répartition transversale n'est pas linéaire mais à allure parabolique, dans ce cas on utilisera la méthode de**GMASSONET**.

#### **Application à Notre Projet:**

 $n = 7$ ,  $a = 1.5$ ,  $l = 25.36$ 

### **Remarque :**

1- notre projet ne comporte pas d'entretoises, pour cela, le hourdis jouera le rôle des entretoises.

Moment d'inertie d'une entretoise ( *I <sup>E</sup>* )

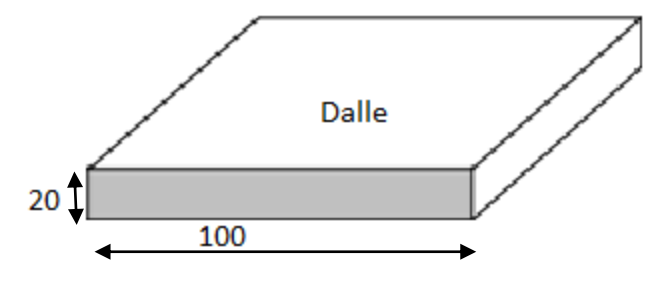

$$
I_E = (d.h^3)/12
$$
,  $I_E = 66666.666$ cm<sup>4</sup>

2- la poutre préfabriquée présente des sections variables, donc on doit calculer son inertie moyenne équivalente :

 $I_p = I_0 + (I_m - I_0) \frac{8}{35}$  $3\pi$ 

Avec :

I <sup>0</sup> : Moment d'inertie à la section d'about, avec hourdis .

I <sup>m</sup>: Moment d'inertie à la section médiane, avec hourdis.

### **Pour une poutre intermédiaire :**

I 0 = 19979689.7 cm<sup> $4$ </sup>

I m =17076585.59 cm<sup>4</sup>

 $I_p = 17515458.4$  cm  $^4 = 0.1752$  m<sup>4</sup>

$$
r = \frac{7}{2} \times \frac{1.5}{25.36} \sqrt[4]{\frac{17575458.4}{6666.666}} = 0.83
$$

r>0.3, donc on utilise la méthode de **G-MASSONET**.

### **LA METHODE DE GUYON-MASSONNET**

 L'ouvrage étant chargé conformément au règlement, il reste à déterminer les sections dangereuses (les plus sollicités) transversalement et longitudinalement.

La méthode de Guyon-Massonnet reste l'une des plus simples et les plus utilisées, elle donne des résultats satisfaisants par rapport aux autres méthodes, car la rigidité transversale du tablier n'est pas négligeable.

Cette méthode considère que la charge appliquée  $p(x)$  est sous forme sinusoïdale telle que :

$$
P(x) = P1. \sin(\frac{\pi x}{L})
$$

p : est la valeur constante du chargement.

L : portée du pont.

Sous l'effet de cette charge d'excentricité «e », qui agit sur une parallèle à l'axe du pont, ce dernier prend une déformée de forme :

$$
W(x, y) = W0. \sin(\frac{\pi x}{L}).
$$

Cette dernière devient cylindrique de forme :

$$
W0(x, y) = W0. \sin(\frac{\pi x}{L}).
$$

Elle consiste pour chaque effort à tracer la ligne d'influence de son coefficient de répartition transversale et cela pour les différentes excentricités des charges :

$$
e = \{ \pm b : \pm \frac{3.b}{4} : \pm \frac{b}{2} : \pm \frac{b}{4} : \pm 0 \}
$$
 pour les neufs sections de la largeur de dalle

 ${\bf y} =$  {  $\pm {\bf b}$  ;  $\pm \frac{3.b}{4}$  $\frac{3.b}{4}$ ;  $\pm \frac{b}{2}$  $\frac{b}{2}$ ;  $\pm \frac{b}{4}$  $\frac{b}{4}$ ;  $\pm$ **0**} Il suffit de prendre la symétrie (ex. de : 0 à b).

Ainsi on pourra déterminer les facteurs de répartition transversales ( $\kappa \alpha$ ,  $\kappa \alpha$ ,  $\mu \alpha$ ) et les sollicitations (moments fléchissant , efforts tranchants ) avec exactitude dans n'importe quelle partie du tablier.

Dans le cas des ponts à poutres multiples la section d'étude sera imposée par la position de la poutre, ce qui nous amène à tracer les lignes d'influences pour les différentes excentricités de charge et on retiendra la section qui donne les plus grandes valeurs des coefficients

Toutes les poutres sont identiques et caractérisées par :

-leur rigidité à la flexion  $B_P = E$ . Ip

-leur rigidité à la torsion  $C_P = G$ . Kp

De même, toutes les entretoises sont identiques, et également caractérisées par :

-leur rigidité à la flexion  $B_E = E$ . I<sub>E</sub> -leur rigidité à la torsion  $C_E = G$ . K<sub>E</sub> E : Module de Young

G : Module de torsion. Avec  $G = \frac{E}{2(1+v)}$   $v$  : Coefficient de Poisson

IP : Moment d'inertie de flexion des poutres.

KP: Moment d'inertie de torsion des poutres.

IE : Moment d'inertie de flexion des entretoises.

KE: Moment d'inertie de torsion des entretoises.

Par unité de longueur, ces rigidités deviennent :

$$
\rho_p = \frac{B_p}{b_1} = \frac{E I_p}{b_1}
$$
  
 Rigidité de flexion :  

$$
\rho_E = \frac{B_E}{L_1} = \frac{E I_E}{L_1}
$$

Rigidité de torsion : -

$$
\gamma_p = \frac{c_p}{b_1} = \frac{G.K_p}{b_1}
$$

$$
\gamma_E = \frac{c_E}{L_1} = \frac{G.K_E}{L_1}
$$

Le comportement du pont est complètement défini par 2 paramètres principaux :

 $\Leftrightarrow$  paramétre de torsion :  $\alpha = \frac{\gamma_p + \gamma_E}{2\sqrt{\rho_m \rho_E}}$ 

$$
\hat{\mathbf{v}} \text{ parametered}' \text{entretoisement } \theta = \frac{b}{L} \sqrt{\frac{\rho_p}{\rho_E}}
$$

Dans le cas de pont à poutres multiples, la section d'étude sera imposée par la position de la poutre, on tracera les lignes d'influences des différentes excentricités de charge et on retiendra la section qui donne les plus grandes valeurs des coefficients.

#### ➢ **Détermination des paramètres de calcul :**

La largeur active est (2b). Le pont est constitué de 7 poutres  $(n=7)$  espacées de b0 1.5 m (entreaxe des poutres), donc la largeur active du pont sera  $2b = n \times b0 = 7 \times 1.5 = 10.5$  donc  $b = 5.25$ .

#### ➢ **Position active des poutres :**

D'après le schéma les positions actives des poutres seront données de la façon suivante :

(-0.857b, -0.571b, -0.286b,0, 0.286b,0.571b,0.857b)

- $\triangleright$  **Calcul les paramètres**  $\alpha$  **et**  $\theta$  **:**
- **1) Paramètre d'entretoises (caractérise la souplesse de l'entretoisement) :**

$$
\theta = \tfrac{b}{L} \sqrt[4]{\tfrac{\rho_p}{\rho_E}}
$$

$$
b = 5.25 \qquad \rho_p = \frac{E \cdot lp}{b1}
$$

$$
L = 25.36m \quad \rho_E = \frac{L}{L1}
$$

Calcul de Ip : les poutres de notre projet sont à inertie variable.

$$
I_p\!=I_0+\left(\ { \ }I_{m^-}\ I_0\ \right)\frac{8}{3\pi}
$$

I <sup>0</sup> : Moment d'inertie à la section d'about, avec hourdis.

I <sup>m</sup>: Moment d'inertie à la section médiane, avec hourdis.

$$
I_0 = 19979689.7
$$
 cm<sup>4</sup>

I m =17076585.59 cm<sup>4</sup>

 $I_p = 17515458.4$  cm  $^4 = 0.1752$  m<sup>4</sup>

### ✓ **Rigidité flexionnelle de la poutre :**

$$
\rho_{\rm p} = \frac{\text{E}.\text{Ip}}{\text{b1}} = \frac{\text{E}.0.1752}{1.5} = 0.1168E
$$

✓ **Rigidité flexionnelle de la dalle :**

$$
I_{E} = I_{d} = (b \times h^{3})/12 = (1 \times 0.2^{3})/12 = 6.67 \times 10^{-4} m^{4}
$$
  
\n
$$
\rho_{E} = \frac{E \cdot I_{e}}{L_{1}} = \frac{E \cdot 0.00067}{1} = 6.67 \times 10^{-4} E
$$
  
\n
$$
\theta = \frac{b}{L} \sqrt{\frac{\rho_{P}}{\rho_{E}}}
$$
  
\n
$$
\theta = \frac{5.25}{25.36} \times \sqrt[4]{\frac{0.1168E}{6.67 \times 10 - 4E}} \implies \theta = 0.752
$$

# **3. Calcul du paramètre de torsion**  $\alpha$ **:**

$$
\alpha = \frac{\gamma_p + \gamma_E}{2\sqrt{\rho_p.\rho_E}}
$$

 $\gamma_p = Cp / b1$  rigidité torsionnelle des poutres par unité de largeur.

 $\gamma_E = \gamma_D = C_D / L1$  rigidité torsionnelle des entretoises (dalle) par unité de largeur.

Avec :

$$
Cp = G \times \left[ \sum k_i a_i, h_i^3 + \frac{a.h^3}{6} \right]
$$

a : plus grande dimension

h : plus petite dimension

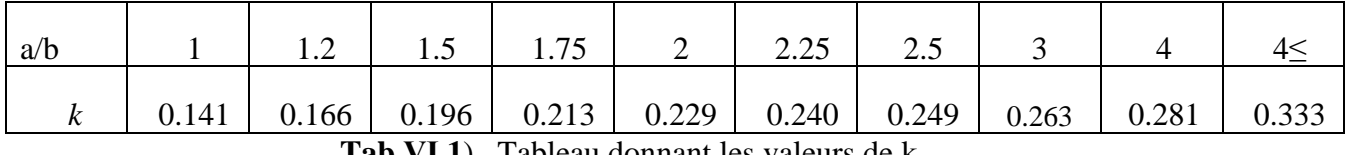

**Tab.VI.I**) Tableau donnant les valeurs de k

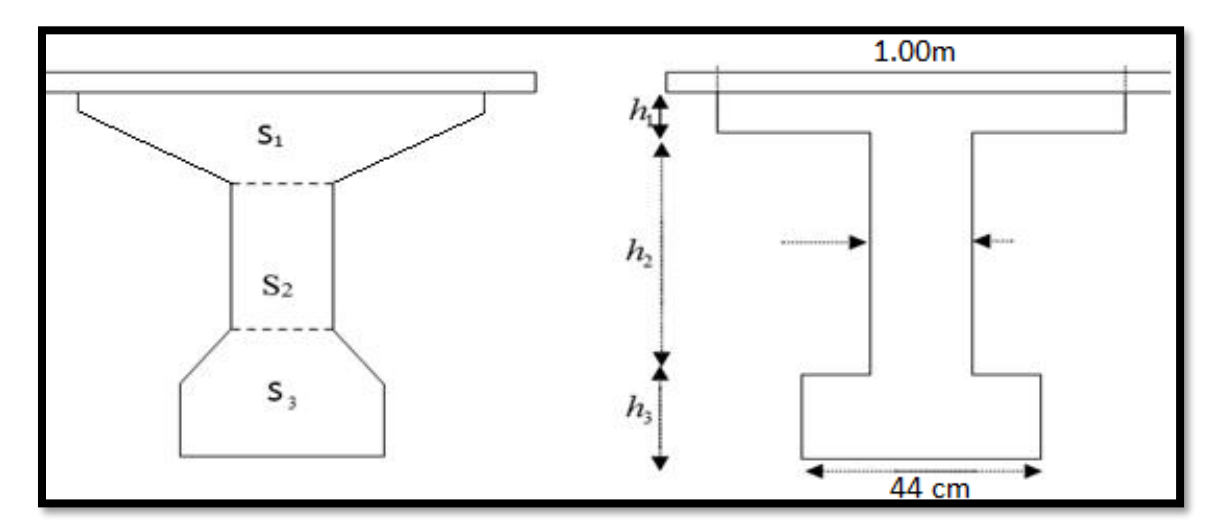

**Fig.Ⅵ. 1** Poutre équivalent

 $S_1$ = 1794 cm<sup>2</sup> =100× h1 = $\implies$  h1 =17.94 cm

 $S_3 = 1412 \text{ cm}^2 = 44 \times h3 \implies h3 = 32.1 \text{ cm}$ 

Donc  $h2 = 130-(h1+h3) = 79.96$  cm

Section 1 :  $\alpha$  $\frac{a}{b} = \frac{1}{0.1794} = 5.574 \implies k = 0.333$ Section 3 :  $\alpha$  $\frac{a}{b} = \frac{44}{32}$  $\frac{44}{32.1}$  = 1.37 interpolation  $\implies k = 0.187$ Section 2 :  $\alpha$  $\frac{a}{b} = \frac{79.96}{18} = 4.4$   $\implies k = 0.333$  $Cp = \{(0.333 \times 1 \times 0.1794^3 + 0.187 \times 0.44 \times 0.321^3 + 0.333 \times 0.18^3 \times 0.7996 + \frac{1 \times 0.2^3}{6} \}$  $\frac{6.2}{6}$   $\times$  G} Cp= 0.00753G  $C_{\text{D}} = C_{\text{E}} = \frac{1}{6}$  $\frac{1}{6} \times a \times b^3 \times G = 0.166 \times 1 \times 0.2^3 \times G = 0.00133G.$  $\gamma_p = Cp / b1 = 0.00753G / 1.5 = 0.00502G$ .  $\gamma_E = \gamma_D = C_D / L1 = 0.00133G / 1 = 0.00133G$ .  $G = \frac{E}{R}$  $\frac{E}{2(1+v)} = \frac{E}{2(1+v)}$  $\frac{E}{2(1+0.2)} = \frac{E}{2.4}$ 2.4  $\gamma_{\rm p}$ = 0.00502 $\frac{E}{2}$  $\frac{E}{2.4}$  = 0.0021 E  $\gamma_{\rm E} = \gamma_{\rm D} = 0.00133 \frac{E}{2}$  $\frac{E}{2.4}$ . = 5.54× 10<sup>-4</sup> E.

Donc on a :

$$
\alpha=\frac{\gamma_p+\gamma_E}{2\sqrt{\rho_p.\rho_E}}
$$

$$
\alpha=0.15
$$

### **4. Répartition transversale des moments fléchissant :**

Les valeurs de k pour  $\alpha = 0$ ;  $\alpha = 1$  et  $1 \le \theta \le 2$  sont données dans les tableaux de Guyon-Massonet Pour une valeur intermédiaire il y'a lieu d'interpoler.

Pour un calcul rigoureux de k dans le cas où  $0 \le \alpha \le 1$  on utilisera les formules d'interpolation d'après Sattler.

- Si  $0 \le \theta \le 0.1$  ka = k0 + (k1-k0)  $\alpha^{0.05}$
- Si  $0.1 \le \theta \le 1$  ka = k0 + (k1-k0)  $\alpha^{\beta}$
- Si  $1 \le \theta \le 2$  ka = k0 + (k1-k0)  $\alpha^{0.5}$
- Avec  $\beta = 1 e^{(0.065 \theta)/0663}$  est notre cas  $\beta = 0.645$

Après avoir tracé les lignes d'influences, on dispose convenablement les surcharges.

On a pour les surcharges concentrées :

$$
K = (\sum p_i \times \frac{k_i}{\sum p_i}) = \sum k_i / n
$$

kmoy = (surface de la ligne d'influence surchargée/largeur surchargée)

La surface est calculée par la méthode de Simpson ou des trapèzes On calcul le moment fléchissant réel avec cette formule :  $M = k_{\text{mov}} \times M_0$ 

Lorsque la valeur de  $\theta$  ne figure pas sur les tables de (G.MASSONNET), les valeurs de K0 et K1 doivent subir une interpolation (voire l'annexe).

Si 
$$
\boldsymbol{\theta}
$$
<sub>0</sub>  $\leq \boldsymbol{\theta} \leq \boldsymbol{\theta}$ <sub>1</sub>  $k(\boldsymbol{\theta}) = k(\boldsymbol{\theta}) + (\frac{\theta - \theta_0}{\theta_1 - \theta_0}) (k(\boldsymbol{\theta}_1) \cdot k(\boldsymbol{\theta}_0))$ 

### **Tableau donnant les valeurs de K<sub>0</sub> pour**  $\theta = 0.752$

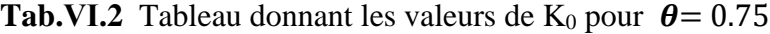

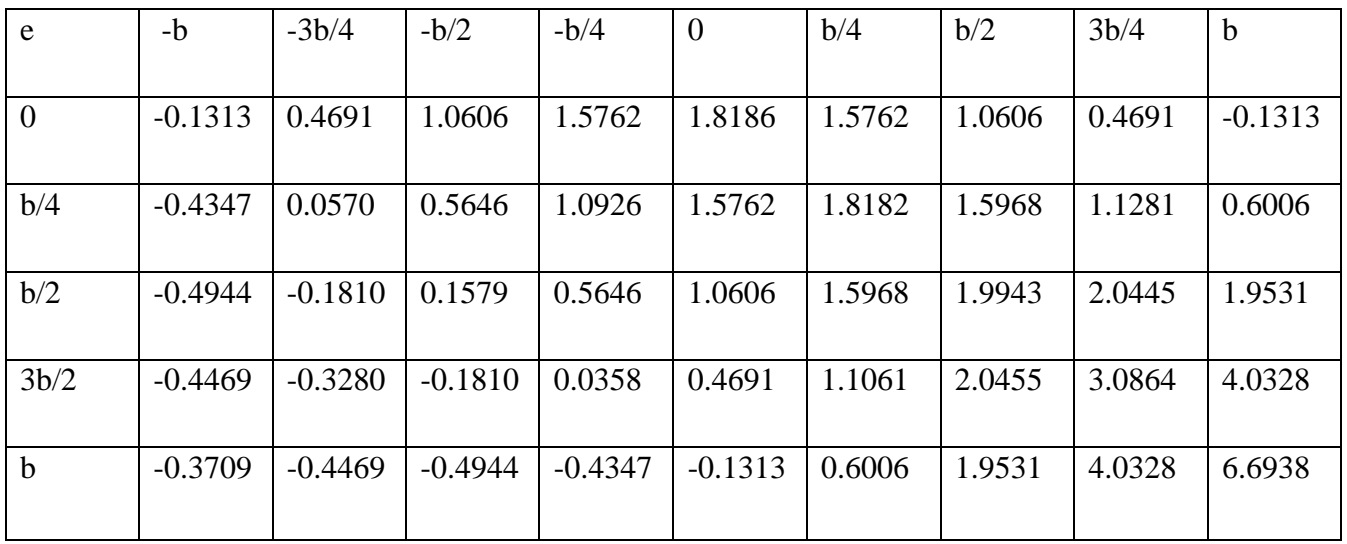

# **Tableau donnant les valeurs de K<sub>1</sub> pour**  $\theta = 0.752$

| e              | $-b$   | $-3b/4$ | $-b/2$ | $-b/4$ | $\overline{0}$ | b/4    | b/2    | 3b/4   | $\mathbf b$ |
|----------------|--------|---------|--------|--------|----------------|--------|--------|--------|-------------|
|                |        |         |        |        |                |        |        |        |             |
| $\overline{0}$ | 0.6654 | 0.8023  | 0.9866 | 1.2030 | 1.3710         | 1.2030 | 0.9866 | 0.8023 | 0.6654      |
|                |        |         |        |        |                |        |        |        |             |
| b/4            | 0.4339 | 0.5474  | 0.7098 | 0.9374 | 1.2030         | 1.3847 | 1.3140 | 1.1583 | 1.0223      |
|                |        |         |        |        |                |        |        |        |             |
| b/2            | 0.2890 | 0.3787  | 0.5102 | 0.7098 | 0.9866         | 1.3426 | 1.5741 | 1.5992 | 1.5461      |
|                |        |         |        |        |                |        |        |        |             |
| 3b/2           | 0.2017 | 0.2726  | 0.3787 | 0.5474 | 0.8023         | 1.1583 | 1.5992 | 2.0208 | 2.2664      |
|                |        |         |        |        |                |        |        |        |             |
| $\mathbf b$    | 0.1166 | 0.2017  | 0.2890 | 0.4339 | 0.6654         | 1.0223 | 1.5461 | 2.2664 | 3.1545      |
|                |        |         |        |        |                |        |        |        |             |

**Tab.VI.3** Valeurs de  $k_1$  pour  $\theta = 0.752$ 

## **Tableau donnant les valeurs de**  $K_{\alpha}$  **pour**  $\theta = 0.752$

**Tab.VI.4** Les valeurs de K<sub> $\alpha$ </sub> pour  $\theta$  = 0.752

| e      | $-b$      | $-3b/4$   | $-b/2$    | $-b/4$    | $\overline{0}$ | b/4    | b/2    | 3b/4   | $\mathbf b$ |
|--------|-----------|-----------|-----------|-----------|----------------|--------|--------|--------|-------------|
|        |           |           |           |           |                |        |        |        |             |
|        |           |           |           |           |                |        |        |        |             |
|        | 0.1031    | 0.5671    | 1.0388    | 1.4664    | 1.6869         | 1.4664 | 1.0388 | 0.5671 | 0.1031      |
| 0      |           |           |           |           |                |        |        |        |             |
|        |           |           |           |           |                |        |        |        |             |
|        | $-0.1792$ | 0.2013    | 0.6073    | 1.0469    | 1.4664         | 1.6907 | 1.5136 | 1.2449 | 0.7247      |
|        |           |           |           |           |                |        |        |        |             |
| 1.3125 |           |           |           |           |                |        |        |        |             |
|        | $-0.2610$ | $-0.0163$ | 0.2615    | 0.6073    | 1.0388         | 1.5220 | 1.8707 | 1.9135 | 1.8334      |
|        |           |           |           |           |                |        |        |        |             |
| 2.625  |           |           |           |           |                |        |        |        |             |
|        | $-0.2561$ | $-0.1513$ | $-0.0163$ | 0.1863    | 0.5671         | 1.1215 | 0.9142 | 2.7729 | 3.5131      |
|        |           |           |           |           |                |        |        |        |             |
| 3.9375 |           |           |           |           |                |        |        |        |             |
|        | $-0.2275$ | $-0.2561$ | $-0.2610$ | $-0.1792$ | 0.1031         | 0.7247 | 1.8334 | 3.5131 | 5.6525      |
|        |           |           |           |           |                |        |        |        |             |
| 5.25   |           |           |           |           |                |        |        |        |             |
|        |           |           |           |           |                |        |        |        |             |

On a  $0.1 \le \theta = 0.752 \le 1$  k $\alpha = k0 + (k1 - k0) \alpha \beta$ 

 $k\alpha = k0 + (k1-k0)$  0.150.645

 $k\alpha = k0 + (k1-k0) \times 0.2942$ 

# Les valeurs de  $K_{\alpha}$  pour les positions des poutres :

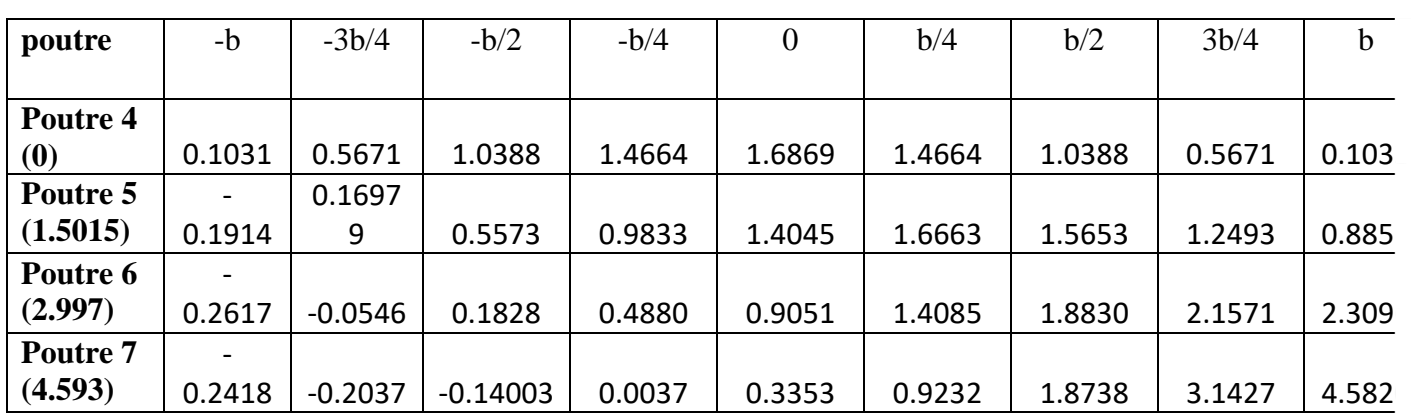

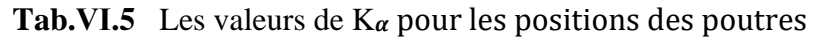

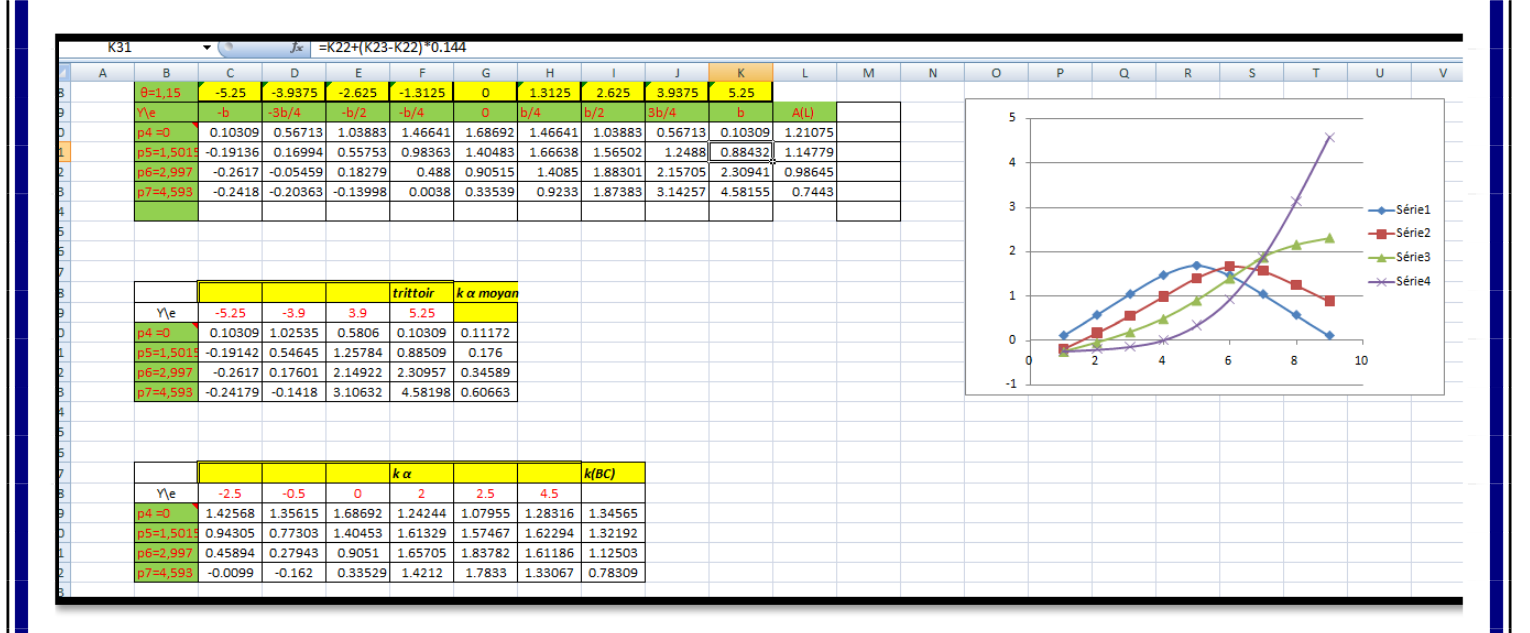

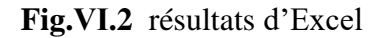

**Les formules de calcul Km :**

**Trottoir** 
$$
K_{\alpha} = \frac{1}{2 \times \frac{3b}{4}} \left[ \frac{k\left(-\frac{3b}{4}\right) + k(-b)}{2} \times \frac{b}{4} + \frac{k\left(\frac{3b}{4}\right) + k(b)}{2} \times \frac{b}{4} \right]
$$

A(L) 
$$
R_{\alpha} = \frac{1}{6} \left[ \frac{k \left( -\frac{3b}{4} \right)}{2} + k \left( -\frac{b}{2} \right) + k \left( -\frac{b}{4} \right) + k(0) + k \left( \frac{b}{4} \right) + k \left( \frac{b}{2} \right) + \frac{k \left( \frac{3b}{4} \right)}{2} \right]
$$

**BC** 
$$
K_{\alpha} = 1/6 \sum_{i=1}^{n} i = 1/6 \text{ Ki} = 1/6 \text{ (K1 + K2 + K3 + K4 + K5 + K6)}
$$

**Bt**  $K_{\alpha} = 1/4$  (K1+K2+K3+K4)

**MC120** 1  $rac{1}{2} * [\frac{k_1 + k_2}{2}]$  $\frac{+k^2}{2} \times 1$  +  $\left(\frac{k^3+k^4}{2}\right)$  $\frac{1}{2}$   $\times$  1) ]

 $D240$ 

1  $\frac{1}{3.10} \times \left[ \left( \frac{k_1 + k_2}{2} \right) \right]$  $\frac{1+k2}{2} \times 1$  +  $\left(\frac{k2+k3}{2}\right)$  $\frac{+k3}{2} \times 1$  +  $\left(\frac{k3+4}{2}\right)$  $\frac{1}{2}$   $\times$  1)]

# **5. Les valeurs réelles des moments fléchissant longitudinaux dus aux surcharges :**

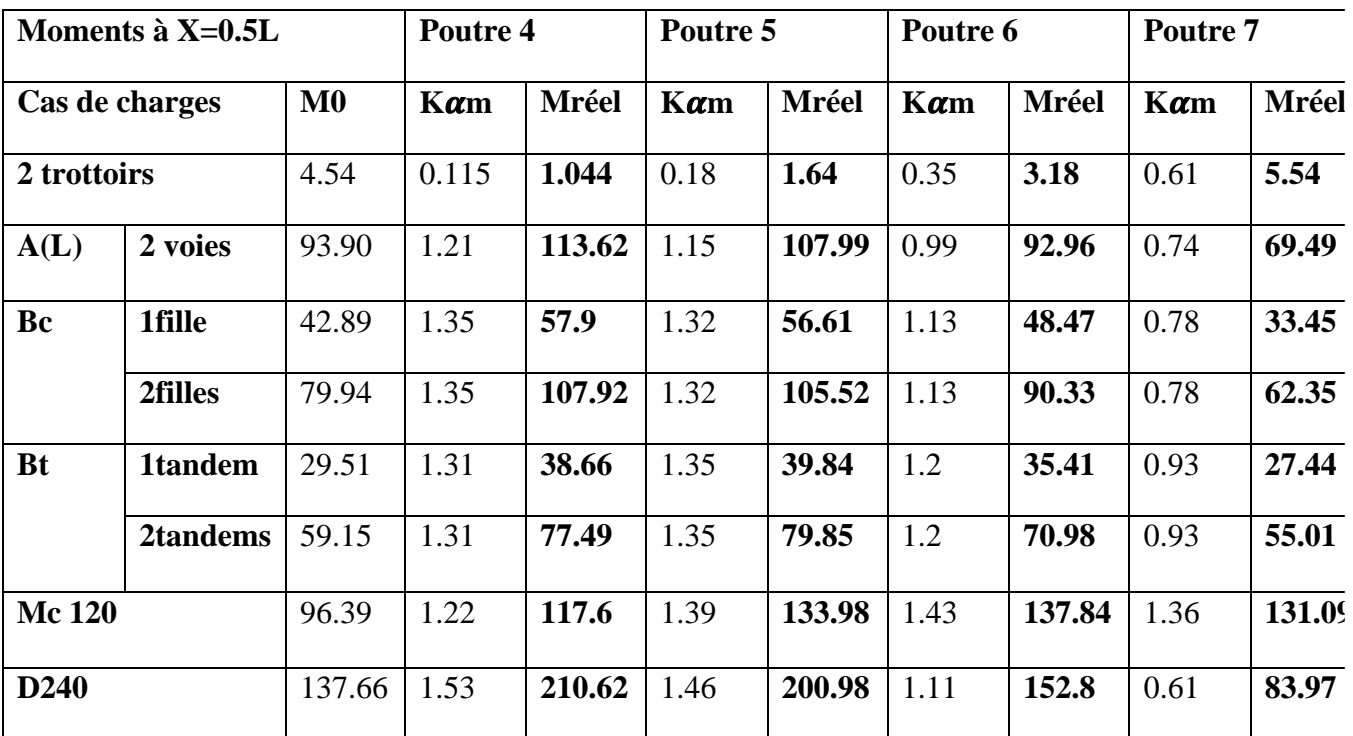

**Tab.Ⅵ.6** Les valeurs réelles des moments fléchissant longitudinaux dus aux surcharges

# **6. Combinaisons des charges pour le B.A.E.L :**

# **a. Combinaisons des moments à L'E.L.U**

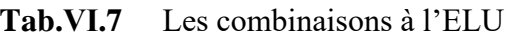

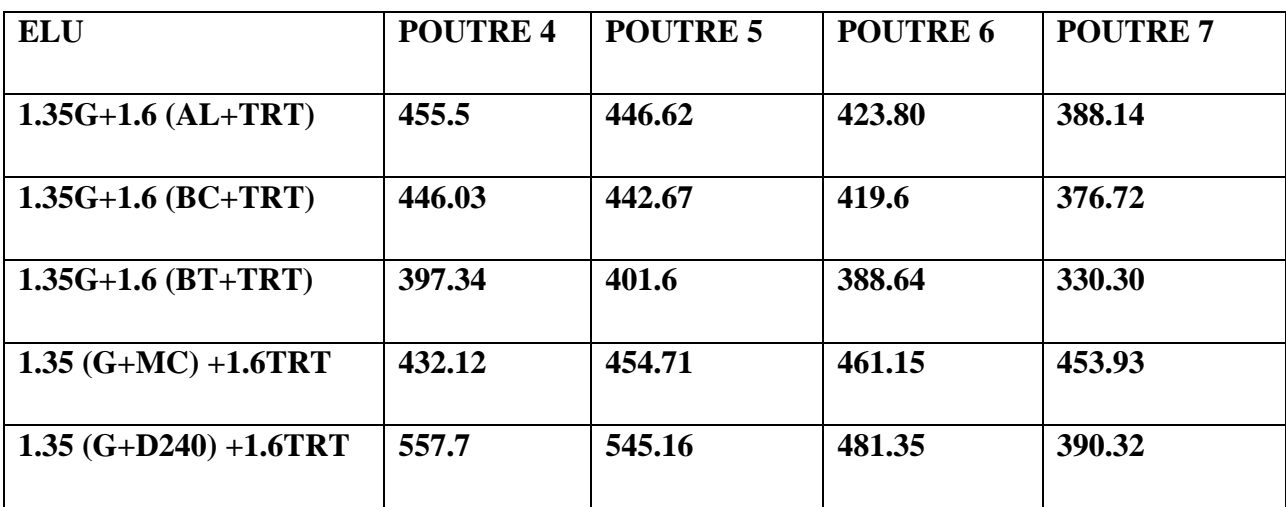

# **b. Combinaisons des moments à L'E.L.S**

**Tab.Ⅵ.8** Les combinaisons à l'ELS

| <b>ELU</b>       | <b>POUTRE 4</b> | <b>POUTRE 5</b> | <b>POUTRE 6</b> | <b>POUTRE 7</b> |
|------------------|-----------------|-----------------|-----------------|-----------------|
| $G+1.2$ (AL+TRT) | 338.84          | 332.44          | 315.33          | 288.58          |
| $G+1.2$ (BC+TRT) | 332.08          | 329.96          | 312.17          | 281.38          |
| $G+1.2$ (BT+TRT) | 295.48          | 298.67          | 288.95          | 271.21          |
| $G+MC+1.2TRT$    | 320.1           | 336.83          | 341.62          | 336.28          |
| $G+D240+1.2TRT$  | 413.12          | 403.83          | 356.58          | 289.16          |

La poutre plus sollicité étant la poutre **N°4**

Mmax= 1.35 (G+D240)+1.6TRT = **557.7t.m**

# **CHAPITRE Ⅶ :**

# **MODELISATION DU TABLIER**

SAP 2000 est un logiciel de calcul et de conception des structures d'ingénierie particulièrement adapté aux bâtiments et ouvrages de génie civil. Il permet en un même environnement la saisie graphique des ouvrages de BTP avec une bibliothèque d'élément autorisant l'approche du comportement de ce type de structure. Il offre de nombreuses possibilités d'analyse des effets statiques et dynamiques avec des compléments de conception et de vérification des structures en béton armé, charpente métallique. Le post-processeur graphique disponible facilite considérablement l'interprétation et l'exploitation des résultats et la mise en forme des notes de calcul et des rapports explicatifs.

Le logiciel permet d'effectuer les étapes de modélisation (définition de la géométrie, conditions aux limites, chargements de la structure, etc.) de façon totalement graphique, numérique ou combinées, en utilisant les innombrables outils disponibles.

En effet, une structure peut être composée en sous schémas (portiques, treillis, dalle, voile) chacun défini dans sa base graphique correspondante, ensuite assemblée en schéma final de calcul, pendant que la compatibilité des connections s'effectue automatiquement.

Par ailleurs, les éléments finis, associés à une des bases graphiques de génération de schéma (base de treillis, de portique, de trame de poutre, de dalle, de voile, de coque, etc.),

## **1. Modélisation :**

Étant donné que l'ouvrage est isostatique avec deux travées indépendantes, on étudiera une seule travée. Les poutres sont considérées comme un élément FRAME, elles sont appuis sur un appui simple de côté et d'autre coté sur un appui double, la dalle comme un élément coque (SHELL).

### **1.1. Les étapes de Modélisation :**

### **1.1.1. Choix de l'unité :**

Il y a lieu de choisir unité avant d'entamer une session SAP2000, adoptons le **Ton-m-c** (tonnemètre-Celsius).

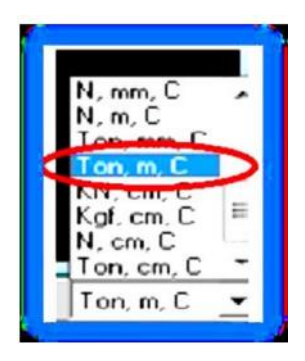

# **1.1.2. Création de la structure :**

Importation d'un modèle à partir de la bibliothèque de SAP2000, le menu **FILE/NEW MODEL**, la boite suivante s'affiche :

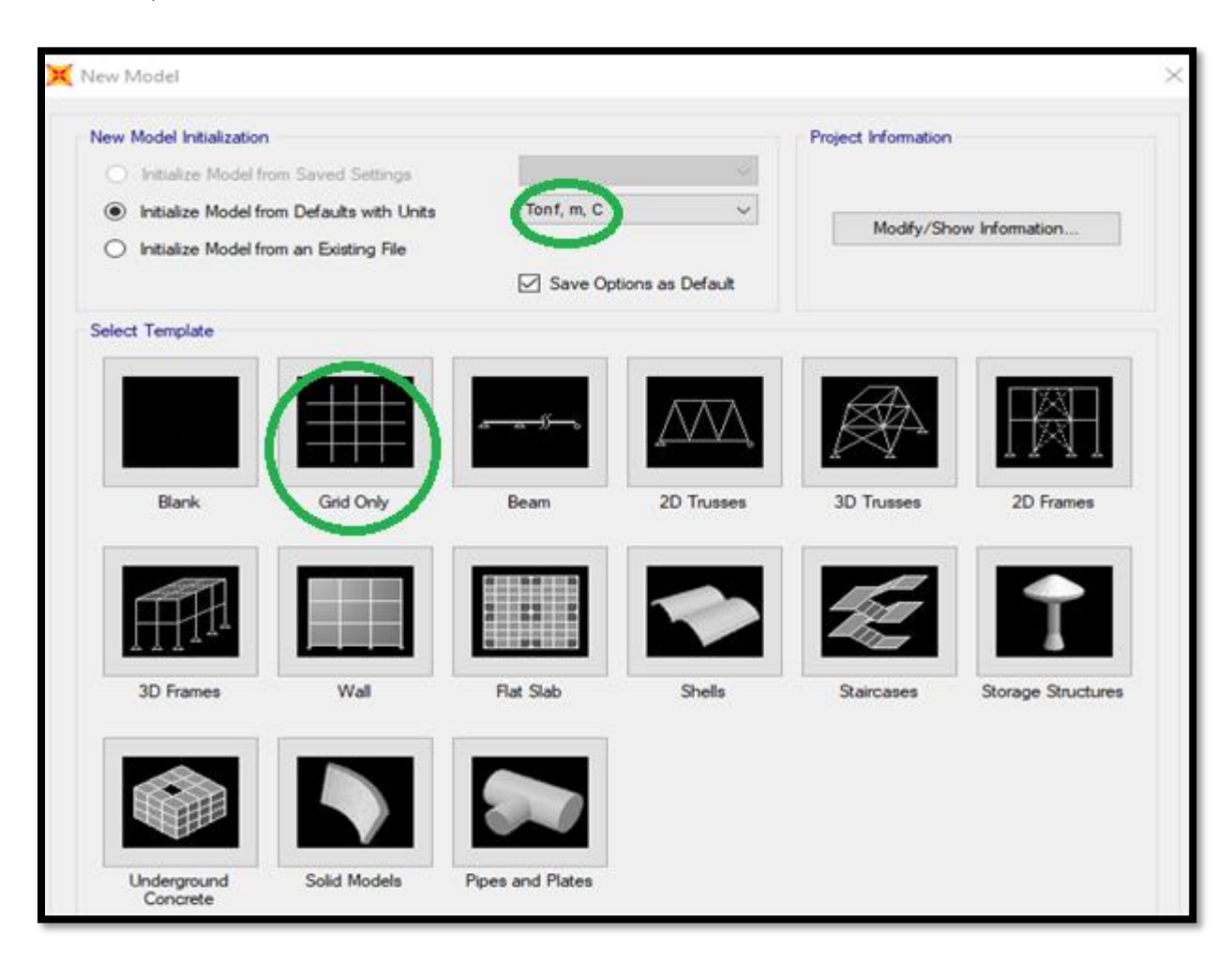

Choix du type de model selon le type de structure

# **1.1.3. Introduire les coordonnées de la structure :**

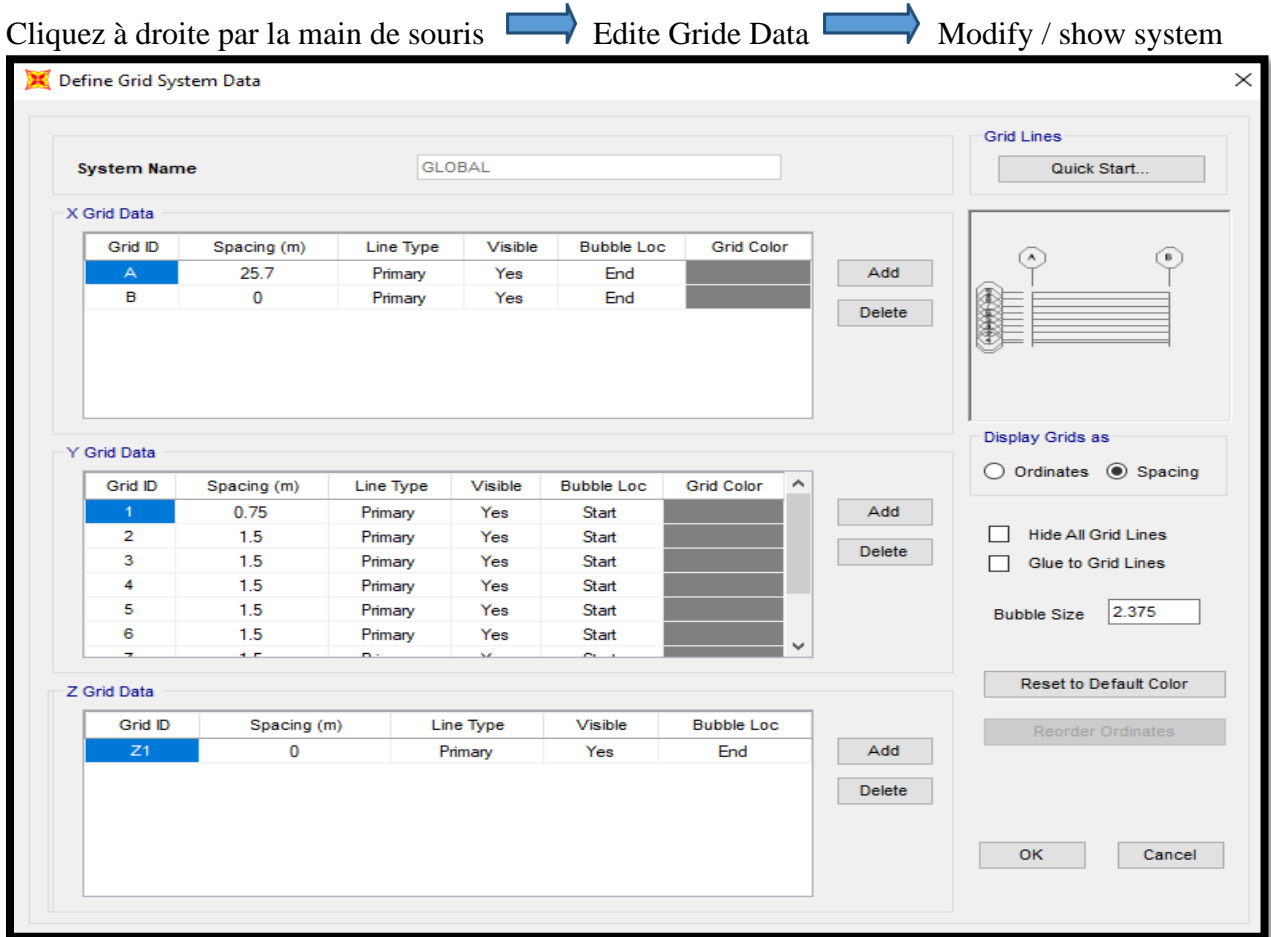

# **1.1.4. Choix du matériau :**

Afficher la boite de dialogue **Define**  Materials Cette instruction permet d'introduire les propriétés mécaniques et élastiques du matériau des éléments de la structure à modéliser.

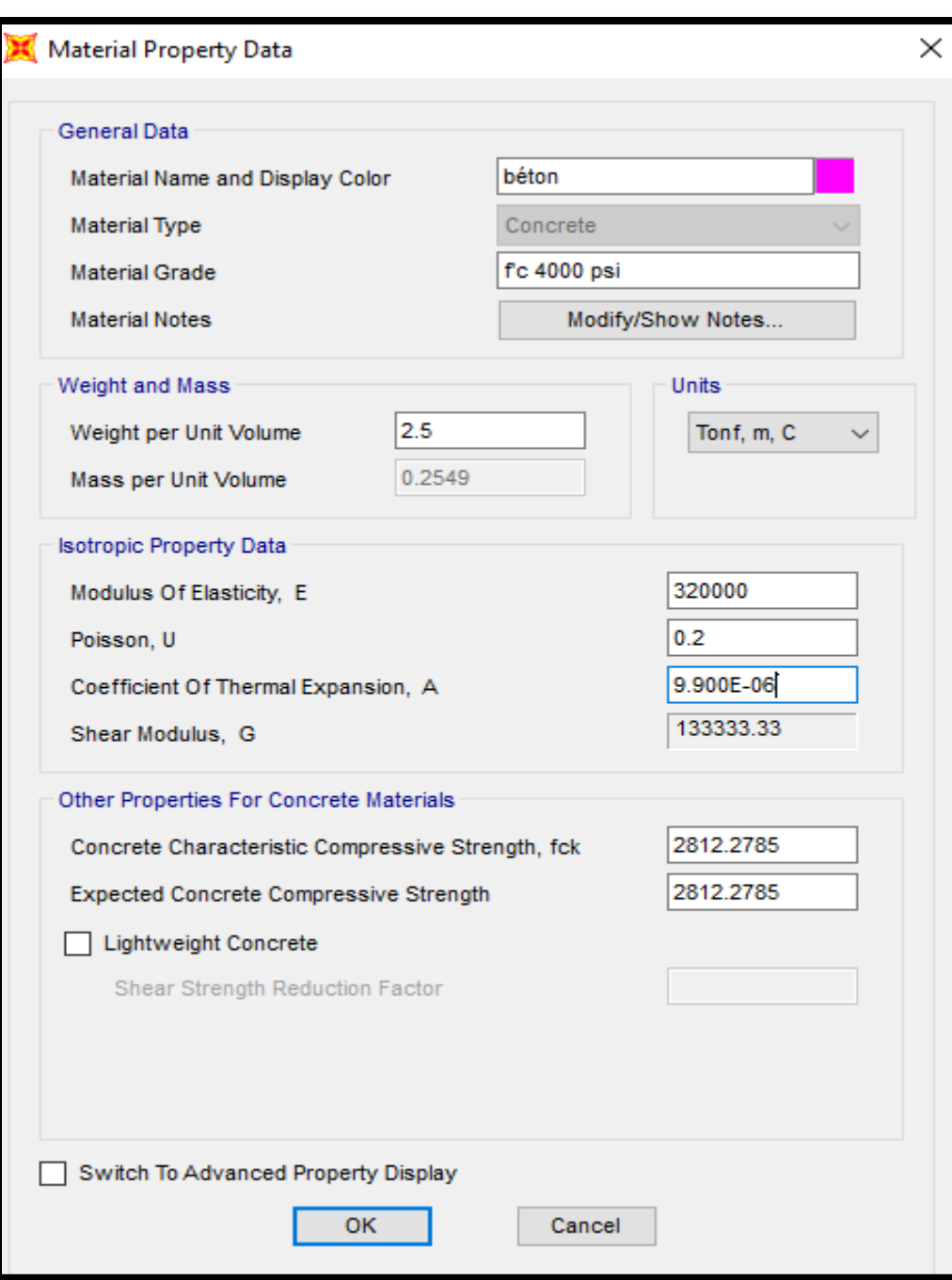

Choix des matériaux et leur caractéristiques

# **1.1.5 Choix de type d'élément :**

### ❖ **Les poutres :**

Afficher la boite de dialogue **Define**  $\implies$  **Frame section**  $\implies$  **Add New property** 

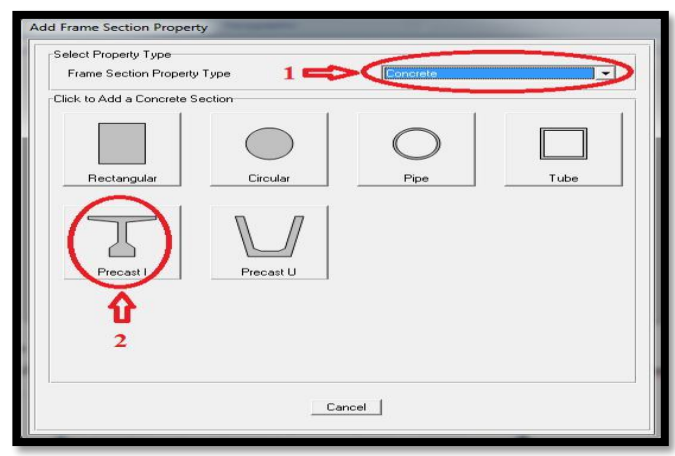

Puis écrit les coordonnées des types de la poutre.

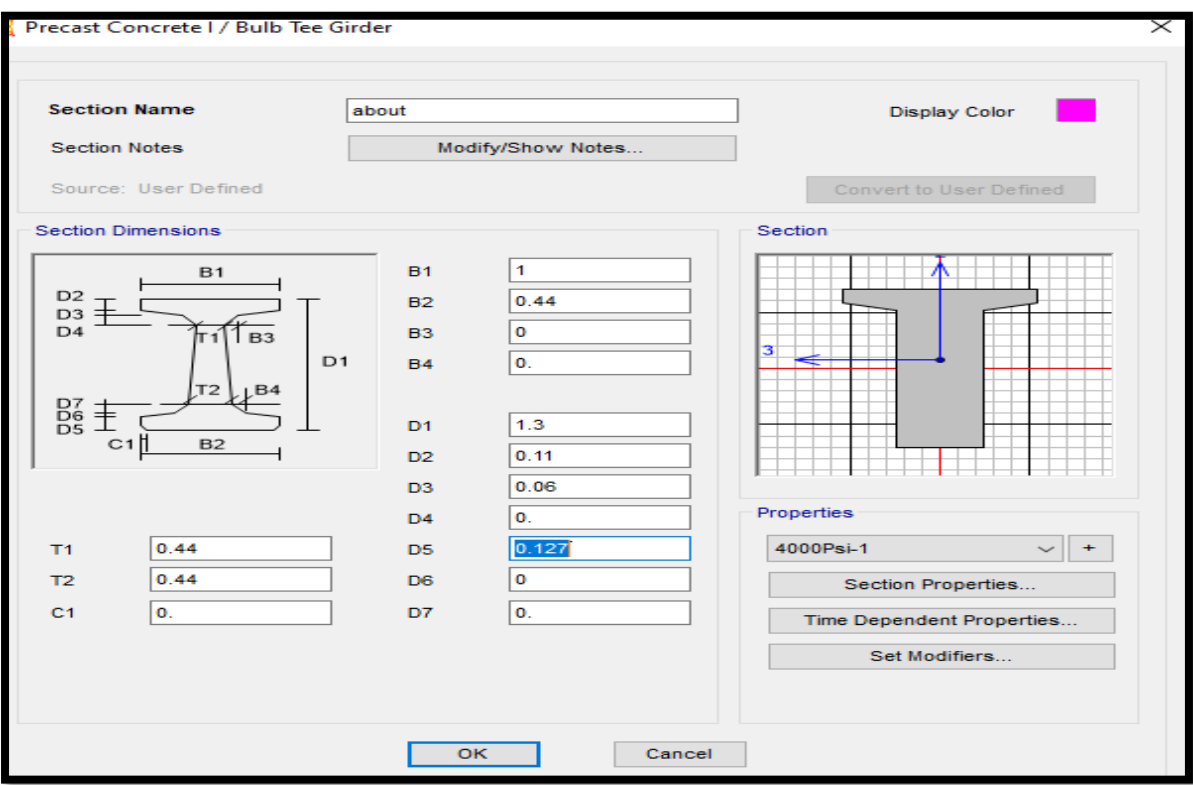

# **Section d'about**

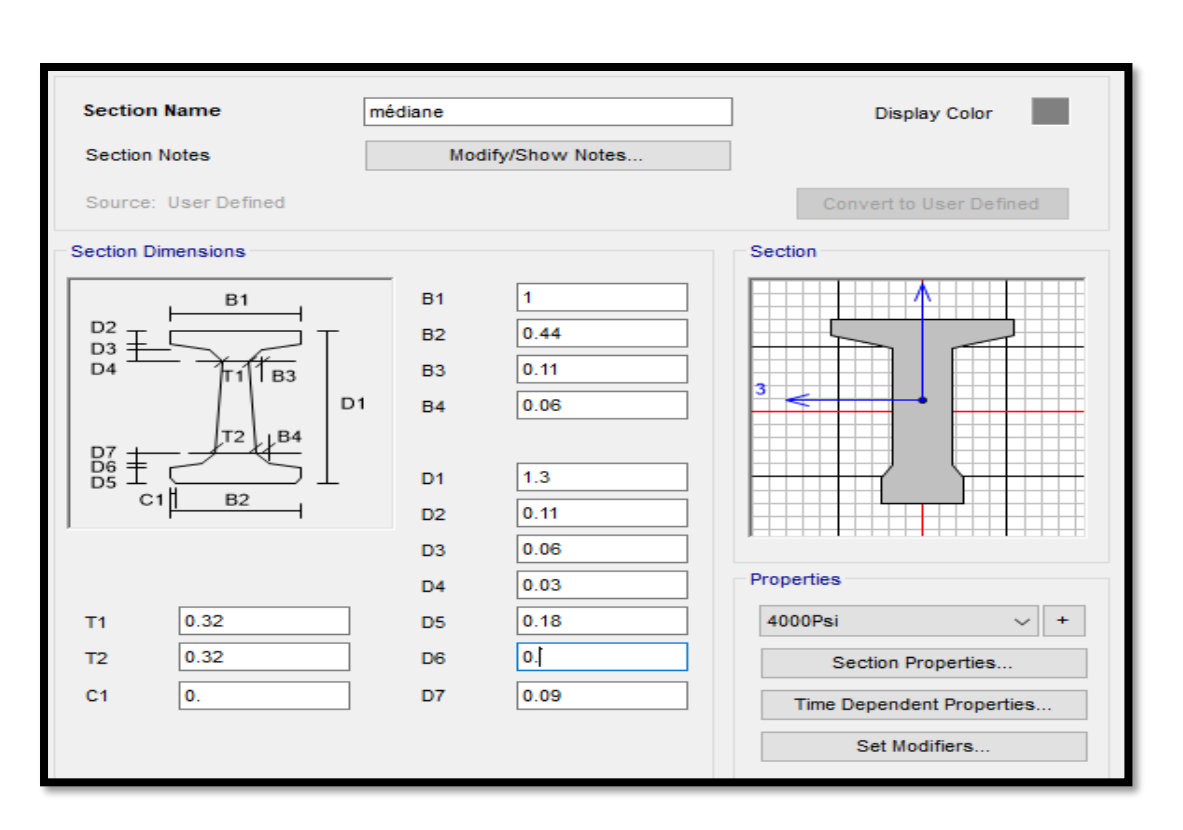

### **Section médiane**

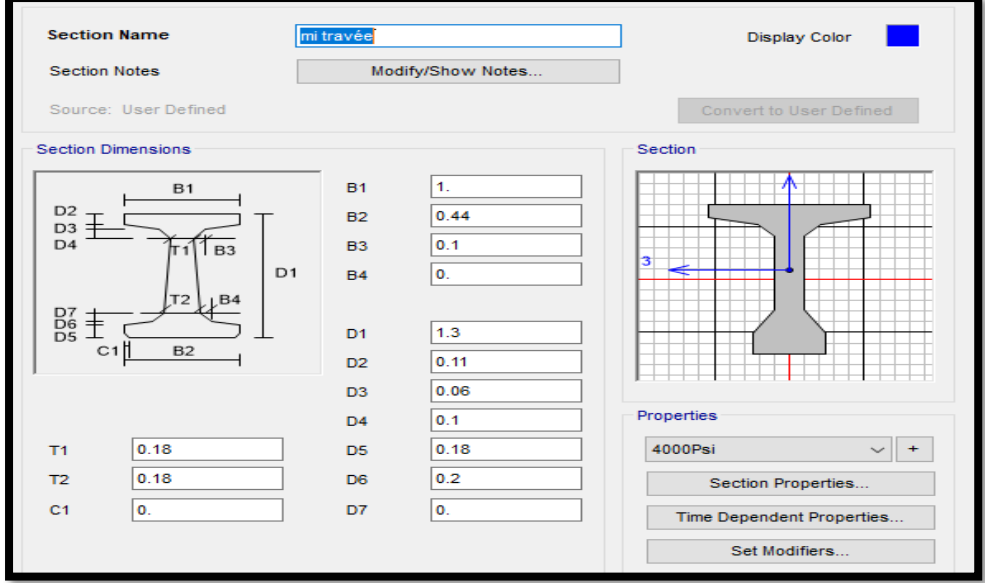

### **Section a mi travée**

Cette option permet de déclarer le type de section , pour notre cas on utilise 3 section (about ,médiane , mi travée ),car la poutre est prismatique et avec une astuce on peut créer la poutre variable.

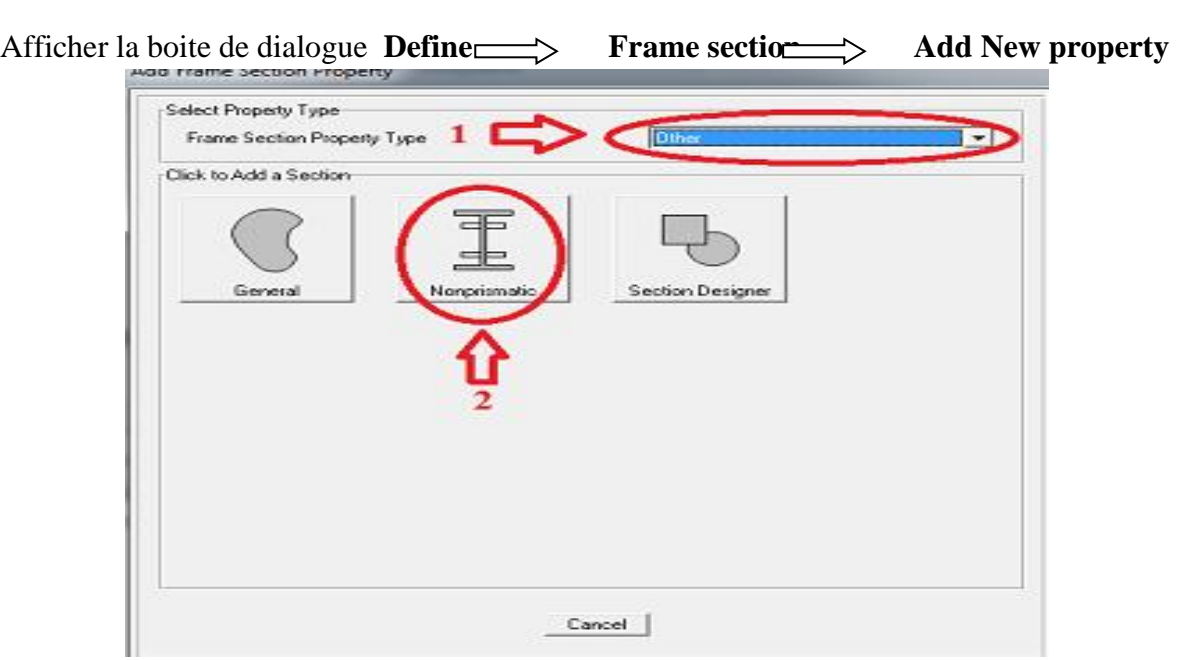

Assemblage la poutre entre l'about et médiane

Puis on introduit la géométrie totale de longueur de la poutre :

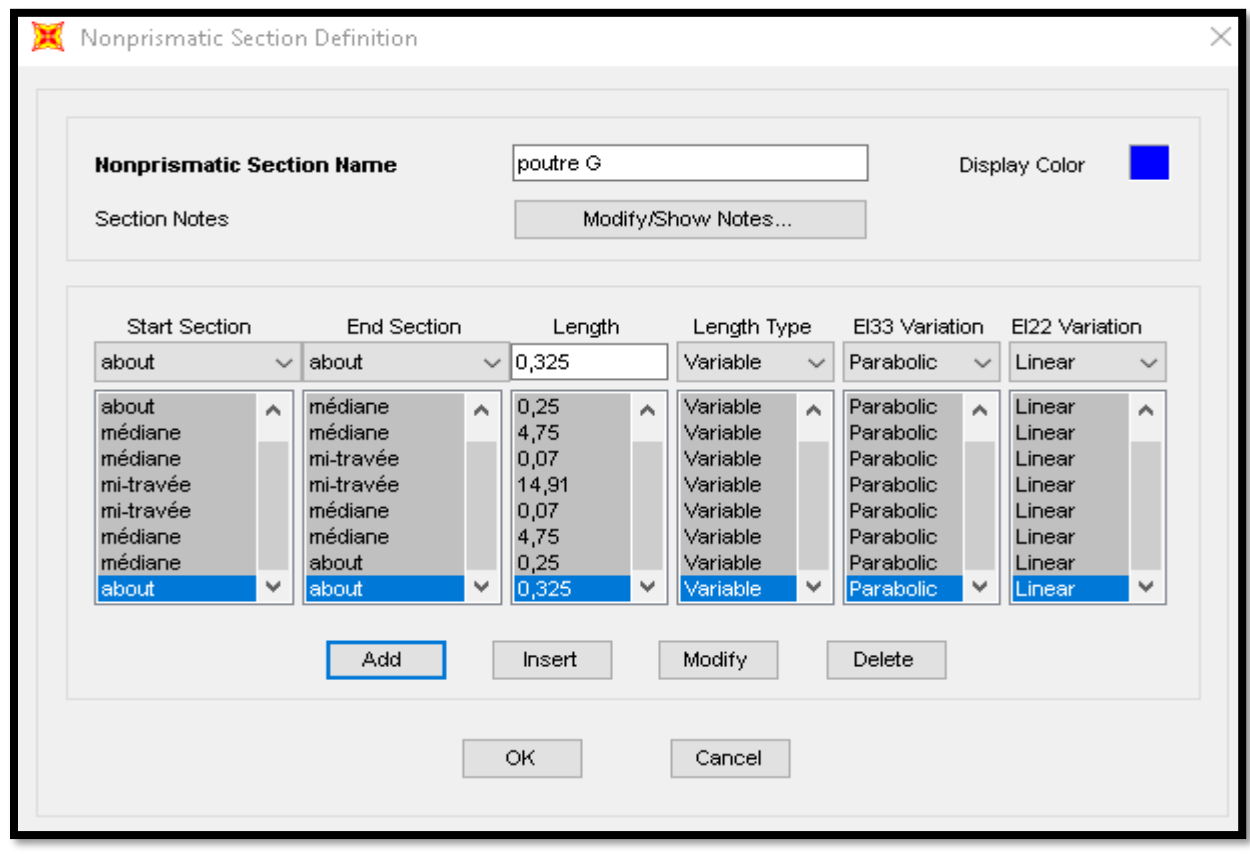

Suite d'assemblage

### ❖ **Modélisation du tablier :**

 $\overline{\text{Define}}$  Area section

Cette option permet de déclarer le type de plaque ,

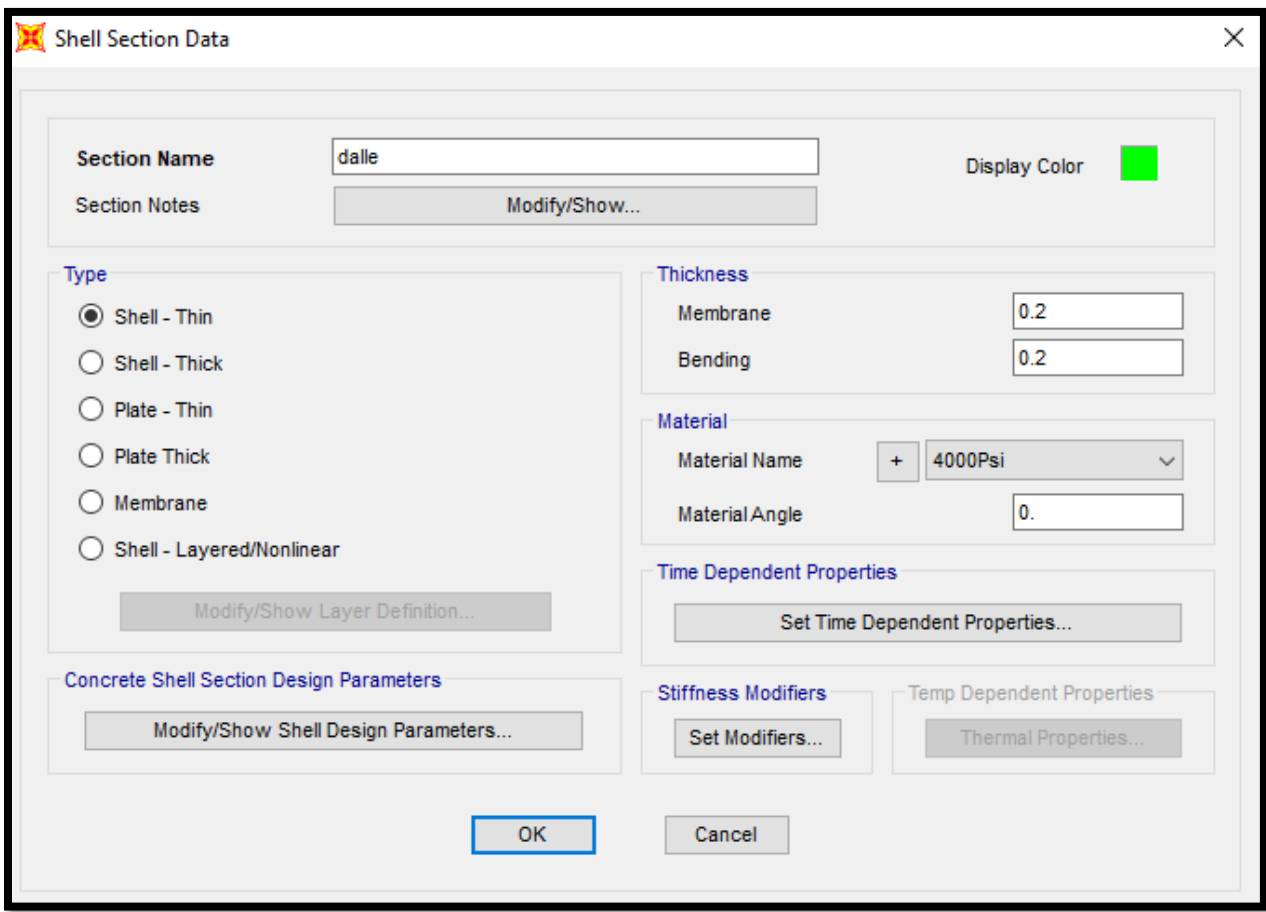

## Epaisseur de la dalle

### **1.1.6 .Tracer les poutres :**

Draw  $\Box \rightarrow$  Draw Frame / cable /Tendon .

### **1.1.7 Tracer la dalle**

Draw Draw rectangular area

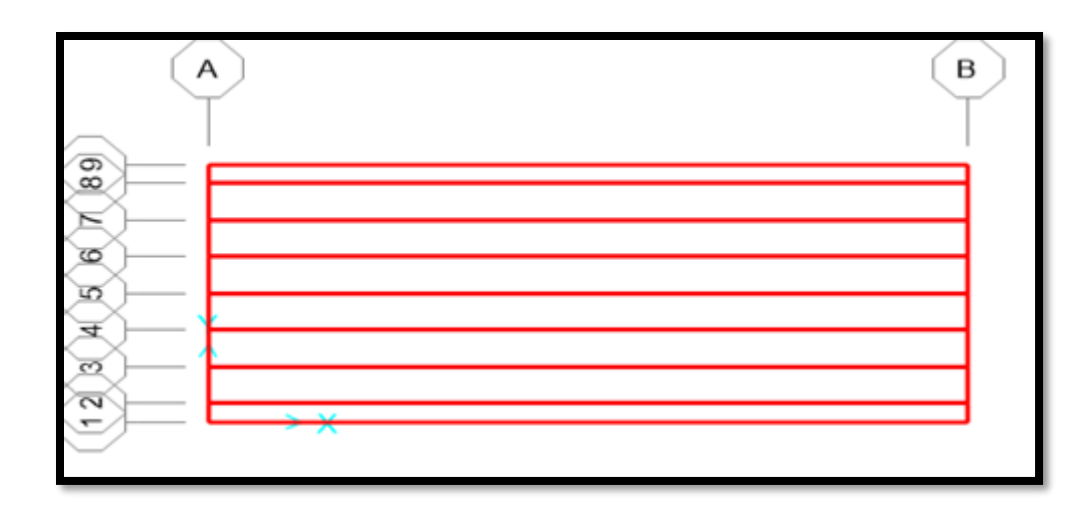

Tracer les poutres et la dalle

# **1.1.8 Choix type d'appuis :**

Sélectionné les points d'extrémités de poutres pour disposer les appuis.

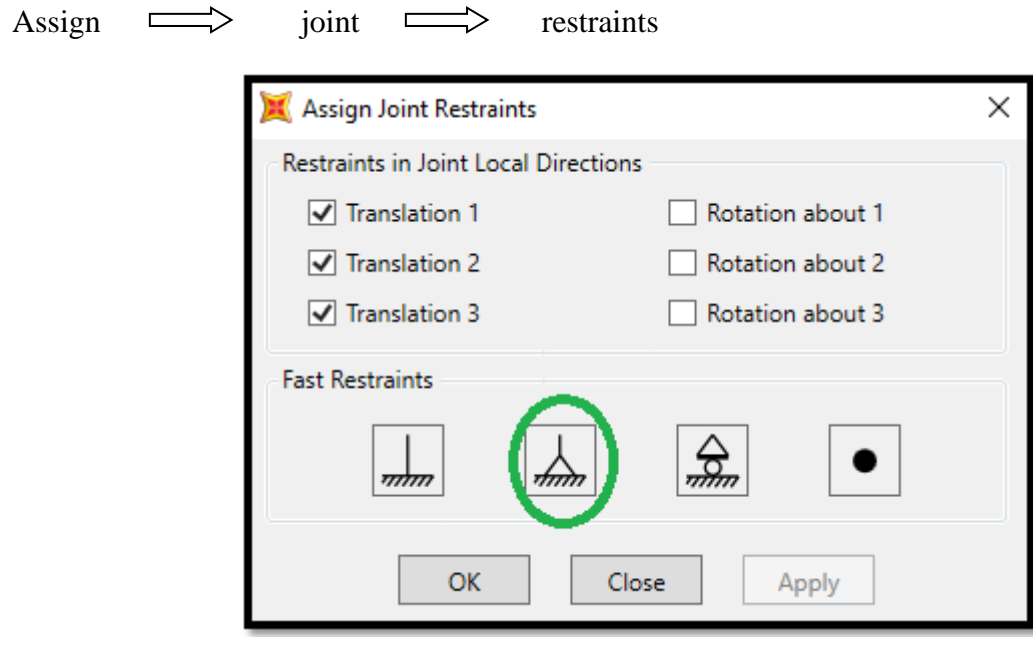

Choix type d'appuis

Puis cliquer sur :

View  $\implies$  set display options

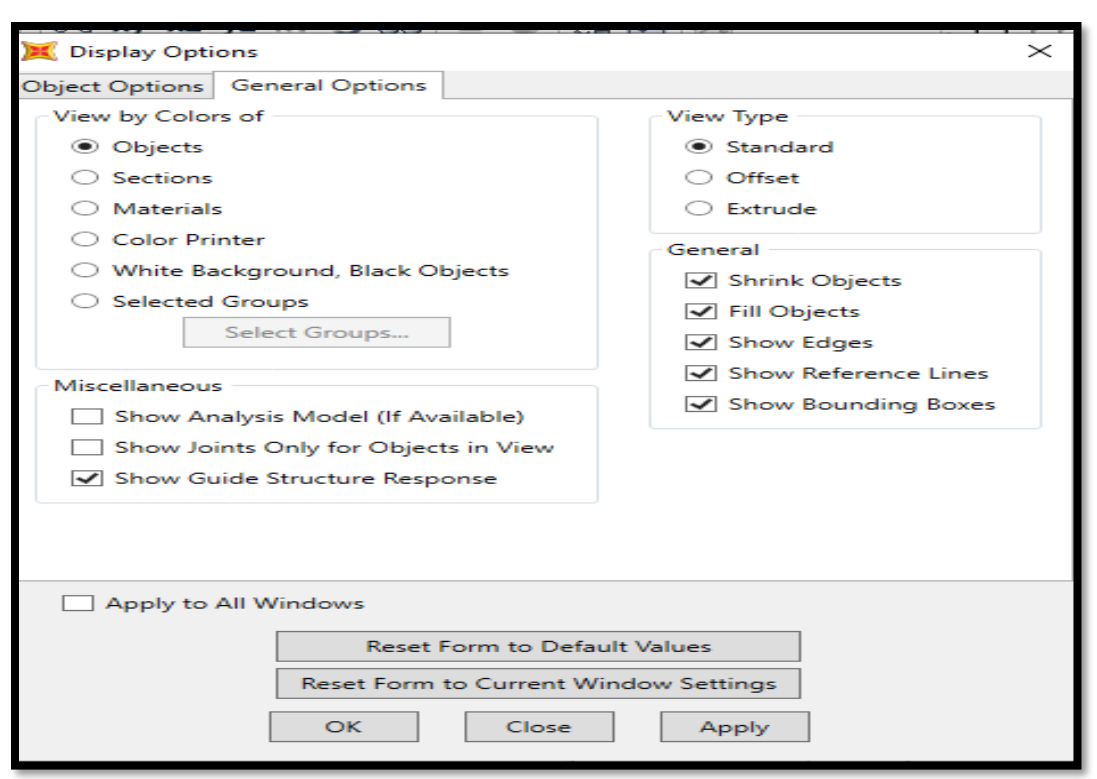

Display options

Puis cliquer sur OK

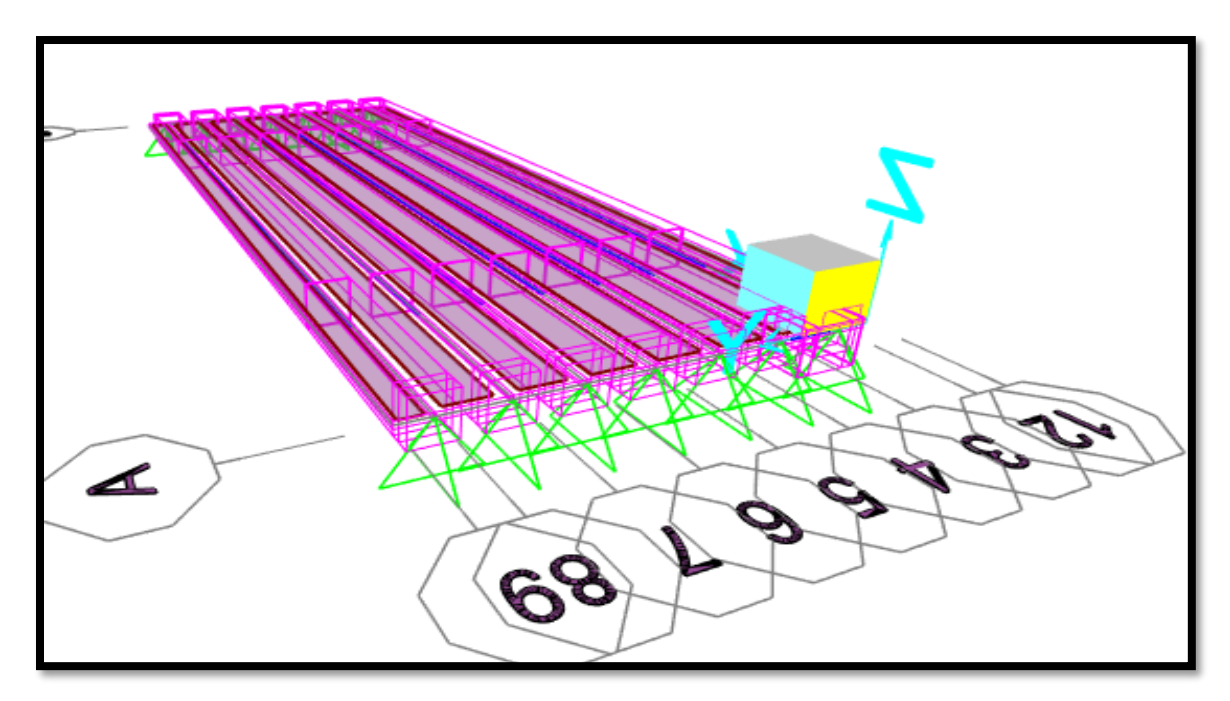

Vue 3D du tablier

Ensuite sélectionner les poutres et :

# Edit  $\implies$  Edit lines

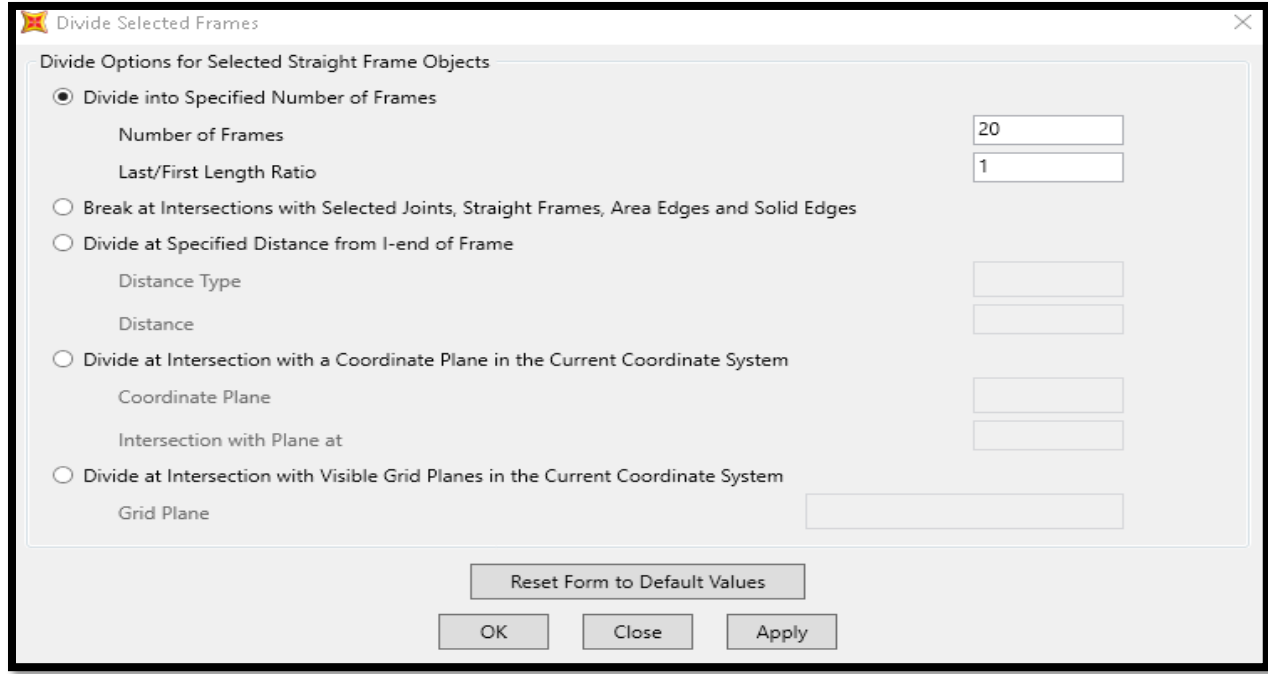

## Divide de frame

Sélectionner chaque dalle

Edit 
<del>\_\_\_\_</del>> Edit Area

# **1.1.9. Déclaration des charges :**

Define  $\implies$  Load patterns

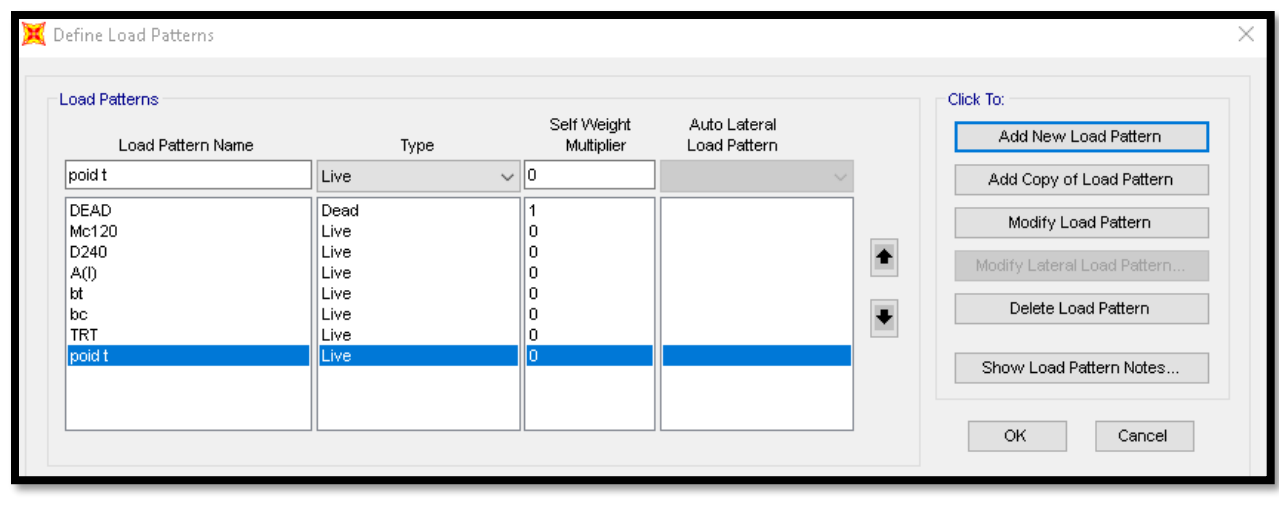

98

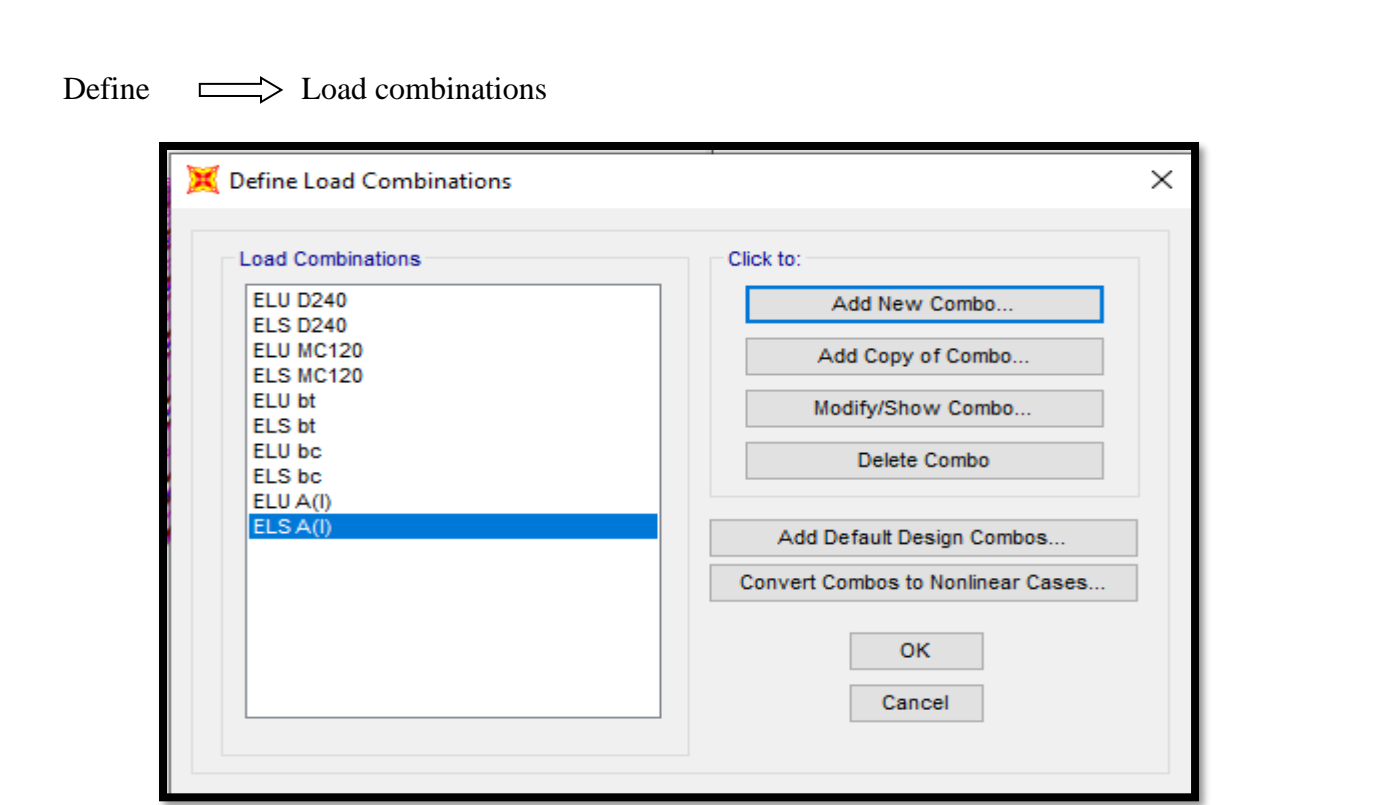

# Load Combinations

Et sélectionner chaque élément puis définir les surcharges :

Assign  $\Longrightarrow$  Area load  $\Longrightarrow$  uniform (shell)

Comme : A(l)

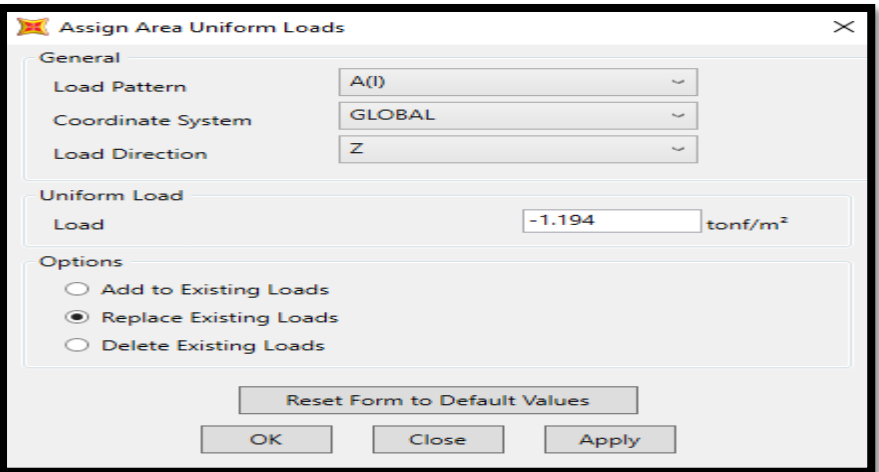

Surcharges A(l)
# **1.2 Analyse de systéme :**

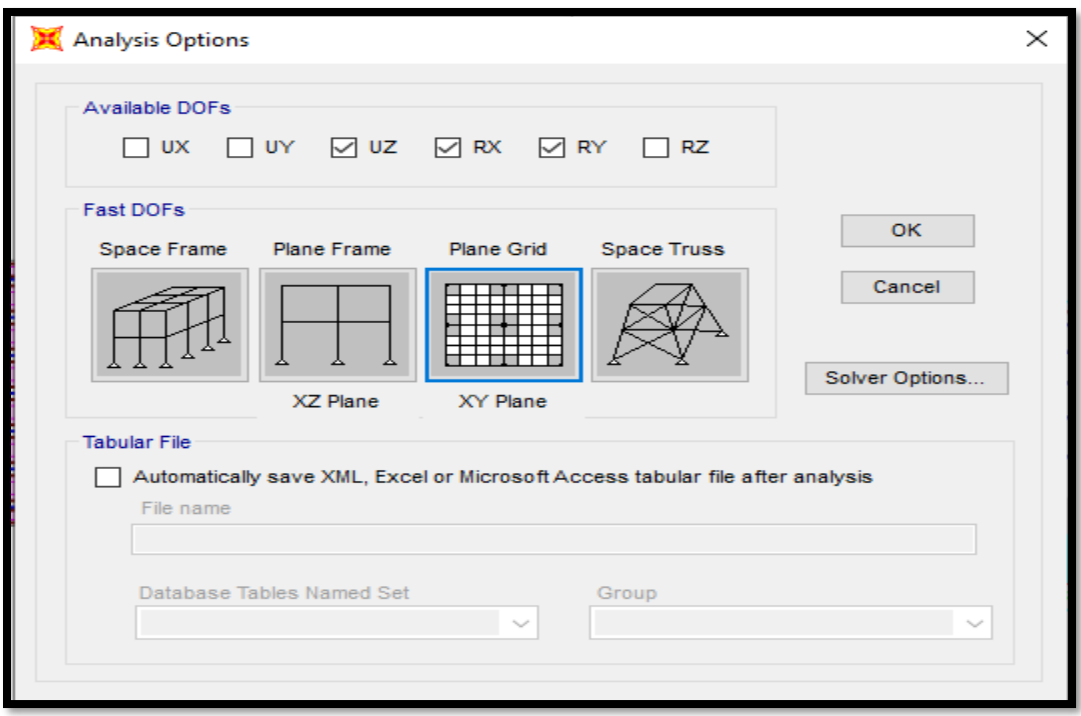

# Analyse  $\implies$  set analysis option  $\implies$  plan Grid

# Analyse  $\Longrightarrow$  set load cases to run

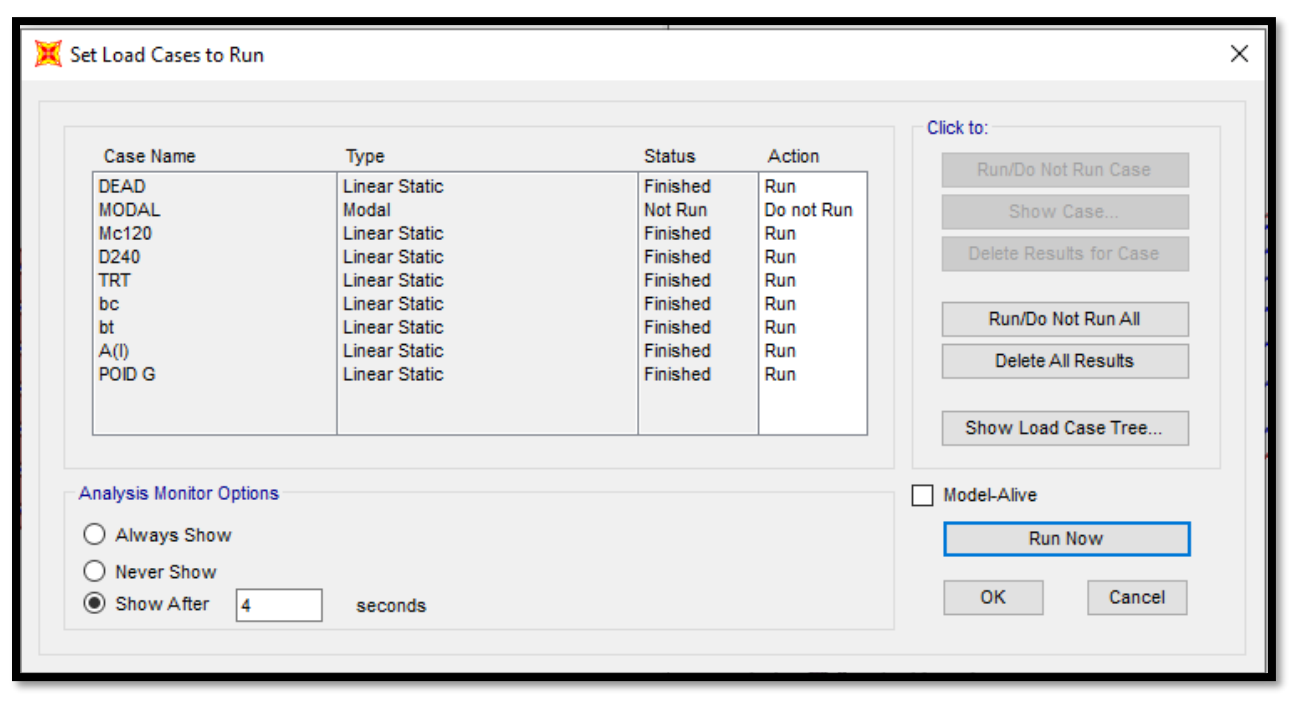

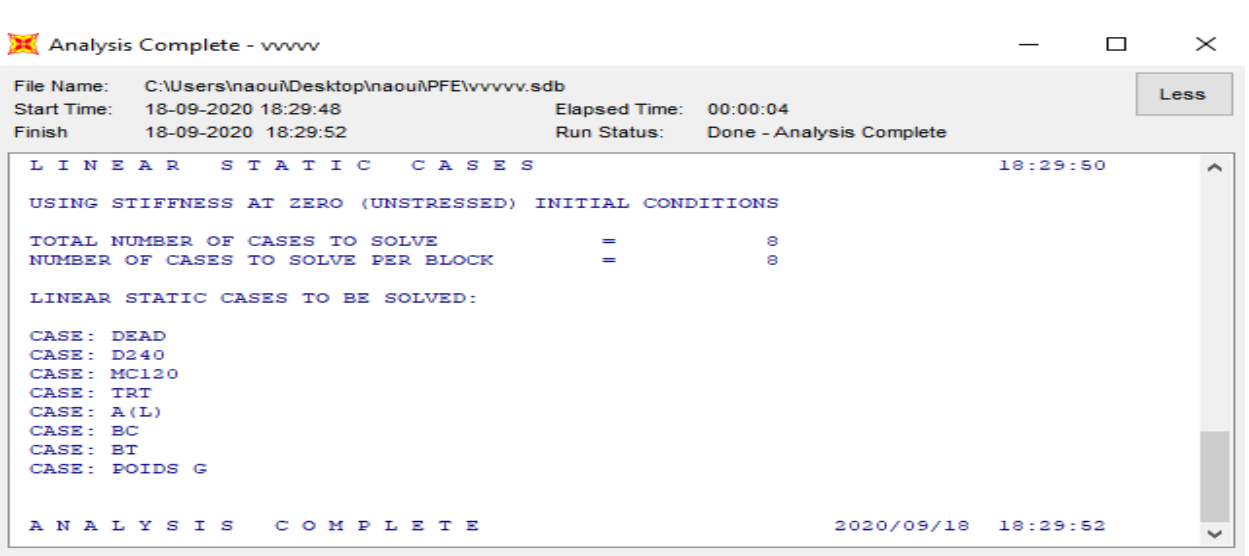

# Tableau d'analyse

# **2. Comparaison des résultats:**

• **A(l) :**

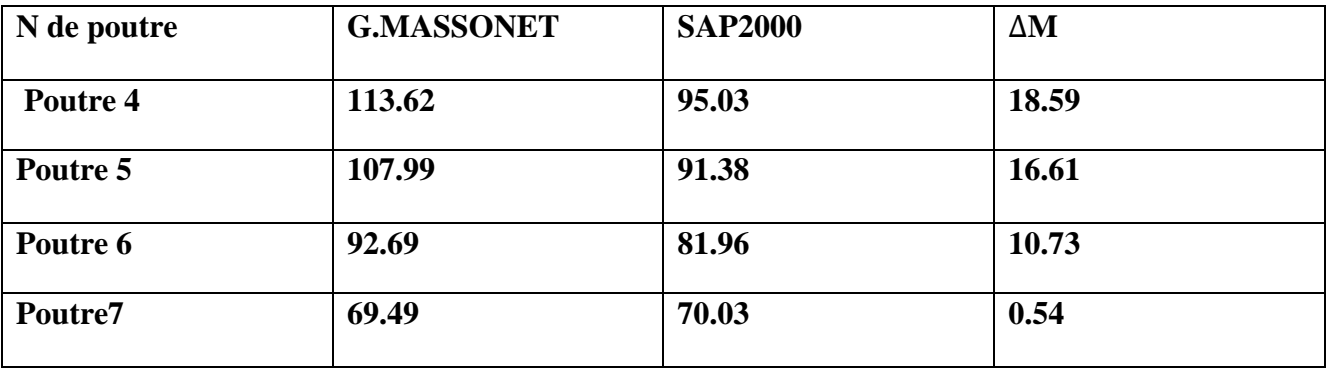

• **TRT :**

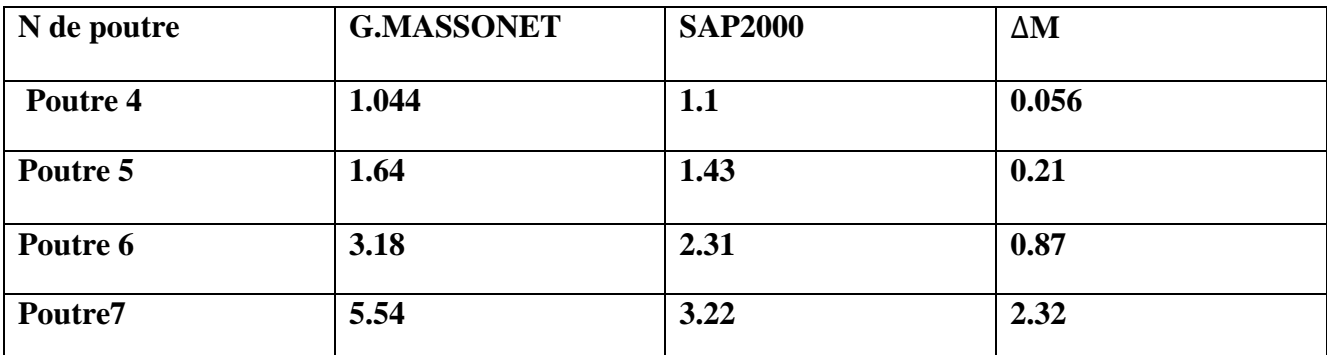

**Puis comparer D240, Mc120 ,Bc, Bt**

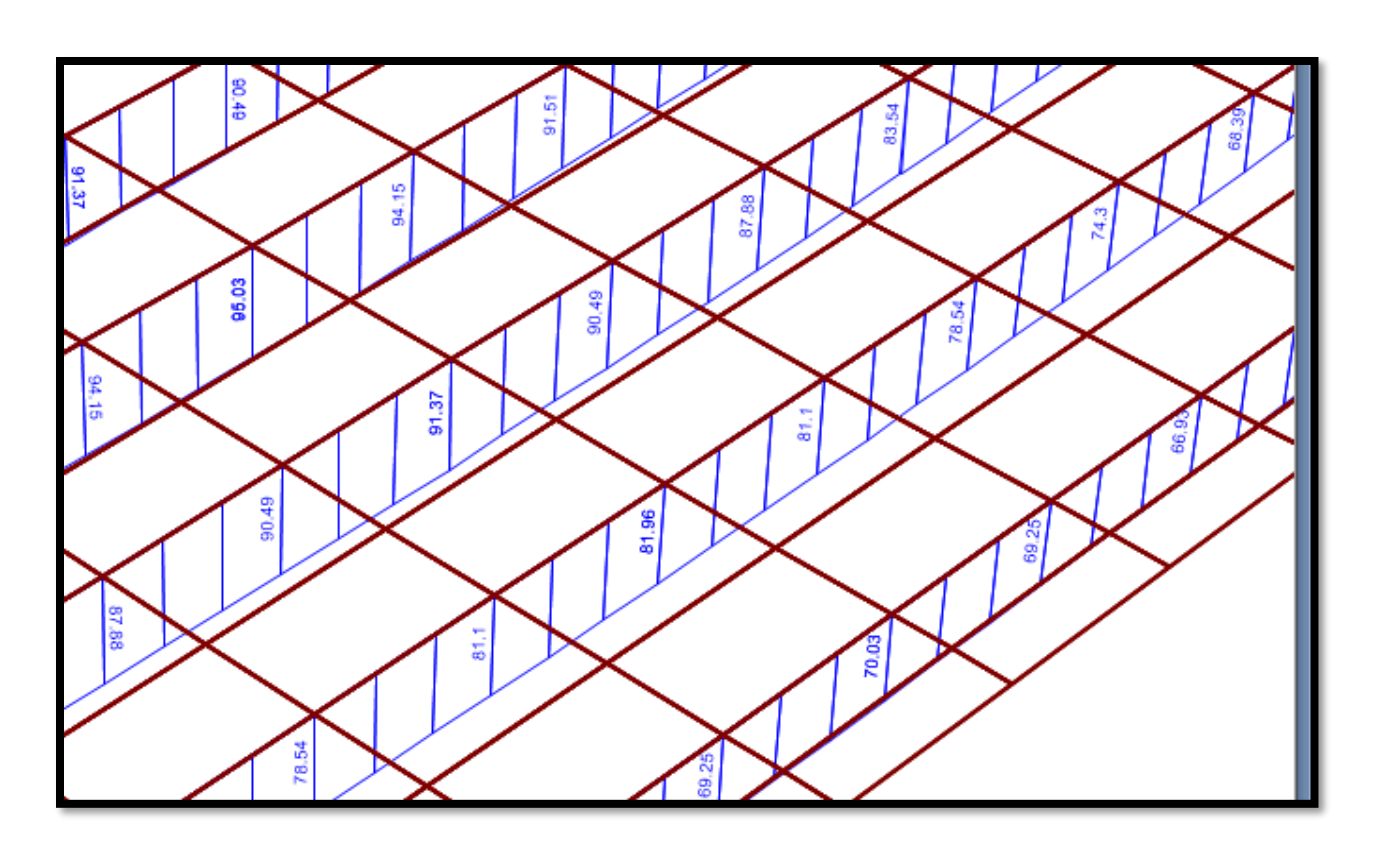

Résultats du sap2000

La comparaison des résultants par logiciel SAP2000 et ceux obtenus par le calcul manuel utilisant les lignes d'influence, méthode de GUYON MASSONET pour la détermination des moments fléchissant et efforts tranchant indique qu'il ya une petite différence entre les deux méthodes.

# **CHAPITRE Ⅷ:**

# **ETUDE DE LA PRECONTRAINTE**

# **1. Principe de la précontrainte :**

La précontrainte est une technique inventée par Eugène Freyssinet en 1928, qui consiste à tendre les aciers consistants les armatures du béton, et donc à comprimer au repos, ce dernier.

Un ouvrage en béton est dit en béton précontraint quand il est soumis à un système d'efforts créés artificiellement pour engendrer des contraintes permanentes, qui composées avec les contraintes dues aux charges extérieures, donnent des contraintes totales comprises entre les limites que le béton peut supporter indéfiniment, en toute sécurité.

La précontrainte peut se classer en deux catégories :

# - **Précontrainte par pré tension :**

Mise en tension des aciers avant coulage du béton.

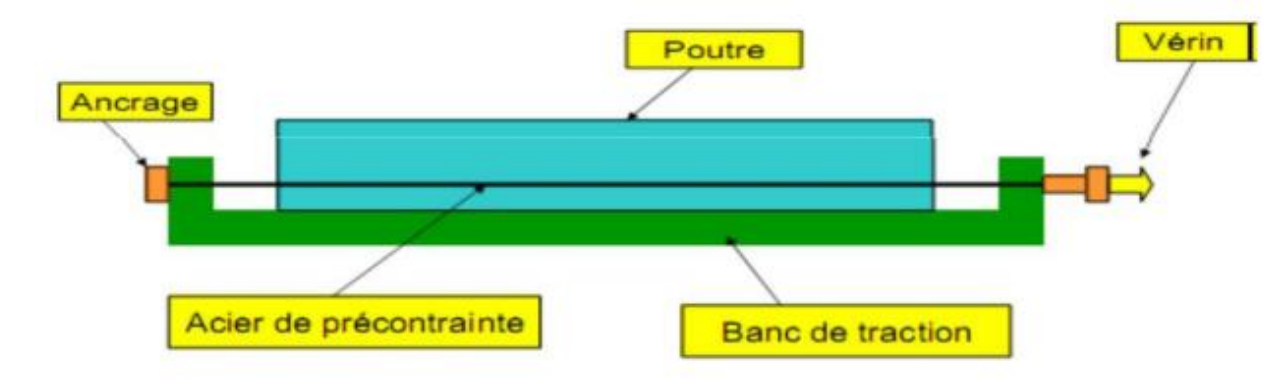

**Fig.Ⅷ.1** Coupe longitudinal d'une poutre en béton précontraint par pré-tension

# - **Précontrainte par post tension:**

Mise en tension des câbles après durcissement du béton.

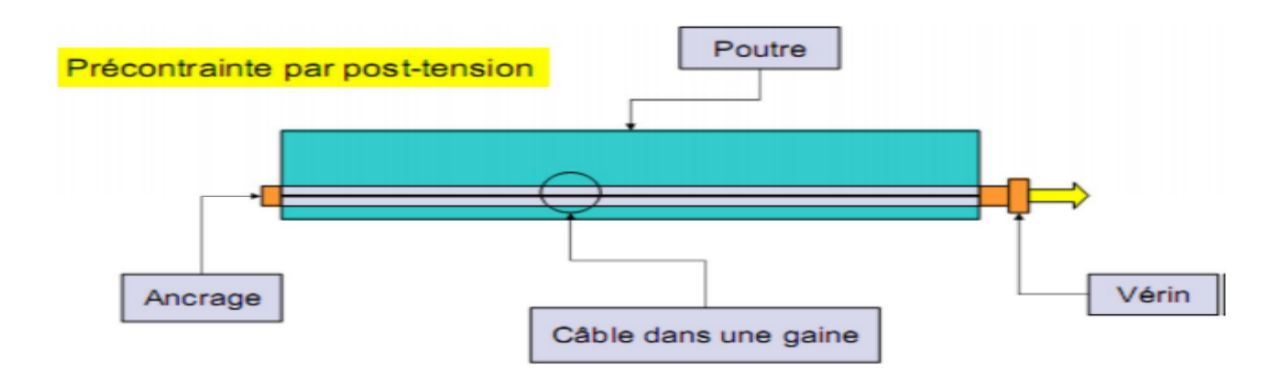

**Fig.Ⅷ.2** Coupe longitudinal d'une poutre en béton précontraint par post-tension

Dans notre cas, on utilise la précontrainte par post-tension

#### - **Précontrainte par post tension :**

La technique de post tension consiste à prendre appui sur le béton déjà durci pour tendre le câble de précontrainte. L'élément en béton est donc coulé au préalable, avec des réservations pour le passage ultérieur de la précontrainte. Lorsque le béton atteint une résistance suffisante, la précontrainte est enfilée et tendue à l'aide de vérins.

## **2. Procédé de Précontrainte par post tension :**

**-** Mise en place du coffrage.

- Mise en place des armatures passives (cadres, épingles, étriers, aciers longitudinaux, chaises de support des gaines).

− Mise en place des gaines et fixation solide sur la cage d'armature pour éviter tout déplacement lors du coulage du béton.

− Mise en place d'étanchéité des gaines par collage de rubans adhésifs sur les raccords ou trous accidentels faits lors des travaux.

-Mise en place des plaques d'appui et des frottages adjacents aux extrémités des gaines sous l'emplacement future des ancrages.

Coulage du béton.

− Durcissement du béton pour atteindre la résistance minimum spécifiée par le bureau d'études pour autoriser la mise en tension.

− Durcissement du béton, enfilage des câbles.

− Le blocage se fait par différents systèmes de cales sur une zone de béton fretté.

− L'injection d'un coulis de ciment.

### **3. Etude de la précontrainte :**

Le calcul se fait sur la poutre la plus sollicitée

#### **3.1) les données :**

- **Le béton : fc28 =** 35 Mpa. **ft28 =** 2.7 Mpa
- **L'acier de précontrainte :**

Les torons utilisés dans ce projet sont 12T15 super TBR de  $\varphi$  =15.7 mm

- Résistance ultime f $prg = 1770$  Mpa
- Limite élastique fpeg  $= 1573$  Mpa
- Module d'élasticité  $Ep = 190000$ .
- Section droite d'un toron  $Ap = 1800$  mm<sup>2</sup>.
- Diamètre de gaine  $\phi$ g = 82 mm.

# **3.2) calcul du nombre des câbles :**

Le calcul se fera pour la poutre la plus sollicité avec un moment 577.7t.m

Caractéristique géométrique de la section à mi travée.

**Tab .Ⅷ.1** Caractéristique géométrique de la section à mi travée.

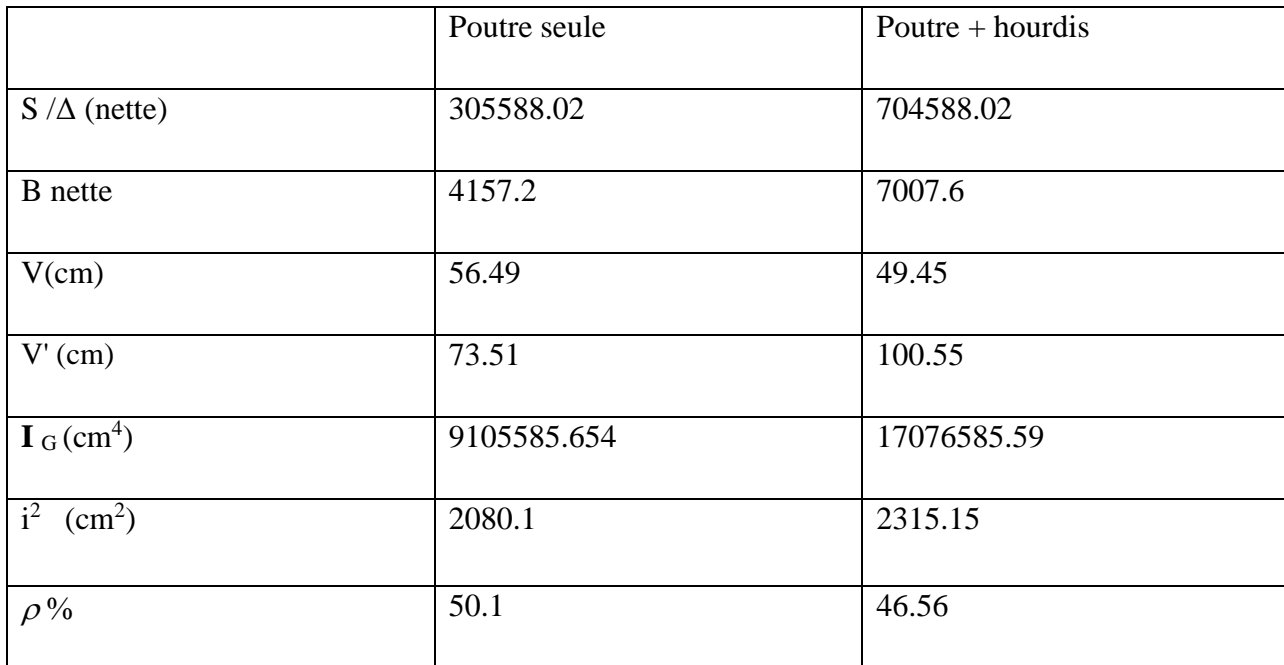

# ✓ **Tension à l'origine :**

 $\sigma_0$  = min (0.8 fprg ;0.9fpeg ) = min (0.8× 1770 ; 0.9×1573) = min (1416 ;1415.7)

 $\sigma$ <sup>0</sup> = 1415.7 = 1416

✓ **Effort à l'origine :**

 $P_0 = \sigma_0 \times Ap = 1416 \times 1800 \times 10^{-6} = 2.548$  MN.

# ✓ **Calcul de P :**

 $M$  poutre = 100t.m = 1 MN.m

M min = M poutre + M tablier (hourdis +superstructure) =  $201.87$  t.m =  $2.0187$  MN.m

M max =  $M<sub>G</sub> + D<sub>240</sub> + 1.2 M<sub>TRT</sub> = 413.12t.m = 4.1312MN.m$  ((tab.de combin des moments)  $\Delta M = M$  max - M min = 2.1125MN.m

On a :

$$
P_{I} = \frac{\Delta M}{\rho h} + \frac{Snette}{h} (v\bar{\sigma}_{ti} + \dot{v}\ \bar{\sigma}_{ts})
$$
  
M may + 0 Svāti

$$
P_{II} = \frac{W \max + \rho S V \delta U}{\rho V + \dot{V} - d\prime}
$$

 $\bar{\sigma}_{ti}$  = -ftj =-2.7 MN.

 $\bar{\sigma}_{ts}$  = -1.5ftj = -4.05 MN.

#### ✓ **D'après béton précontrainte aux états limite ROBERT CHAUSSIN :**

d et d' : distances minimales entre le barycentre des câbles réels et les fibres extrêmes, supérieure et inférieure.

e0 : excentrement des câbles, c'est la distance entre le centre de gravité de la section et le barycentre des câbles.

$$
d' = 1.5\Phi = 1.5 \times 8.2 = 12.3 \text{ cm}
$$
  
\n
$$
P_1 = \frac{\Delta M}{\rho h} + \frac{Snette}{h} \left( v\overline{\sigma}_{ti} + \dot{v}\ \overline{\sigma}_{ts} \right) = \frac{2.1125}{0.4656 \times 1.5} + \frac{0.70076}{1.5} \left( (0.4945 \times -2.7) + (1.0055 - 4.05) \right) = -0.28 \text{ MN}
$$
  
\n
$$
P_{II} = \frac{M \max + \rho Sv\overline{\sigma}ti}{\rho v + \dot{v} - d'} = \frac{4.1312 + 0.4656 \times 0.7007 \times 0.4945 \times -2.7}{0.4656 \times 0.4945 + 1.0055 - 0.123} = 3.32 \text{ MN}
$$

 $P_{II} > P_I$  alors notre section est sur critique, le fuseau de passage du câble à une de ses frontière qui coupe la zone d'enrobage, donc l'effort de précontrainte économique P<sub>1</sub> n'est plus suffisant.

Donc on fait le dimensionnement sur la section sur critique avec un balancement total des charges permanentes.

La précontrainte doit reprendre 100% du charges permanentes.

Pmin = max ( $P_{II}$ ;  $P_{I}$ ) = 3.32MN

Donc  $e0 = v' + d = 100.55 - 12.3 = 88.25$ cm

Précontrainte nominale : P0 = min (0.8 fprg.Ap ; 0.9fpeg.Ap )

 $P0 = min (0.9 \times 1573 \times 1800; 0.8 \times 1770 \times 1800) = 2.54$  MN

Nombre des câbles en prenant des pertes précontraintes égale 32%

 $n > \frac{P}{\log n}$  $\frac{P}{0.68 \times P0} = \frac{3.32}{2.54 \times 0}$  $\frac{3.32}{2.54 \times 0.68} = 1.92$  (100%-32% =0.68)

# On prend n=2 câble de 12K15

#### ✓ **Vérification de la borne supérieure de précontrainte :**

Vérifier que P0 n'est excessive, afin d'éviter le surplus des câbles

 $nP0 \leq B_n \times \bar{\sigma}_{bc} - \frac{\Delta M}{2h}$  $\rho.h$ 

 $\bar{\sigma}_{bc}$ : la contrainte admissible du béton en service

 $\implies$  2× 2.54  $\leq$  0.70076  $\times$  17.5  $-\frac{2.1125}{3.1125}$  $\frac{2.1125}{0.4646 \times 1.5}$   $\implies$  5.08 \ 9.24 est vérifiée

✓ **Calcul des caractéristiques géométriques nettes et homogènes :**

o **Section nette :**

 $B_n = B_b - nB_{\emptyset}$ 

$$
S_n = S_b - nB_{\emptyset} \times (\frac{0.123 + 0.18}{2})
$$
  
\n
$$
I_n = I_b + (v^{\prime}{}_b - v^{\prime}{}_n)^2 \times Bn - [nI_{\emptyset} + B_{\emptyset} \sum_{i=1}^{2} (v'_n - y_i)^2]
$$

Tel que : n : nombre des trous par section  $=2$ 

∅ : diamètre de la gaine =8.2cm

 $Y_i = 88.25$ cm

$$
B_{\emptyset} = \frac{\pi \phi^2}{4} \quad , I_{\emptyset} = \frac{\pi \phi^4}{64}
$$
  

$$
\rho_n = \frac{\ln}{v_n \times v'_n \times B_n} \quad , \quad v'_n = \frac{Sn}{Bn} \quad , \quad v = h - v'_n
$$

o **Section homogène :**

$$
B_h = B_n + k.n. Ap
$$
  
\n
$$
v'_h = \frac{v'_n \times Bn + kAp.\Sigma y_i}{Bh}
$$
  
\n
$$
I_h = I_n + (v'_h - v'_n)^2 \times B_h + kAp.\Sigma (y_i - v'_h)^2
$$
  
\nTel que : k=5:coefficient d'équivalence  
\n
$$
n : \text{nombre des câbles} = 2
$$

Ap : section d'un câble =1800 mm<sup>2</sup>.

# **Tableau récapitulatif** : **(section mi travée)**

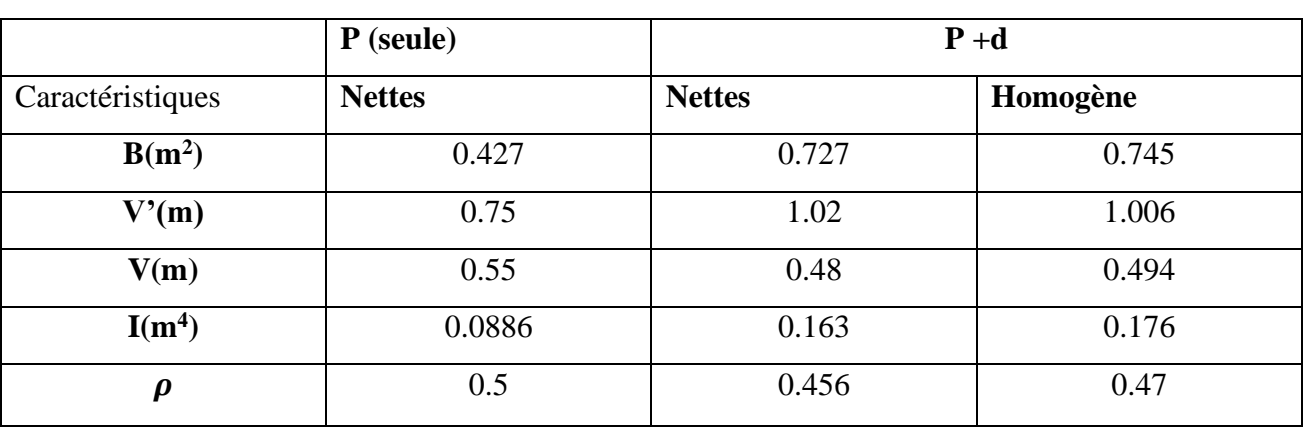

**Tab .Ⅷ.2** Caractéristiques géométriques nettes et homogènes **(**section mi travée)

# **Tableau récapitulatif** : **(section d'about)**

**Tab .Ⅷ.3** Caractéristiques géométriques nettes et homogènes **(**section d'about)

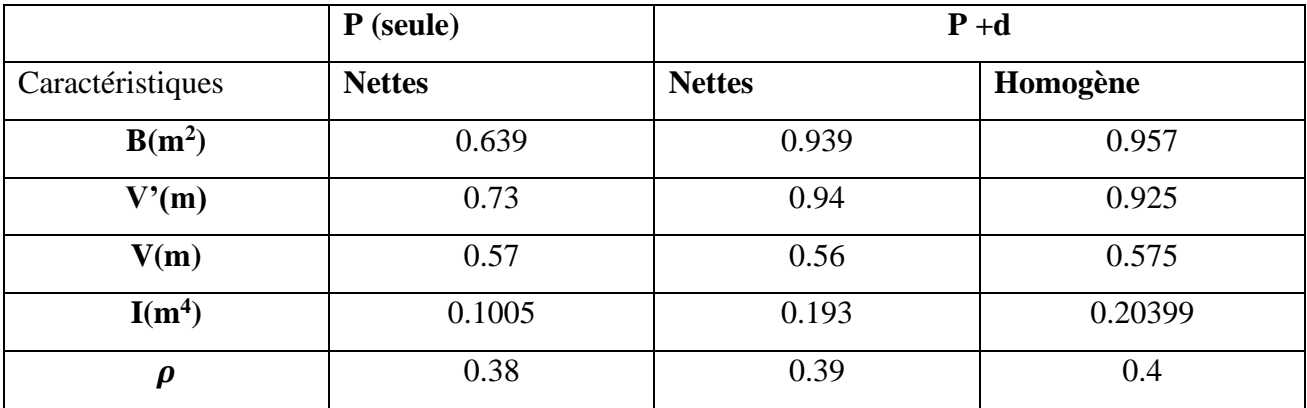

# ✓ **Détermination du nombre de câbles à l'about (sans hourdis )**

On doit vérifier les équations suivantes :  $\sigma_{\text{sup}} \ge \overline{\sigma_{st}} = -4.05 \text{MPa}$ 

# σ<sub>inf</sub>  $\leq \overline{\sigma_{cs}}$  = 21MPa

 $e_0 = -v^{\prime} + d^{\prime} = -0.7198 + 0.123 = -0.5968m$  ( v' de l'about sans hourdis)

$$
\sigma_{\sup} = \frac{M_{\text{poutre}}}{I_n} \times V + P(\frac{1}{B_n} + e_0, \frac{v}{I_n})
$$

$$
\sigma_{\text{inf}} = \frac{M_{\text{poutre}}}{I_{\text{n}}} \times V' + P(\frac{1}{B_{\text{n}}} + e_0. \frac{V'}{I_{\text{n}}})
$$
\n
$$
\sigma_{\text{sup}} = \frac{1}{0.1005} \times 0.5802 + P(\frac{1}{0.639} + (-0.5968). \frac{0.5802}{0.1005}).\dots(1)
$$
\n
$$
\sigma_{\text{sup}} = \frac{1}{0.1005} \times 0.7198 + P(\frac{1}{0.639} + (-0.5968). \frac{0.7198}{0.1005}).\dots(2)
$$
\n
$$
\text{De (1) on a : } 5.77 - 1.88P \ge -4.05 \qquad \text{np0}(1-0.32) \le 5.22 \qquad n \le 3.44
$$
\n
$$
\text{De (2) on a : } 7.16 - 2.71P \le 21 \qquad n \le 2.98
$$

On prend 2 câbles à l'about

# **4. vérification des contraintes normales ( à mi travée )**

#### **a. En construction (poutre seule)**

➢ 50% de mise en tension de deux câbles, pertes estimés à 10%

$$
Fcj = 20MPa \; ; \; \overline{\sigma_{bc}} = 12 MPa
$$

 $σ<sub>p0</sub> = min (0.8fprg ; 0.9fpeg) = min (0.8×1770 ; 0.9×1573) = 1416MPa$ 

# ❖ **Contraintes dues à la précontrainte :**

En réalité .Pest caractérisé par trois valeurs :

$$
P1 = 1.02 p_0 - 0.8\Delta p
$$
  
P2 = 0.98 p<sub>0</sub> - 1.2 $\Delta p$   
P<sub>m</sub> = p<sub>0</sub> -  $\Delta p$ 

P1 : présente la précontrainte maximale

P2 : la précontrainte minimale

∆ : Pertes de précontrainte

Sauf dans les sections de vérification particulières, on pourra faire les calculs avec :

$$
P_m = p_0 - \Delta p
$$
; Donc  $p = \sigma_{p0} \times Ap(0.9) \times 0.5 = 1.14MN$ 

$$
\sigma_{\rm p} = \frac{2p}{B_n} = 2 \times \frac{1.14}{0.427} = 5.34 \text{MPa}
$$

# ❖ **Contraintes dues au moment de précontrainte :**  $M_p = p \sum (-v'_n + y_i) = 1.14 \times (-1.137) = -1.296$ MN. m  $\sigma_{\text{sup}} = \frac{M_{\text{pouter}}}{L}$  $\frac{\text{outer}}{I_{\text{n}}} \times V = \frac{-1.296 \times 0.55}{0.088}$  $\frac{298 \times 0.35}{0.088}$  = -8.1MPa  $\bigcup \sigma_{\text{inf}} = -\frac{M_{\text{poutre}}}{L}$  $\frac{\text{outer}}{I_{\text{n}}} \times V' = \frac{-1.296 \times 0.75}{0.088}$  $\frac{256 \times 0.75}{0.088} = 11.04 MPa$

❖ **Contraintes dues au poids propre de la poutre :**

$$
\sigma_{\text{sup}} = \frac{M_{\text{pouter}}}{I_{\text{n}}} \times V = \frac{1 \times 0.55}{0.088} = 6.25 \text{MPa}
$$

$$
\sigma_{\text{inf}} = -\frac{M_{\text{pouter}}}{I_{\text{n}}} \times V^{\prime} = -\frac{1 \times 0.75}{0.088} = -8.52 \text{MPa}
$$

## ❖ **Contrainte totales :**

 $\sigma_{\text{sup}} = 5.34 - 8.1 + 6.25 = 3.49 \text{ MPa} \ge \overline{\sigma_{st}} = -4.05 \text{ MPa}$  (CV)

 $\sigma_{\text{inf}} = 5.34 + 11.46 - 8.52 = 8.28 \text{ MPa} \le \sigma_{\text{cs}} = 21 \text{MPa}$  (CV)

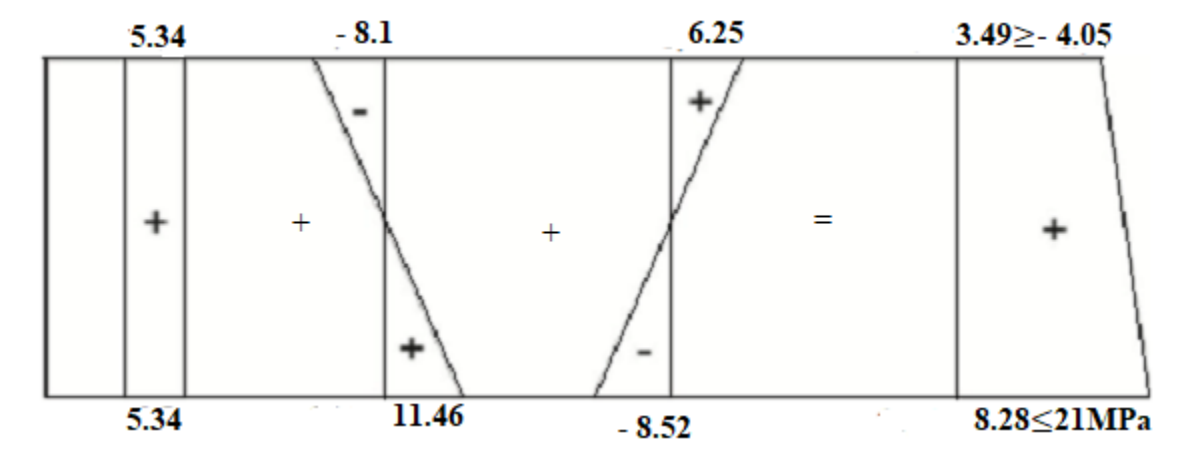

**Fig.Ⅷ.3** Contrainte totale à50% de mise en tension

 $\geq 100\%$  de mise en tension des câbles 1 et 2, les pertes estimés à 20% Fcj =35MPa ;  $\overline{\sigma_{bc}}$  = 21 MPa

❖ **Contraintes dues à la précontrainte :**

 $p = \sigma_{p0} \times Ap(0.8) \times 0.5 = 2.04MN$ 

$$
\sigma_p = \frac{2p}{B_n} = 2 \times \frac{2.04}{0.427} = 9.55 MPa
$$

❖ **Contraintes dues au moment de précontrainte :**  $M_p = p \sum (-v'_n + y_i) = 2.04 \times (-1.137) = -2.32$ MN. m  $\sigma_{\text{sup}} = \frac{M_{\text{pouter}}}{L}$  $\frac{\text{outer}}{I_{\text{n}}} \times V = \frac{-2.32 \times 0.55}{0.088}$  $\frac{0.088}{0.088} = -14.5 MPa$  $\bigcup \sigma_{\text{inf}} = -\frac{M_{\text{poutre}}}{L}$  $\frac{\text{outer}}{I_{\text{n}}} \times V' = \frac{-2.32 \times 0.75}{0.088}$  $\frac{0.32 \times 0.73}{0.088} = 19.77 MPa$ 

#### ❖ **Contraintes dues au poids propre de la poutre :**

$$
\begin{cases}\n\sigma_{\text{sup}} = 6.25 \text{MPa} \\
\sigma_{\text{inf}} = -8.52 \text{MPa}\n\end{cases}
$$

#### ❖ **Contrainte totales :**

 $\sigma_{\text{sup}}$  =9.55 -14.5 +6.25=1.3 MPa  $\geq \overline{\sigma_{st}}$  = - 4.05MPa (CV)

 $σ<sub>inf</sub> = 9.55 + 19.77 - 8.52 = 20.8 MPa \leq \overline{σ_{cs}} = 21 MPa (CV)$ 

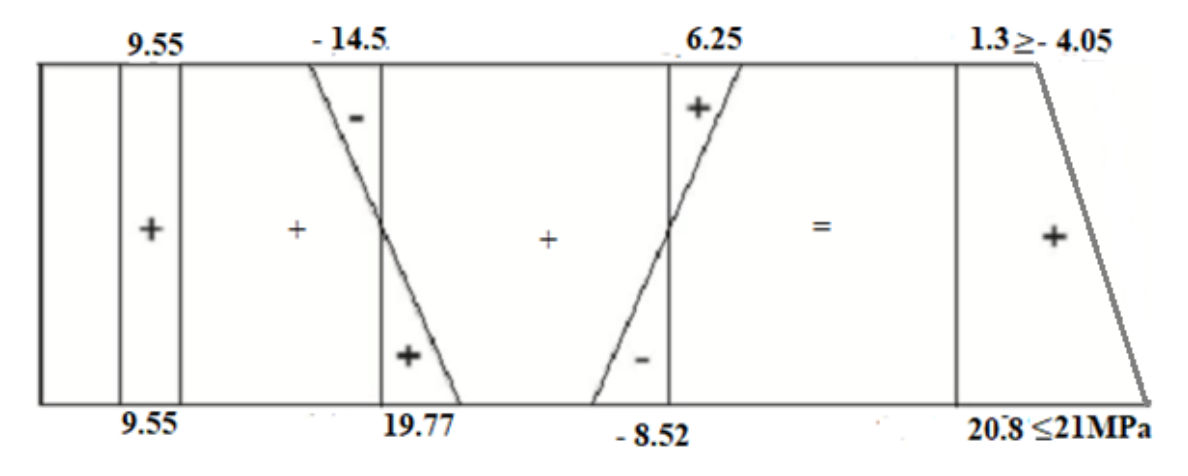

**Fig.Ⅷ.4** Contrainte totale à100 % de mise en tension

Les contraintes étant vérifier lorsque le béton aura attient une résistance de 350 bars on tire les câbles 1 et 2 à 100% de leur mise en tension.

#### **b. Vérification des contraintes en service :**

**-** mise en tension des câbles 1 et 2 à 100%

- pertes estimés à 32%

- fcj =35 MPa ;  $\overline{\sigma_{bc}}$  = 0.5fcj =17.5MPa

- caractéristiques homogène (p+d)

### ❖ **Contraintes dues à la précontrainte :**

$$
p = \sigma_{p0} \times Ap(0.68) \times 1 = 1.73 \text{MN}
$$

 $\sigma_{\rm p} = \frac{2p}{R}$  $\frac{2p}{B_h} = 2 \times \frac{1.73}{0.745}$  $\frac{1.75}{0.745} = 4.64 \text{MPa}$ 

# ❖ **Contraintes dues au moment de précontrainte :**

 $M_p = p \sum (-v'_n + y_i) = 1.73 \times (-1.71) = -2.95$ MN. m

$$
\sigma_{\text{sup}} = \frac{M_{\text{p}}}{I_{\text{h}}} \times V = \frac{-2.95 \times 0.494}{0.176} = -8.28 \text{MPa}
$$

$$
\sigma_{\text{inf}} = -\frac{M_{\text{p}}}{I_{\text{h}}} \times V = \frac{-2.95 \times 1.006}{0.176} = 16.86 \text{MPa}
$$

$$
♦
$$
 Contraintes dues au poids permanent (M<sub>min</sub> = M<sub>G</sub>):

$$
\sigma_{\text{sup}} = \frac{M_{\text{min}}}{I_{\text{h}}} \times V = \frac{2.01 \times 0.494}{0.176} = 5.86 \text{MPa}
$$

$$
\sigma_{\text{inf}} = -\frac{M_{\text{min}}}{I_{\text{h}}} \times V' = -\frac{2.09 \times 1.006}{0.176} = -11.94 \text{MPa}
$$

#### ❖ **Contraintes totales :**

 $σ<sub>sup</sub> = 4.64 - 8.28 + 5.86 = 2.23 MPa ≥ σ<sub>st</sub> = -4.05 MPa (CV)$ 

$$
\sigma_{\text{inf}} = 4.64 + 16.86 - 11.94 = 9.56 \text{MPa} \le \overline{\sigma_{cs}} = 17.5 \text{MPa (CV)}
$$

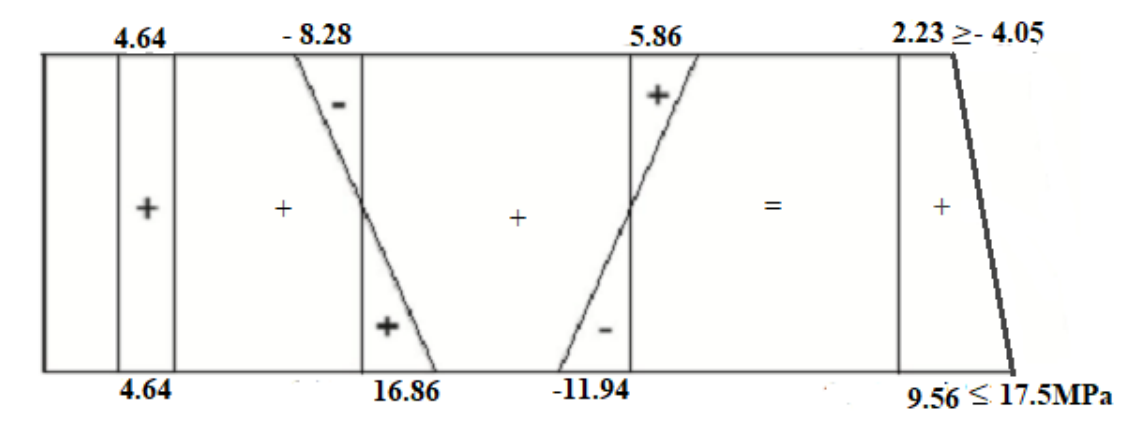

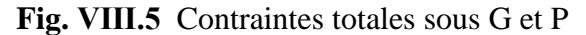

# • **Sous 240**

 $M=(G+D240+1.2TROR) = 4.1312MN.m$ 

$$
\sigma_{\text{sup}} = \frac{M}{I_h} \times V = \frac{4.1312 \times 0.494}{0.176} = 11.6 \text{MPa}
$$

$$
\sigma_{\text{inf}} = -\frac{M_p}{I_h} \times V' = -\frac{4.1312 \times 1.006}{0.176} = -23.61 \text{MPa}
$$

#### ❖ **Contraintes totales :**

 $\sigma_{\text{sup}}$  =4.64 -8.28 +11.6=7.96 MPa  $\geq \overline{\sigma_{st}}$  = - 4.05MPa (CV)

σ<sub>inf</sub> = 4.64+16.86 – 23.61 = -2.11MPa  $\leq \overline{\sigma_{cs}}$  = 17.5MPa (CV)

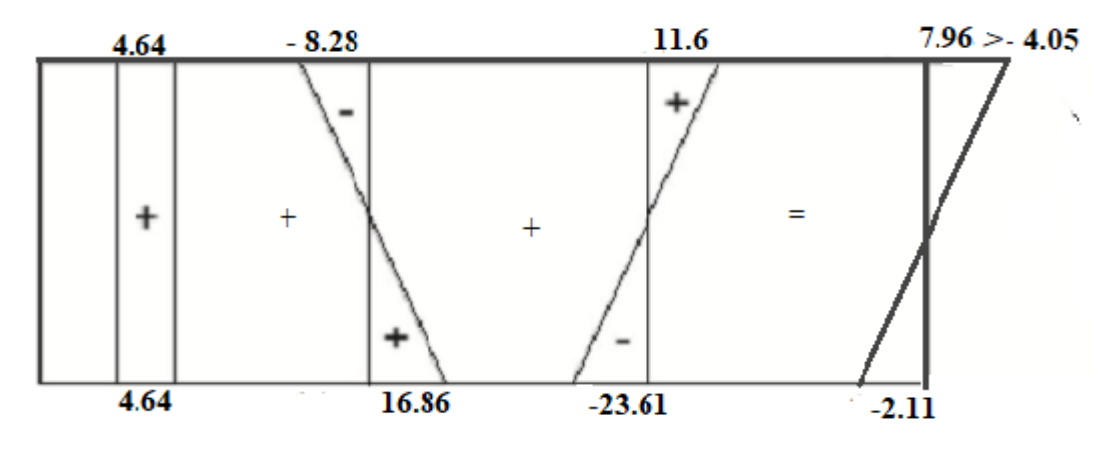

**Fig.Ⅷ.6** Contraintes totales sous D240

• **Sous Bc**

 $M=(G+1.2BC+1.2TROT) = 3.32MN.m$ 

$$
\sigma_{\text{sup}} = \frac{3.32 \times 0.494}{0.176} = 9.31 \text{MPa}
$$

$$
\sigma_{\text{inf}} = -\frac{3.32 \times 1.006}{0.176} = -18.98 \text{MPa}
$$

## ❖ **Contraintes totales :**

 $σ<sub>sup</sub> = 4.64 - 8.28 + 9.31 = 5.67 MPa ≥  $\overline{σ_{st}} = -4.05 MPa$  (CV)$ 

σ<sub>inf</sub> = 4.64+16.86 – 18.98 = 2.52MPa  $\overline{\sigma_{cs}}$  = 17.5MPa (CV)

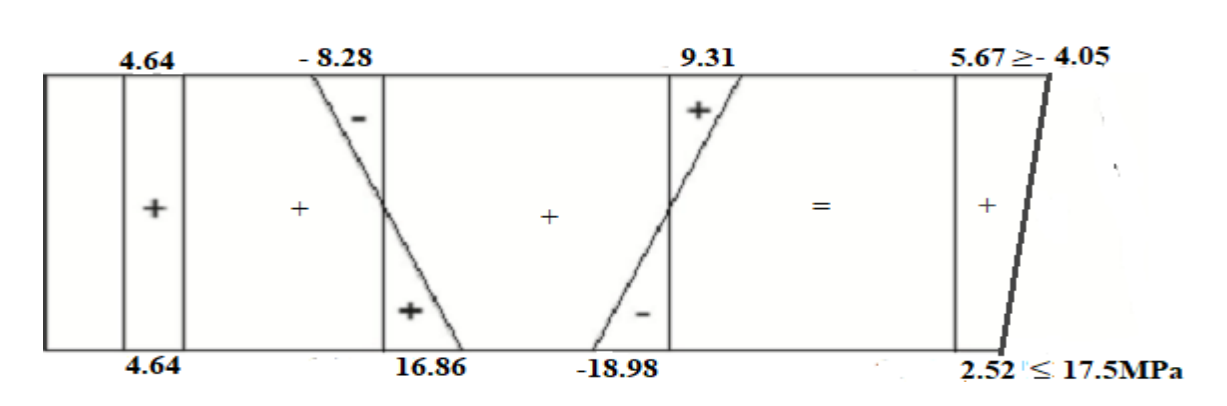

**Fig.Ⅷ.7** Contraintes totales sous BC

• **Sous MC120**

 $M=(G+MC120+1.2TROR) = 3.2MN.m$ 

$$
\sigma_{\text{sup}} = \frac{3.2 \times 0.494}{0.176} = 8.98 \text{MPa}
$$

$$
\sigma_{\text{inf}} = -\frac{3.2 \times 1.006}{0.176} = -18.29 \text{ MPa}
$$

# ❖ **Contrainte totales :**

 $σ<sub>sup</sub> = 4.64 - 8.28 + 8.98 = 5.34MPa ≥ σ<sub>st</sub> = -4.05MPa (CV)$ 

σ<sub>inf</sub> = 4.64 + 16.86 – 18.29 = 3.21 MPa  $\overline{\sigma_{cs}}$  = 17.5 MPa (CV)

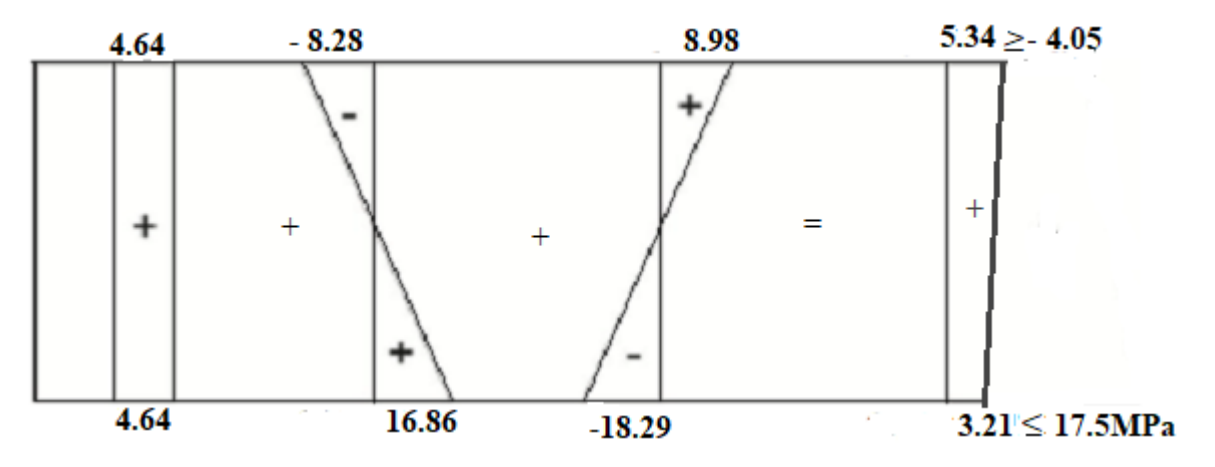

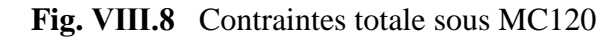

# • **Sous A(l)**

 $M=(G+1.2A(l)+1.2TROR) = 3.39MN.m$ 

$$
\sigma_{\text{sup}} = \frac{3.39 \times 0.494}{0.176} = 9.52 \text{MPa}
$$

$$
\sigma_{\text{inf}} = -\frac{3.39 \times 1.006}{0.176} = -19.38 \text{MPa}
$$

#### ❖ **Contraintes totales :**

 $\sigma_{\text{sup}}$  =4.64 -8.28 +9.52 = 5.88MPa  $\geq \overline{\sigma_{st}}$  = - 4.05MPa (CV)

 $σ<sub>inf</sub> = 4.64+16.86 - 19.38= 2.12MPa \leq \overline{σ_{cs}} = 17.5MPa$  (CV)

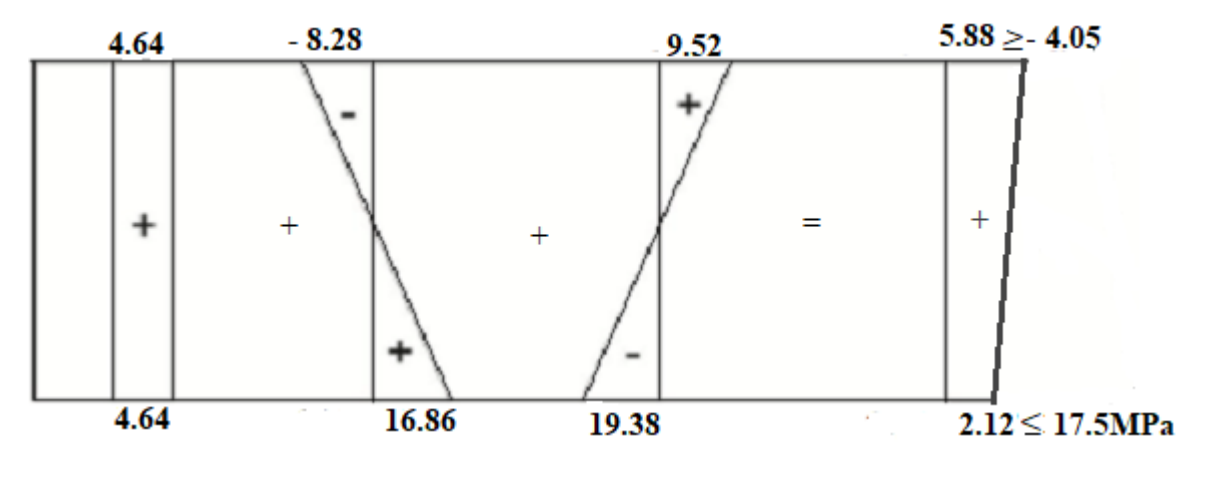

Fig. VIII.9 Contraintes totales sous A(l)

# **5. Position des câbles :**

Les 2 câbles seront disposés à l'about de telle façon que :

- Leur répartition doit être à peu prés uniforme
- Leur centre de gravité coïncide avec celui de la section.
- Respect des distances par rapport aux fibres supérieures et inférieures et des entraxes de câbles

On choisit un repère (x,y), dont l'axe x passe par l'extrémité inferieure de la poutre et l'axe y passe au milieu de la poutre :

On fixe  $y = 0.5$ 

$$
\sum M/f_{ib\ inf} = 0 \implies 2PV' = P1d1 + P2(d1+y)
$$

$$
d1 = \frac{2V' - y}{2} = \frac{2 \times 0.7356 - 0.50}{2} = 48.56
$$
 cm

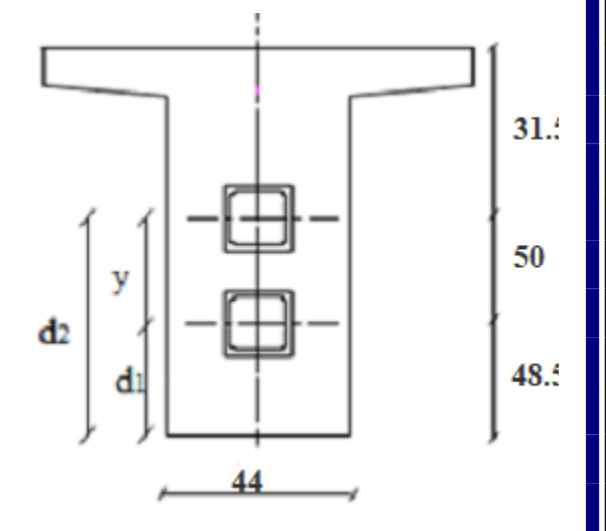

 $d2 = d1+y = 0.4856 + 0.5 = 98.56$ cm

Cette parabole a une équation de deuxième degré :  $y=ax^2+b$ 

# **Pour câble 1 :**

On a : pour  $x=0$  y  $1 = b_1 = 0.4856$ m

Pour x=L/2  $y1=0.123 = a(12.85)^{2}+0.4856$ 

 $a_1 = -0.00219$ 

 $D'$ où : y = -0.00219x<sup>2</sup>+0.4856

# **Pour câble 2 :**

 $Y = a_2x^2 + b_2$  de même façon on trouve :  $Y = -0.00487x^2 + 0.9856$ 

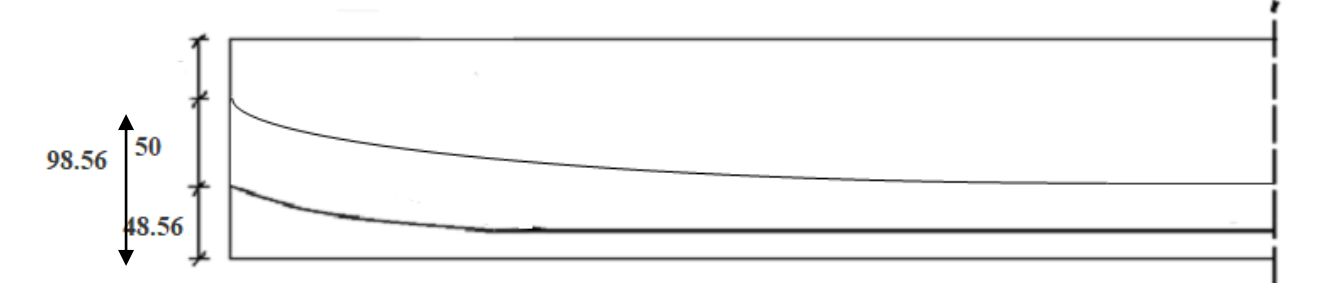

#### **Fig.Ⅷ.10** Tracé des câbles

Si on prend la déviation de cette équation par rapport x on trouve :

$$
\frac{dy}{dx} = 2ax = \text{tg}\alpha \text{ , } 1 = 25.7 \text{m}
$$

**Tab. VIII.4** Tableau récapitulatif de  $y_i$  et  $\alpha_i$  en fonction de x

| cable            | <b>Position</b> | $\boldsymbol{0}$ | 1/8   | 1/4   | 31/8  | 1/2   |
|------------------|-----------------|------------------|-------|-------|-------|-------|
|                  | $y_i(m)$        | 0.4856           | 0.46  | 0.39  | 0.28  | 0.123 |
|                  | $\alpha_i(rd)$  | $\theta$         | 0.014 | 0.028 | 0.042 | 0.056 |
| $\boldsymbol{2}$ | $y_i(m)$        | 0.9856           | 0.935 | 0.784 | 0.53  | 0.18  |
|                  | $\alpha_i(rd)$  | $\theta$         | 0.031 | 0.062 | 0.92  | 0.125 |

# **6. Calcul des pertes :**

#### **6.1) Pertes instantanées :**

## **a) Pertes dues au frottement :**

Elles sont dues au frottement des câbles de précontrainte avec la gaine lors de la mise en tension.

Sa formule est donnée par :  $\sigma_{\text{p}frot} = \sigma_{\text{p}0} \times -e^{-(f\alpha + \varphi L)}$  et  $\Delta \sigma_f(x) = \sigma_{\text{p}0}(1 - e^{-(f\alpha + \varphi L)})$ Avec :

σp0 : contrainte de tension à l'origine .

L : est la distance de la section considérée à celle des sorties des organes de mise en tension.

f : coefficient de frottement du câble dans les courbes f=0.18.

φ: perte relative de tension par mètre φ=0.002.

α : l'angle relevage du câble en radians.

On calcul les pertes par frottements à 0.5L et 0.25L

On utiliser le tracé de câble 1 :

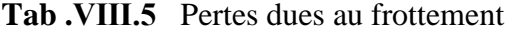

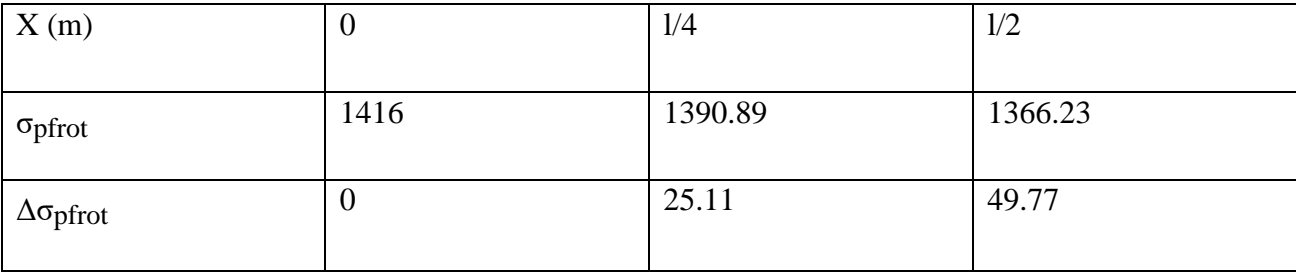

#### **b) Pertes dues au recul d'ancrage :**

Cette perte de tension résulte du glissement de l'armature par rapport à son ancrage, ou de la déformation de l'ancrage.

$$
d=\sqrt{\frac{g\times Ep\times L_{AB}}{\Delta \sigma_{AB}}}
$$

Avec :

g : l'intensité du recul d'ancrage = 6 mm (D'après ALGA )

Ep : module l'élasticité de l'acier =1.9× 105MPa

L : longueur du câble.

 $g \times Ep = 6 \times 10^{-3} \times 1.9 \times 10^5 = 1140 MPa$ 

Donc d =  $\int_0^{\frac{6x10^{-3}x1.9x10^5x6.425}{2544}}$  $\frac{1.9 \times 10^{6} \times 6.423}{25.11} = 17.07 \text{ m}$ 

Pour le calcul des pertes aux différentes sections nous utilisons le théorème de « Thales »

Appliqué au diagramme des tensions :

$$
\Delta \sigma_{\text{recall}} \, 2 \, \sigma_{\text{p0}} \, (\text{f} \times \frac{\alpha}{L} + \varphi) \times \varrho
$$

$$
\Delta \sigma_{\text{real}} = \Delta \sigma_{\text{recall}} \left( 1 - \frac{x_i}{d} \right)
$$

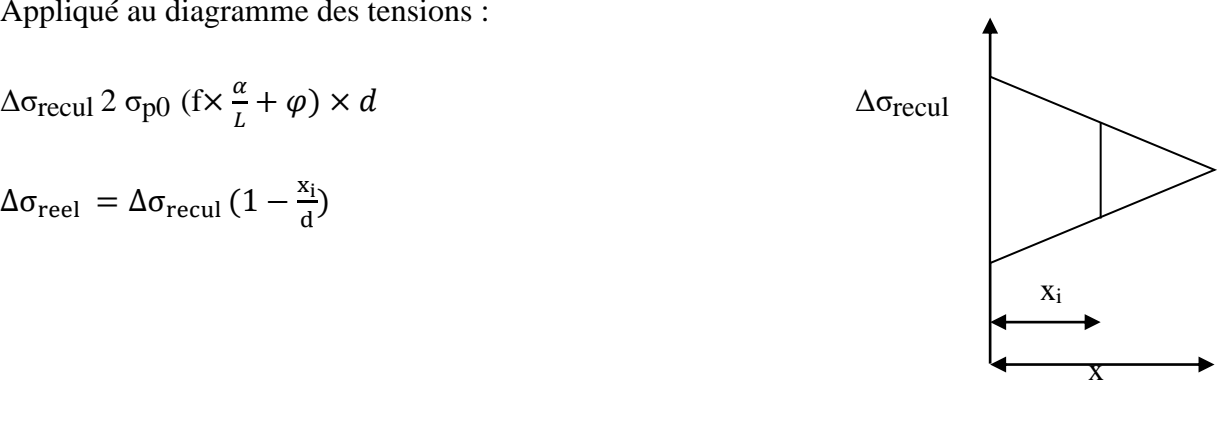

**Tab .Ⅷ.6** Pertes dues au recul d'ancrage

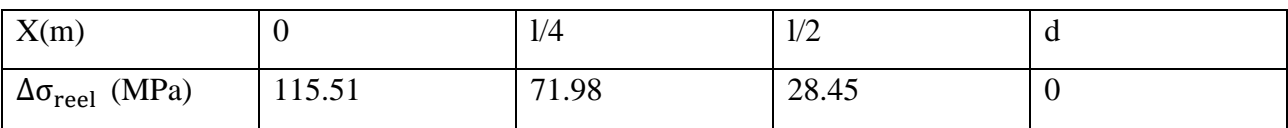

**c) Pertes dues au raccourcissement élastique de béton :**

 $\Delta \sigma_{\text{élastique}} = \frac{n-1}{2n}$  $rac{1-1}{2n} \times \frac{E_p}{E_H}$  $\frac{E_p}{E_{ij}}$   $\sigma_b = \frac{2-1}{2 \times 2}$  $\frac{2-1}{2\times2} \times \frac{1.9\times10^5}{11000\sqrt[3]{f_c}}$  $\frac{1.9 \times 10}{11000 \sqrt[3]{f_{c28}}}$ .  $\sigma_b = 1.32 \sigma_b$ 

 $\sigma_b$  : Contrainte du béton au niveau de câble à la mise en tension

$$
\sigma_{\rm b} : \frac{\rm p}{\rm B_{n}} + \frac{\rm p.e_{\rm p}^{2}}{\rm I_{n}} + \frac{\rm M_{\rm{pouter}}.e_{\rm p}}{\rm I_{n}} \quad , \, {\rm p} = {\rm Ap}(\sigma_{\rm p0} - \Delta \sigma_{\rm frot})
$$

e<sup>p</sup> : Excentricité du câble équivalent à la section considérée ; n : nombre des câblés

| X(m)                               |          | 1/4     | 1/2      |
|------------------------------------|----------|---------|----------|
| P(MN)                              | 2.54     | 2.5     | 2.45     |
| $e_p$                              | $-0.264$ | $-0.36$ | $-0.627$ |
| $M_{\text{poutre}} (MN.m)$         | $\theta$ | 0.7493  |          |
| $I(m^4)$                           | 0.1006   | 0.0886  | 0.0886   |
| $B(m^4)$                           | 0.639    | 0.427   | 0.427    |
| $\sigma_{\rm b}$ (MPa)             | 5.73     | 6.336   | 9.52     |
| $\Delta \sigma_{\rm{\'e}lastique}$ | 7.56     | 8.36    | 12.56    |

**Tab .Ⅷ.7** Pertes dues au raccourcissement élastique

**Tab .Ⅷ.8** Tableau récapitulatif des pertes instantanées

| X(m)                                               | $\overline{0}$   | 1/4    | 1/2   |  |
|----------------------------------------------------|------------------|--------|-------|--|
| $\Delta \sigma$ pfrot                              | $\boldsymbol{0}$ | 25.11  | 49.77 |  |
| $\Delta \sigma_{\text{reel}}$                      | 115.51           | 71.98  | 28.45 |  |
| $\Delta \sigma_{\rm{élastique}}$                   | 7.56             | 8.36   | 12.56 |  |
| $\Delta \sigma_{\rm pi}$                           | 123.07           | 105.45 | 90.78 |  |
| $\frac{\Delta \sigma_i}{\Delta \sigma_{\rm p0}}$ % | 8.69             | 7.44   | 6.41  |  |

# **6.2) Pertes différées :**

#### **a- Pertes par retrait du béton :**

Le retrait est un phénomène de raccourcissement du béton dans le temps du à une évaporation de l'eau excédentaire contenue dans le béton. Les câbles de précontrainte solidaires du béton subissent le même raccourcissement.

L'expression de cette perte est prise égale à :  $\Delta \sigma_r = E_a$ .  $\varepsilon_r$ 

 $\varepsilon_{\rm r} = 3 \times 10^{-4}$ ; et E<sub>a</sub>= 1.9× 10<sup>5</sup> MPa

#### A l'about :

A 7 jours : on a une dissipation de 15% du retrait.

A l'infini : on a une dissipation de 100% du retrait.

Donc :  $Δσ<sub>r</sub> = (1 – 0.15) × 57 = 48.45 MPa$ 

#### **b- Pertes par relaxation des aciers :**

On utilise TBR par ce que pas de différence des couts entre TBR et RN

(TBR : très base relaxation ; RN : relaxation normale)

Pour TBR ,on a  $\rho_{1000} = 2.5\%$ 

$$
\Delta\sigma_r(x)\,{=}\,\frac{\scriptstyle 6}{\scriptstyle100}\,{\times}\,\rho_{1000}\,{\times}\,\left(U-U_0\right)\,{\times}\,\,\Delta\sigma_{pi}\left(x\right)
$$

Avec :  $\sigma_{\text{pi}}$ : la tension initiale (après pertes instantanées)

 $\sigma_{\text{pi}} = \sigma_{\text{p0}} - \Delta \sigma_{\text{pi}}$ ; U= $\frac{\sigma_{\text{pi}}}{f}$  $\frac{\sigma_{pi}}{f_{prg}}$  ; U<sub>0</sub> = 0.43 pour TBR

### **Tab .Ⅷ.9** Pertes dues à la relaxation des aciers

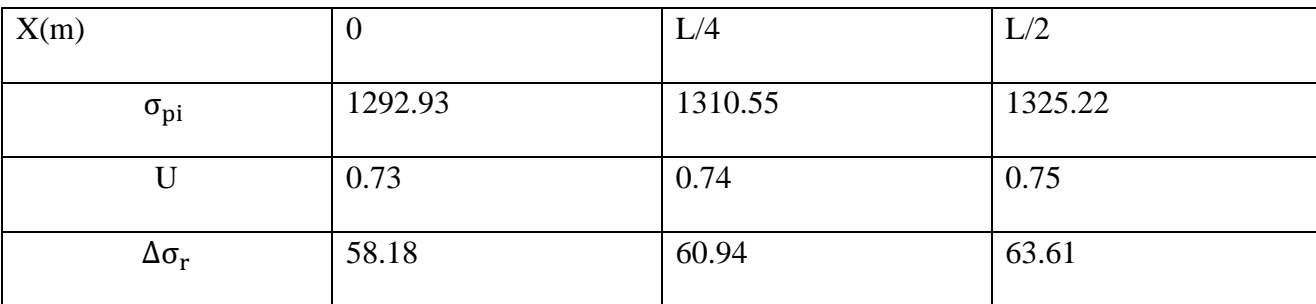

#### **C- Pertes du fluage du béton :**

Le fluage de béton est la déformation qui se produit sous l'effet d'une charge fixe appliquée indéfiniment, elle entraine une perte de tension dans les câbles de précontrainte donnée par la formule suivante : (D'après BPEL)

$$
\Delta \sigma_{fluage} \, = [\sigma_b^M + \sigma_b^f] \times \frac{E_p}{E_{ij}}
$$

Avec :σ<sup>M</sup> : la contrainte maximale du béton au niveau du C.dg des câbles

 $\sigma_{b}^{f}$  : la contrainte finale du béton

$$
\sigma_b^M = \frac{P^M}{B_h} + \frac{p^M \cdot e_p^2}{I_h} + \frac{M_G \cdot e_p}{I_h}; \ P^M = Ap(\sigma_{p0} - \Delta \sigma_i)
$$
  

$$
\sigma_b^f = \frac{P^F}{B_h} + \frac{p^F \cdot e_p^2}{I_h} + \frac{M_G \cdot e_p}{I_h}; \ P^F = Ap(\sigma_{p0} - \Delta \sigma_i - \Delta \sigma_{iretr} - \Delta \sigma_{relax})
$$

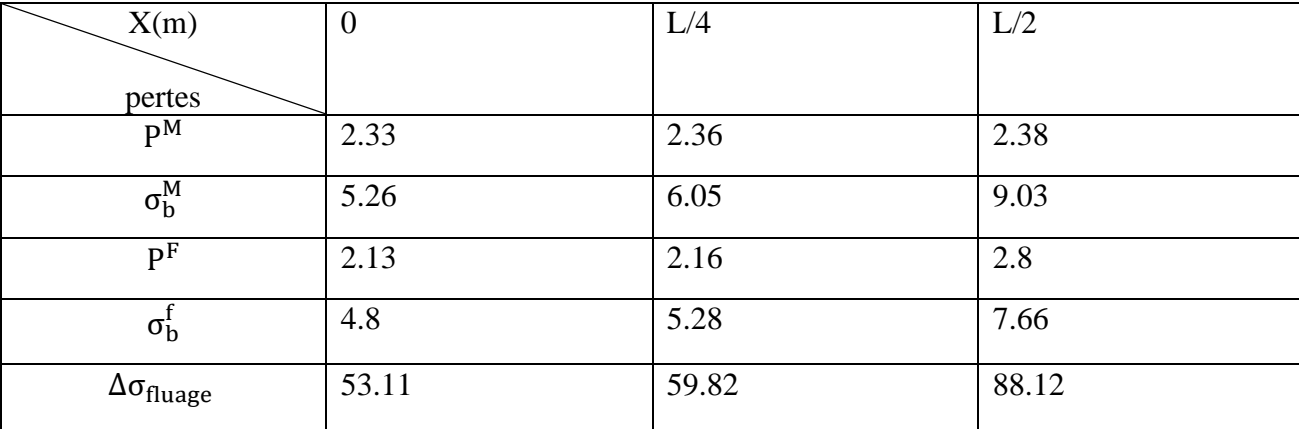

# **Tab .Ⅷ.10** Pertes dues au fluage de béton

**Tab .Ⅷ.11** Tableau récapitulatif des pertes différées

| X(m)                         | U      | L/4    | L/2    |
|------------------------------|--------|--------|--------|
| $\Delta \sigma_r$            | 48.45  | 48.45  | 48.45  |
| $\Delta \sigma_r$            | 58.18  | 60.94  | 63.61  |
| $\Delta \sigma_{\rm fluage}$ | 53.11  | 59.82  | 88.12  |
| $\Delta\sigma_{\rm diffr}$   | 159.74 | 169.21 | 200.18 |

**Tab .Ⅷ.12** Tableau récapitulatif des pertes totales

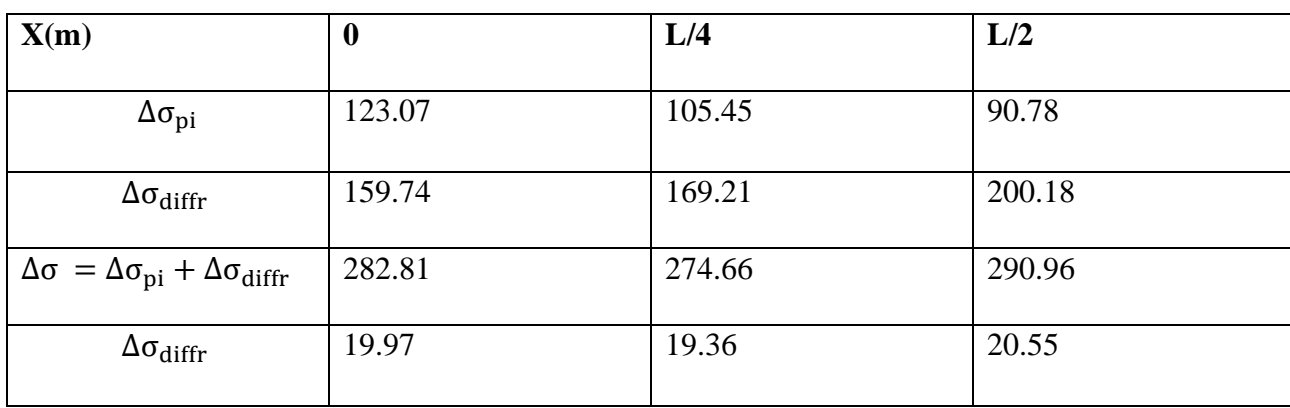

# **CHAPITRE Ⅸ :**

# **ETUDE DE L'HOURDIS**

L'hourdis est une dalle en béton armé, qui sert de couverture pour le pont. Cette couche est destinée à recevoir la couche de roulement (revêtement, chape d'étanchéité) et les surcharges et à transmettre ces derniers aux poutres.

L'hourdi s a un rôle d'entretoisement, et assure la répartition transversale des efforts. En supposant que le pont est rigidement entretoisé ça veut dire que dans une section transversale, les poutres restant dans un même plan et les moments correspondants seront données par l'effort local (flexion locale).

# **1. Etude de la flexion :**

#### **a. Charge uniformément répartie sur toute la surface de la dalle :**

Dans ce cas on calcule le rapport  $\frac{1}{x}$ /ly qui est désigné par la lettre grec  $\rho$  selon cette valeur, la dalle va calculer comme elle porte dans deux sens si le rapport supérieur à 0.4 sinon elle porte dans un seul sens, seul de la petite cotée.

La dalle que je calculerai est divisée sur des panneaux dont ses dimensions sont selon la petite Cotée lx = 1.5m et ly = 25.36 m selon sa grande cotée, donc  $\rho = \frac{lx}{ly} = 0.059$ 

$$
\implies M_{0x} = g \times \frac{l^2 x}{8} \quad \text{et } M_{0y} = 0
$$

#### **b. Charge localisée, concentrée P, placé au centre de la dalle :**

Dans ce cas, la dalle travaille dans les deux directions quel que soit le rapport ρ. La charge localisée est répartie sur un rectangle de répartition de dimension u x v

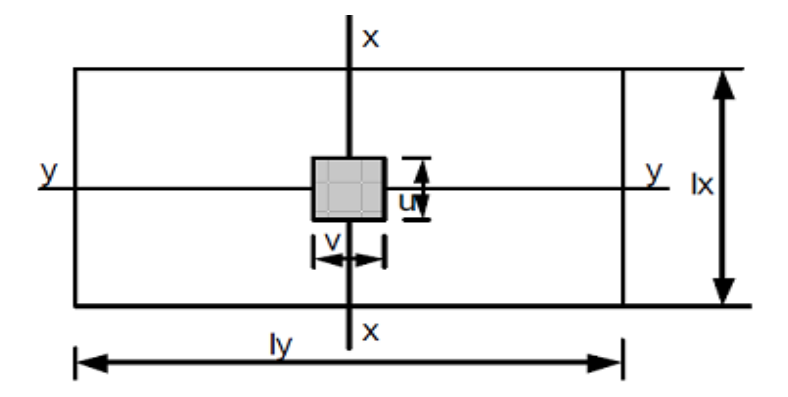

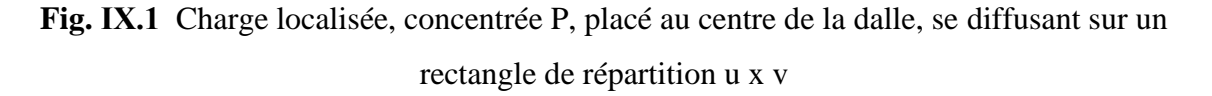

Les moments par unité de largeur au centre de la dalle se calculent par les expressions suivantes :

 $M_{0x} = (M1 + vM2).P$ 

 $M_{0y} = (M2 + vM1).P$ 

v: Coefficient de Poisson**= 0 a l'ELU et 0.2 a l'ELS.**

M1 et M2 sont des coefficients dont les valeurs ont été calculées par Pigeaud, en 1921, et

mises sous forme d'abaques en fonction des rapports Plus récemment, en 1985, les abaques de Pigeaud ont été rétablis avec des meilleures précisions par J.P. Mougin.

$$
\left\{\begin{array}{c}\nU = u + 2 E \\
\searrow \\
V = v + 2 E\n\end{array}\right.
$$

# **2. Calcul des moments sur appuis et en travée a L'ELU :**

#### **2.1) Sous charges permanentes** :

 $g = g_{\text{dalle}} + g_{\text{revêt}} = (2.5 \times 0.2) + (2.2 \times 0.08) = 0.676 \text{ t/m}^2$  $M_{0x} = g \times \frac{l^2 x}{r^2}$  $\frac{x}{8}$  =0.19t.m/ml

$$
M_{tx} = 0.85 M_{0x} = 0.162 t.m/ml
$$
  
D'où :

 $M_{ax} = -0.5 M_{0x} = -0.095t$ .m/ml

 **2.2) Sous surcharges :**

$$
\bullet \qquad A(L):
$$

 $A(L) = 1.1936$  t/m<sup>2</sup>

$$
M_{0x} = g \times \frac{l^2 x}{8} = 0.336
$$
  

$$
M_{tx} = 0.85 \text{ M}_{0x} = 0.286 \text{ t.m/ml}
$$
  

$$
D' \text{où}: \begin{cases} M_{tx} = 0.5 \text{ M}_{0x} = -0.168 \text{ t.m/ml} \\ M_{ax} = -0.5 \text{ M}_{0x} = -0.168 \text{ t.m/ml} \end{cases}
$$

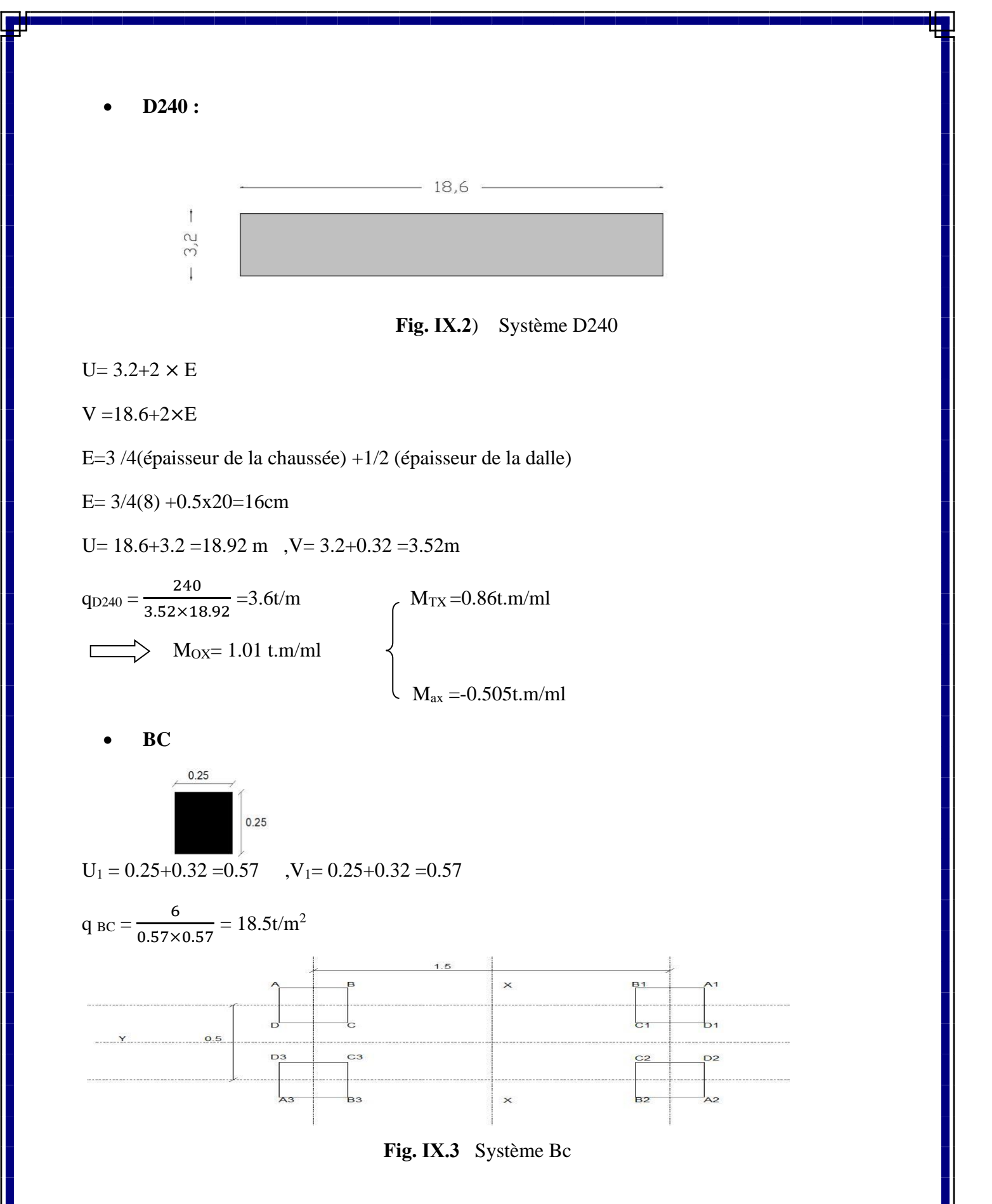

125

 $M=M_A-M_B-M_D+M_C$ 

 $\div$  Rectangle (A.A1.A2.A3):

 $U= 0.5 + U_1 = 1.07m$ 

 $V = 1.5 + V_1 = 2.07$ m

$$
\mathbf{a} = \frac{\mathbf{u}}{\mathbf{L}\mathbf{x}} = 0.71
$$

$$
\boldsymbol{\beta} = \frac{\mathbf{v}}{\mathbf{L}\mathbf{y}} = 0.082
$$

 $Q_{rect(A)} = q_{BC} \times U \times V = 18.5 \times 1.07 \times 2.07 = 40.9$  t

D'après Abaques de Mougin (voir Annexe) on a :

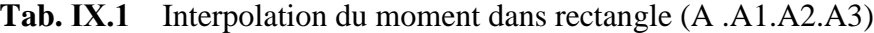

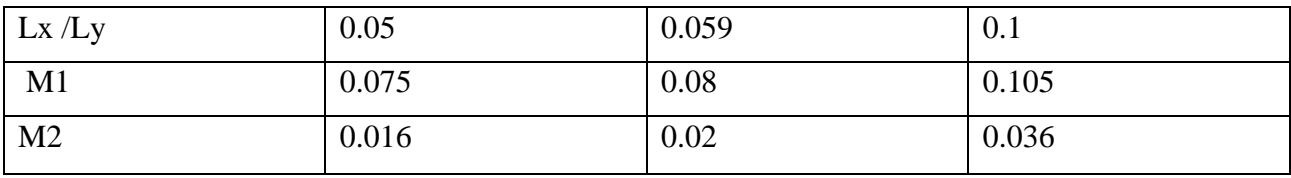

 $\triangleleft$  Rectangle (B.B1 .B2. B3):

 $U = 1.07m$ 

 $V = 1.5 - V_1 = 0.93$ m

$$
\mathbf{a} = \frac{\mathbf{u}}{\mathbf{L}\mathbf{x}} = 0.71
$$

$$
\boldsymbol{\beta} = \frac{\mathbf{v}}{\mathbf{L}\mathbf{y}} = 0.037
$$

 $Q_{rect(B)} = q_{BC} \times U \times V = 18.5 \times 1.07 \times 0.93 = 18.41$  t

**Tab. Ⅸ.2** Interpolation du moment dans rectangle (B .B1.B2.B3)

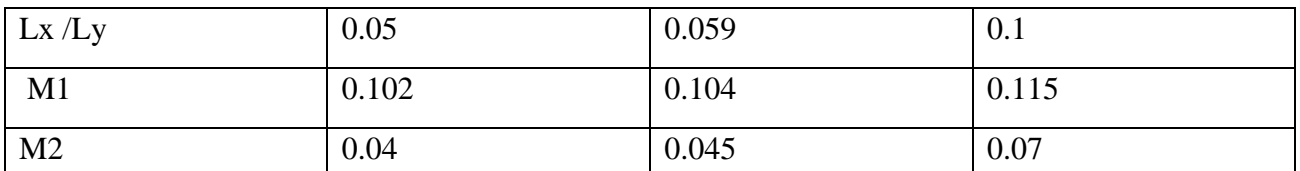

$$
\bullet
$$
 Rectangle (D.D1.D2.D3):

U=  $1.07 - U_1 = 0.5m$ 

 $V = 1.5 + V_1 = 2.07$ m

$$
\begin{cases}\n\alpha = \frac{U}{Lx} = 0.33 \\
\beta = \frac{V}{Ly} = 0.082\n\end{cases}
$$

 $Q_{\text{rect (D)}} = q_{\text{BC}} \times U \times V = 18.5 \times 0.5 \times 2.07 = 19.15 \text{ t}$ 

**Tab. Ⅸ.3** Interpolation du moment dans rectangle (D .D1.D2.D3)

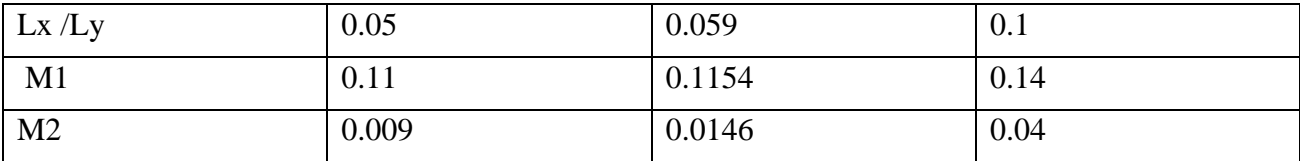

 $\triangleleft$  Rectangle (C.C1.C2.C3):

U=  $1.07 - U_1 = 0.5m$ 

 $V = 1.5 - V_1 = 0.93$ m

$$
\mathbf{a} = \frac{\mathbf{u}}{\mathbf{L}\mathbf{x}} = 0.33
$$

$$
\boldsymbol{\beta} = \frac{\mathbf{v}}{\mathbf{L}\mathbf{y}} = 0.037
$$

 $Q_{rect(C)} = q_{BC} \times U \times V = 18.5 \times 1.07 \times 2.07 = 40.9$  t

**Tab. Ⅸ.4** Interpolation du moment dans rectangle (C .C1.C2.C3)

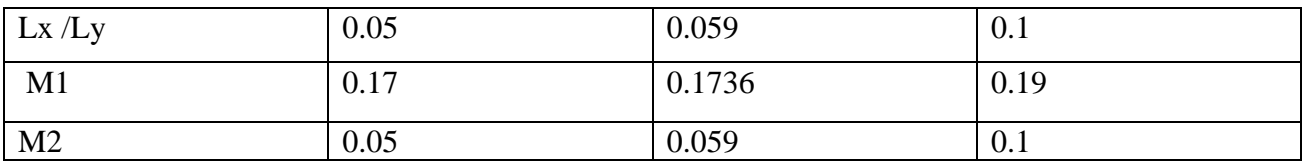

Moment final :

 $M_{OX} = 0.08 \times 40.9 - 0.104 \times 18.41 - 0.1154 \times 19.15 + 0.1736 \times 8.6 = 0.64t$  m

 $M_{OY} = 0.02 \times 40.9 - 0.045 \times 18.41 - 0.0146 \times 19.15 + 0.059 \times 8.6 = 0.22$ t. m

Calcul du coefficient  $\delta'_{b}$  (pour le calcul des éléments du tablier)

$$
\delta_{\text{b}} = 1 + \frac{0.4}{1 + 0.2l'} + \frac{0.6}{1 + 4\frac{G'}{s'}}
$$

 $l' = min (l, max (l_r, l_0))$ 

Avec :l : portée de travée =25.36m

l <sup>r</sup> : largeur roulable =8m

l<sup>0</sup> : entre axe des poutres de rive =9m

Donc  $l' = 9m$ 

 $G' = (G_T - G_P)^{\frac{1}{2}}$  $\frac{1}{1}$  = (450.984 – 201.87) $\times \frac{9}{25}$  $\frac{9}{25.36}$  = 88.4 t

 $S' = max (b_c \times Bc; b_t \times Bt; Br) = 2 \times 1.1 \times 30 = 66t$ 

Donc :  $\delta$ '<sub>b</sub> = 1.24

$$
M_x: \begin{cases} M_{tx} = +0.85 \text{ M}_{OX} = 0.544 \times b_c \times \delta'_{b} = 0.74 \text{ m} \\ M_{ax} = -0.5 \text{ M}_{OX} = -0.32 \times b_c \times \delta'_{b} = -0.436 \text{ m} \\ M_{ty} = +0.85 \text{ M}_{Oy} = 0.187 \times b_c \times \delta'_{b} = 0.255 \text{ m} \\ M_{ay} = -0.5 \text{ M}_{OX} = -0.11 \times b_c \times \delta'_{b} = -0.15 \text{ m} \end{cases}
$$

• MC120

 $Q$ <sub>MC120</sub> = 55t

 $U= 1+0.32=1.32m$ 

$$
V = 6.1 + 0.32 = 6.42
$$
m

$$
\alpha = \frac{U}{Lx} = 0.88
$$
  $\beta = \frac{V}{Ly} = 0.25$ 

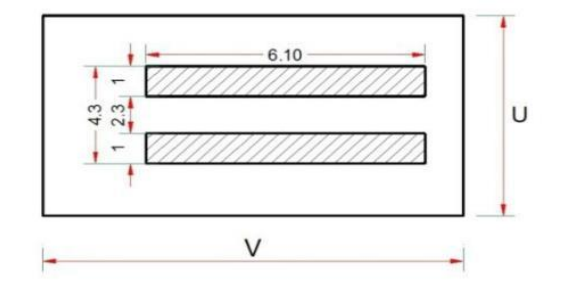

**Fig. IX.4** système 120

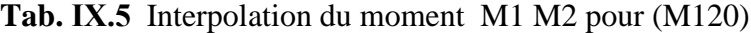

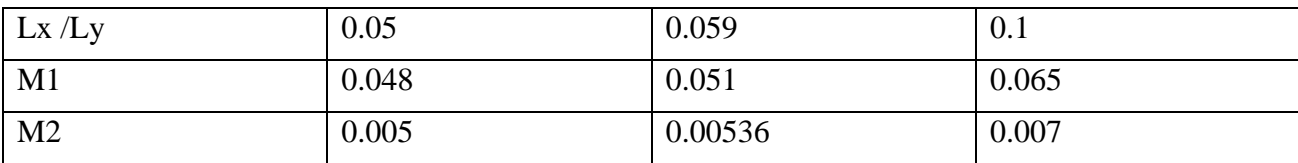

 $M_{OX} = 0.051 \times 55 = 2.805 \delta'$ <sub>Mc120</sub> en t.m/ml

 $M_{OY} = 0.00536 \times 55 = 0.295 \delta'$ <sub>Mc120</sub> en t.m/ml

MC120  $\longrightarrow$  S' =110t  $\longrightarrow$   $\delta'$ <sub>Mc120</sub> = 1.28

 $-M_{tx} = 3.06t.m$  $Mx$ :  $M_{ax} = -1.79t$ .m  $M_{ty} = 0.25$ t.m My:  $M_{\text{ay}} = -0.15$ t.m

• **Br :**

 $Q_{Br} = 10t$ 

U= 0.6+0.2×0.16 =0.92m

 $V = 0.3 + 0.2 \times 0.6 = 0.62$ m

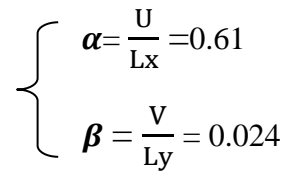

 $M_{OX} = M1 \times Q_{Br}$ 

 $M_{OY} = M2 \times Q_{Br}$ 

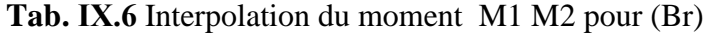

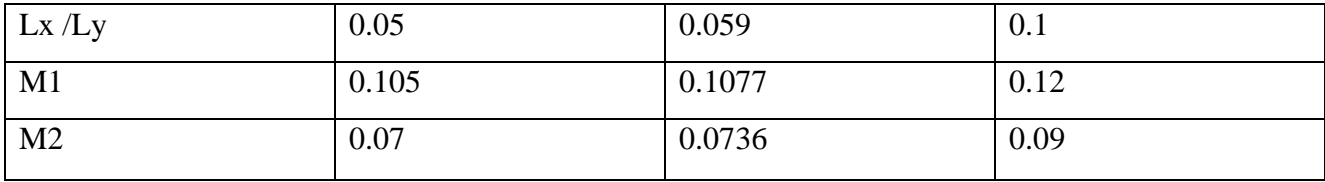

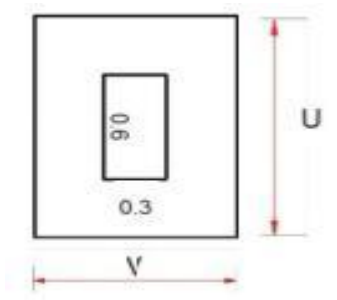

 $M_{OX} = 0.1077 \times 10 = 1.077t$ .m/ml

MOY= 0.0736× 10 =0.736 t.m/ml

 $-M_{tx} = 0.915t.m$  $M_x$  :  $\overline{M}_{ax} = -0.54$ .m

 $M_{ty} = 0.626$ .m My:  $M_{\text{ay}} = -0.368t$ .m

| M               | $M_{ax}$ | $M_{tx}$ | $M_{\rm av}$ | $M_{\text{ty}}$ |
|-----------------|----------|----------|--------------|-----------------|
| Comb            |          |          |              |                 |
| $1.35G+1.6A(L)$ | $-0.397$ | 0.676    |              |                 |
| $1.35(G+D240)$  | $-0.81$  | 1.38     |              |                 |
| $1.35G+1.6Bc$   | $-0.83$  | 1.41     | $-0.24$      | 0.41            |
| $1.35(G+Mc120)$ | $-2.54$  | 4.35     | $-0.2$       | 0.34            |
| $1.35G+1.6Br$   | $-0.99$  | 1.68     | $-0.588$     | 1.002           |

**Tab. Ⅸ.7** Combinaison des charges à l'ELU

# **3. Calcul des moments sur appuis et en travée a L'ELU :**

Dans ce cas on prend *v* (coefficient de poisson) =0.15 dans les équations des moments isostatiques pour les charges concentrées :

 $M_{OX} = (M1 + v M2) . P$ 

 $M_{OY} = (M2 + v M1) . P$ 

| M           | $M_{ax}$ | $M_{tx}$ | $M_{\rm ay}$ | $M_{ty}$ |
|-------------|----------|----------|--------------|----------|
| Comb        |          |          |              |          |
| $G+1.2A(L)$ | $-0.3$   | 0.505    |              |          |
| $G+D240$    | $-0.6$   | 1.02     |              |          |
| $G+Mc120$   | $-1.89$  | 3.222    | $-0.15$      | 0.25     |
| $G+1.2Bc$   | $-0.62$  | 1.05     | $-0.18$      | 0.31     |
| $G+1.2Br$   | 0.74     | 1.26     | $-0.44$      | 0.75     |

**Tab. Ⅸ.8** Combinaison des charges à l'ELS

# **4. Calcul des efforts tranchants :**

#### **4.1.) Sous une charge repartie :**

on a :  $\rho = \frac{lx}{ly} = \rho = 0.059 < 4$  donc  $T_a = T_{ax}$  ( $T_{ay} = 0$ )

# ➢ **Sous poids permanente :**

 $T_{ax} = q.$   $lx/2 = 0.676 \times 1.5/2 = 0.507t/ml$ 

➢ **Sous A(L) :**

 $T_{ax} = q.$   $lx/2 = 1.1936 \times 1.5/2 = 0.895t/ml$ 

➢ **Sous D240 :**

 $T_{ax} = 2.7t/ml$ 

#### **4.2.) Sous une charge localisé :**

Les valeurs maximales de l'effort tranchant sur le bord de la dalle par unité de longueur sont égales à :

1<sup>ére</sup> cas : U > V 
$$
\Longrightarrow
$$
 T<sub>a</sub> :  

$$
\left\{\n\begin{array}{c}\nT_{aX} = \frac{Q}{3U} \\
T_{aY} = \frac{Q}{2U+V}\n\end{array}\n\right.
$$

1<sup>ére</sup> cas : U < V 
$$
\Longrightarrow
$$
 T<sub>a</sub> : 
$$
\left\{\n\begin{array}{c}\nT_{aX} = \frac{Q}{2U+V} \\
T_{aY} = \frac{Q}{3U}\n\end{array}\n\right.
$$

➢ **Sous Br :**

 $Q_{Br} = 10t$ 

 $U = 0.92m$  et V = 0.62m

$$
U > V \implies \int_{T_{aY} = 4.06t/ml}
$$

➢ **Sous BC :**

 $U = 0.57$ m et V = 0.57 m

$$
U = V \implies T_{aX} = 3.5t/ml
$$
  
T<sub>aY</sub>=3.5 t/ml

➢ **Sous MC120 :**

 $U = 1.32m$  et V = 6.42m

$$
U = V \implies T_{aX} = 3.88t/ml
$$
  
T<sub>aY</sub>=2.85 t/ml

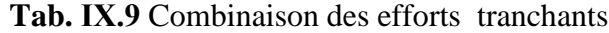

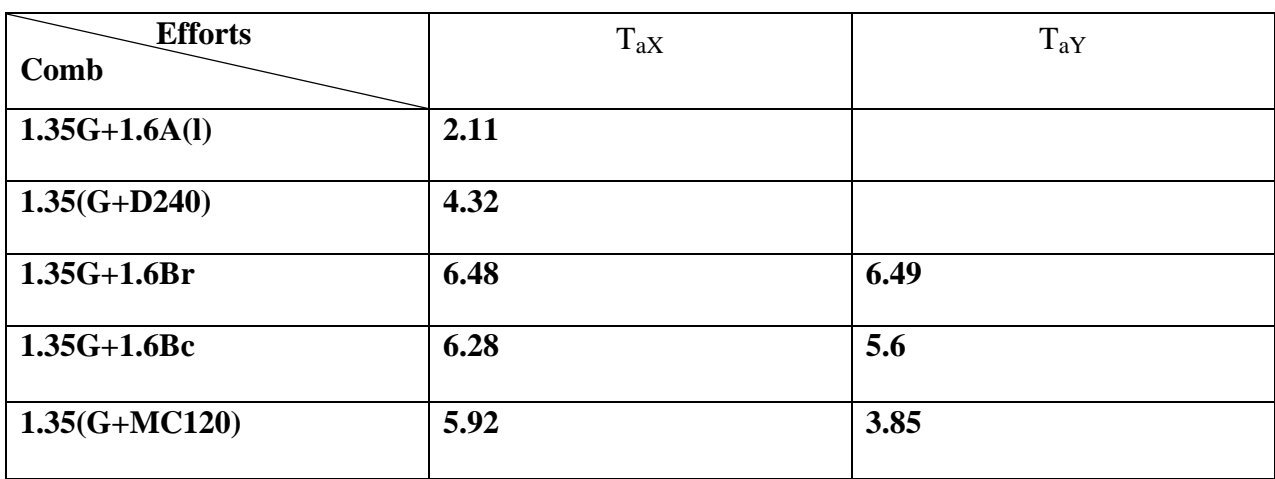

# **5. Ferraillage de la dalle :**

# **5.1.) calcul des armatures a L'ELU : a- Selon XX :**

#### ✓ **En travée :**

 $M_{u,max} = 4.35t.m/ml$  on calcule le moment réduit qui :

 $\mu_U = \frac{M_{umax}}{h d^2 f}$  $b.d^2.f_{bu}$  $=\frac{4.35\times10^4}{4.00\times10^2\times10^3}$  $\frac{1339 \times 10^{-19}}{100 \times 18^2 \times 14.2} = 0.094 < 0.186$  donc pas de nécessité d'armature comprimée.

Position relative de la fibre neutre :

$$
\alpha_u = 1.25 \times (1 - \sqrt{1 - 2 \times \mu_U}) = 0.12
$$
  $\Longrightarrow$   $\beta = 1 - 4\alpha_u = 0.95$ 

Alors, la section est de :

$$
A_{\rm SU} = \frac{M_{\rm umax}}{\beta.d.f_{\rm su}} = \frac{4.35 \times 10^4}{0.95 \times 18^2 \times 348} = 7.31 \text{cm}^2
$$

Avec :

$$
F_{\text{bu}} = \frac{0.85 \times f_{c28}}{1.5} \text{ et } F_{\text{SU}} = \frac{f_e}{1.15}
$$

### ✓ **Sur appui :**

 $M_{u,max} = 2.54$  t.m/ml  $\implies \mu_U = 0.055$   $\implies \alpha_u = 0.071$   $\implies \beta = 0.97$ Donc:  $A_{\text{SU}} = 4.18$  cm<sup>2</sup>

#### **b- Selon YY :**

✓ **En travée :**

 $M_{\text{u,max}} = 1.002 \text{ t.m/ml} \implies \mu_U = 0.022 \implies \alpha_u = 0.027 \implies \beta = 0.98$ 

 $A_{\text{SU}} = 1.68 \text{ cm}^2$ 

#### ✓ **Sur appui :**

 $M_{\text{u,max}} = 0.588 \text{ t.m/ml} \implies \mu_U = 0.013 \implies \alpha_u = 0.016 \implies \beta = 0.99$ 

 $A_{\text{SU}} = 0.945 \text{ cm}^2$ 

#### **Espacement max:**

 $e \le \min(3hd; 33cm) = \min(60; 33) = 33cm$ 

 $e=25$ cm < 33 cm (C.V)

# **5.2.) Calcul des armatures a L'ELS : a- Selon XX :**

## ✓ **En travée :**

 $M_{s,max} = 3.222t.m/ml$  on calcule le moment réduit qui :

$$
\mu_S = \frac{M_{Smax}}{b.d^2 \sigma_{st}}
$$

Les fissurations préjudiciables donc on a :

 $\sigma_{st}$  = mi n ( 2/3× fe ; 110 $\sqrt{1.6 f_{tj}}$  ) = 201.63MPa  $\implies \mu_s$  = 0.005  $\implies \beta$  = 0.997  $A_{\text{ser}} = \frac{M_{Smax}}{I_{\text{max}}}$  $z1.\sigma_{st}$  $z1 = dx$   $\beta_1 = 0.18 \times 0.997 = 0.178$ 

 $A_{ser} = 8.98$  cm<sup>2</sup>

✓ **Sur appui :**

 $M_{s,max} = 1.89t$ .m/ml  $\implies \mu_s = 0.0029$   $\implies \beta = 0.998$ 

 $A<sub>ser</sub> = 5.26cm<sup>2</sup>$ 

## **b- Selon YY :**

✓ **En travée :**

 $M_{s,max} = 0.75$  t.m/ml  $\implies \mu_s = 0.011$   $\implies$   $\beta = 0.989$ 

 $A<sub>ser</sub> = 2.08cm<sup>2</sup>$ 

# ✓ **Sur appui :**

 $M_{\rm s.max} = 0.44$  t.m/ml  $\implies \mu_s = 0.00063$   $\implies$   $\beta = 0.99$ 

 $A_{\text{ser}} = 1.22 \text{ cm}^2$ 

#### **Espacement max:**

 $e \le min(3hd; 33cm) = min(60; 33) = 33cm$ 

 $e1 = 20$ cm < 33 cm (C.V),  $e2 = 25$ cm
$A=$  max  $(A_{SU}; A_{ser}) = A_{ser}$ 

$$
A x : \begin{cases} A_{tx} = 8.98 \text{ cm}^2 \text{ soit } 6 \text{HA} 14 \\ A_{ax} = 5.26 \text{ cm}^2 \text{ soit } 5 \text{HA} 12 \end{cases}
$$
  
\n
$$
A y : \begin{cases} A_{tx} = 2.08 \text{ cm}^2 \text{ soit } 5 \text{HA} 10 \\ A_{ax} = 1.22 \text{ cm}^2 \text{ soit } 5 \text{HA} 8 \end{cases}
$$

## **5.3.) plan de Ferraillage de la dalle :**

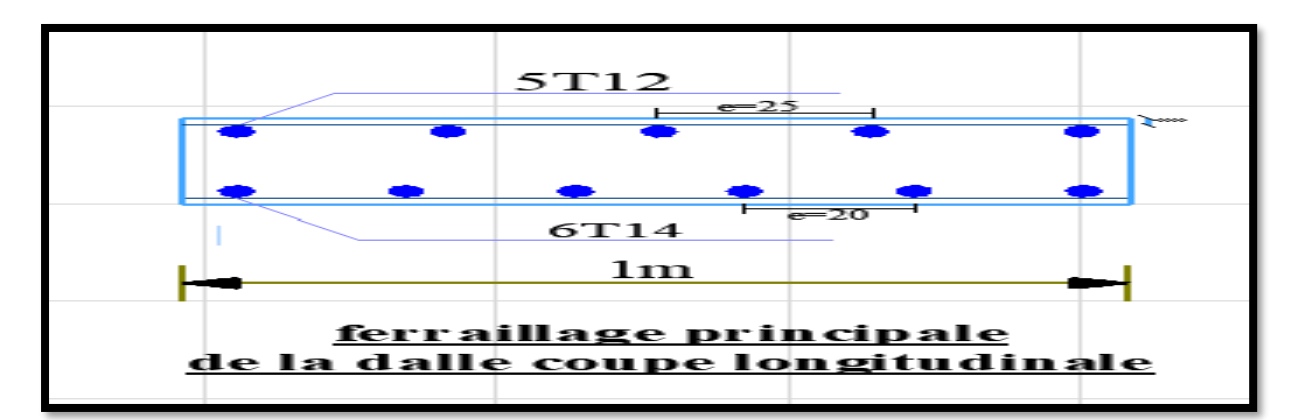

**Fig. Ⅸ.5** Ferraillage principale de la dalle coupe longitudinale du tablier

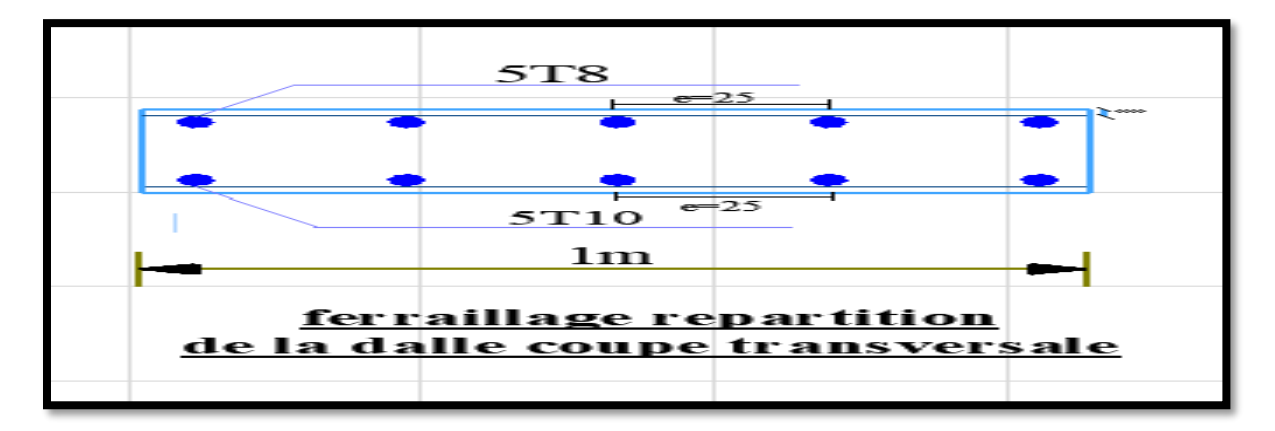

**Fig. Ⅸ.6** Ferraillage répartition de la dalle Coupe transversale du tablier

#### **6. Vérification des contraintes :**

- 
$$
\sigma_{bc} \leq \overline{\sigma_{bc}}
$$
 =0.6f<sub>c28</sub> = 15MPa

 $\sigma_{st} \leq \overline{\sigma_{st}} = 201.63 \text{ MPa}$ 

$$
Avec: \boldsymbol{\sigma}_{bc} = \frac{M_s}{I} y1 \quad, \boldsymbol{\sigma}_{st} = n \cdot \frac{M_s}{I} (d - y1) \text{ et } z1 = d - \frac{y1}{3}
$$

Sera faire sous l'effet du moment maximum :

$$
\sigma_{bc} = \frac{3.222 \times 10^4}{\frac{1 \times 0.2^3}{12}} \times 0.06 = 2.9 \text{ MPa} \le 15 \quad \text{(CV)}.
$$
  

$$
\sigma_{st} = 15. \frac{3.222 \times 10^4}{\frac{1 \times 0.2^3}{12}} \times (0.18 - 0.06) = 87 \text{ MPa} \le 201.63 \text{MP} \quad \text{(CV)}.
$$

## **7. Vérification de non poinçonnement sous charge localisée :**

Afin de ne pas disposer d'armatures d'efforts tranchants (armatures transversales), l'épaisseur du hourdis doit vérifier la condition :

$$
h_d \ge \frac{Q_U}{0.045.U_C.\frac{fC_{28}}{\gamma_b}}, \qquad Q_U : \text{Change de calcul vis-à-vis de l'ELU}
$$

 $Q_U = \gamma_{01} \cdot \delta_B Q$ ; avec Q = (10t pour Br; 8t pour Bt; 6t pour Bc)

 $\gamma_{01}$  =1.6 l'ELU pour le système B

 $\delta = \delta_B$ : Coefficient de majoration dynamique pour le système B.  $U_c$ : Périmètre du rectangle de répartition

 $U_c = 2(u+v)$  u et v : dimension du rectangle de répartition.

 $\gamma_b$ : Coefficient de sécurité pour la résistance du béton = 1.5 en général et = 1.15 pour les situations accidentelles. Ici, on prend 1.5

- **Sous Br**

 $Q_U = 1.6 \times 1.106 \times 10 = 17.69t$   $\implies$  2 (0.62+0.92) = 3.08m  $17.69\times10^{-2}$  $0.045 \times 3.08 \times \frac{25}{15}$ 1.5  $= 0.076$  m Alors, la condition ci-dessus est vérifiée.

En effet :  $h_d = 0.2 > 0.076$  (CV) pas des armatures transversale.

# **8. Condition relative au non emploi d'armature d'effort tranchant :**

Aucune armature d'effort tranchant n'est nécessaire si la dalle est bétonnée sans reprise sur toute son épaisseur et si la contrainte tangente  $\tau_u$  :

 $\tau_u = \frac{Tmax}{h \cdot x}$  $\frac{Tmax}{b_d \times d} \leq 0.07 \times \frac{fc28}{\gamma_b}$  $\frac{228}{v_b}$  Dans ce cas on prend une bande de 1m de largeur et 0.2m d'hauteur 100

 $20<sup>1</sup>$ 

(l'épaisseur de la dalle)

Tmax : est obtenu d'après la combinaison la plus défavorable : 1.35G+1.6Br = 6.49t

$$
\tau_u = \frac{6.49 \times 10^4}{1 \times 10^3 \times 20} = 0.324 \text{ MPa} \le 0.07 \times \frac{25}{1.5} = 1.16 \text{ MPa} \quad \text{(C.V.)}.
$$

Donc pas d'armature d'effort tranchant.

# **CHAPITRE X:**

# **CONCEPTION ET DIMENSIONNEMENT DE LA** PILE

La pile est un élément fondamental de la structure globale du pont, c'est un appui intermédiaire qui a pour rôle de supporter le tablier et de transmettre les charges au sol par l'intermédiaire des fondations. Elle se compose d'un chevêtre, d'un corps de pile, et d'une semelle liant les pieux. La pile est soumise à des charges horizontales telles que (freinage, séisme, vent....) et des charges verticales telles que (son poids propre, poids du tablier...)

## **1. Pré dimensionnement de la pile :**

- **chevêtre :** c'est l'élément sur lequel repose les poutres et assure la transmission des charges aux futs
- $\bullet$  **Hauteur** :  $1 \text{ m} < H < 1.6 \text{ m}$  on prend H=1.2m.
- ❖ **Largueur** est de 2.05m
- ❖ **Longueur** : est égale à la longueur du tablier donc Lch = 10.5m
	- **Futs :** leur rôle est de transmettre les efforts à la semelle, ils sont de forme cylindrique sont dimensions géométrique

De diamètre généralement constant e=1.2m.

L2 est l'espacement entre les deux axes de futs .donc : L2=3.6m.

Hauteur :  $H = 5$  m

- **Semelle :**

- ❖ Epaisseur : 1.5m
- ❖ Largeur : 6m
- ❖ Longueur : 10.5m
- ❖ Béton de propreté : 0.20m

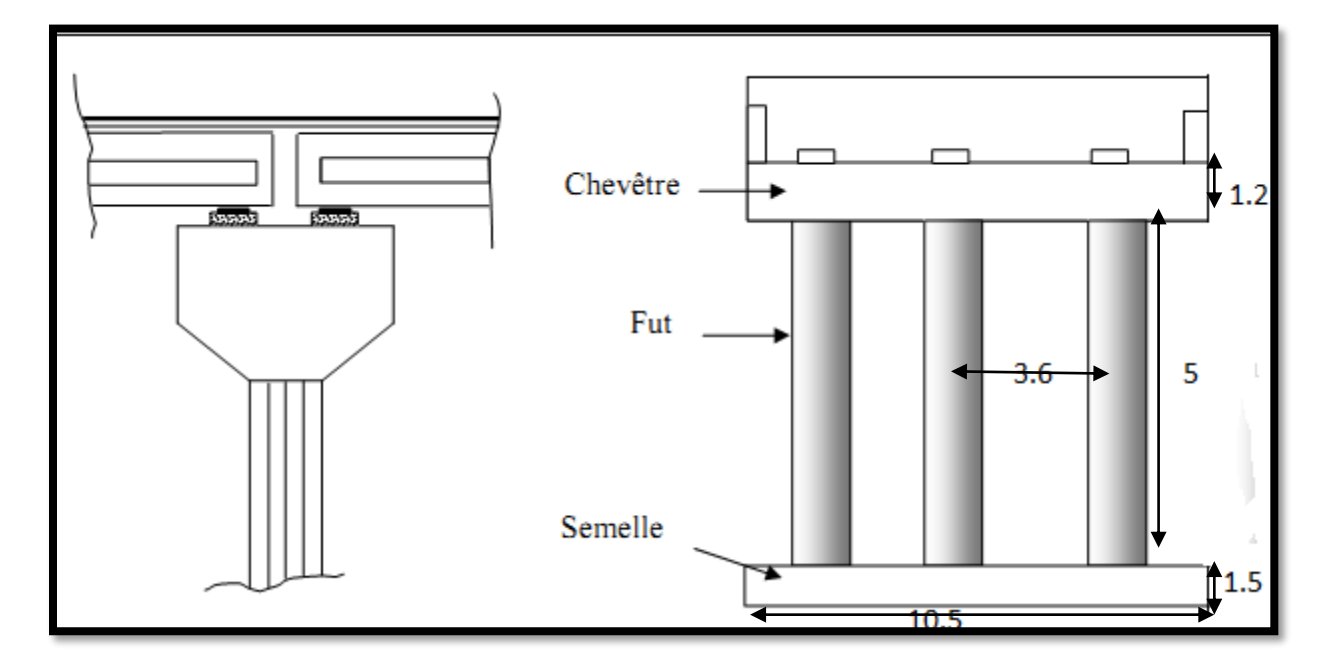

**Fig. Ⅹ.1** Schéma de la pile

# **2. Charges et surcharges:**

## **2.1.) Charges permanentes:**

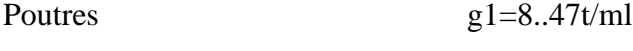

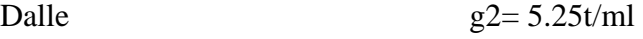

Revêtement g3=1.408t/ml

Trot+corniche+g.cor+gl g4=2.42t/ml

 $\Sigma$  g = 17.548t/ml

 $R = 17.548 \times 25.36 \times 0.5 = 222.5t$ 

 $G = 445t$ 

Chevêtre : Pc =  $(2.05 \times 1.2) \times 10.5 \times 2.5 = 64.58t$ 

Le fut : Pf =  $3 \times 5.65 \times 2.5 = 42.39t$ 

Semelle :  $Ps = 6 \times 1.5 \times 10.5 \times 2.5 = 236.25t$ 

Poids des terres sur semelle =2× 0.6 × ((10.5 × 6) – (3 ×  $\frac{\pi}{4}$ )  $\frac{\pi}{4} \times 1.2^2$ ) = 69.24t

Poids propre des plots +dés appuis = 4.6t

Totale =  $868.06t$ 

## **2.2.) Répartition des surcharges sur la pile (calcul des réactions max) :**

• **Surcharge A(l) :** La portée de pont est 25.36m

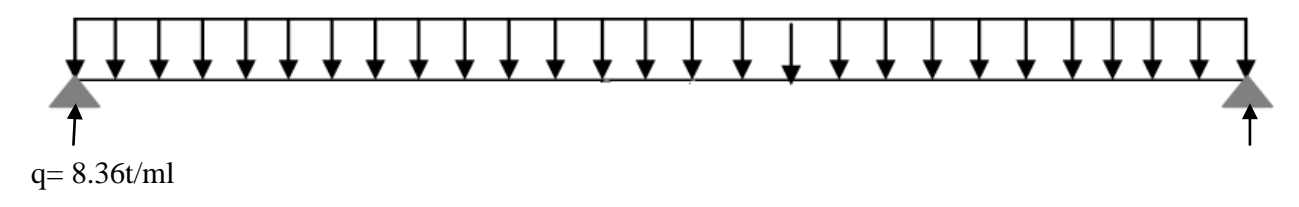

 $Rd=Rg=q.l/2 = 106.05t$   $R=Rd+Rg= 212.1t$ 

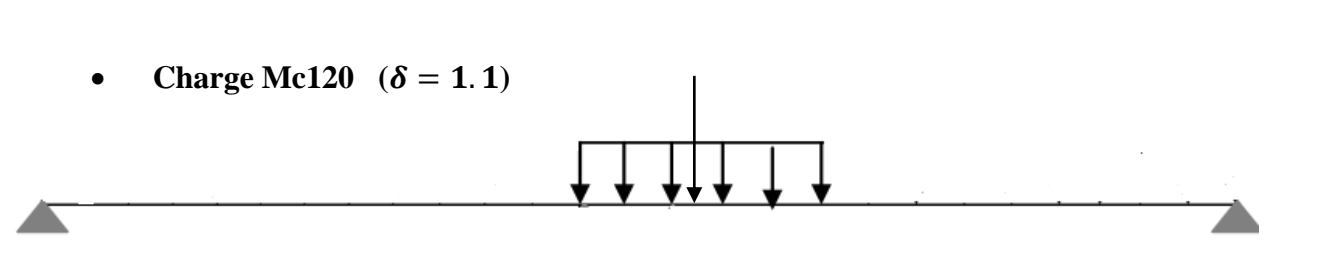

 $Rt = (\frac{3.05}{3})$  $\frac{35}{2}$  + (25.36 – 3.05)) × 110/ 25.36× 1.1=113.72t

• **Surcharges D240**

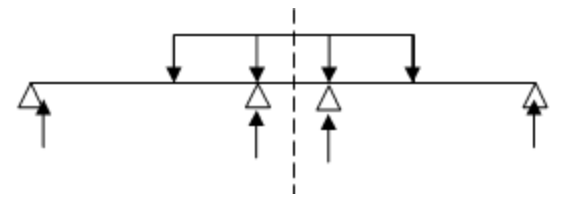

 $R = (\frac{9.3}{2} + (25.36 - 9.3)) \times 240/25.36 = 196t.$ 

• **Surcharges sur trottoir :**

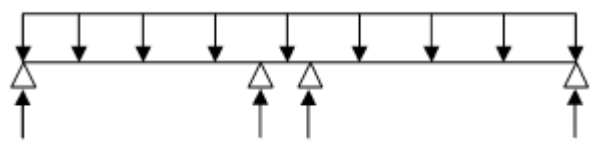

 $q= 0.15 \times 1.35 \times 2 = 0.405t/ml$ 

R= 0.405×25.36= 10.27t

• **Surcharges Bc :**

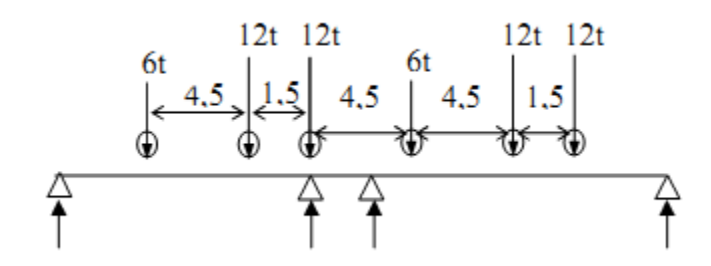

 $R = (24 \times 24.76 + 24 \times 23.26 + 12 \times 18.76 + 24 \times 14.26 + 24 \times 12.76 + 12 \times 8.26)/24.76$ R= 85.84t

# **2.3.) Effort horizontaux :**

### • **Freinage système A(l) :**

 $H_{A(L)} = \frac{1}{20.185}$  $\frac{1}{20+0.0035s}$  × A × s

 $H_{A(L)} = \frac{1}{20.18,0025}$  $\frac{1}{20+0.0035(8\times25.36)} \times 1.1936 \times (8 \times 25.36) = 11.69t$ 

 $M= 11.96(0.2+2.05+1.2+10.5) = 163.08t.m$ 

### • **Freinage du Bc :**

 $H_{bc} = P/2 = 30/2 = 15t$ 

 $M=13.95 \times 15 = 209.25$ t.m

# **Tab. Ⅹ.1** Les charges d'exploitation

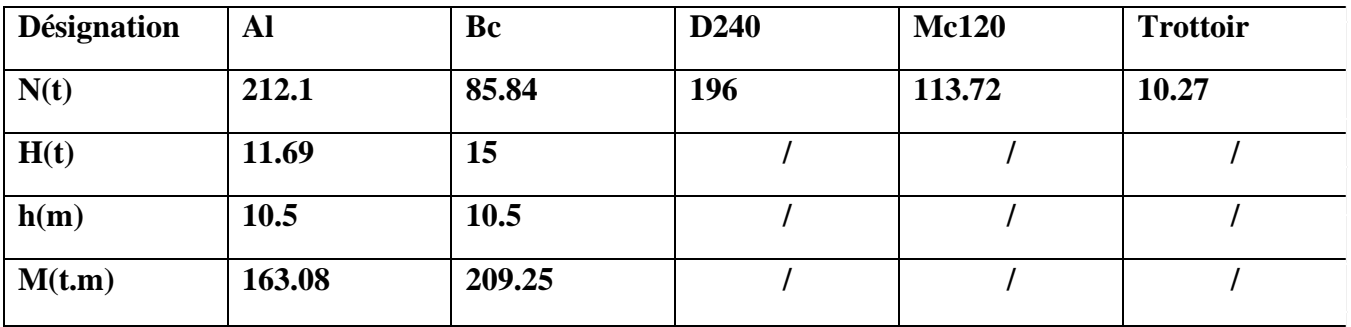

Réaction totale :

A L'ELS :

$$
\bigcap R1 = Rcp + 1.2(RA(1) + RST) = 711.84t
$$

$$
R2 = Rcp + RD240 + 1.2RST = 653.32
$$

A L'ELU :

$$
\cap R1 = 1.35 \text{Rep} + 1.6 \text{(RA(1)} + \text{RST}) = 956.54t
$$

R2= 1.35Rcp+1.35RD240+1.6RST=881.78t

 $Rmax = 956.54t$ 

## **3. Vérification de la stabilité de la pile :**

#### ❖ **Au glissement :**

$$
\frac{H}{V} \leq \frac{tan\varphi}{1.5}
$$

 $\varphi$ : Angle de frottement interne = 20°

$$
H=15t
$$

V= poids de tablier +pile = 445+417.06=862.06t

Donc on a  $\frac{H}{V} = \frac{15}{862.0}$  $\frac{15}{862.06}$  = 0.017 $\leq \frac{\tan \varphi}{1.5}$  $\frac{u n \varphi}{1.5}$  = 0.24 c'est vérifiée

### ❖ **Les contraintes :**

$$
\sigma_{max} = \frac{N + (1 + \frac{6.e}{b})}{S} \le \sigma_{adm}
$$
  
\n
$$
\sigma_{max} = \frac{862.06}{6 \times 10.5} + \frac{163.08 \times 6}{10.5 \times 6^2} = 16.27t/m^2 \le 30t/m^2 \text{ c'est vérifiée}
$$
  
\n
$$
\sigma_{min} = \frac{862.06}{6 \times 10.5} - \frac{163.08 \times 6}{10.5 \times 6^2} = 11.09t/m^2 > 0 \text{ c'est vérifié}
$$

## **4. Calcul des sollicitations dans chaque élément :**

## **4.1.) La chevêtre :**

Le rôle de chevêtre est d'assurer le transfert des descentes des charges et éventuellement des efforts horizontaux transmis par le tablier, il permet également m'emplacement des vérins lors du chargement des appareils d'appuis.

Le chevêtre sera calculé comme une poutre continue sur trois appuis qui sont les futs.

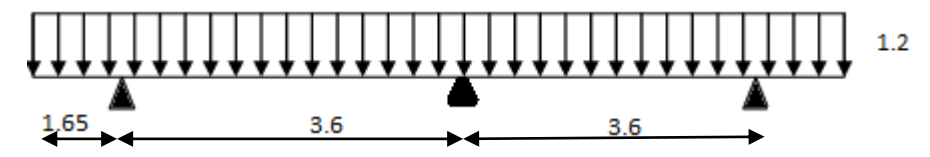

 $P1 = 956.54/10.5 = 91.1$  t/ml (poids propre du tablier + surcharges)

 $P2 = 64.58/10.5 = 6.15t/ml$  (poids propre de chevêtre)

 $P_t = 91.1 + 6.15 = 97.25t/ml$ 

$$
P_U = 1.35(91.1+6.15) = 131.28t/ml
$$

 $P_S = 91.1 + 6.15 = 97.25$ t/ml

#### **4.1.1.) Calcul des moments fléchissant et efforts tranchant à ELU :**

- **a- Moments fléchissant :**
- ➢ **Moment sur appui :**

$$
M_0 = -131.28 \times \frac{1.65^2}{2} = -178.70t.m
$$

$$
M1 = \frac{1}{3.6 \times 3.6} \times \left(-131.28 \times \frac{3.6^3}{3.6} \times 2 + 2 \times 3.6 \times 178.70\right) = -163.28 \text{t.m}
$$

 $M3 = M_0 = -178.70t.m$ 

#### ➢ **Moment en travée :**

$$
M(x) = P.L.\frac{x}{2} - P.\frac{x^2}{2} - M_0 \left(1 - \frac{x}{L}\right) - \frac{M1.X}{L}
$$

$$
M'(x) = P.\frac{L}{2} - P.X + \frac{M_0}{L} - \frac{M_1}{L} = 0 \to X = \frac{L}{2} + \frac{M_0}{P.L} - \frac{M1}{P.L}
$$

On prend la valeur absolue de M0et M1

$$
X = \frac{4}{2} + \left(\frac{178.7 - 163.28}{131.28 \times 3.6}\right) = 1.83 \text{m}
$$

 $M_{\text{trav}} = [131.28 \times 3.6 \frac{1.83}{3}]$  $\frac{.83}{2}$  – 131.28  $\times \frac{1.83^2}{2}$  $\frac{83^2}{2}$  – 178.7  $\left(1-\frac{1.83}{3.6}\right)$  $\left(\frac{1.83}{3.6}\right) - \frac{163.28 \times 1.83}{3.6}$  $\frac{28 \times 1.85}{3.6}$ ] = 41.76 t.m

#### **b- Effort tranchant :**

 $T_{OG}$  = 131.28 $\times$  1.65 = 216.61 t  $T_{OD} = 131.28 \times \frac{3.6}{3}$  $\frac{1.6}{2} + \left(\frac{178.7 - 163.28}{3.6}\right)$  $\left(\frac{-163.28}{3.6}\right) = 240.59t$  $T_{\text{iG}} = 131.28 \times \frac{3.6}{3}$  $\frac{1.6}{2} - \left(\frac{178.7 - 163.28}{3.6}\right)$  $\left(\frac{-163.26}{3.6}\right) = 232.02t$ 

#### **4.1.2.) Calcul des moments fléchissant et efforts tranchant à ELS :**

#### **a- Moments fléchissant :**

#### ➢ **Moment sur appui :**

on doit calculer M1, M2,M3 et d'après la méthode des trois moments :

$$
M_0 = -97.25 \times \frac{1.65^2}{2} = -132.38
$$
  
\n
$$
M_1 = \frac{1}{3.6 \times 3.6} \times \left(-97.25 \times \frac{3.6^3}{3.6} \times 2 + 2 \times 3.6 \times 132.38\right) = -120.95t.m
$$
  
\n
$$
M_3 = M_0 = -132.38t.m
$$

#### ➢ **Moment en travée :**

$$
M(x) = P.L.\frac{x}{2} - P.\frac{x^2}{2} - M_0 \left(1 - \frac{x}{L}\right) - \frac{M1.X}{L}
$$

$$
M'(x) = P.\frac{L}{2} - P.X + \frac{M_0}{L} - \frac{M_1}{L} = 0 \rightarrow X = \frac{L}{2} + \frac{M_0}{P.L} - \frac{M1}{P.L}
$$

On prend la valeur absolue de M0et M1

$$
X = \frac{3.6}{2} + \left(\frac{132.38 - 120.95}{97.25 \times 3.6}\right) = 1.83 \text{ m}
$$

 $M_{\text{trav}} = [97.25 \times 3.6 \frac{1.83}{3}$  $\frac{1.83^2}{2}$  – 97.25  $\times \frac{1.83^2}{2}$  $\frac{183^2}{2}$  – 132.38  $\left(1-\frac{1.83}{3.6}\right)$  $\left(\frac{1.83}{3.6}\right) - \frac{120.95 \times 1.83}{3.6}$  $\left[\frac{35 \times 1.65}{3.6}\right] = 30.94$  t.m

#### **b- Effort tranchant :**

 $T_{OG} = 97.25 \times 1.65 = 160.46$  t  $T_{OD} = 97.25 \times \frac{3.6}{3}$  $\frac{3.6}{2} + \left(\frac{132.38 - 120.95}{3.6}\right)$  $\left(\frac{3-120.95}{3.6}\right) = 178.23t$  $T_{\text{iG}} = 97.25 \times \frac{3.6}{3}$  $\frac{3.6}{2} - \left(\frac{132.38 - 120.95}{3.6}\right)$  $\left(\frac{3-120.95}{3.6}\right) = 171.88t$ 

### **4.1.3) Ferraillage du chevêtre :**

#### **Résultats :**

L'ELU **:** Mmax =41.76t.m ; Mmin =-178.70t ; Tmax=240.59t

L'ELS**:** Mmax =30.94t.m ; Mmin = -132.38t ; Tmax=178.23t

#### ➢ **Armatures longitudinale :**

Le ferraillage se fait à L'ELU selon les règles BAEL91:

- Contrainte du béton  $f_{c28} = 25MPa$
- Limite élastique de l'acier f<sub>e</sub>=400MPa
- Section rectangulaire
- Largeur de la section b=2.05m
- Hauteur total h=1.2m

- Enrobage 0.05m

**Sur appui :**

 $Mu = 178.7t.m$  $M_U$  $M_{S}$  $=1.35$ , d= 1.2-0.05=1.15m = 115cm  $\mu_{bu}=\frac{M_U}{h\,d^2f}$  $\frac{1}{b} a^2 f_{bu} = 0.046 \le 0.186$  donc pas de nécessité d'armatures comprimée Avec :  $f_{\text{bu}} = \frac{0.85 \times f_{c28}}{1.5}$  $\frac{3 \times 7c28}{1.5}$  = 14.2  $\alpha_u = 1.25 \times (1 - \sqrt{1 - 2 \times \mu_U}) = 0.066 \implies \beta = 1 - 0.4 \alpha_u = 0.97$ Alors la section est de :  $\overline{M}$ 

$$
A_{\text{SU}} = \frac{M_{\text{umax}}}{\beta d.f_{\text{su}}} = \frac{178.7 \times 10^4}{0.97 \times 115 \times 348} = 46.03 \text{cm}^2 \quad A_{\text{SU}} = 49.09 \text{cm}^2 \text{ soit } 10 \text{HA} 25
$$
  
avec  $f_{\text{SU}} = \frac{f_e}{1.15} = 348 \text{MPa}$ 

#### **Sur travée :**

Mu =41.76t.m

$$
\mu_{bu} = \frac{M_U}{b \cdot a^2 f_{bu}} = 0.011 \le 0.186
$$
 donc pas de nécessité d'armatures comprimée

$$
\alpha_u = 1.25 \times (1 - \sqrt{1 - 2 \times \mu_U}) = 0.027 \implies \beta = 1 - 0.4 \alpha_u = 0.98
$$

Alors la section est de :

$$
A_{\rm SU} = \frac{M_{\rm umax}}{\beta. d_{\rm fsu}} = \frac{41.76 \times 10^4}{0.98 \times 115 \times 348} = 10.64 \text{cm}^2, \ \ A_{\rm SU} = 10.78 \text{cm}^2 \text{ soit } 7 \text{HA} 14
$$

#### ➢ **Armatures transversale :**

$$
\tau_u = \frac{v_u}{b_0 d} \le \bar{\tau} = \min(0.1 \text{fc28}; 4 \text{MPa}) = 2.5 \text{MPa}
$$

Avec :  $b_0 = 2050$ mm, d=1150mm

 $\tau_u$ : Contrainte tangentielle dans le béton.

 $v_u$ : Effort tranchant maximum à l'appui à l'ELU.

$$
\tau_u = \frac{240.59 \times 10^4}{2050 \times 1150} = 1.02 < 2.5 MPa \quad (CV).
$$

Les armatures droites sont suffisantes .on disposera donc les cadres droits espacés de  $S_t$  inférieur à **20 cm** d'après « S.E.T.R.A »

$$
A_t = \frac{S_t(\tau_u - 0.3f_{t28} K)}{0.9f_e} \gamma_s b_0 \; , \; \gamma_s = 1.15 \; ,
$$

Avec k= 1 pas reprise de bétonnage

$$
F_e=400 MPa \quad . \quad f_{tj}=2.1 MPa
$$

$$
A_t = 5.1 \text{cm}^2
$$

Donc  $A_t = 5.65$  cm<sup>2</sup>. **Soit 5HA12** 

➢ **Condition de non fragilité :**

$$
\frac{\text{At.Fe}}{b_0.S_t} \ge \max\left[\frac{\tau_u}{2}\right]; 0.4MPa\right]
$$
\n
$$
\frac{\text{At.Fe}}{b_0.S_t} = \frac{5.1 \times 400}{205 \times 15} = 0.66 \text{Mpa}
$$
\n
$$
\max\left[\frac{\tau_u}{2}\right]; 0.4MPa\right] = 0.51 \text{MPa}
$$
\n
$$
\frac{\text{At.Fe}}{b_0.S_t} \ge 0.51 \text{MPa} \dots \text{C.vérifiée.}
$$

## **4.2.) le fut :**

#### **4.2.1) Vérification de flambement du fut :**

 $Lc = 0.707 \times 5 = 3.54$ 

$$
\gamma = \frac{Lc}{i}
$$
 avec i= D/4 = 1.2/4=0.3

 $\gamma = 3.5/0.3 = 11.8 < 50$  pas de risque de flambement

#### **4.2.2) Charges horizontales :**

Effort freinage revenant à la pile =30/2=15t (un seul camion sur le tablier freiné)

Soit par fut  $=15/3=5t$ 

## **4.2.3) Evaluation des charges et surcharges :**

 $V = T_{OG} + T_{OD} = 338.69t$ , H = 5t

 $M = [5 \times (0.2 + 1.2 + 5)] = 32t$ .m pour chaque fut.

ELU :  $V= 1.35 \times 338.69 = 457.23t$ , M= $1.35 \times 32 = 43.2t$ .m

ELS : V=338.69t , M=32t.m

#### **4.2.4) Ferraillage du fut :**

Le fut est soumis à un moment fléchissant et un effort normal donc il sera calculé en flexion composé .on fait seulement le ferraillage du fut le plus sollicité :

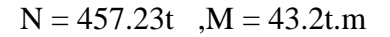

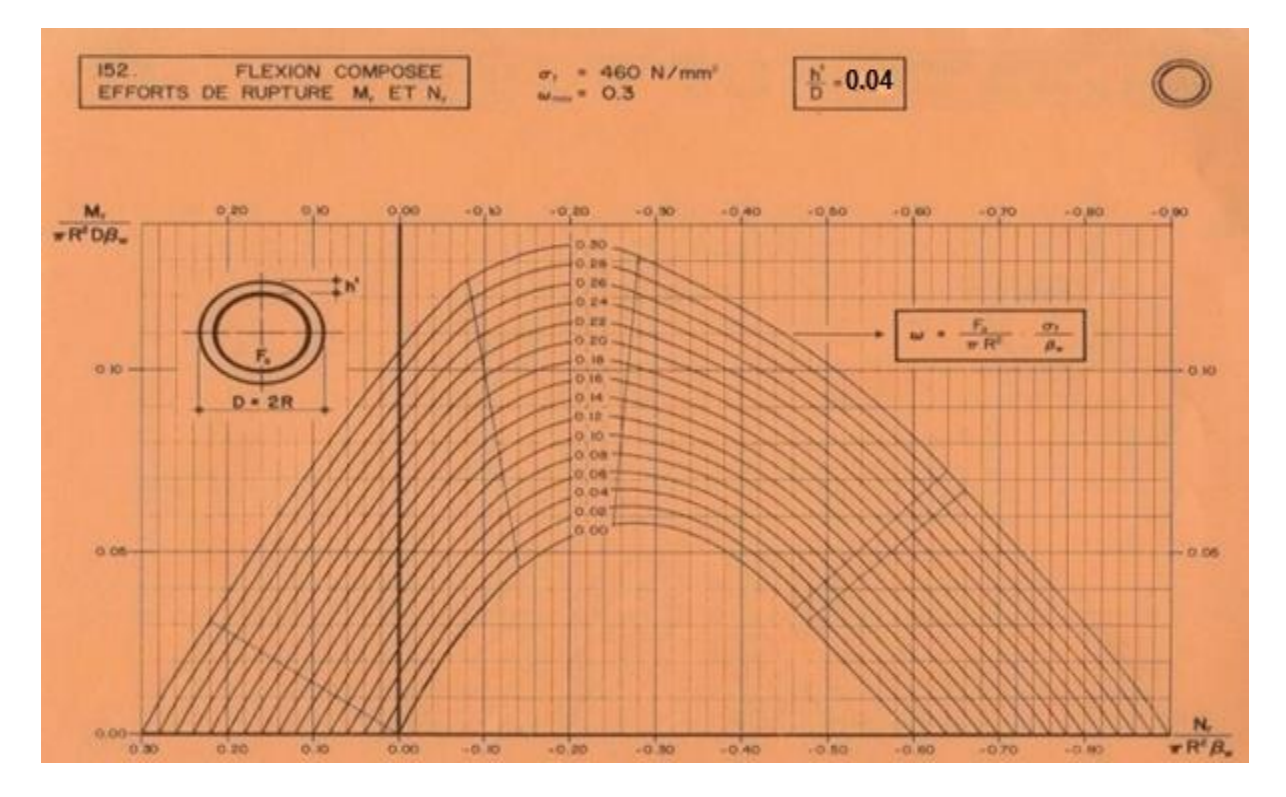

**Fig. Ⅹ.2** Abaque de walther

Selon l'abaque de Walther on a  $\frac{h}{D} = \frac{0.05}{1.2}$  $\frac{1.05}{1.2} = 0.04$ 

h : l'enrobage et D : diamètre du fut

$$
\frac{N}{\pi \times R^2 \times \beta} = 0.16 \qquad , \frac{M}{\pi \times R^2 \times D \times \beta} = 0.013
$$

 $\beta$  =25MPa on tire de l'abaque la valeur  $\omega$  = 0.2

$$
\omega = \frac{Fa}{\pi \times R^2} \times \frac{\sigma_f}{\beta}
$$
 Avec  $\omega$ : degré mécanique d'armature

 $Fa =$ aire totale de l'armature passive

$$
Fa = \frac{\pi \times R^2 \times \beta \times \omega}{\sigma_f} = 123.14 \text{ cm}^2 \text{ soit } 16 \text{HA32 } Fa = 128.7 \text{ cm}^2
$$

Le pourcentage géométrique doit être compris dans les limites de :

 $0.5\% \le \rho G \le 3\%$  selon (RPOA2006)

 $\rho G = As/B = 0.01287/1.13 = 1.14\%$ 

As : section d'acier  $B$  = section du béton

### ❖ **Condition non fragilité :**

As/ $\pi$ D<sup>2</sup> $\geq$ 0.23Ftj/fe

As≥54.62 **vérifiée** 

#### ❖ **Armatures transversales : (selon RPOA2006)**

L'espacement maximale = Min (12 $\Phi$ l, B, 20cm) = Min (38.4, 150,20)=20cm

 $\Phi$ t= $\Phi$ l/3=38.4/3=12.8mm

On prend Фt = 14mm avec un espacement de 15cm (zone de jonction)

20cm (zone courante).

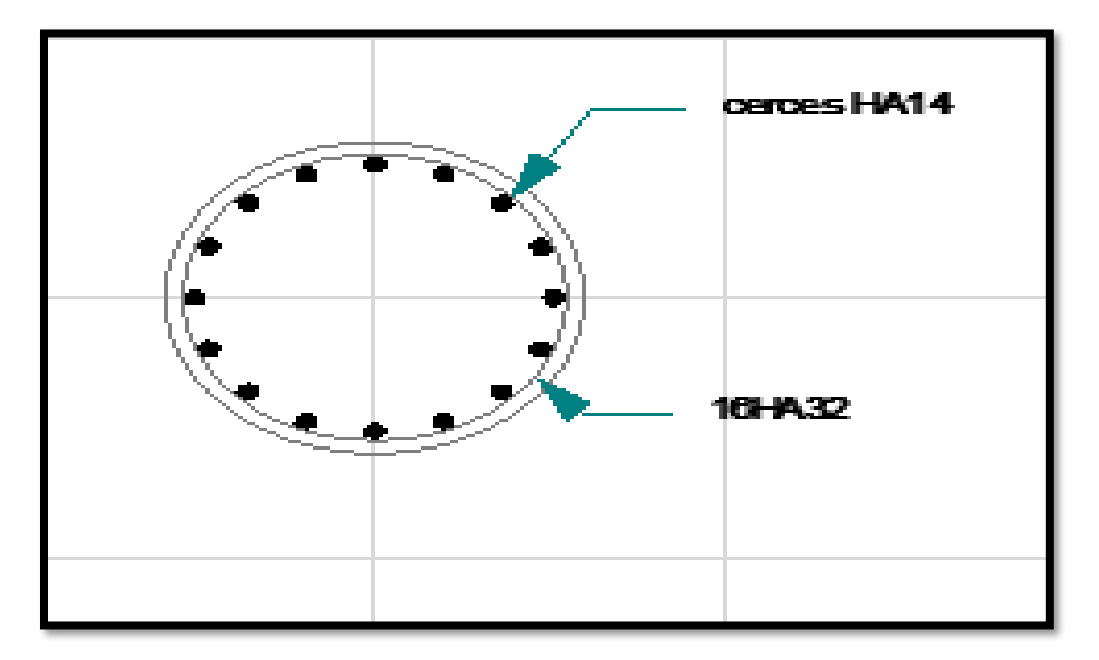

**Fi g. Ⅹ.3** Ferraillage du fut

# **4.3) La Semelle :**

Longueur  $L = 10.5m$ 

Largeur B= 6m

Epaisseur E=1.5m

#### ➢ **Ferraillage de la semelle :**

- **Ferraillage dans le sens transversal :**

D'après l'étude de la stabilité de la pile, la réaction maximale N = 212.1t Donc : M=209.25t.m Rmax =956.54 t La condition de la méthode des bielles est :

$$
\begin{cases} a \ge 45^{\circ} \\ d \ge \frac{B}{4} - \frac{b}{4} \end{cases}
$$

 $B=6$  m (largeur de semelle), b=1.2m (diamètre du fut)

La section d'armatures est déterminée par l'application de la méthode des bielles, cette Méthode reste valable quand :

$$
tg\alpha = \frac{d}{\frac{B}{4} - \frac{b}{4}} = 1.2 \implies \alpha = 50^{\circ} \ge 45^{\circ} \quad \text{c'est vérifie.}
$$
\n
$$
\frac{B - b}{4} = 1.2 < 1.5 \quad \text{c'est vérifie.}
$$

θ≥ 45 on Peut appliquée la méthode des bielle

$$
e_0 = \frac{M_u}{Nu} = \frac{209.25}{956.54} = 0.2187 \le \frac{b}{4} = 0.3
$$

d= h - 0.05 = 1.45m, p=212.1t (ELS), p = 212.1×1.35=286.335t

$$
A_i = \frac{1.1 \times p \times (b' - \frac{b}{4})}{2 \times d \times \sigma s}
$$

• **ELU :**

$$
A_i \text{=}\frac{1.1 \times 286.335 \times (6 - \frac{1.2}{2})}{2 \times 1.45 \times 348} \times 10^2 = 145.13 \text{cm}^2
$$

• **ELS**

$$
A_i = \frac{1.1 \times 212.1 \times (6 - \frac{1.2}{2})}{2 \times 1.45 \times 240} \times 10^2 = 155.87 \text{ cm}^2
$$

Soit : *A=* min (155.87; 145.13) cm<sup>2</sup>

On adopte : **19HA32** 152.8cm<sup>2</sup>

#### ➢ **Les armatures transversales :**

 $T_u = H = 1.35 \times 132.38 + 1.6 \times 15 = 202.713t$ 

 $\tau_u$  <  $\tau_u$  =min (0.1 f<sub>c28</sub>; 3 Mpa)=2.7 Mpa

 $\tau_u = \frac{T}{\hbar c}$  $\frac{T}{\text{b0.d}} = \frac{202.713 \times 10^4}{1000 \times 1450}$  $\frac{102.713 \times 10}{1000 \times 1450}$  = 1.39 MPa < 2.7 Mpa

On calcule les armatures perpendiculaires aux armatures principales.

At  $\frac{\text{At}}{\text{St}} > \frac{(\tau - 0.5\text{K})\text{b0}}{0.8 \cdot \text{f}(\text{sin}\alpha + \text{cos}\alpha)}$  $\frac{(t-0.5K)B0}{0.8 \cdot f(\sin\alpha + \cos\alpha)} = 2.07 \times 10^{-3}$  m

 $S_t$ <min (0.9 d,40 cm)=40 cm

On fix :  $S_t = 20$  cm

Donc:  $A_t$  > 4.14cm<sup>2</sup>

#### ➢ **Ferraillage transversal supérieur :**

 $A_u = \frac{145.13}{40}$  $\frac{15.13}{10}$  = 14.51 cm<sup>2</sup>

**Soit : 10HA14**

➢ **Ferraillage dans le sens longitudinal :**  $A_{ij}=\frac{Ai}{a}$  $\frac{\text{Al}}{3}$  =48.37 cm<sup>2</sup> **Soit : 10HA25**

➢ **Ferraillage longitudinal supérieur :**

$$
A_{ij} = \frac{Au}{3} = \frac{14.51}{3} = 4.83
$$
 cm<sup>2</sup>

**Soit : 7HA10**

➢ **Cadre de construction : Horizontalement :**  $A_{th} \geq 0.002 \times S_{th} \times h$ On pose ;  $S_{th} = 20$  cm  $A_{th} = 6$  cm<sup>2</sup> On prend :  $6H A12 \rightarrow A$ th=6,79cm<sup>2</sup>

**Verticalement :** Ath≥0,002xSvxh On fixe  $S_v=20$ cm donc : On prend**: 6HA12**  $\rightarrow$  Ath=6,79cm ➢ **Vérification des contraintes** :

L'inclinaison des bielles est :  $\theta = 55$ 

#### **- Contraintes de comprissions dans les bielles :**

 $\sigma/b = \frac{p}{a \times b \times \sin \theta^2} = 2.11 \text{ MPa} \le 0.9 \times \text{fc28} = 22.52 \text{ MPa}$ 

**- Contraintes de cisaillement dans les bielles :**  $\tau_{u} = \frac{p}{2h}$  $\frac{p}{a \times b \times d}$ =0.143 Mpa ≤0.1×fc28=2.5 Mpa tout les condition sont vérifiées

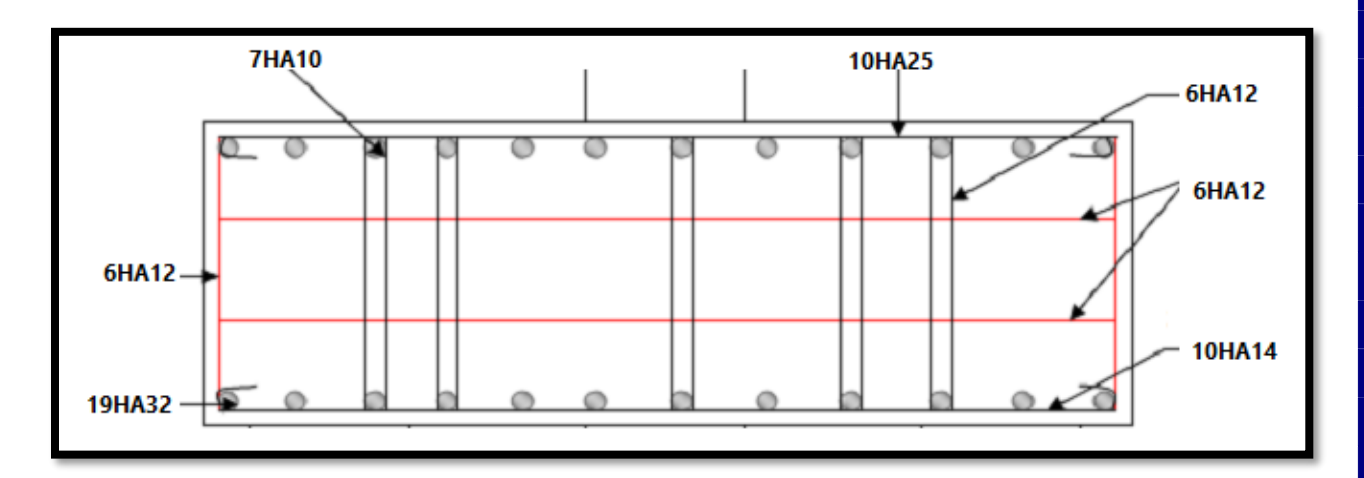

**Fig. Ⅹ.4** Ferraillage de la semelle

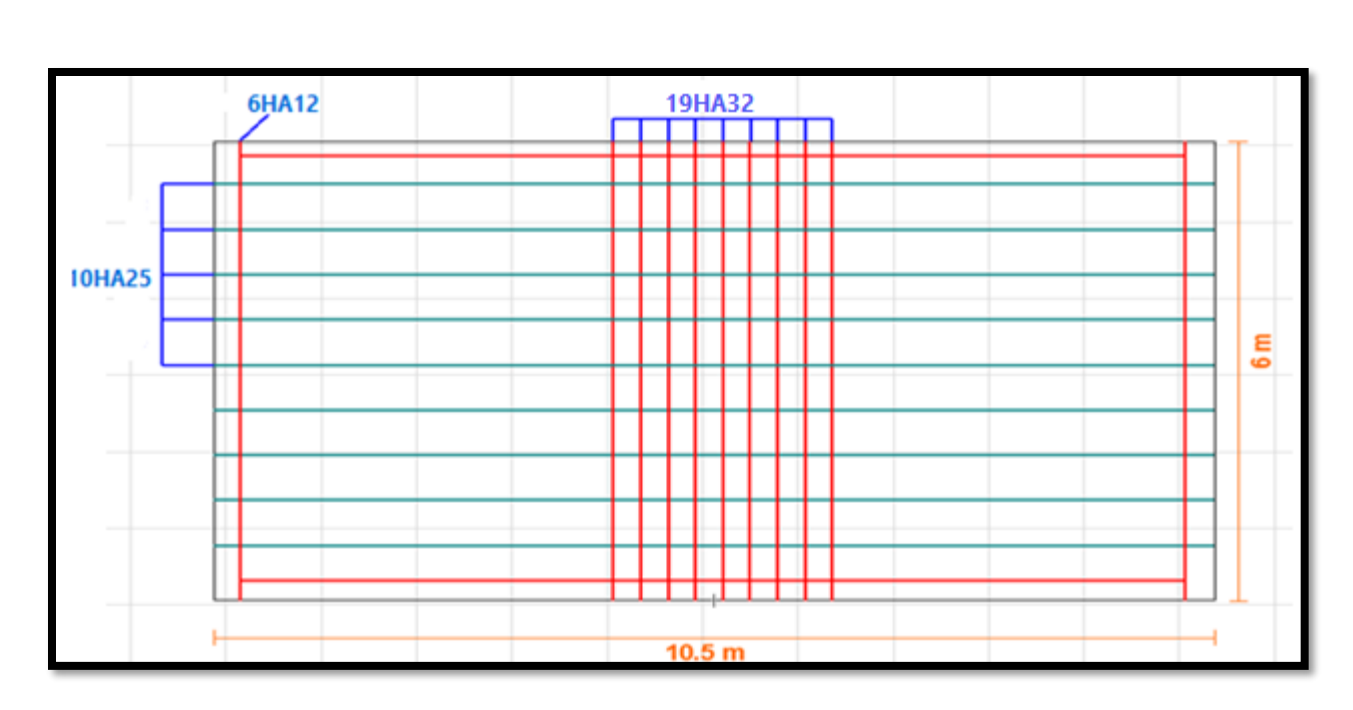

**Fig. Ⅹ.5** Ferraillage de la semelle – nappe inférieure

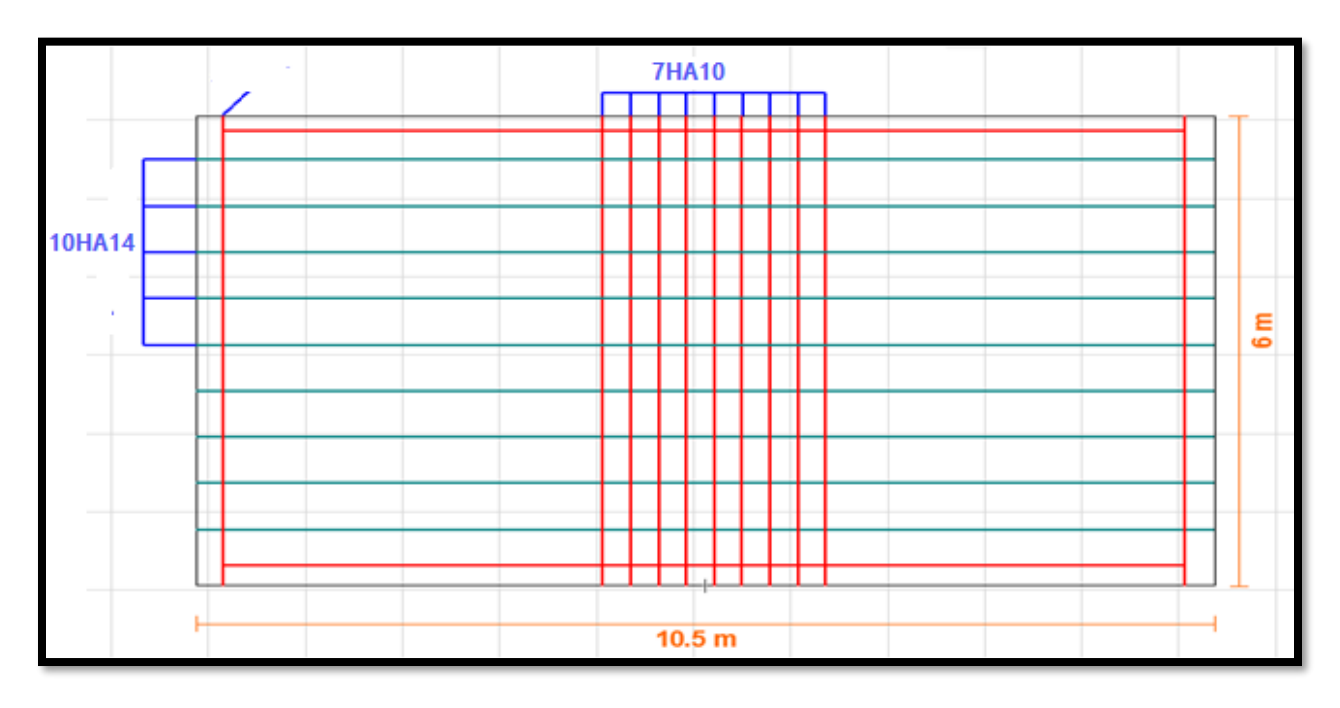

**Fig. Ⅹ.6** Ferraillage de la semelle – nappe supérieure

# **CONCLUSION GENERALE**

L'étude de ce projet nous a aidé à améliorer et développer nos connaissances en évidence la maitrise de plusieurs domaine des sciences de l'ingénieur telles que la résistance des matériaux, la mécanique des milieux continus, les procédés de la précontrainte ainsi que le calcul numérique par logiciel qui donne des résultats fiables des moments et efforts.

On a également pu, dans ce projet, déterminer le ferraillage des éléments du pont.

# **BIBLIOGRAPHIES**

# **LES OUVRAGES:**

- L'ETUDE GEOTECHNIQUE ET LE PLAN D'ENSEMBLE « SERO-EST BATNA »
- "SETRA" (VIPP, PONTS A POUTRES PRECONTRAINTE PAR POST-TENSION : GUIDE DE CONCEPTION)
- CONCEPTION DES PONTS « BERNARD –GELY ET CALGARO »2006
- GUIDE SETRA (SERVICE D'ETUDE TECHNIQUE DES ROUTES ET AUTOROUTES)
- RPA99 : REGLEMENT PARASISMIQUE ALGERIA 2003

# **MEMOIRE DE FIN D'ETUDE**

- « ETUDE D'UN PONT A POUTRES MULTIPLES EN BETON PRECONTRAINTE PAR POST-TENSION » étudié par : Touat Sarah et encadrés par : Ouguemat Ali
- « ETUDE D'UN PONT A POUTRES INDEPENDANTES EN BETON PRECONTRAINTE SUR OUEDESSAM WILAYA DE NAAMA » étudié par : Oussadat dalila+Hadj slimane ilyes et encadrés par : Cherif Benmousa
- « ETUDE D'UN PONT A POUTRES EN BETON PRECONTRAINTE PASSAGE SUPERIEUR AUTOROUTE SETIF BARIKA AU PK 73+379 » Étudié par : Aboluhom Akram , encadrés par : Pr .Belounar Lamine

# **LES COURS**

- COURS D'OUVRAGES D'ART « MONGI BEN OUZEDOU »
- COURS DU PONT MASTER 2 « BOURAOUI ZAKARIA »
- COURS DES PONTS MASTER 2 « PR. BELOUNAR LAMINE. »

# **LES LOGICIELS**

- SAP 2000.V21
- AUTOCADE (2009)
- MICRO SOFT ZORD (2007)
- EXCEL 2007
- SOCOTEC (FERRALLAIGE)

# ANNEXE

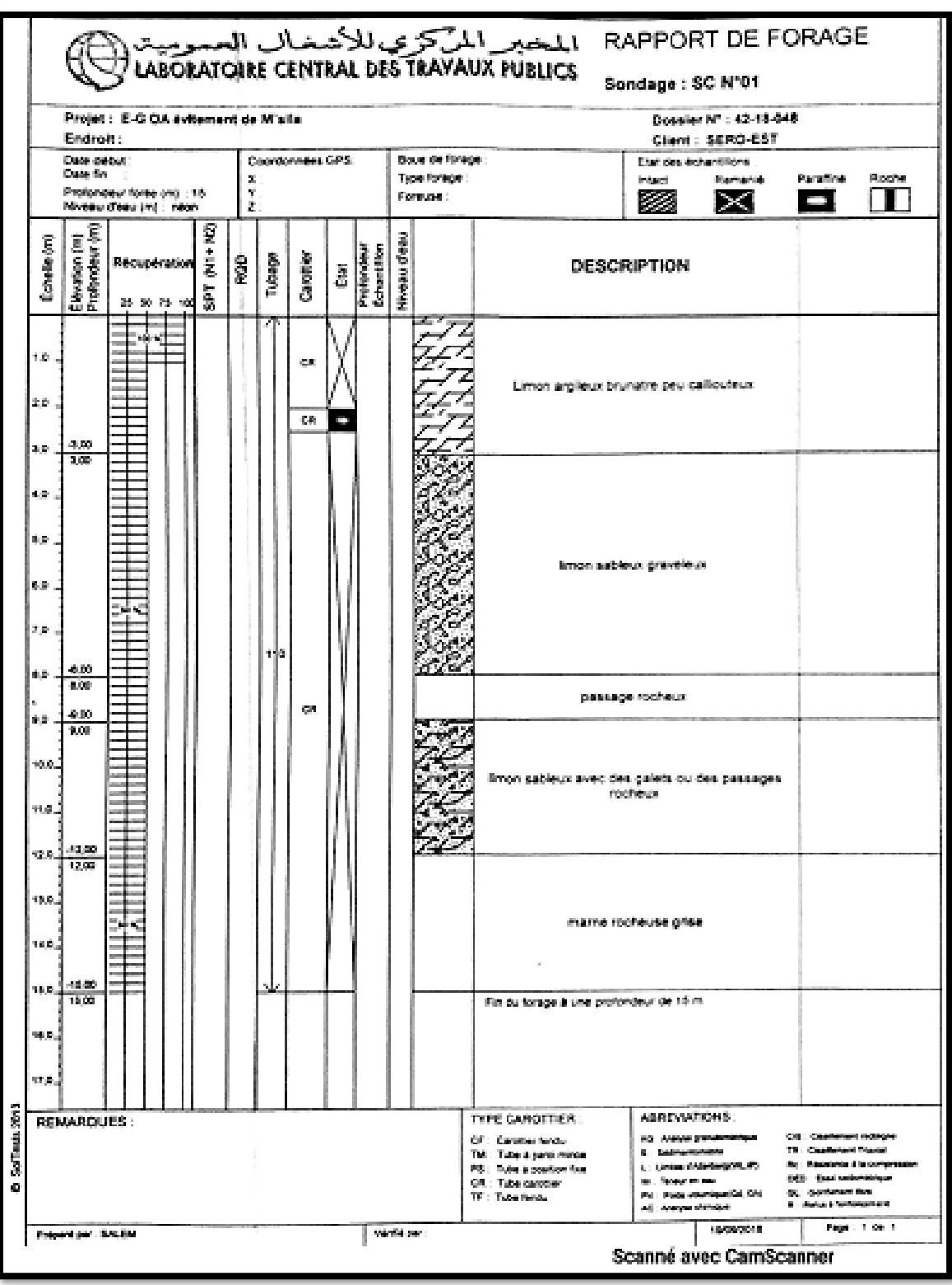

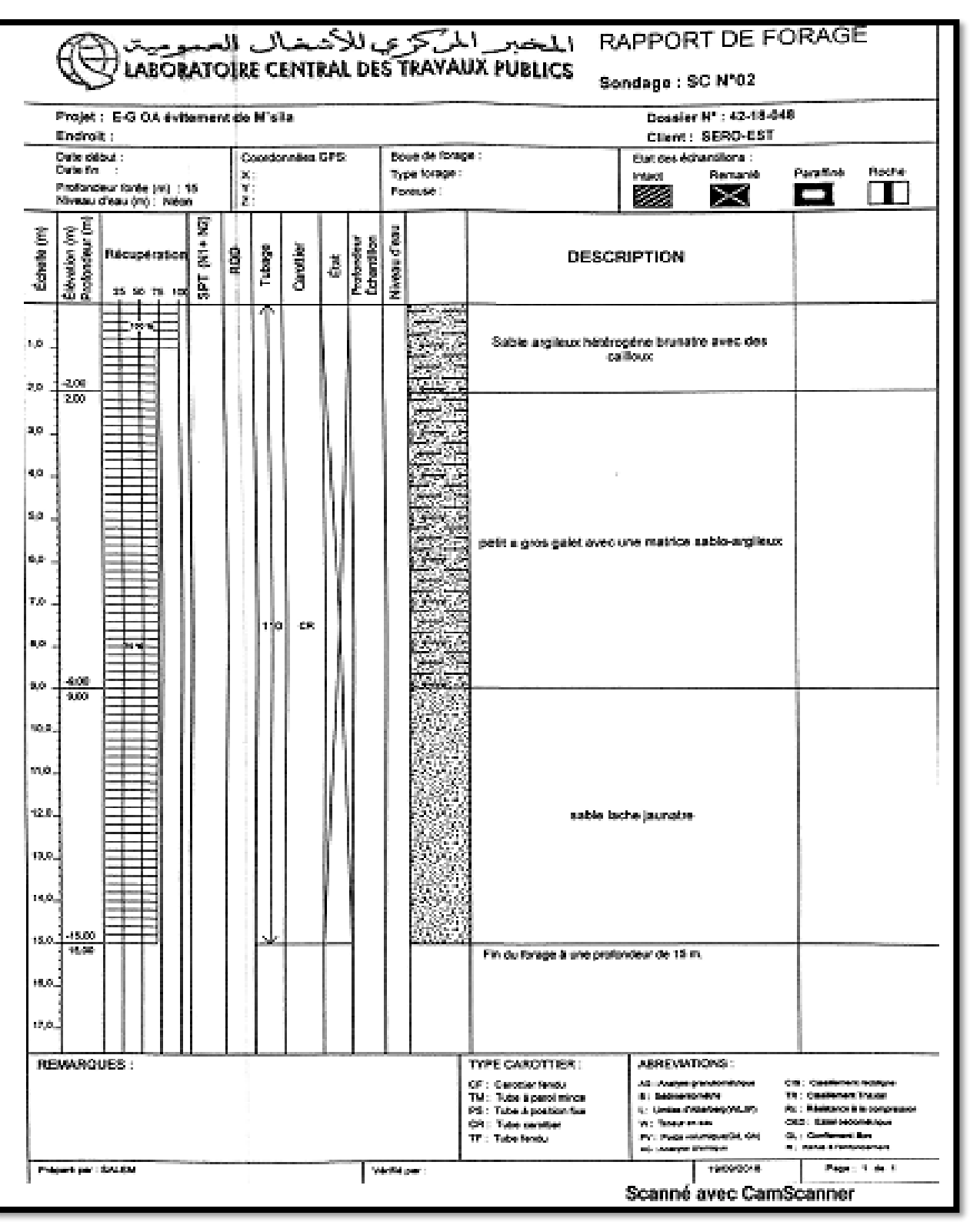

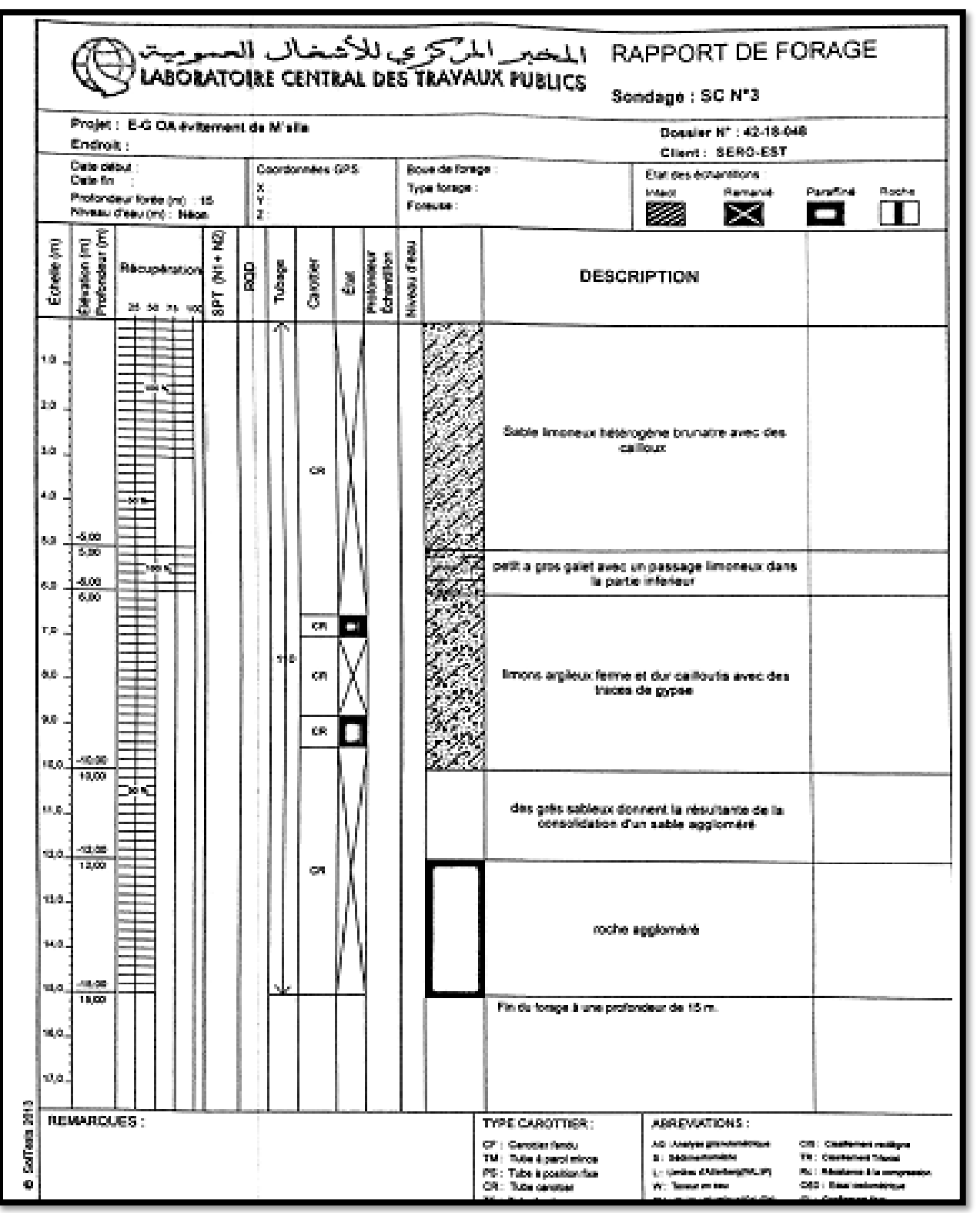

# **1. Annexes des Essais**

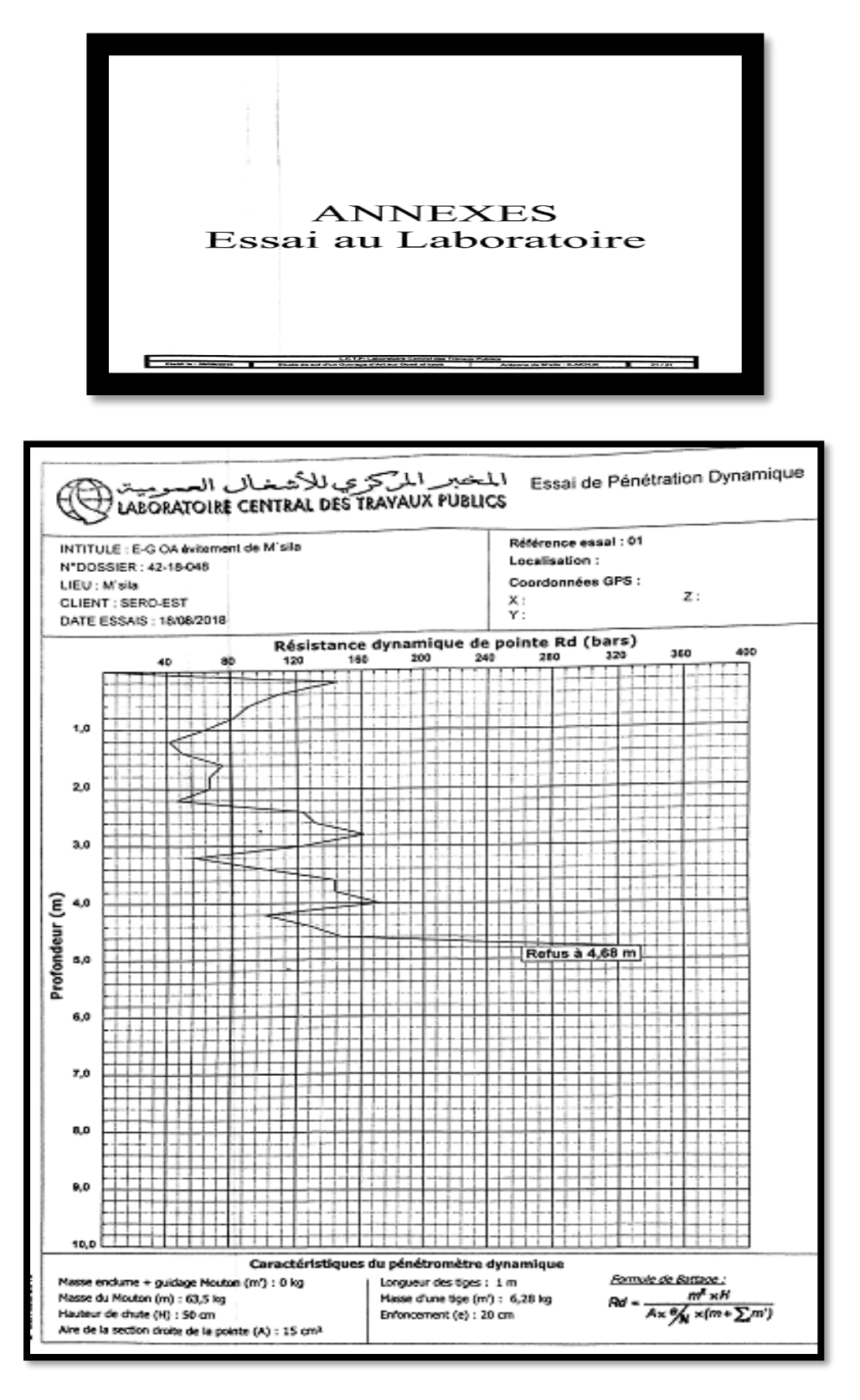

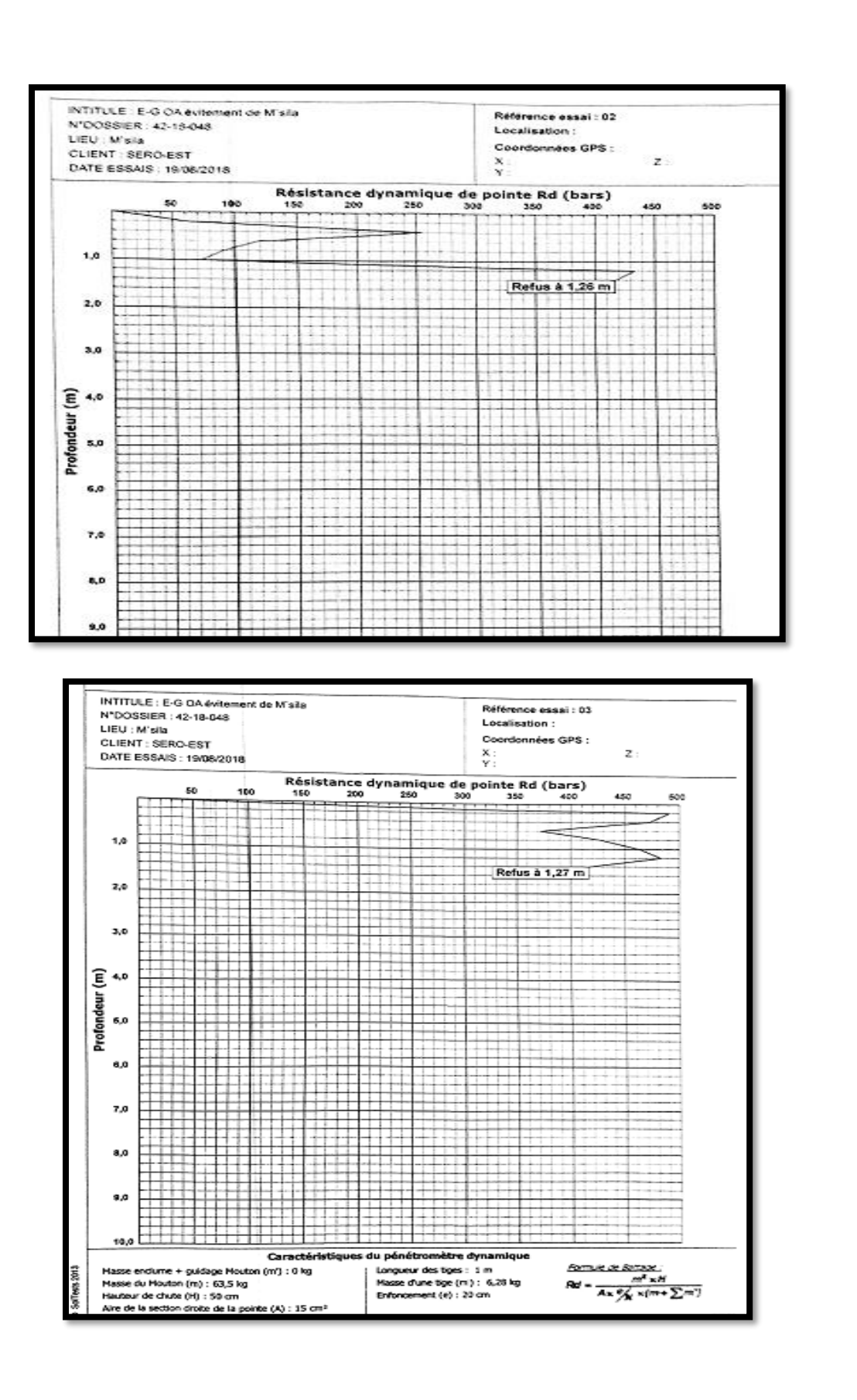

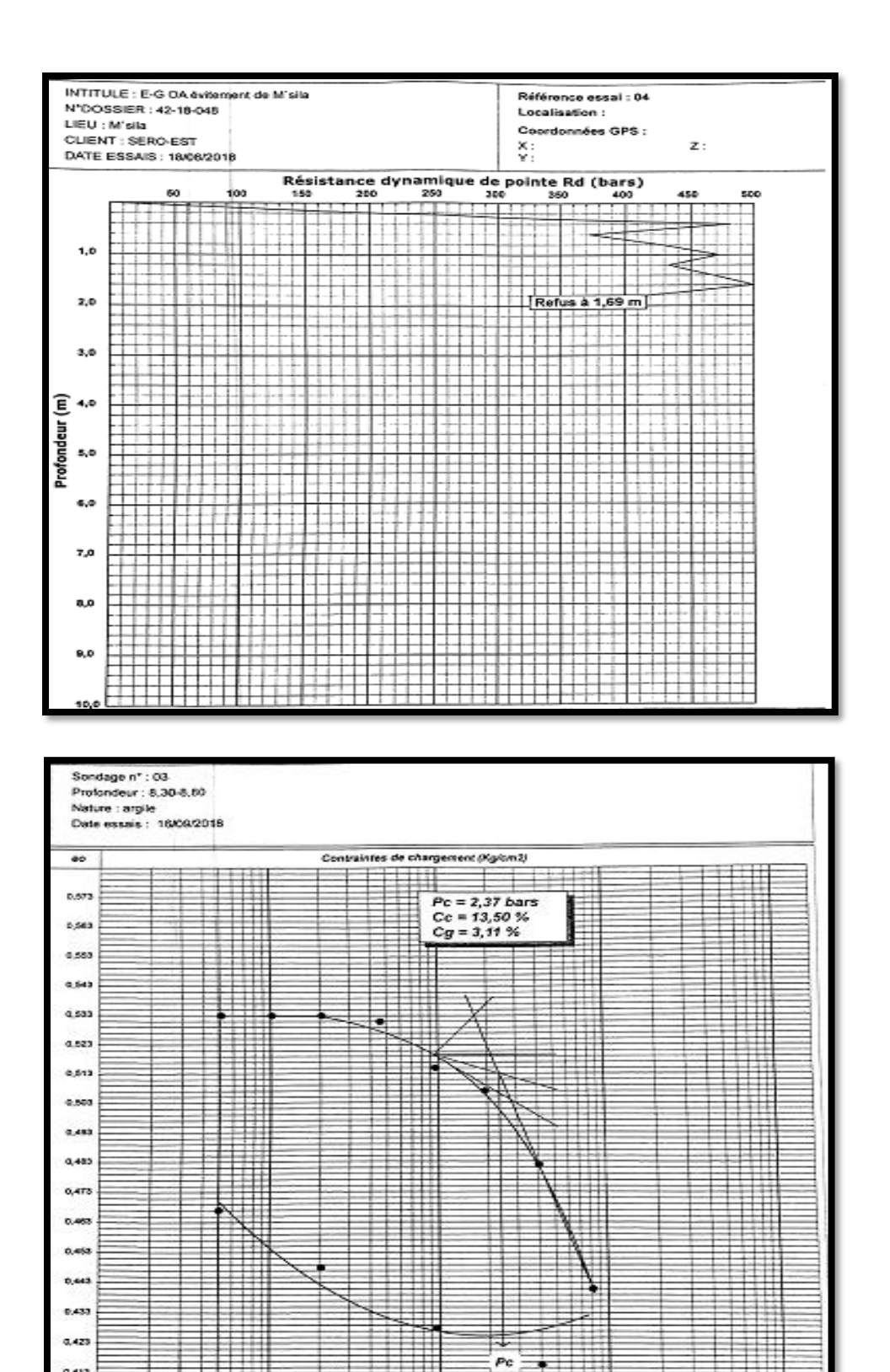

άs

ţ

₩

÷5

0.413

 $\overline{a}$ 

Ŧ.

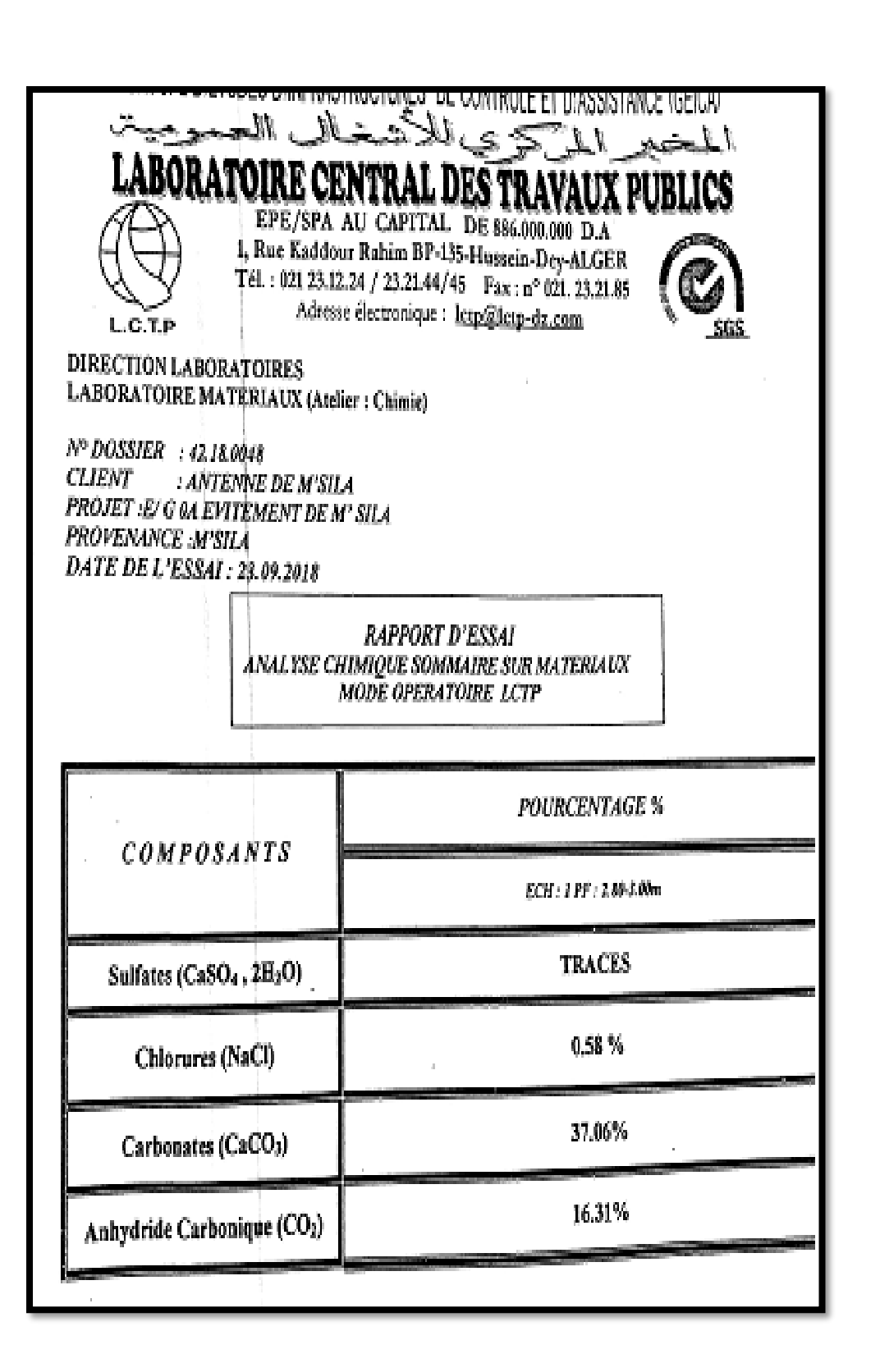

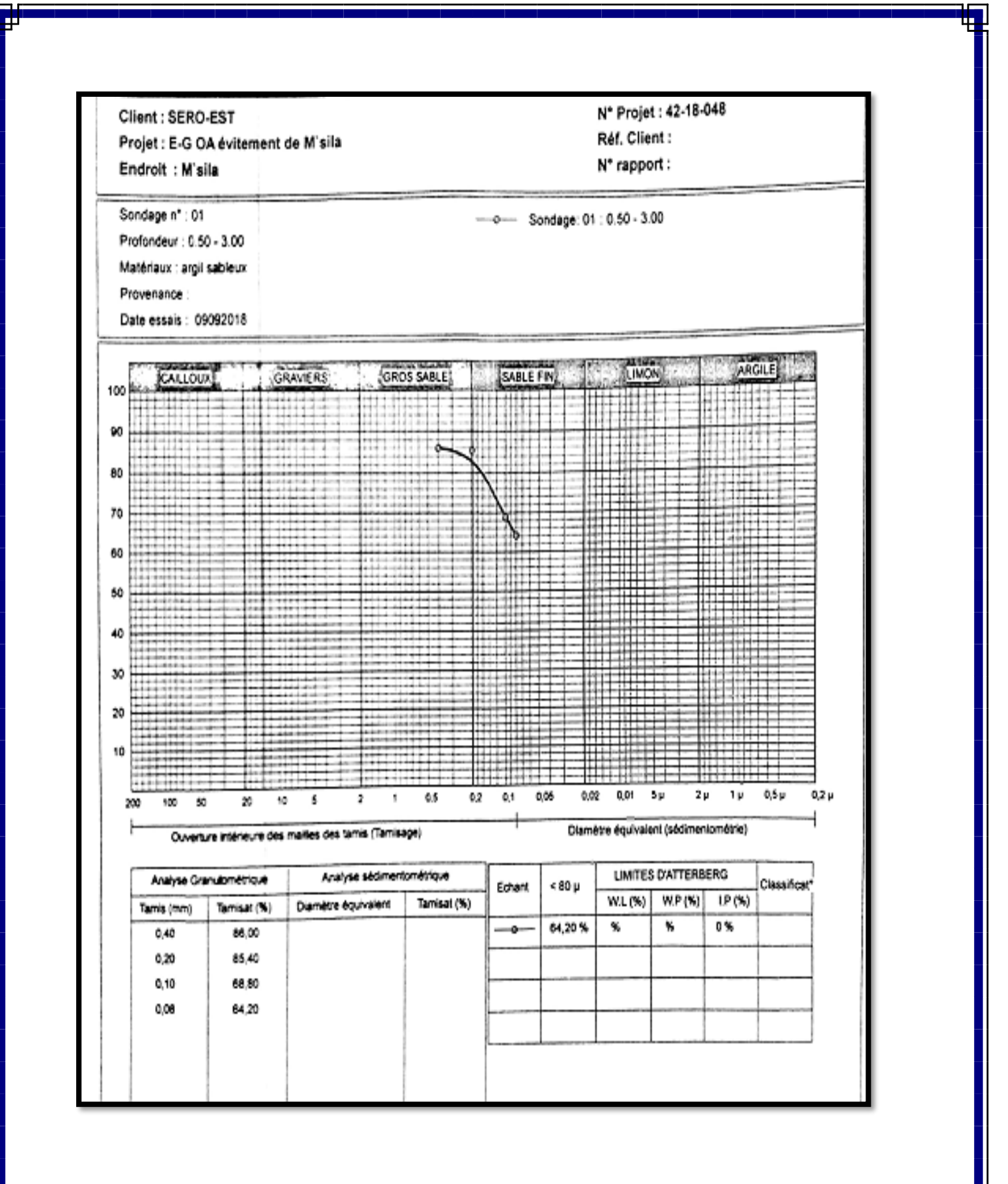

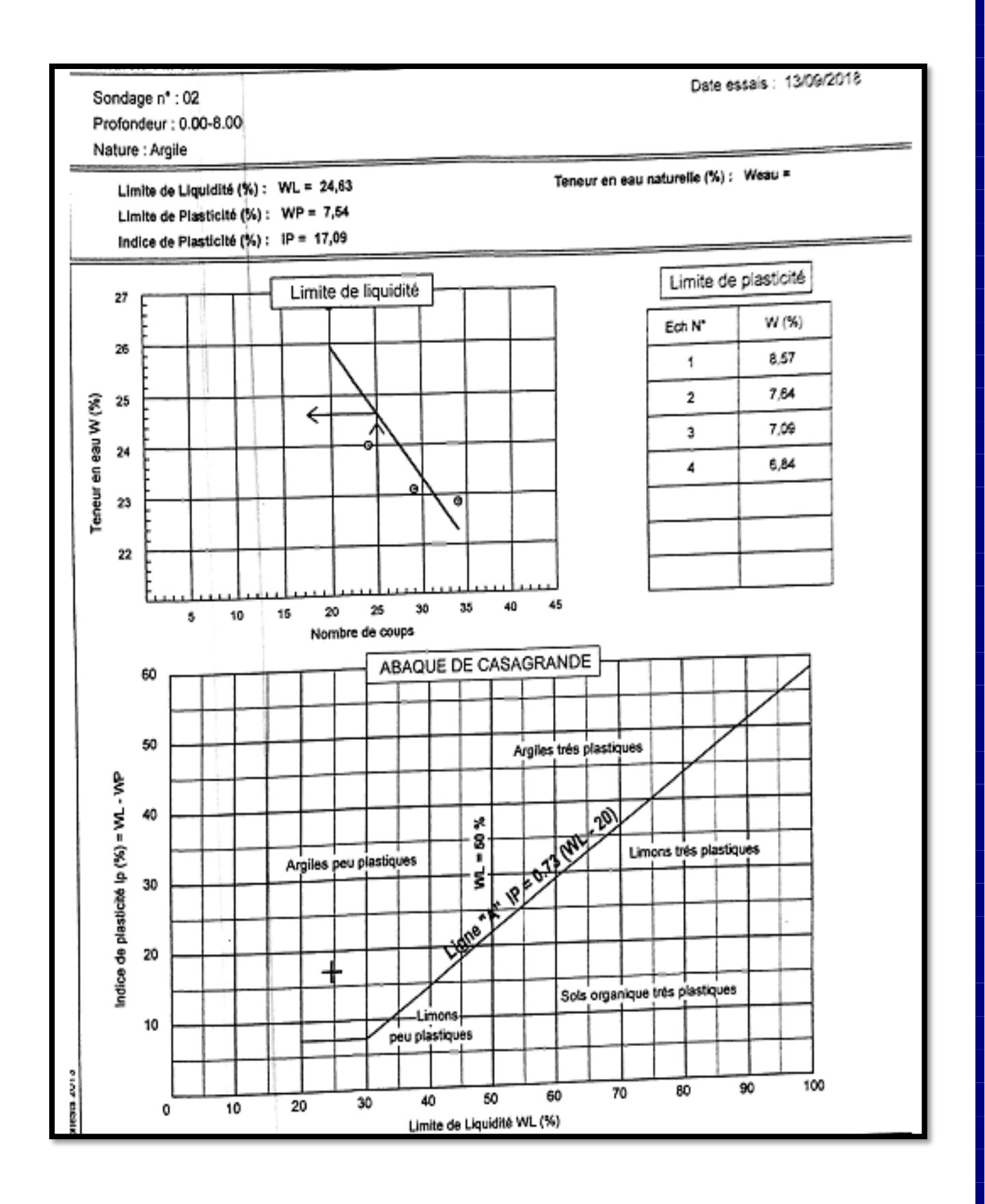

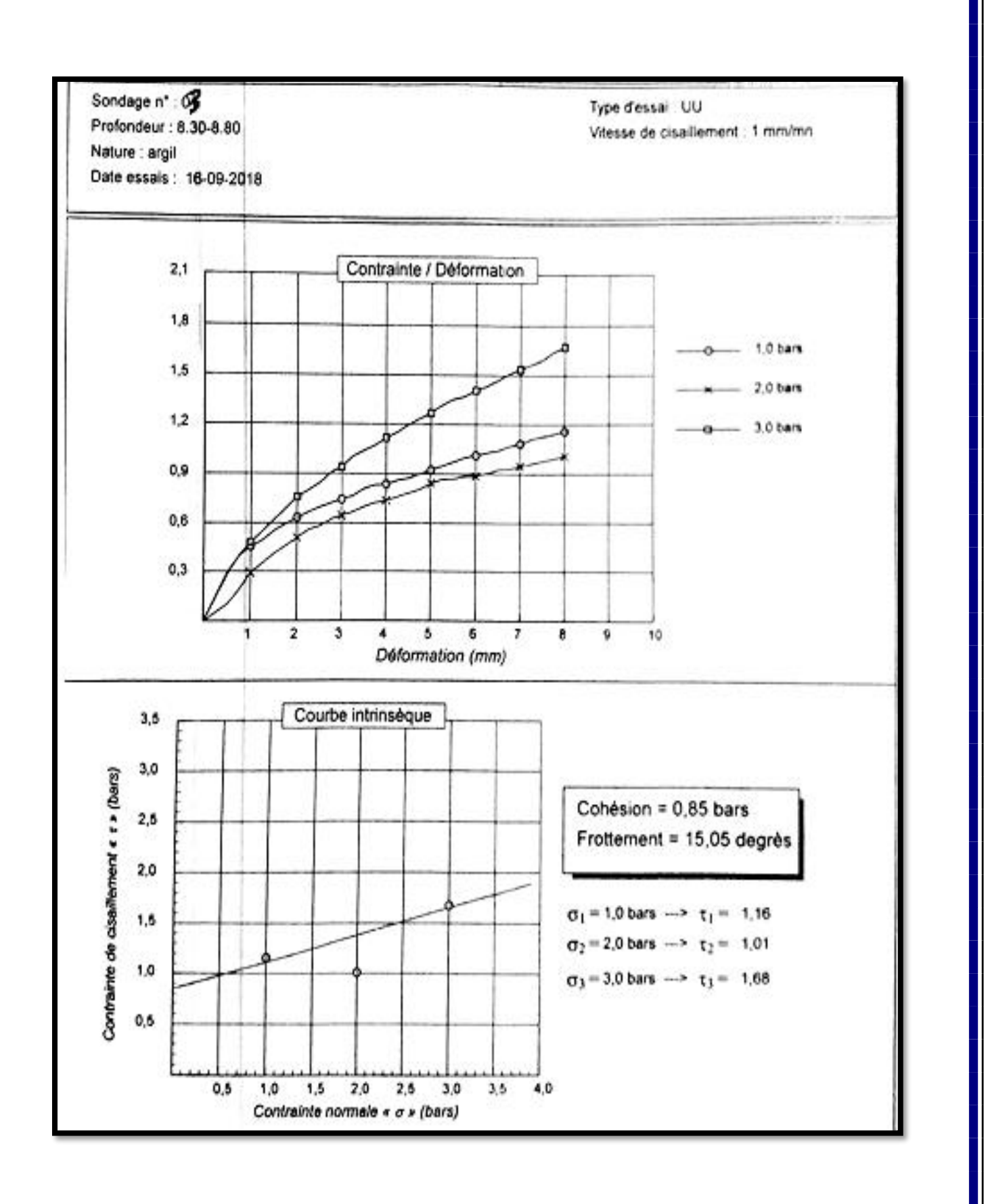

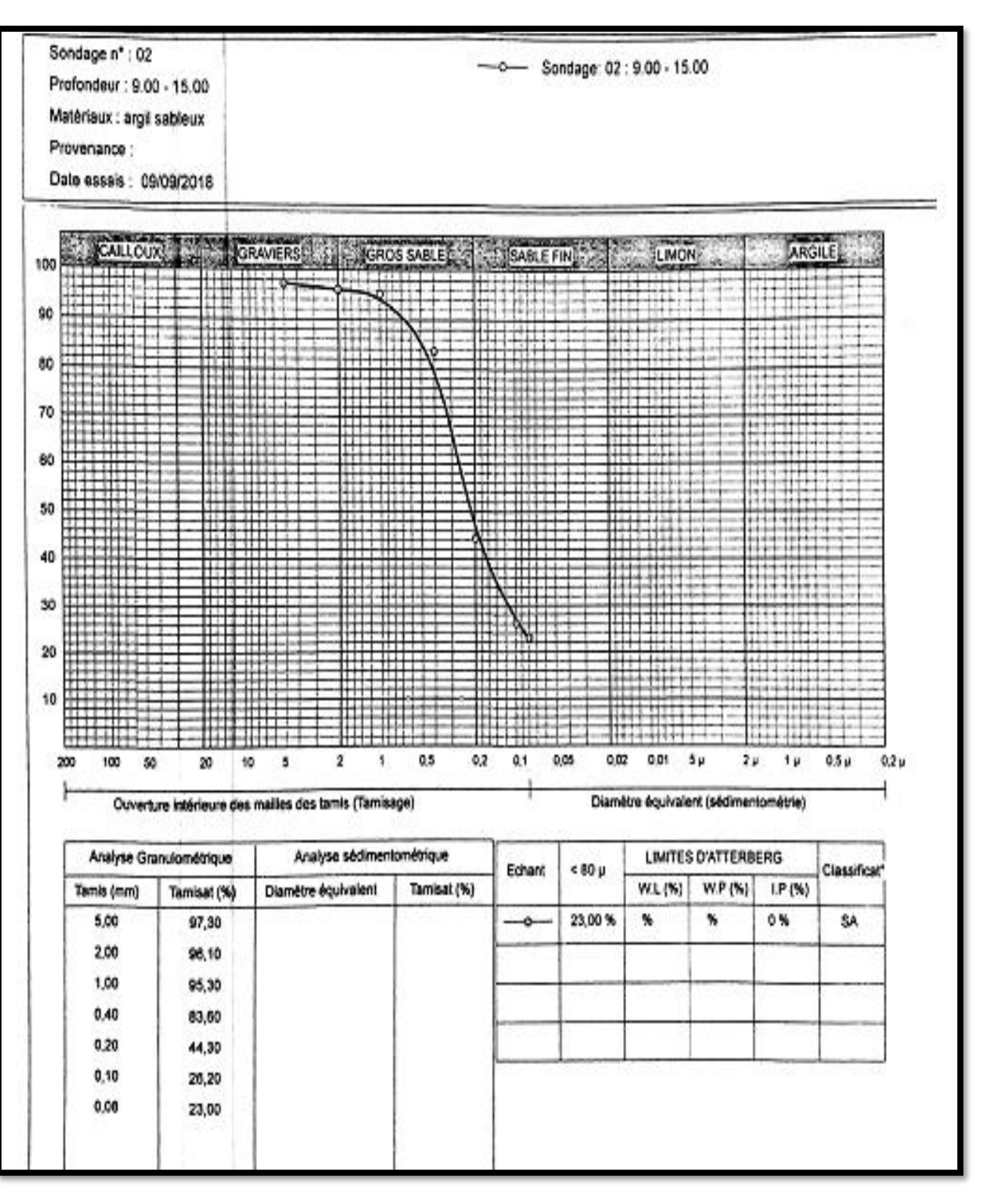

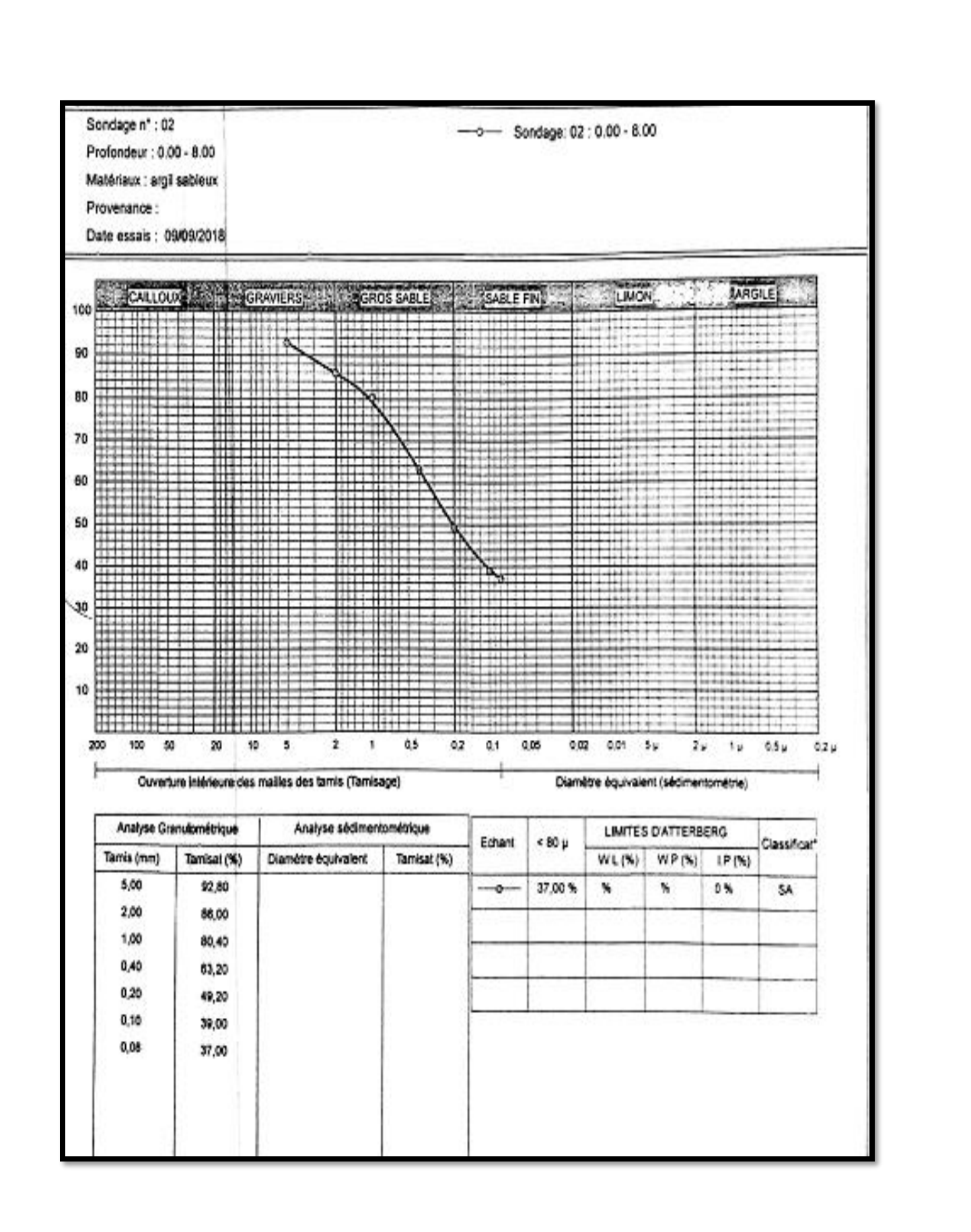

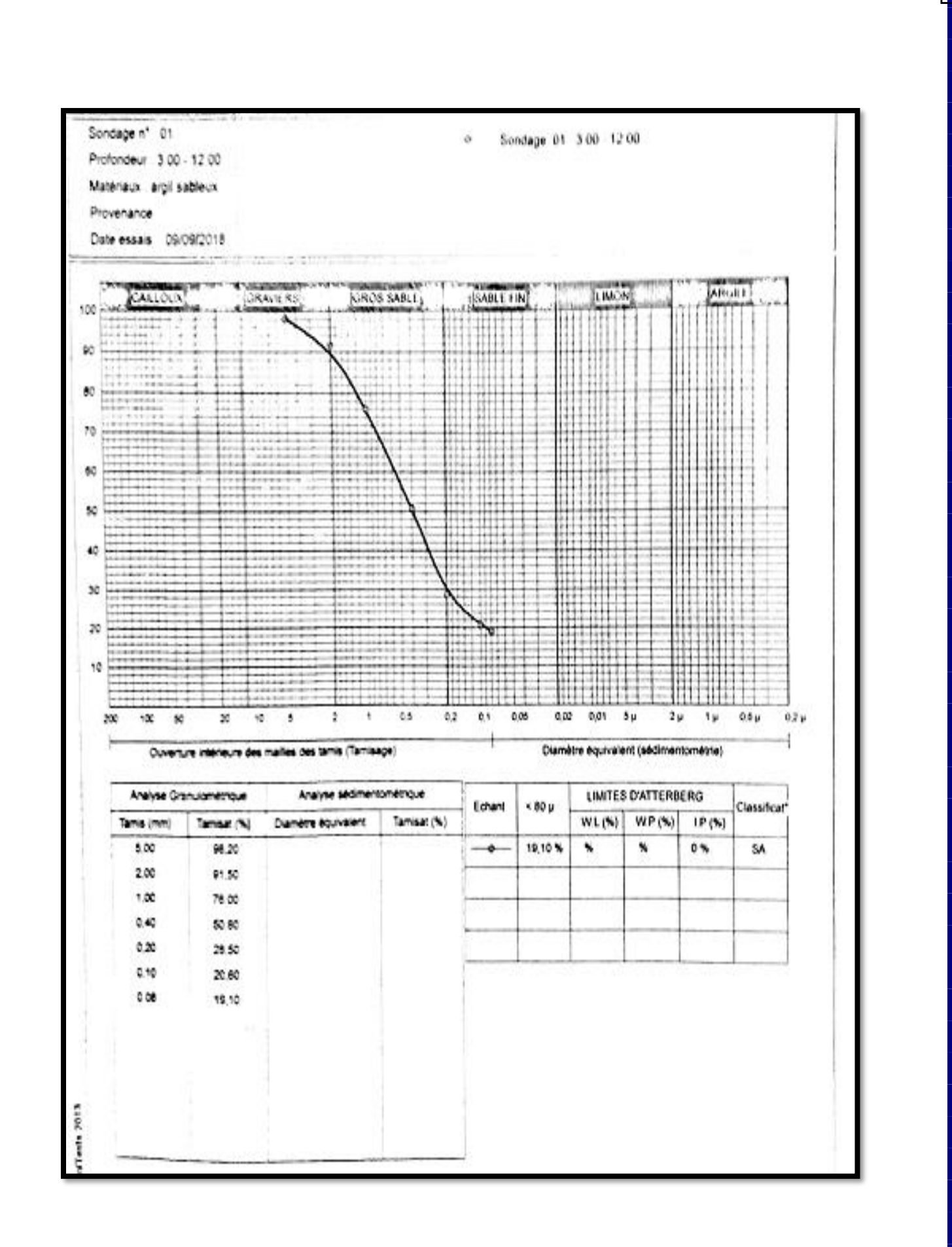

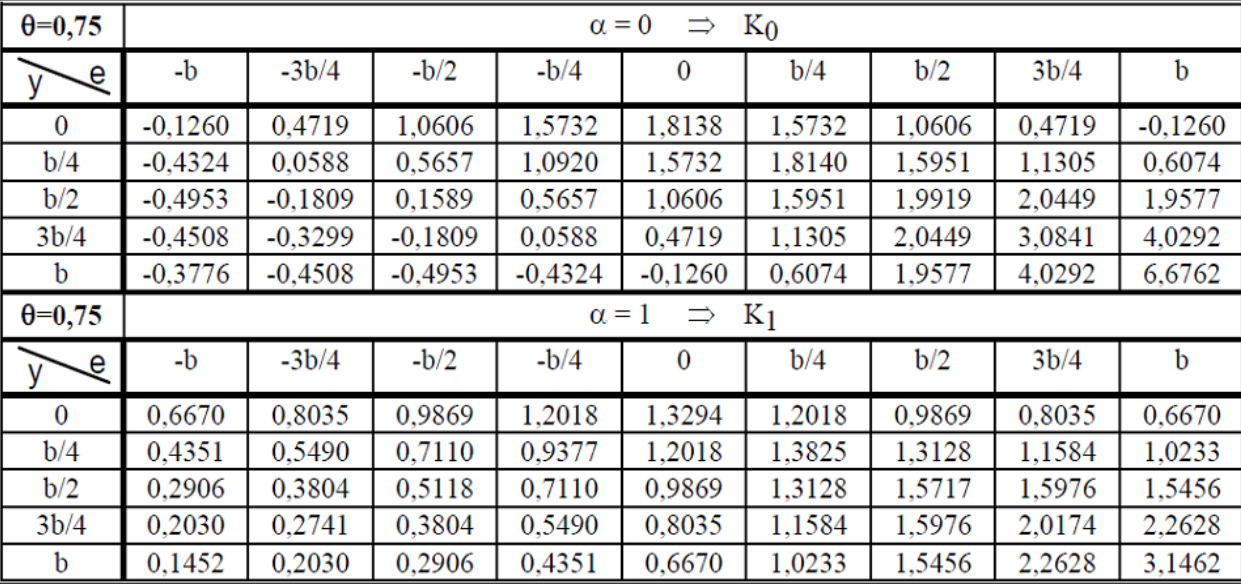

# **Tableau du Guyon Massonnet pour le calcul de CTR**

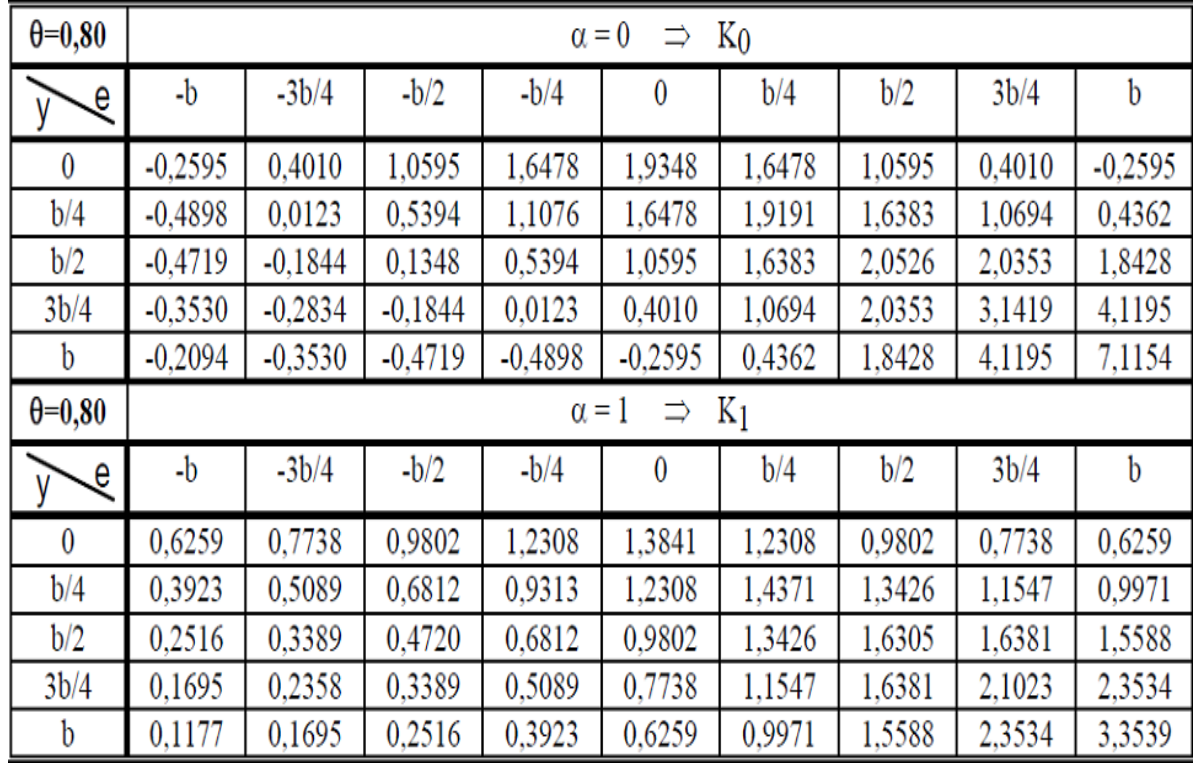
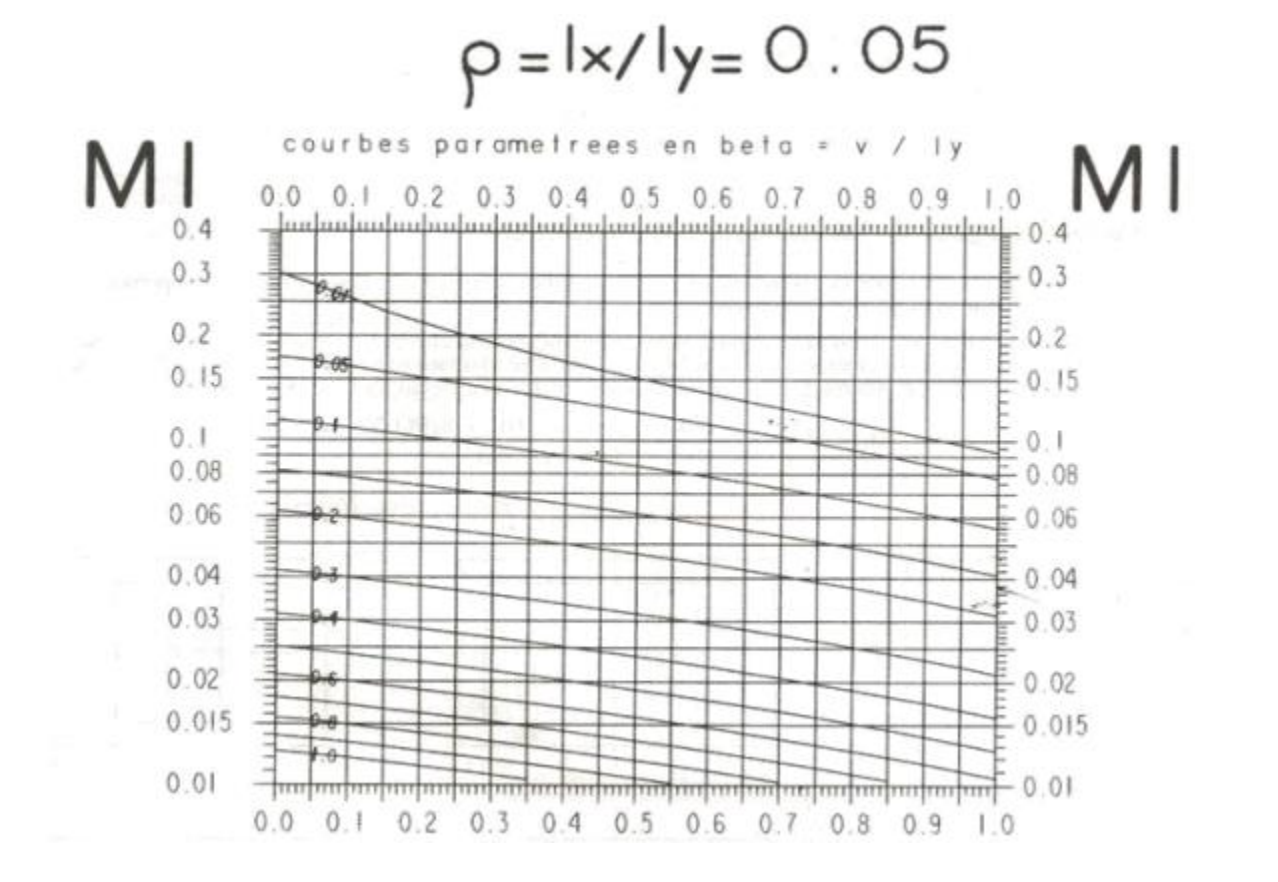

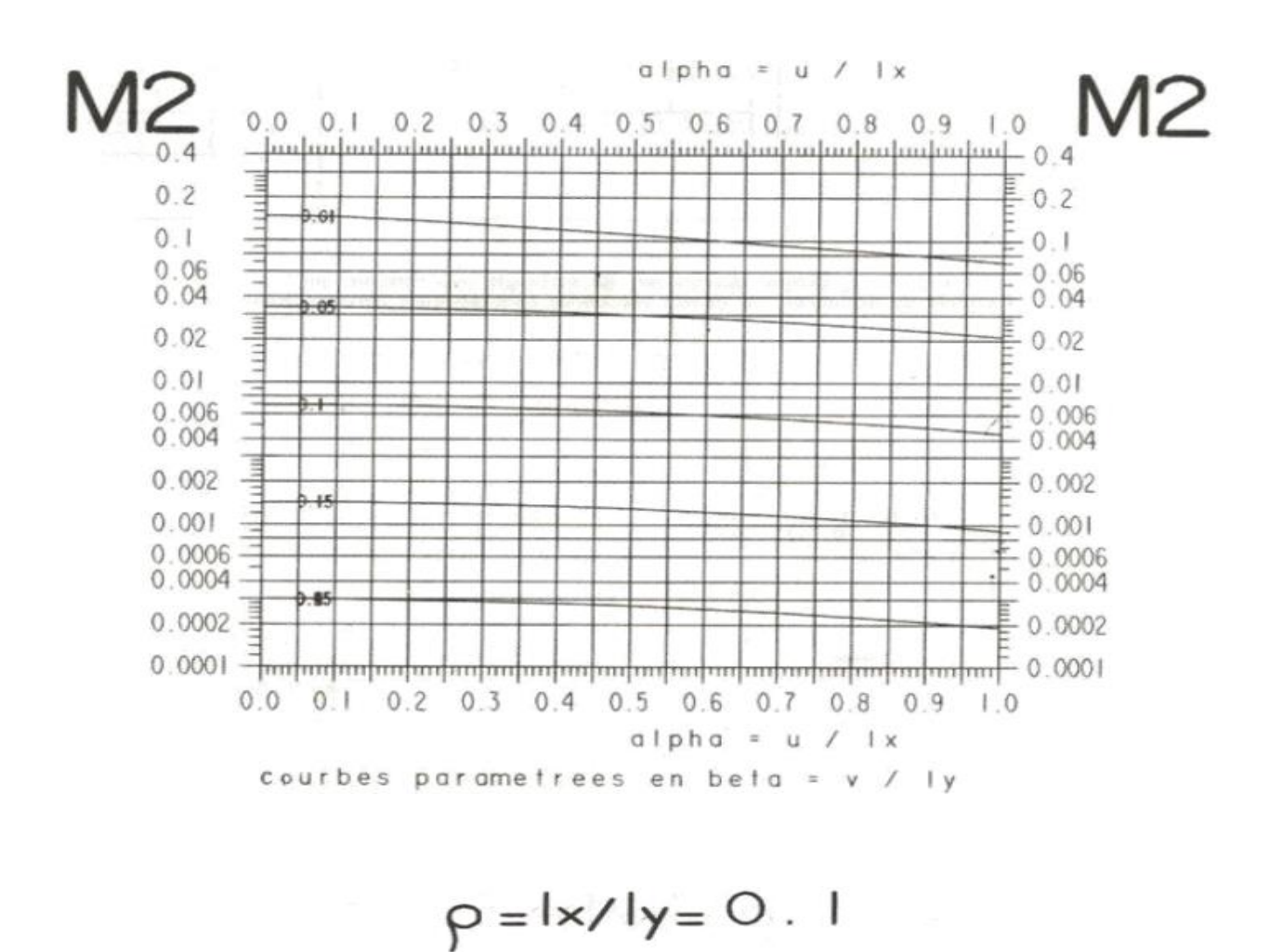

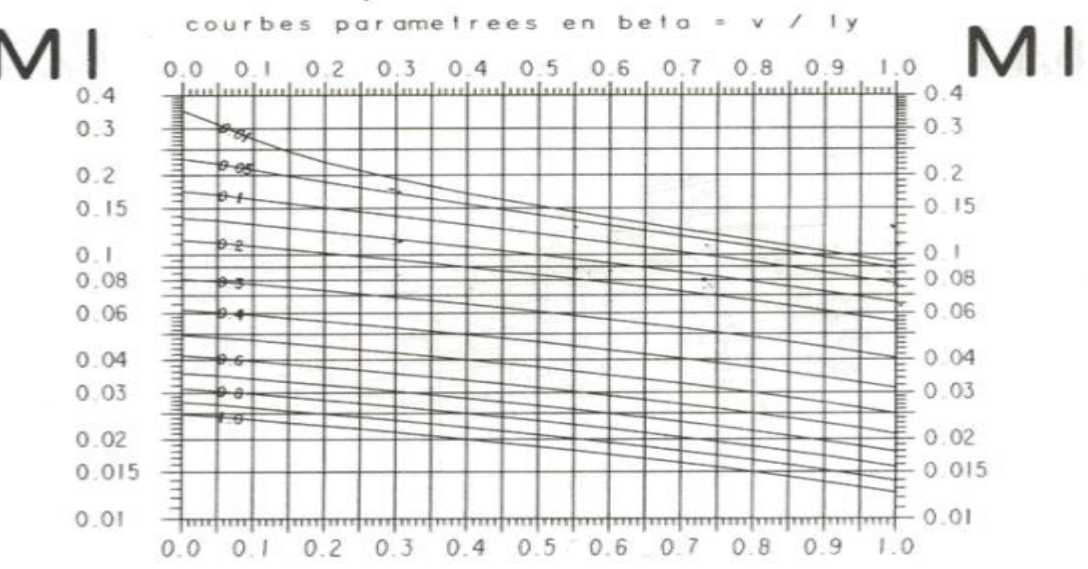

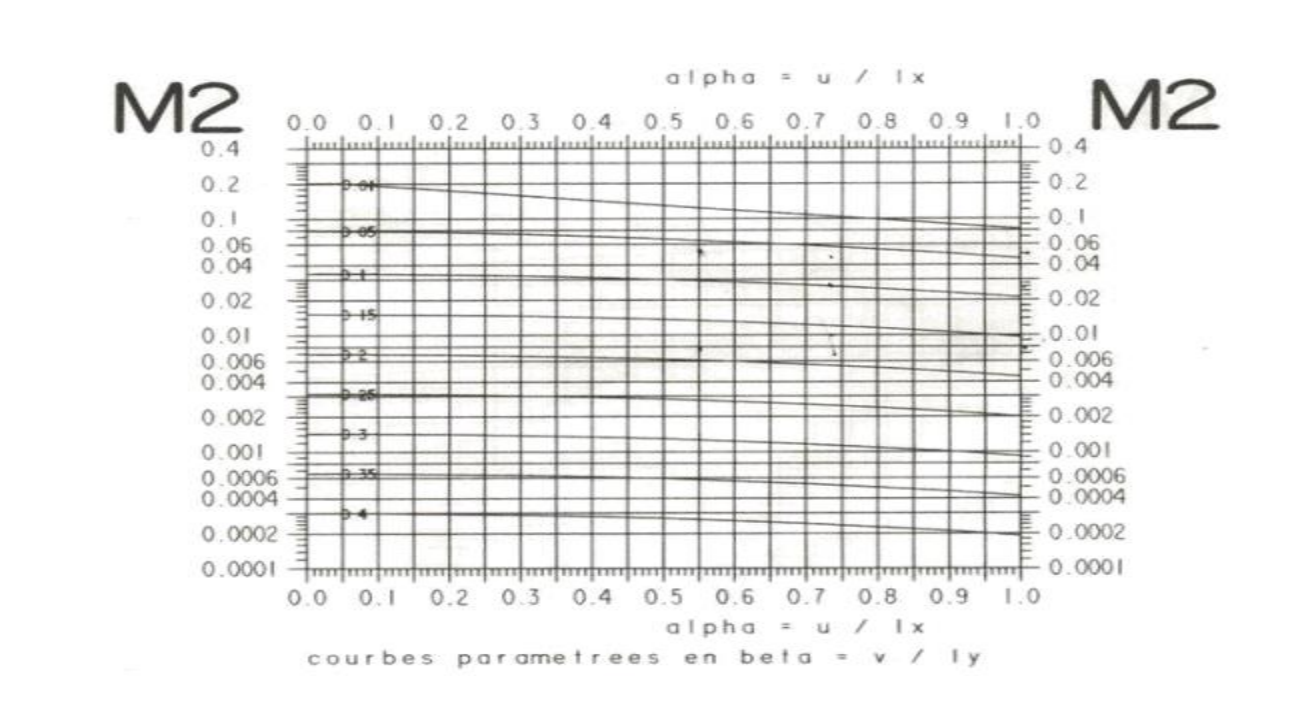

Abaque de walther

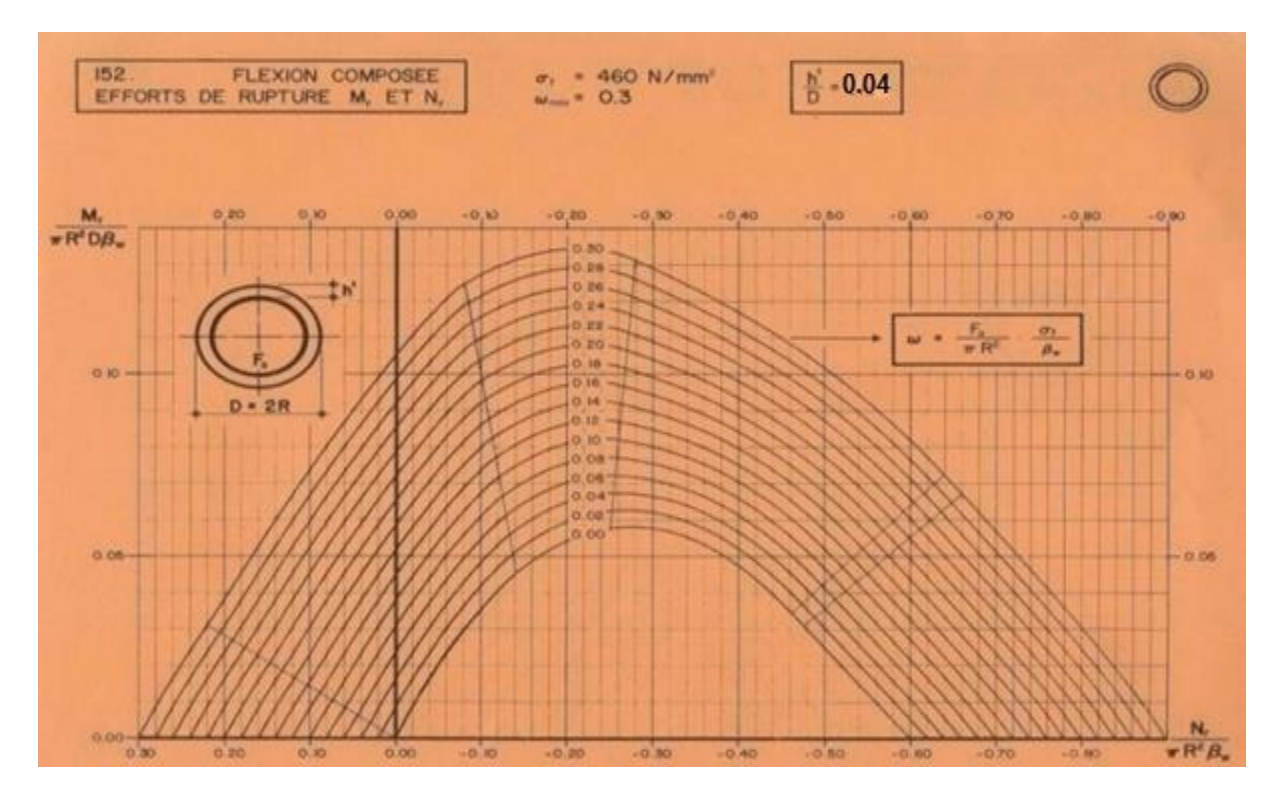